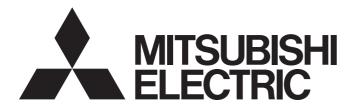

# Programmable Controller

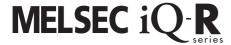

# MELSEC iQ-R Simple Motion Module User's Manual (Advanced Synchronous Control)

-RD77MS2 -RD77GF4 -RD77MS4 -RD77GF8 -RD77MS8 -RD77GF16 -RD77MS16 -RD77GF32

# SAFETY PRECAUTIONS

(Read these precautions before using this product.)

Before using this product, please read this manual and the relevant manuals carefully and pay full attention to safety to handle the product correctly.

The precautions given in this manual are concerned with this product only. Refer to the MELSEC iQ-R Module Configuration Manual for a description of the PLC system safety precautions.

In this manual, the safety precautions are classified into two levels: " \_\_\_\_\_ WARNING" and " \_\_\_\_\_ CAUTION".

# **WARNING**

Indicates that incorrect handling may cause hazardous conditions, resulting in death or severe injury.

# **A** CAUTION

Indicates that incorrect handling may cause hazardous conditions, resulting in minor or moderate injury or property damage.

Under some circumstances, failure to observe the precautions given under " ZN CAUTION" may lead to serious consequences.

Observe the precautions of both levels because they are important for personal and system safety.

Make sure that the end users read this manual and then keep the manual in a safe place for future reference.

# [Design Precautions]

# **!** WARNING

- Configure safety circuits external to the programmable controller to ensure that the entire system
  operates safely even when a fault occurs in the external power supply or the programmable controller.
   Failure to do so may result in an accident due to an incorrect output or malfunction.
  - (1) Emergency stop circuits, protection circuits, and protective interlock circuits for conflicting operations (such as forward/reverse rotations or upper/lower limit positioning) must be configured external to the programmable controller.
  - (2) When the programmable controller detects an abnormal condition, it stops the operation and all outputs are:
    - Turned off if the overcurrent or overvoltage protection of the power supply module is activated.
    - Held or turned off according to the parameter setting if the self-diagnostic function of the CPU module detects an error such as a watchdog timer error.
  - (3) All outputs may be turned on if an error occurs in a part, such as an I/O control part, where the CPU module cannot detect any error. To ensure safety operation in such a case, provide a safety mechanism or a fail-safe circuit external to the programmable controller. For a fail-safe circuit example, refer to "General Safety Requirements" in the MELSEC iQ-R Module Configuration Manual.
  - (4) Outputs may remain on or off due to a failure of a component such as a relay and transistor in an output circuit. Configure an external circuit for monitoring output signals that could cause a serious accident.
- In an output circuit, when a load current exceeding the rated current or an overcurrent caused by a load short-circuit flows for a long time, it may cause smoke and fire. To prevent this, configure an external safety circuit, such as a fuse.
- Configure a circuit so that the programmable controller is turned on first and then the external power supply. If the external power supply is turned on first, an accident may occur due to an incorrect output or malfunction.
- For the operating status of each station after a communication failure, refer to manuals relevant to the network. Incorrect output or malfunction due to a communication failure may result in an accident.

## [Design Precautions]

# **WARNING**

- When connecting an external device with a CPU module or intelligent function module to modify data of a running programmable controller, configure an interlock circuit in the program to ensure that the entire system will always operate safely. For other forms of control (such as program modification, parameter change, forced output, or operating status change) of a running programmable controller, read the relevant manuals carefully and ensure that the operation is safe before proceeding. Improper operation may damage machines or cause accidents.
- Especially, when a remote programmable controller is controlled by an external device, immediate action cannot be taken if a problem occurs in the programmable controller due to a communication failure. To prevent this, configure an interlock circuit in the program, and determine corrective actions to be taken between the external device and CPU module in case of a communication failure.
- Do not write any data to the "system area" and "write-protect area" of the buffer memory in the module. Also, do not use any "use prohibited" signals as an output signal from the CPU module to each module. Doing so may cause malfunction of the programmable controller system. For the "system area", "write-protect area", and the "use prohibited" signals, refer to the user's manual for the module used.
- If a communication cable is disconnected, the network may be unstable, resulting in a communication failure of multiple stations. Configure an interlock circuit in the program to ensure that the entire system will always operate safely even if communications fail. Failure to do so may result in an accident due to an incorrect output or malfunction.
- To maintain the safety of the programmable controller system against unauthorized access from external devices via the network, take appropriate measures. To maintain the safety against unauthorized access via the Internet, take measures such as installing a firewall.
- Configure safety circuits external to the programmable controller to ensure that the entire system
  operates safely even when a fault occurs in the external power supply or the programmable controller.
   Failure to do so may result in an accident due to an incorrect output or malfunction.
  - (1) Machine home position return is controlled by two kinds of data: a home position return direction and a home position return speed. Deceleration starts when the proximity dog signal turns on. If an incorrect home position return direction is set, motion control may continue without deceleration. To prevent machine damage caused by this, configure an interlock circuit external to the programmable controller.
  - (2) When the module detects an error, the motion slows down and stops or the motion rapidly stops, depending on the stop group setting in parameter. Set the parameter to meet the specifications of a positioning control system. In addition, set the home position return parameter and positioning data within the specified setting range.
  - (3) Outputs may remain on or off, or become undefined due to a failure of a component such as an insulation element and transistor in an output circuit, where the module cannot detect any error. In a system that the incorrect output could cause a serious accident, configure an external circuit for monitoring output signals.
- If safety standards (ex., robot safety rules, etc.,) apply to the system using the module, servo amplifier and servomotor, make sure that the safety standards are satisfied.
- Construct a safety circuit externally of the module or servo amplifier if the abnormal operation of the module or servo amplifier differs from the safety directive operation in the system.

## [Design Precautions]

# **!** WARNING

● Do not remove the SSCNETⅢ cable while turning on the control circuit power supply of the module and servo amplifier. Do not see directly the light generated from SSCNETⅢ connector of the module or servo amplifier and the end of SSCNETⅢ cable. When the light gets into eyes, you may feel something wrong with eyes. (The light source of SSCNETⅢ complies with class1 defined in JISC6802 or IEC60825-1.)

## [Design Precautions]

# **!** CAUTION

- Do not install the control lines or communication cables together with the main circuit lines or power cables. Keep a distance of 100 mm or more between them. Failure to do so may result in malfunction due to noise.
- During control of an inductive load such as a lamp, heater, or solenoid valve, a large current (approximately ten times greater than normal) may flow when the output is turned from off to on. Therefore, use a module that has a sufficient current rating.
- After the CPU module is powered on or is reset, the time taken to enter the RUN status varies
  depending on the system configuration, parameter settings, and/or program size. Design circuits so
  that the entire system will always operate safely, regardless of the time.
- Do not power off the programmable controller or reset the CPU module while the settings are being written. Doing so will make the data in the flash ROM and SD memory card undefined. The values need to be set in the buffer memory and written to the flash ROM and SD memory card again. Doing so also may cause malfunction or failure of the module.
- When changing the operating status of the CPU module from external devices (such as the remote RUN/STOP functions), select "Do Not Open in Program" for "Opening Method Setting" in the module parameters. If "Open in Program" is selected, an execution of the remote STOP function causes the communication line to close. Consequently, the CPU module cannot reopen the line, and external devices cannot execute the remote RUN function.

# [Installation Precautions]

# **WARNING**

 Shut off the external power supply (all phases) used in the system before mounting or removing the module. Failure to do so may result in electric shock or cause the module to fail or malfunction.

## [Installation Precautions]

# **ACAUTION**

- Use the programmable controller in an environment that meets the general specifications in the Safety Guidelines included with the base unit. Failure to do so may result in electric shock, fire, malfunction, or damage to or deterioration of the product.
- To mount a module, place the concave part(s) located at the bottom onto the guide(s) of the base unit, and push in the module until the hook(s) located at the top snaps into place. Incorrect interconnection may cause malfunction, failure, or drop of the module.
- To mount a module with no module fixing hook, place the concave part(s) located at the bottom onto the guide(s) of the base unit, push in the module, and fix it with screw(s). Incorrect interconnection may cause malfunction, failure, or drop of the module.
- When using the programmable controller in an environment of frequent vibrations, fix the module with a screw.
- Tighten the screws within the specified torque range. Undertightening can cause drop of the screw, short circuit, or malfunction. Overtightening can damage the screw and/or module, resulting in drop, short circuit, or malfunction.
- When using an extension cable, connect it to the extension cable connector of the base unit securely.
   Check the connection for looseness. Poor contact may cause malfunction.
- When using an SD memory card, fully insert it into the SD memory card slot. Check that it is inserted completely. Poor contact may cause malfunction.
- Securely insert an extended SRAM cassette into the cassette connector of the CPU module. After insertion, close the cassette cover and check that the cassette is inserted completely. Poor contact may cause malfunction.
- Do not directly touch any conductive parts and electronic components of the module, SD memory card, extended SRAM cassette, or connector. Doing so can cause malfunction or failure of the module.

# [Wiring Precautions]

# **!** WARNING

- Shut off the external power supply (all phases) used in the system before installation and wiring.
   Failure to do so may result in electric shock or cause the module to fail or malfunction.
- After installation and wiring, attach a blank cover module (RG60) to each empty slot and an included extension connector protective cover to the unused extension cable connector before powering on the system for operation. Failure to do so may result in electric shock.

# [Wiring Precautions]

# **!** CAUTION

- Individually ground the FG and LG terminals of the programmable controller with a ground resistance of 100 ohms or less. Failure to do so may result in electric shock or malfunction.
- Use a solderless terminal with an insulation sleeve for terminal block wiring. Note that up to two solderless terminals can be connected per terminal block.
- Use applicable solderless terminals and tighten them within the specified torque range. If any spade solderless terminal is used, it may be disconnected when the terminal screw comes loose, resulting in failure.
- Check the rated voltage and signal layout before wiring to the module, and connect the cables correctly. Connecting a power supply with a different voltage rating or incorrect wiring may cause fire or failure.
- Connectors for external devices must be crimped or pressed with the tool specified by the manufacturer, or must be correctly soldered. Incomplete connections may cause short circuit, fire, or malfunction.
- Securely connect the connector to the module. Poor contact may cause malfunction.
- Do not install the control lines or communication cables together with the main circuit lines or power cables. Keep a distance of 100 mm or more between them. Failure to do so may result in malfunction due to noise.
- When an overcurrent caused by an error of an external device or a failure of a module flows for a long time, it may cause smoke and fire. To prevent this, configure an external safety circuit, such as a fuse.
- Place the cables in a duct or clamp them. If not, dangling cable may swing or inadvertently be pulled, resulting in damage to the module or cables or malfunction due to poor contact. Do not clamp the extension cables with the jacket stripped. Doing so may change the characteristics of the cables, resulting in malfunction.
- When disconnecting the communication cable or power cable from the module, do not pull the cable by the cable part. For the cable connected to the terminal block, loosen the terminal screws. Pulling the cable connected to the module may result in malfunction or damage to the module or cable.
- Check the interface type and correctly connect the cable. Incorrect wiring (connecting the cable to an
  incorrect interface) may cause failure of the module and external device.
- Tighten the terminal screws or connector screws within the specified torque range. Undertightening can cause drop of the screw, short circuit, fire, or malfunction. Overtightening can damage the screw and/or module, resulting in drop, short circuit, fire, or malfunction.
- Tighten the terminal block mounting screws, terminal screws, and module fixing screws within each specified torque range. Undertightening of the terminal block mounting screws and terminal screws can cause short circuit, fire, or malfunction. Overtightening of them can damage the screw and/or module, resulting in drop, short circuit, or malfunction. Undertightening of the module fixing screws can cause drop of the screw. Overtightening of them can damage the screw and/or module, resulting in drop.
- When disconnecting the cable from the module, do not pull the cable by the cable part. For the cable with connector, hold the connector part of the cable. For the cable connected to the terminal block, loosen the terminal screw. Pulling the cable connected to the module may result in malfunction or damage to the module or cable.

## [Wiring Precautions]

# **ACAUTION**

- Prevent foreign matter such as dust or wire chips from entering the module. Such foreign matter can cause a fire, failure, or malfunction.
- A protective film is attached to the top of the module to prevent foreign matter, such as wire chips, from entering the module during wiring. Do not remove the film during wiring. Remove it for heat dissipation before system operation.
- Programmable controllers must be installed in control panels. Connect the main power supply to the power supply module in the control panel through a relay terminal block. Wiring and replacement of a power supply module must be performed by qualified maintenance personnel with knowledge of protection against electric shock. For wiring, refer to the MELSEC iQ-R Module Configuration Manual.
- For Ethernet cables to be used in the system, select the ones that meet the specifications in the user's manual for the module used. If not, normal data transmission is not guaranteed.

# [Startup and Maintenance Precautions]

# **WARNING**

- Do not touch any terminal while power is on. Doing so will cause electric shock or malfunction.
- Correctly connect the battery connector. Do not charge, disassemble, heat, short-circuit, solder, or throw the battery into the fire. Also, do not expose it to liquid or strong shock. Doing so will cause the battery to produce heat, explode, ignite, or leak, resulting in injury and fire.
- Shut off the external power supply (all phases) used in the system before cleaning the module or retightening the terminal screws, connector screws, or module fixing screws. Failure to do so may result in electric shock.

## [Startup and Maintenance Precautions]

# **<u>^</u>**CAUTION

- When connecting an external device with a CPU module or intelligent function module to modify data of a running programmable controller, configure an interlock circuit in the program to ensure that the entire system will always operate safely. For other forms of control (such as program modification, parameter change, forced output, or operating status change) of a running programmable controller, read the relevant manuals carefully and ensure that the operation is safe before proceeding. Improper operation may damage machines or cause accidents.
- Especially, when a remote programmable controller is controlled by an external device, immediate action cannot be taken if a problem occurs in the programmable controller due to a communication failure. To prevent this, configure an interlock circuit in the program, and determine corrective actions to be taken between the external device and CPU module in case of a communication failure.
- Do not disassemble or modify the modules. Doing so may cause failure, malfunction, injury, or a fire.
- Use any radio communication device such as a cellular phone or PHS (Personal Handy-phone System) more than 25 cm away in all directions from the programmable controller. Failure to do so may cause malfunction.
- Shut off the external power supply (all phases) used in the system before mounting or removing the module. Failure to do so may cause the module to fail or malfunction.
- Tighten the screws within the specified torque range. Undertightening can cause drop of the component or wire, short circuit, or malfunction. Overtightening can damage the screw and/or module, resulting in drop, short circuit, or malfunction.
- After the first use of the product, do not mount/remove the module to/from the base unit, and the terminal block to/from the module, and do not insert/remove the extended SRAM cassette to/from the CPU module more than 50 times (IEC 61131-2 compliant) respectively. Exceeding the limit may cause malfunction.
- After the first use of the product, do not insert/remove the SD memory card to/from the CPU module more than 500 times. Exceeding the limit may cause malfunction.
- Do not touch the metal terminals on the back side of the SD memory card. Doing so may cause malfunction or failure of the module.
- Do not touch the integrated circuits on the circuit board of an extended SRAM cassette. Doing so may cause malfunction or failure of the module.
- Do not drop or apply shock to the battery to be installed in the module. Doing so may damage the battery, causing the battery fluid to leak inside the battery. If the battery is dropped or any shock is applied to it, dispose of it without using.
- Startup and maintenance of a control panel must be performed by qualified maintenance personnel with knowledge of protection against electric shock. Lock the control panel so that only qualified maintenance personnel can operate it.
- Before handling the module, touch a conducting object such as a grounded metal to discharge the static electricity from the human body. Failure to do so may cause the module to fail or malfunction.
- Before testing the operation, set a low speed value for the speed limit parameter so that the operation can be stopped immediately upon occurrence of a hazardous condition.
- Confirm and adjust the program and each parameter before operation. Unpredictable movements may occur depending on the machine.
- When using the absolute position system function, on starting up, and when the module or absolute position motor has been replaced, always perform a home position return.

## [Startup and Maintenance Precautions]

# **ACAUTION**

- Before starting the operation, confirm the brake function.
- Do not perform a megger test (insulation resistance measurement) during inspection.
- After maintenance and inspections are completed, confirm that the position detection of the absolute position detection function is correct.
- Lock the control panel and prevent access to those who are not certified to handle or install electric equipment.

# [Operating Precautions]

# **ACAUTION**

- When changing data and operating status, and modifying program of the running programmable controller from an external device such as a personal computer connected to an intelligent function module, read relevant manuals carefully and ensure the safety before operation. Incorrect change or modification may cause system malfunction, damage to the machines, or accidents.
- Do not power off the programmable controller or reset the CPU module while the setting values in the buffer memory are being written to the flash ROM in the module. Doing so will make the data in the flash ROM and SD memory card undefined. The values need to be set in the buffer memory and written to the flash ROM and SD memory card again. Doing so also may cause malfunction or failure of the module.
- Note that when the reference axis speed is specified for interpolation operation, the speed of the partner axis (2nd, 3rd, or 4th axis) may exceed the speed limit value.
- Do not go near the machine during test operations or during operations such as teaching. Doing so may lead to injuries.

# [Disposal Precautions]

# **CAUTION**

- When disposing of this product, treat it as industrial waste.
- When disposing of batteries, separate them from other wastes according to the local regulations. For details on battery regulations in EU member states, refer to the MELSEC iQ-R Module Configuration Manual.

# [Transportation Precautions]

# **CAUTION**

- When transporting lithium batteries, follow the transportation regulations. For details on the regulated models, refer to the MELSEC iQ-R Module Configuration Manual.
- The halogens (such as fluorine, chlorine, bromine, and iodine), which are contained in a fumigant used for disinfection and pest control of wood packaging materials, may cause failure of the product. Prevent the entry of fumigant residues into the product or consider other methods (such as heat treatment) instead of fumigation. The disinfection and pest control measures must be applied to unprocessed raw wood.

# **CONDITIONS OF USE FOR THE PRODUCT**

- (1) Mitsubishi programmable controller ("the PRODUCT") shall be used in conditions;
  - i) where any problem, fault or failure occurring in the PRODUCT, if any, shall not lead to any major or serious accident; and
  - ii) where the backup and fail-safe function are systematically or automatically provided outside of the PRODUCT for the case of any problem, fault or failure occurring in the PRODUCT.
- (2) The PRODUCT has been designed and manufactured for the purpose of being used in general industries.

  MITSUBISHI SHALL HAVE NO RESPONSIBILITY OR LIABILITY (INCLUDING, BUT NOT LIMITED TO ANY AND ALL RESPONSIBILITY OR LIABILITY BASED ON CONTRACT, WARRANTY, TORT, PRODUCT LIABILITY) FOR ANY INJURY OR DEATH TO PERSONS OR LOSS OR DAMAGE TO PROPERTY CAUSED BY the PRODUCT THAT ARE OPERATED OR USED IN APPLICATION NOT INTENDED OR EXCLUDED BY INSTRUCTIONS, PRECAUTIONS, OR WARNING CONTAINED IN MITSUBISHI'S USER, INSTRUCTION AND/OR SAFETY MANUALS, TECHNICAL BULLETINS AND GUIDELINES FOR the PRODUCT.

("Prohibited Application")

Prohibited Applications include, but not limited to, the use of the PRODUCT in;

- Nuclear Power Plants and any other power plants operated by Power companies, and/or any other cases in which the public could be affected if any problem or fault occurs in the PRODUCT.
- Railway companies or Public service purposes, and/or any other cases in which establishment of a special quality assurance system is required by the Purchaser or End User.
- Aircraft or Aerospace, Medical applications, Train equipment, transport equipment such as Elevator and Escalator, Incineration and Fuel devices, Vehicles, Manned transportation, Equipment for Recreation and Amusement, and Safety devices, handling of Nuclear or Hazardous Materials or Chemicals, Mining and Drilling, and/or other applications where there is a significant risk of injury to the public or property.

Notwithstanding the above, restrictions Mitsubishi may in its sole discretion, authorize use of the PRODUCT in one or more of the Prohibited Applications, provided that the usage of the PRODUCT is limited only for the specific applications agreed to by Mitsubishi and provided further that no special quality assurance or fail-safe, redundant or other safety features which exceed the general specifications of the PRODUCTs are required. For details, please contact the Mitsubishi representative in your region.

# **INTRODUCTION**

Thank you for purchasing the Mitsubishi Electric MELSEC iQ-R series programmable controllers.

This manual describes the functions and programming of the relevant products listed below. Before using this product, please read this manual and the relevant manuals carefully and develop familiarity with the functions and performance of the MELSEC iQ-R series programmable controller to handle the product correctly.

When applying the program examples provided in this manual to an actual system, ensure the applicability and confirm that it will not cause system control problems.

Please make sure that the end users read this manual.

#### Relevant products

RD77MS2, RD77MS4, RD77MS8, RD77MS16 RD77GF4, RD77GF8, RD77GF16, RD77GF32

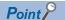

Symbols used in this manual are shown below.

A serial No. is inserted in the "\*\*" mark.

- [Pr.\*\*]: Symbols indicating positioning parameter or home position return parameter items
- [Da.\*\*]: Symbols indicating positioning data or block start data items
- [Md.\*\*]: Symbols indicating monitor data items
- [Cd.\*\*]: Symbols indicating control data items
- [RD77MS]: Symbols indicating that it corresponds to only RD77MS
- [RD77GF]: Symbols indicating that it corresponds to only RD77GF

# COMPLIANCE WITH EMC AND LOW VOLTAGE DIRECTIVES

#### Method of ensuring compliance

To ensure that Mitsubishi programmable controllers maintain EMC and Low Voltage Directives when incorporated into other machinery or equipment, certain measures may be necessary. Please refer to one of the following manuals.

MELSEC iQ-R Module Configuration Manual

Safety Guidelines (This manual is included with the base unit.)

The CE mark on the side of the programmable controller indicates compliance with EMC and Low Voltage Directives.

#### **Additional measures**

To ensure that this product maintains EMC and Low Voltage Directives, please refer to one of the following manuals.

MELSEC iQ-R Module Configuration Manual

Safety Guidelines (This manual is included with the base unit.)

# **CONTENTS**

| SAF  | ETY PRECAUTIONS                                              |     |
|------|--------------------------------------------------------------|-----|
| CON  | IDITIONS OF USE FOR THE PRODUCT                              | 9   |
| INTF | RODUCTION                                                    |     |
| COM  | MPLIANCE WITH EMC AND LOW VOLTAGE DIRECTIVES                 |     |
|      | EVANT MANUALS                                                |     |
|      | MS                                                           |     |
| ILIN | WIG                                                          |     |
| CH   | APTER 1 OUTLINE OF ADVANCED SYNCHRONOUS CONTROL              | 15  |
| 1.1  | Outline of Synchronous Control                               |     |
| 1.2  | Performance Specifications                                   |     |
| 1.3  | Operation Method of Synchronous Control                      |     |
|      | Synchronous control execution procedure                      |     |
|      | Starting/ending for synchronous control                      |     |
|      | Stop operation of output axis.                               |     |
|      | Stop operation of output axis                                |     |
| СН   | APTER 2 INPUT AXIS MODULE                                    | 28  |
| 2.1  | Servo Input Axis                                             | 28  |
|      | Overview of servo input axis                                 |     |
|      | Servo input axis parameters                                  |     |
|      | Servo input axis monitor data                                |     |
| 2.2  | Synchronous Encoder Axis                                     |     |
| 2.2  | Overview of synchronous encoder axis                         |     |
|      | Setting method for synchronous encoder                       |     |
|      |                                                              |     |
|      | Synchronous encoder axis parameters                          |     |
|      | Synchronous encoder axis parameters via link device [RD77GF] |     |
|      | Synchronous encoder axis control data                        |     |
|      | Synchronous encoder axis monitor data                        | 59  |
| CHA  | APTER 3 CAM FUNCTION                                         | 62  |
| 3.1  | Control Details for Cam Function                             | 62  |
| 3.2  | Create Cam Data                                              | 69  |
|      | Memory configuration of cam data                             | 69  |
|      | Cam data operation function                                  |     |
|      | Cam auto-generation function                                 |     |
|      | • • • • • • • • • • • • • • • • • • •                        |     |
| CHA  | APTER 4 ADVANCED SYNCHRONOUS CONTROL                         | 91  |
| 4.1  | Main Shaft Module                                            | 91  |
|      | Overview of main shaft module                                | 91  |
|      | Main shaft parameters                                        | 92  |
|      | Main shaft clutch parameters                                 | 94  |
|      | Main shaft clutch control data                               | 100 |
| 4.2  | Auxiliary Shaft Module                                       |     |
|      | Overview of auxiliary shaft module                           |     |
|      | Auxiliary shaft parameters                                   |     |
|      | Auxiliary shaft clutch parameters                            |     |
|      | Auxiliary shaft clutch control data                          |     |
| 4.2  |                                                              |     |
| 4.3  | Clutch                                                       |     |
|      | Overview of clutch                                           | 110 |

|      | Control method for clutch                                         | 110 |
|------|-------------------------------------------------------------------|-----|
|      | Smoothing method for clutch                                       | 117 |
|      | Use example of clutch                                             | 122 |
| 4.4  | Speed Change Gear Module                                          | 123 |
|      | Overview of speed change gear module                              | 123 |
|      | Speed change gear parameters                                      | 124 |
| 4.5  | Output Axis Module                                                | 125 |
|      | Overview of output axis module                                    | 125 |
|      | Output axis parameters                                            | 127 |
| 4.6  | Synchronous Control Change Function                               | 131 |
|      | Overview of synchronous control change function                   | 131 |
|      | Synchronous control change control data                           | 131 |
| 4.7  | Synchronous Control Monitor Data                                  | 135 |
| 4.8  | Phase Compensation Function                                       | 140 |
| 4.9  | Output Axis Sub Functions                                         | 142 |
| CHA  | APTER 5 ADVANCED SYNCHRONOUS CONTROL INITIAL POSITION             | 143 |
| 5.1  | Synchronous Control Initial Position                              | 143 |
| 5.2  | Synchronous Control Initial Position Parameters                   | 147 |
| 5.3  | Cam Axis Position Restoration Method                              | 150 |
|      | Cam axis current value per cycle restoration                      | 150 |
|      | Cam reference position restoration                                | 154 |
|      | Cam axis feed current value restoration                           | 156 |
| 5.4  | Synchronous Control Analysis Mode                                 | 159 |
| 5.5  | Cam Position Calculation Function                                 | 162 |
|      | Cam position calculation control data                             | 162 |
|      | Cam position calculation monitor data                             | 164 |
| 5.6  | Method to Restart Synchronous Control                             | 169 |
| APF  | PENDICES                                                          | 170 |
| Appe | endix 1 List of Buffer Memory Addresses (for Synchronous Control) | 170 |
|      | endix 2 Sample Program of Synchronous Control of the RD77MS       |     |
| IND  | FX                                                                | 186 |
| 1140 |                                                                   | 100 |
| REV  | ISIONS                                                            | 188 |
| WAR  | RANTY                                                             | 189 |
| TRA  | DEMARKS                                                           | 190 |

# **RELEVANT MANUALS**

| Manual name [manual number]                                     | Description                                                               | Available form  |
|-----------------------------------------------------------------|---------------------------------------------------------------------------|-----------------|
| MELSEC iQ-R Simple Motion Module User's Manual                  | Functions and programming for the synchronous control of the              | Print book      |
| (Advanced Synchronous Control)<br>[IB-0300249ENG] (This manual) | Simple Motion module                                                      | e-Manual<br>PDF |
| MELSEC iQ-R Simple Motion Module User's Manual                  | Specifications, procedures before operation, system                       | Print book      |
| (Startup)<br>[IB-0300245ENG]                                    | configuration, wiring, and operation examples of the Simple Motion module | e-Manual<br>PDF |
| MELSEC iQ-R Simple Motion Module User's Manual                  | Functions, input/output signals, buffer memory, parameter                 | Print book      |
| (Application)<br>[IB-0300247ENG]                                | settings, programming, and troubleshooting of the Simple Motion module    | e-Manual<br>PDF |
| MELSEC iQ-R Simple Motion Module User's Manual                  | Functions, parameter settings, troubleshooting and buffer                 | Print book      |
| (Network)<br>[IB-0300307ENG]                                    | memory of CC-Link IE Field Network                                        | e-Manual<br>PDF |

This manual does not include information on the module function blocks.

For details, refer to the Function Block Reference for the module used.

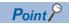

e-Manual refers to the Mitsubishi Electric FA electronic book manuals that can be browsed using a dedicated tool.

e-Manual has the following features:

- Required information can be cross-searched in multiple manuals.
- Other manuals can be accessed from the links in the manual.
- The hardware specifications of each part can be found from the product figures.
- Pages that users often browse can be bookmarked.
- Sample programs can be copied to an engineering tool.

# **TERMS**

Unless otherwise specified, this manual uses the following terms.

| Term                        | Description                                                                                                    |
|-----------------------------|----------------------------------------------------------------------------------------------------|
| 16-axis module              | A generic term for RD77MS16                                                                                                    |
| 2-axis module               | A generic term for RD77MS2                                                                                                    |
| 32-axis module              | A generic term for RD77GF32                                                                                                    |
| 4-axis module               | A generic term for RD77MS4                                                                                                    |
| 8-axis module               | A generic term for RD77MS8                                                                                                    |
| Axis                        | Another term for a servo amplifier                                                                                                    |
| Buffer memory               | A memory in an intelligent function module, where data (such as setting values and monitoring values) are stored. When using the CPU module, the memory is indicated for storing data (such as setting values and monitored values) of the Ethernet function and data used for data communication of the multiple CPU function. |
| CC-Link IE Field Network    | A high-speed and large-capacity open field network that is based on Ethernet (1000BASE-T)                                                                                                    |
| CPU module                  | The abbreviation for the MELSEC iQ-R series CPU module                                                                                                    |
| Device                      | A device (X, Y, M, D, or others) in a CPU module                                                                                                    |
| Engineering tool            | A generic term for GX Works3 and MR Configurator2                                                                                                    |
| Global label                | A label that is enabled for all program data when creating multiple program data in the project. There are two types of global labels: module label that is automatically generated by GX Works3 and label that can be created for the any of the specified devices.                                                            |
| GX Works3                   | The product name of the software package for the MELSEC programmable controllers                                                                                                    |
| Intelligent function module | A MELSEC iQ-R series module that has functions other than input and output, such as an A/D converter module and D/A converter module                                                                                                    |
| Label                       | A label that represents a device in a given character string                                                                                                    |
| Link device                 | A device (RX, RY, RWr, or RWw) in a module on CC-Link IE Field Network                                                                                                    |
| Link scan (Link scan time)  | Time required for all the stations on the network to transmit data. The link scan time depends on data volume and the number of transmission requests.                                                                                                    |
| Module label                | A label that represents one of memory areas (I/O signals and buffer memory areas) specific to each module in a given character string. GX Works3 automatically generates this label, which can be used as a global label.                                                                                                    |
| MR Configurator2            | The product name of the setup software for the servo amplifier                                                                                                    |
| MR-J3(W)-B                  | MR-J3B_(-RJ)/MR-J3WB Servo amplifier series                                                                                                    |
| MR-J4(W)-B                  | MR-J4B_(-RJ)/MR-J4WB Servo amplifier series                                                                                                    |
| MR-J4-B-RJ                  | MR-J4BRJ Servo amplifier series                                                                                                    |
| MR-J4-GF                    | MR-J4GF_(-RJ) Servo amplifier series                                                                                                    |
| MR-J4-GF-RJ                 | MR-J4GFRJ Servo amplifier series                                                                                                    |
| MR-JE-B(F)                  | MR-JEB/MR-JEBF Servo amplifier series                                                                                                    |
| RD77GF                      | Another term for the MELSEC iQ-R series Simple Motion module (compatible with CC-Link IE Field Network)                                                                                                    |
| RD77MS                      | Another term for the MELSEC iQ-R series Simple Motion module (compatible with SSCNETIII/H)                                                                                                    |
| Remote input (RX)           | Bit data input from a slave station to the master station (For some areas in a local station, data are input in the opposite direction.)                                                                                                    |
| Remote output (RY)          | Bit data output from the master station to a slave station (For some areas in a local station, data are output in the opposite direction.)                                                                                                    |
| Remote register (RWr)       | Word data input from a slave station to the master station (For some areas in a local station, data are input in the opposite direction.)                                                                                                    |
| Remote register (RWw)       | Word data output from the master station to a slave station (For some areas in a local station, data are output in the opposite direction.)                                                                                                    |
| Servo amplifier             | A generic term for a drive unit  Unless specified in particular, indicates the motor driver unit of the sequential command method which is controlled by the Simple Motion module (belonging to own station).                                                                                                    |
| Simple Motion module        | The abbreviation for the MELSEC iQ-R series Simple Motion module                                                                                                    |
| SSCNETⅢ*1                   | High speed synchronous communication network between RD77MS and servo amplifier                                                                                                    |
| SSCNETIII/H*1               |                                                                                                    |

<sup>\*1</sup> SSCNET:  $\underline{S}$ ervo  $\underline{S}$ ystem  $\underline{C}$ ontroller  $\underline{NET}$ work

# 1 OUTLINE OF ADVANCED SYNCHRONOUS CONTROL

The outline, specifications and the operation method of synchronous control using the Simple Motion module are explained in this chapter.

This chapter helps to understand what can be done using the positioning system and which procedure to use for a specific purpose.

# 1.1 Outline of Synchronous Control

"Synchronous control" can be achieved using software instead of controlling mechanically with gear, shaft, speed change gear or cam, etc.

"Synchronous control" synchronizes movement with the input axis (servo input axis or synchronous encoder axis), by setting "the advanced synchronous control parameters" and starting synchronous control on each output axis.

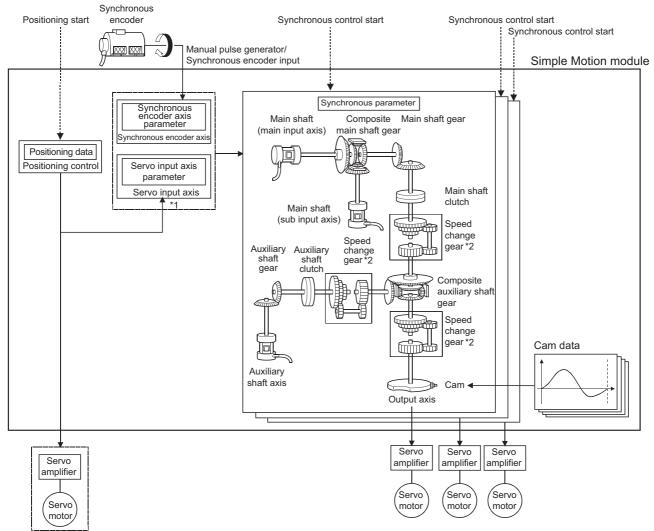

It is possible to control without amplifier by setting the virtual servo amplifier.

- \*1 It is possible to drive the servo input axis except for the positioning control (home position return, manual control, speed-torque control, synchronous control).
  - For details on the positioning control, the home position return, the manual control and the speed-torque control, refer to the following. 

    MELSEC iQ-R Simple Motion Module User's Manual (Application)
- \*2 Speed change gear can be arranged on one of "Main shaft side", "Auxiliary shaft side" or "After composite auxiliary shaft gear".

#### List of synchronous control module

The module is used in synchronous control as follows.

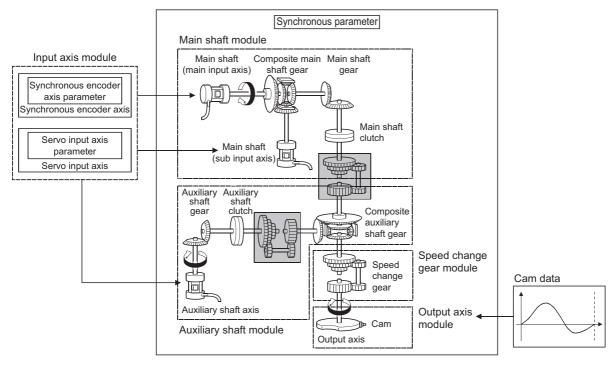

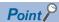

- Input axis module can be set to one of servo input axis or synchronous encoder axis.
- Speed change gear can be arranged on one of main shaft side, auxiliary shaft side or after composite auxiliary shaft gear.
- Set the movement amount of input axis module as large as possible to prevent the speed fluctuation of
  output axis module in the synchronous control. If the movement amount of input axis module is small, the
  speed fluctuation of output axis module may occur depending on the setting for advanced synchronous
  parameter.
- The following items can be monitored in the "Synchronous Control Image" window using the Simple Motion Module Setting Function; each synchronous control monitor data and the rotation direction of main shaft main input axis, main shaft sub input axis, auxiliary shaft axis, and output axis (cam axis feed current value)

#### **■Input axis**

· Input axis module

| Name                     | Parts | Function desc                                                                                                    | ription | Maximum ı                    | number of        |                  | Reference         |                               |   |                                  |
|--------------------------|-------|----------------------------------------------------------------------------------------------------|---------|------------------------------|------------------|------------------|-------------------|-------------------------------|---|----------------------------------|
|                          |       |                                                                                                    |         | per module                   | per module       |                  |                   |                               |   |                                  |
|                          |       |                                                                                                    |         | 2-axis<br>module<br>[RD77MS] | 4-axis<br>module | 8-axis<br>module | 16-axis<br>module | 32-axis<br>module<br>[RD77GF] |   |                                  |
| Servo input axis         | _     | Used to drive the input<br>axis with the position of<br>the servomotor<br>controlled by the Simple<br>Motion module. |         | 2                            | 4                | 8                | 16                | 32                            | _ | Servo Input Axis                 |
| Synchronous encoder axis | ,     |                                                                                                    | RD77MS  | 4                            | ,                | ,                |                   | _                             | _ | Page 35 Synchronous Encoder Axis |
|                          |       | pulse from<br>the<br>synchronous<br>encoder.                                                                         | RD77GF  | _                            | 4                | 8                | 16                | 32                            |   |                                  |

#### **■**Output axis

#### Main shaft module

| Name                             | Parts | Function description                                                                                                    | Maximum ı                    | Maximum number of usable |                  |                   |                               |          |                                           |
|----------------------------------|-------|----------------------------------------------------------------------------------------------------|------------------------------|--------------------------|------------------|-------------------|-------------------------------|----------|-------------------------------------------|
|                                  |       |                                                                                                    | per module                   | •                        |                  |                   |                               | per axis |                                           |
|                                  |       |                                                                                                    | 2-axis<br>module<br>[RD77MS] | 4-axis<br>module         | 8-axis<br>module | 16-axis<br>module | 32-axis<br>module<br>[RD77GF] |          |                                           |
| Main shaft<br>main input<br>axis |       | The input axis on the main side of the main shaft module. The reference position on the main shaft.                                                               | 2                            | 4                        | 8                | 16                | 32                            | 1        | Main Shaft Module                         |
| Main shaft<br>sub input<br>axis  |       | The input axis on the sub side of the main shaft module. It is used to input the compensation amount for the position of the main shaft main input axis.          | 2                            | 4                        | 8                | 16                | 32                            | 1        | Page 91 Main Shaft Module                 |
| Composite<br>main shaft<br>gear  |       | The composite     movement amount of the     main shaft main input     axis and the main shaft     sub input axis are     transmitted to the main     shaft gear. | 2                            | 4                        | 8                | 16                | 32                            | 1        | Page 91 Main Shaft Module                 |
| Main shaft<br>gear               |       | The converting<br>movement amount after<br>composite main shaft<br>gear is transmitted by<br>the setting gear ratio.                                              | 2                            | 4                        | 8                | 16                | 32                            | 1        | Page 91 Main Shaft Module                 |
| Main shaft<br>clutch             |       | The movement amount<br>of the main shaft is<br>transmitted by the clutch<br>ON/OFF.                                                                               | 2                            | 4                        | 8                | 16                | 32                            | 1        | Page 91 Main Shaft Module Page 110 Clutch |

#### · Auxiliary shaft module

| Name                                 | Parts | Function description                                                                                        | Maximum number of usable     |                  |                  |                   |                               |          | Reference                                       |
|--------------------------------------|-------|----------------------------------------------------------------------------------------------------|------------------------------|------------------|------------------|-------------------|-------------------------------|----------|-------------------------------------------------|
|                                      |       |                                                                                                    | per module                   |                  |                  |                   |                               | per axis |                                                 |
|                                      |       |                                                                                                    | 2-axis<br>module<br>[RD77MS] | 4-axis<br>module | 8-axis<br>module | 16-axis<br>module | 32-axis<br>module<br>[RD77GF] |          |                                                 |
| Auxiliary<br>shaft axis              |       | The input axis of the auxiliary shaft module.                                                               | 2                            | 4                | 8                | 16                | 32                            | 1        | Page 101 Auxiliary Shaft Module                 |
| Auxiliary<br>shaft gear              |       | The converting<br>movement amount of the<br>auxiliary shaft is<br>transmitted by the<br>setting gear ratio. | 2                            | 4                | 8                | 16                | 32                            | 1        | Page<br>101 Auxiliary<br>Shaft Module           |
| Auxiliary<br>shaft clutch            | -     | The movement amount<br>of the auxiliary shaft is<br>transmitted by the clutch<br>ON/OFF.                    | 2                            | 4                | 8                | 16                | 32                            | 1        | Page 101 Auxiliary Shaft Module Page 110 Clutch |
| Composite<br>auxiliary<br>shaft gear |       | The composite<br>movement amount of the<br>main shaft and the<br>auxiliary shaft are<br>transmitted.        | 2                            | 4                | 8                | 16                | 32                            | 1        | Page<br>101 Auxiliary<br>Shaft Module           |

#### • Speed change gear module

| Name                 | Parts | Function description                                                                        | Maximum r                    | number of                   | usable |    |    | Reference |                                   |
|----------------------|-------|---------------------------------------------------------------------------------------------|------------------------------|-----------------------------|--------|----|----|-----------|-----------------------------------|
|                      |       |                                                                                             | per module                   | per module                  |        |    |    |           |                                   |
|                      |       |                                                                                             | 2-axis<br>module<br>[RD77MS] | nodule module module module |        |    |    |           |                                   |
| Speed<br>change gear |       | It is used to change the<br>speed by setting speed<br>change ratio during the<br>operation. | 2                            | 4                           | 8      | 16 | 32 | 1         | Page 123 Speed Change Gear Module |

#### • Output axis module

| Name        | Parts | Function description                                                                                                    | Maximum ı                    | Reference        |                  |                   |                               |          |                                   |
|-------------|-------|----------------------------------------------------------------------------------------------------|------------------------------|------------------|------------------|-------------------|-------------------------------|----------|-----------------------------------|
|             |       |                                                                                                    | per module                   |                  |                  |                   |                               | per axis |                                   |
|             |       |                                                                                                    | 2-axis<br>module<br>[RD77MS] | 4-axis<br>module | 8-axis<br>module | 16-axis<br>module | 32-axis<br>module<br>[RD77GF] |          |                                   |
| Output axis |       | The cam conversion is processed based on the input movement amount and the setting cam data. The feed current value is output as the command to the servo amplifier. | 2                            | 4                | 8                | 16                | 32                            | 1        | Page<br>125 Output<br>Axis Module |

#### **■**Cam data

| Name     | Function description                                                                                                    | Maximum number of usable                  | Reference            |
|----------|----------------------------------------------------------------------------------------------------|-------------------------------------------|----------------------|
|          |                                                                                                    | per module                                |                      |
| Cam data | It controls the operation pattern of the output axis<br>(two-way operation and feed operation), which is<br>corresponding to the input movement amount of the<br>output axis module. | Up to 256 [RD77MS]<br>Up to 1024 [RD77GF] | Page 62 CAM FUNCTION |

# **1.2** Performance Specifications

### **Performance specifications**

| Item                 |                  |        | Number of sett            | able axes     | e axes        |                   |                               |  |  |  |  |
|----------------------|------------------|--------|---------------------------|---------------|---------------|-------------------|-------------------------------|--|--|--|--|
|                      |                  |        | 2-axis module<br>[RD77MS] | 4-axis module | 8-axis module | 16-axis<br>module | 32-axis<br>module<br>[RD77GF] |  |  |  |  |
| Input axis           | Servo input axis |        | 2 axes/module             | 4 axes/module | 8 axes/module | 16 axes/module    | 32 axes/module                |  |  |  |  |
|                      | Synchronous      | RD77MS | 4 axes/module —           |               |               |                   |                               |  |  |  |  |
|                      | encoder axis     | RD77GF | _                         | 4 axes/module | 8 axes/module | 16 axes/module    | 32 axes/module                |  |  |  |  |
| Composite main sl    | haft gear        |        | 1/output axis             | 1/output axis |               |                   |                               |  |  |  |  |
| Main shaft main in   | put axis         |        | 1 axis/output axis        |               |               |                   |                               |  |  |  |  |
| Main shaft sub inp   | ut axis          |        | 1 axis/output axis        |               |               |                   |                               |  |  |  |  |
| Main shaft gear      |                  |        | 1/output axis             |               |               |                   |                               |  |  |  |  |
| Main shaft clutch    |                  |        | 1/output axis             | 1/output axis |               |                   |                               |  |  |  |  |
| Auxiliary shaft      |                  |        | 1 axis/output axis        |               |               |                   |                               |  |  |  |  |
| Auxiliary shaft gea  | r                |        | 1/output axis             | 1/output axis |               |                   |                               |  |  |  |  |
| Auxiliary shaft clut | ch               |        | 1/output axis             | 1/output axis |               |                   |                               |  |  |  |  |
| Composite auxiliar   | y shaft gear     |        | 1/output axis             | 1/output axis |               |                   |                               |  |  |  |  |
| Speed change gea     | ar               |        | 1/output axis             | 1/output axis |               |                   |                               |  |  |  |  |
| Output axis (Cam     | axis)            |        | 2 axes/module             | 4 axes/module | 8 axes/module | 16 axes/module    | 32 axes/module                |  |  |  |  |
| • •                  | <u> </u>         |        |                           |               |               | <u> </u>          |                               |  |  |  |  |

# Cam specifications

| Item                         |                          |                   | Specification                                                                                               |  |
|------------------------------|--------------------------|-------------------|----------------------------------------------------------------------------------------------------|--|
| Memory capacity              |                          | Cam storage area  | 256k bytes [RD77MS]<br>3M bytes [RD77GF]                                                                    |  |
|                              |                          | Cam open area     | 1024k bytes [RD77MS]<br>16M bytes [RD77GF]                                                                  |  |
| Number of cam registration*1 |                          |                   | Up to 256 [RD77MS] Up to 1024 [RD77GF] (Dependent on memory capacity, cam resolution and coordinate number) |  |
| Comment                      |                          |                   | Up to 32 characters per cam data                                                                            |  |
| Cam data                     | Stroke ratio data format | Cam resolution    | 256/512/1024/2048/4096/8192/16384/32768                                                                     |  |
|                              |                          | Stroke ratio      | -214.7483648 to 214.7483647 [%]                                                                             |  |
|                              | Coordinate data format   | Coordinate number | 2 to 16384 [RD77MS]<br>2 to 65535 [RD77GF]                                                                  |  |
|                              |                          | Coordinate data   | Input value: 0 to 2147483647<br>Output value: -2147483648 to 2147483647                                     |  |

<sup>\*1</sup> The maximum number of cam registration by the cam resolution is shown below. (In case it created by the same cam resolution.)

#### ■Stroke ratio data format

#### • RD77MS

| Cam resolution | Maximum number of cam registration |               |  |
|----------------|------------------------------------|---------------|--|
|                | Cam storage area                   | Cam open area |  |
| 256            | 256                                | 256           |  |
| 512            | 128                                | 256           |  |
| 1024           | 64                                 | 256           |  |
| 2048           | 32                                 | 128           |  |
| 4096           | 16                                 | 64            |  |
| 8192           | 8                                  | 32            |  |
| 16384          | 4                                  | 16            |  |
| 32768          | 2                                  | 8             |  |

#### • RD77GF

| Cam resolution | Maximum number of cam registration |               |  |
|----------------|------------------------------------|---------------|--|
|                | Cam storage area                   | Cam open area |  |
| 256            | 1024                               |               |  |
| 512            | 1024                               |               |  |
| 1024           | 1024                               |               |  |
| 2048           | 1024                               |               |  |
| 4096           | 1024                               |               |  |
| 8192           | 512                                |               |  |
| 16384          | 256                                |               |  |
| 32768          | 128                                |               |  |

#### **■**Coordinate data format

#### • RD77MS

| Coordinate number | Maximum number of cam registration |               |  |
|-------------------|------------------------------------|---------------|--|
|                   | Cam storage area                   | Cam open area |  |
| 128               | 256                                | 256           |  |
| 256               | 128                                | 256           |  |
| 512               | 64                                 | 256           |  |
| 1024              | 32                                 | 128           |  |
| 2048              | 16                                 | 64            |  |
| 4096              | 8                                  | 32            |  |
| 8192              | 4                                  | 16            |  |
| 16384             | 2                                  | 8             |  |

#### • RD77GF

| Coordinate number | Maximum number of cam reg | Maximum number of cam registration |  |  |
|-------------------|---------------------------|------------------------------------|--|--|
|                   | Cam storage area          | Cam open area                      |  |  |
| 128               | 1024                      |                                    |  |  |
| 256               | 1024                      |                                    |  |  |
| 512               | 1024                      | 1024                               |  |  |
| 1024              | 1024                      | 1024                               |  |  |
| 2048              | 1024                      | 1024                               |  |  |
| 4096              | 512                       | 512                                |  |  |
| 8192              | 256                       |                                    |  |  |
| 16384             | 128                       | 128                                |  |  |
| 32768             | 64                        | 64                                 |  |  |
| 65535             | 32                        | 32                                 |  |  |

# **Cam operation specifications**

| Item                              | Specification                                                                                                    |  |  |
|-----------------------------------|----------------------------------------------------------------------------------------------------|--|--|
| Operation method of cam data      | <ul><li>(1) Engineering tool</li><li>Write/read/verify to cam storage area</li><li>(2) Via buffer memory (Cam data operation function)</li><li>Write/read to cam storage area and cam open area</li></ul> |  |  |
| Cam auto-generation function      | Automatically generate the following cams.  Cam for rotary cutter [RD77MS]  Cam for rotary cutter (central reference) [RD77GF]  Easy stroke ratio cam [RD77GF]  Advanced stroke ratio cam [RD77GF]        |  |  |
| Cam position calculation function | Calculate the cam position by the program.  Used to calculate the cam position for the synchronous control initial position before starting synchronous control.                                          |  |  |

# Synchronous encoder axis specifications

| Item                                                        |                     | Specification                                                                                                    |  |
|-------------------------------------------------------------|---------------------|----------------------------------------------------------------------------------------------------|--|
| Number of control axes                                      |                     | 2-axis module: 4, 4-axis module: 4, 8-axis module: 4, 16-axis module: 4 [RD77MS] 4-axis module: 4, 8-axis module: 8, 16-axis module: 16, 32-axis module: 32 [RD77GF] |  |
| Synchronous encoder axis type                               |                     | Incremental synchronous encoder [RD77MS]/ Synchronous encoder via servo amplifier/ Synchronous encoder via CPU/ Synchronous encoder via link device [RD77GF]         |  |
| Control unit                                                |                     | mm, inch, degree, pulse (Possible to select the decimal places of position unit and speed unit)                                                                      |  |
| Unit conversion                                             | Numerator           | -2147483648 to 2147483647<br>[Synchronous encoder axis position unit]                                                                                                |  |
|                                                             | Denominator         | 1 to 2147483647 [pulse]                                                                                                    |  |
| Length per cycle setting                                    | range               | 1 to 2147483647 [Synchronous encoder axis position unit]                                                                                                    |  |
| Current value range  Current value  Current value per cycle |                     | -2147483648 to 2147483647<br>[Synchronous encoder axis position unit]                                                                                                |  |
|                                                             |                     | 0 to (Length per cycle - 1) [Synchronous encoder axis position unit]                                                                                                 |  |
| Control method                                              | Control instruction | Current value change, Counter disable, Counter enable                                                                                                    |  |
| Current value setting address                               |                     | Address setting range: -2147483648 to 2147483647 [Synchronous encoder axis position unit]                                                                            |  |

# 1.3 Operation Method of Synchronous Control

# Synchronous control execution procedure

The synchronous control is executed using the following procedure.

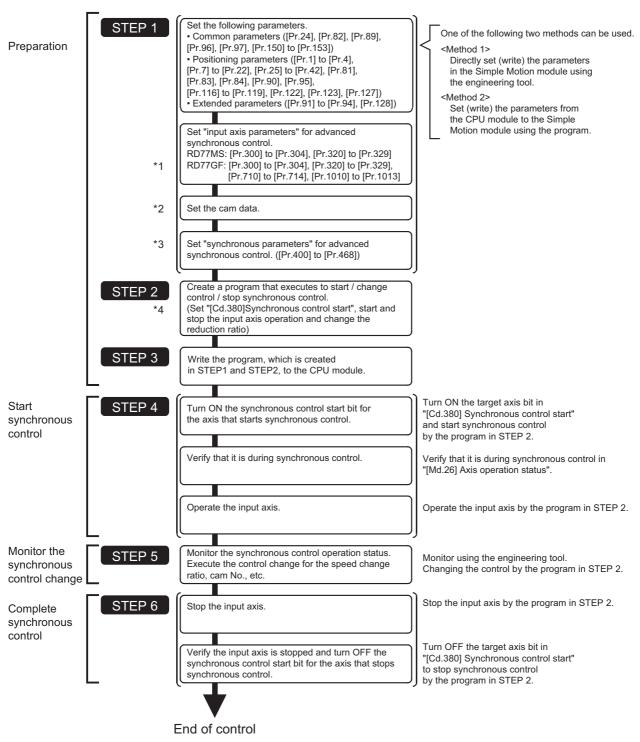

- \*1 Page 28 INPUT AXIS MODULE
- \*2 Page 62 CAM FUNCTION
- \*3 Fage 91 ADVANCED SYNCHRONOUS CONTROL, Frage 147 Synchronous Control Initial Position Parameters
- \*4 Page 181 Sample Program of Synchronous Control of the RD77MS

#### **Precautions**

- Mechanical elements such as limit switches are considered as already installed.
- Parameter settings for positioning control apply for all axes with the Simple Motion module.
- Be sure to execute the home position return when the home position return request flag is ON.

# Starting/ending for synchronous control

Set the advanced synchronous control parameters for each output axis to start synchronous control.

The status changes to synchronous control after the advanced synchronous control parameters are analyzed at the start of synchronous control, and the output axes synchronize with input axis operations.

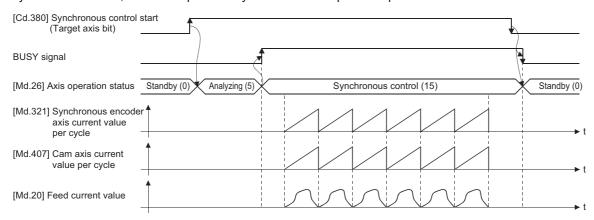

#### Synchronous control system control data

| Setting item                             | Setting details                                                                                                    | Setting value                                                                                                    | Default<br>value | Buffer memory address |                    |
|------------------------------------------|----------------------------------------------------------------------------------------------------|----------------------------------------------------------------------------------------------------|------------------|-----------------------|--------------------|
|                                          |                                                                                                    |                                                                                                    |                  | Axis 1 to axis 16     | Axis 17 to axis 32 |
| [Cd.380]<br>Synchronous<br>control start | Synchronous control begins if the target axis bit is turned ON. Synchronous control ends if the bit is turned OFF during synchronous control.  Fetch cycle: Operation cycle | ■Set the target axis in bit. Set with the following two buffer memory addresses.  • Buffer memory address: 36320 (bit0: axis 1 to bit15: axes 16*1)  • Buffer memory address: 1036320 (bit0: axes 17 to bit15: axes 32*1)  Buffer memory address: 36320 b15 b12 b8 b4 b0 | 0                | 36320                 | 1036320            |
|                                          |                                                                                                    | Buffer memory address: 1036320 b15 b12 b8 b4 b0  Axis 17 to 32  OFF: Synchronous control end ON: Synchronous control start                                                                                                    |                  |                       |                    |

<sup>\*1</sup> The range from axis 1 to 2 is valid in the 2-axis module, from axis 1 to 4 is valid in the 4-axis module, from axis 1 to 8 is valid in the 8-axis module, from axis 1 to 16 is valid in the 16-axis module, and from axis 1 to 32 is valid in the 32-axis module.

#### Starting method for synchronous control

Synchronous control can be started by turning the target axis bit from OFF to ON in "[Cd.380] Synchronous control start" after setting the advanced synchronous control parameters.

"5: Analyzing" is set in "[Md.26] Axis operation status" at the synchronous control start, and the advanced synchronous control parameters are analyzed. The BUSY signal turns ON after completion of analysis, and "15: Synchronous control" is set in "[Md.26] Axis operation status".

Start the input axis operation after confirming that "15: Synchronous control" is set in "[Md.26] Axis operation status".

#### **Ending method for synchronous control**

Synchronous control can be ended by turning the target axis bit from ON to OFF in "[Cd.380] Synchronous control start" after the input axis operation is stopped.

The BUSY signal turns OFF at the synchronous control end, and "0: Standby" is set in "[Md.26] Axis operation status" at the output axis stop.

Synchronous control can also be ended by turning the target axis bit from ON to OFF in "[Cd.380] Synchronous control start" during the input axis operation. However, it is recommended to end after stopping the input axis operation since the output axis stops immediately.

Refer to the following for the stop operation of output axis at the synchronous control end.

Page 26 Stop operation of output axis

#### Starting history

The starting history is updated when starting synchronous control. "9020: Synchronous control operation" is stored in "[Md.4] Start No.".

#### Status when starting synchronous control

The following bits in "[Md.31] Status" are turned OFF when starting synchronous control in the same way as for the positioning control start.

| Bit | <b>Details</b>                      |
|-----|-------------------------------------|
| b0  | In speed control flag               |
| b1  | Speed-position switching latch flag |
| b2  | Command in-position flag            |
| b4  | Home position return complete flag  |
| b5  | Position-speed switching latch flag |
| b10 | Speed change 0 flag                 |

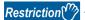

- If bit for multiple axes are turned ON simultaneously in "[Cd.380] Synchronous control start", control is not started simultaneously since the analysis is processed for each axis in numerical order. When the multiple axes must be started simultaneously, start the input axis operation after confirming that all axes are configured for the synchronous control.
- If the input axis operates during the analysis at the synchronous control start, the movement amount of the input axis is reflected immediately after the synchronous control start. The output axis might rapidly accelerate depending on the movement amount of the input axis. Start the input axis operation after confirming that are configured for synchronous control.
- The analysis process for synchronous control start might take time depending on the setting of the advanced synchronous control parameters. (When "0: Cam axis current value per cycle restoration" is set in "[Pr.462] Cam axis position restoration object" and the cam (cam resolution: 32768) is searched: About 26 ms, When "0: Cam axis current value per cycle restoration" is set in "[Pr.462] Cam axis position restoration object" and the cam (cam resolution: 256) is searched: About 0.4 ms [RD77MS], about 0.5 ms [RD77GF]) Set "1: Cam reference position restoration" or "2: Cam axis feed current value restoration" in "[Pr.462] Cam axis position restoration object" to start synchronous control at high speed.
- When the advanced synchronous control parameters are set to the value outside the setting range, the synchronous control does not start, and the input axis error No. is stored in the monitor data.

# Stop operation of output axis

If the following causes occur in stopping the output axis during synchronous control, synchronous control is completed after stops processing for the output axis (BUSY signal is OFF, axis operation status is standby).

Synchronous alignment must be executed for the output axis to restart the synchronous control ( Page 125 Output Axis Module).

| Stop cause                                                                            | Stop process      |
|---------------------------------------------------------------------------------------|-------------------|
| The target axis bit of "[Cd.380] Synchronous control start" is turned from ON to OFF. | Immediate stop    |
| Software stroke limit error occurrence                                                |                   |
| Emergency stop                                                                        |                   |
| Forced stop                                                                           |                   |
| Stop group1 to 3 <sup>*1</sup> (Stop with hardware stroke limit or stop command)      | Deceleration stop |

<sup>\*1</sup> Refer to the following for details.

\_\_MELSEC iQ-R Simple Motion Module User's Manual (Application)

#### Immediate stop

The operation stops without decelerate. The Simple Motion module immediately stops the command, but the operation will coast for the droop pulses accumulated in the deviation counter of the servo amplifier.

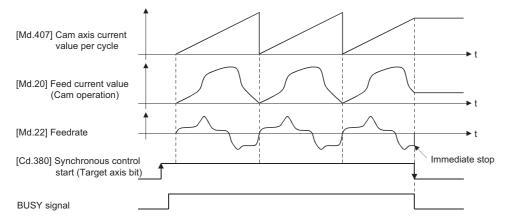

#### **Deceleration stop**

The output axis stops with deceleration according to the setting in "[Pr.37] Stop group 1 rapid stop selection" to "[Pr.39] Stop group 3 rapid stop selection". The deceleration time is set in "[Pr.446] Synchronous control deceleration time" for deceleration stop, and in "[Pr.36] Rapid stop deceleration time" for rapid stop. The slope of deceleration is as follows.

Slope of deceleration = 
$$\frac{[Pr.8] \text{ Speed limit value}}{\text{Deceleration time (Rapid stop deceleration time)}}$$

The cam axis current value per cycle is not updated, and only the feed current value is updated, since the deceleration stop begins. Therefore, the path of the feed current value is drawn regardless the cam operation with deceleration stop. The input axis must be stopped when the output axis is stop synchronizing with the input axis.

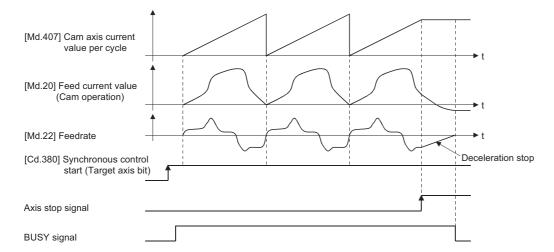

# 2 INPUT AXIS MODULE

The settings for the parameter and monitor data for the input axis module that used with synchronous control are explained in this chapter.

Refer to the following for details on the connection and control for the servo amplifier and the synchronous encoder that are used for input axis module.

MELSEC iQ-R Simple Motion Module User's Manual (Application)

# 2.1 Servo Input Axis

# Overview of servo input axis

The servo input axis is used to drive the input axis based on the position of the servomotor that is being controlled by the Simple Motion module.

The status of a servo input axis can also be monitored even before the synchronous control start since the setting of a servo input axis is valid after the system's power supply ON.

The following shows the relationship between the position of the servomotor and the servo input axis.

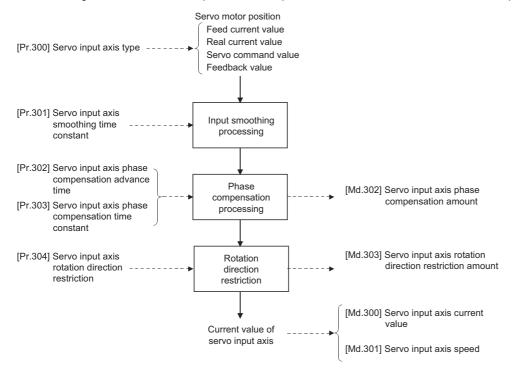

#### Control method for servo input axis

All controls (including synchronous control) can be executed for a servo input axis.

Refer to the following for the controls other than the synchronous control.

MELSEC iQ-R Simple Motion Module User's Manual (Application)

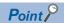

If the virtual servo amplifier function is set in the servo input axis, synchronous control can be executed by the input value as virtual.

Refer to the following for details on virtual servo amplifier function.

MELSEC iQ-R Simple Motion Module User's Manual (Application)

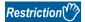

If "1: Feed current value" or "2: Real current value" is set in "[Pr.300] Servo input axis type", set "1: Update feed current value" in "[Pr.21] Feed current value during speed control" to start the speed position change control. If "0: Do not update feed current value" or "2: Clear feed current value to zero" is set in [Pr.21], the error "Speed-position switching control start in servo input axis not possible" (error code: 1BA7H) will occur and the control will not start.

#### Units for the servo input axis

The position units and speed units for the servo input axis are shown below for the setting "[Pr.300] Servo input axis type" and "[Pr.1] Unit setting".

#### ■Servo input axis position units

| Setting value of "[Pr.300]<br>Servo input axis type" | Setting value of "[Pr.1] Unit setting" | Servo input axis position unit                 | Range                                                                  |
|------------------------------------------------------|----------------------------------------|------------------------------------------------|------------------------------------------------------------------------|
| Feed current value     Real current value            | 0: mm                                  | × 10 <sup>-4</sup> mm<br>(10 <sup>-1</sup> µm) | -214748.3648 to 214748.3647 [mm]<br>(-214748364.8 to 214748364.7 [μm]) |
|                                                      | 1: inch                                | × 10 <sup>-5</sup> inch                        | -21474.83648 to 21474.83647 [inch]                                     |
|                                                      | 2: degree                              | × 10 <sup>-5</sup> degree                      | -21474.83648 to 21474.83647 [degree]                                   |
|                                                      | 3: pulse                               | pulse                                          | -2147483648 to 2147483647 [pulse]                                      |
| 3: Servo command value<br>4: Feedback value          | _                                      | pulse                                          | -2147483648 to 2147483647 [pulse]                                      |

#### ■Servo input axis speed units

| Setting value of "[Pr.300]<br>Servo input axis type" | Setting value of "[Pr.1] Unit setting" | Servo input axis speed unit                 | Range                                      |
|------------------------------------------------------|----------------------------------------|---------------------------------------------|--------------------------------------------|
| 1: Feed current value                                | 0: mm                                  | × 10 <sup>-2</sup> mm/min                   | -21474836.48 to 21474836.47 [mm/min]       |
| 2: Real current value                                | 1: inch                                | × 10 <sup>-3</sup> inch/min                 | -2147483.648 to 2147483.647 [inch/min]     |
|                                                      | 2: degree                              | × 10 <sup>-3</sup> degree/min <sup>*1</sup> | -2147483.648 to 2147483.647 [degree/min]*1 |
|                                                      | 3: pulse                               | pulse/s                                     | -2147483648 to 2147483647 [pulse/s]        |
| 3: Servo command value<br>4: Feedback value          | _                                      | pulse/s                                     | -2147483648 to 2147483647 [pulse/s]        |

<sup>\*1</sup> This will be the speed unit " × 10<sup>-2</sup> degree/min" (Range: -21474836.48 to 21474836.47 [degree/min]), when "[Pr.83] Speed control 10 × multiplier setting for degree axis" is valid.

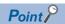

When "1: Feed current value" or "3: Servo command value" is set in "[Pr.300] Servo input axis type", and the
servo input axis becomes servo OFF by the servo alarm or forced stop, the amount of value change may be
large. This can be prevented by setting "2: Real current value" or "4: Feedback value" in "[Pr.300] Servo
input axis type".

# Servo input axis parameters

n: Axis No. - 1 (n: Axis No. - 17 for axis 17 to axis 32)

| Setting item                                                     | Setting details                                                                                                    | Setting value                                                                                                    | Default | Buffer memory address  |                            |
|------------------------------------------------------------------|----------------------------------------------------------------------------------------------------|----------------------------------------------------------------------------------------------------|---------|------------------------|----------------------------|
|                                                                  |                                                                                                    |                                                                                                    | value   | Axis 1 to axis 16      | Axis 17 to axis 32         |
| [Pr.300]<br>Servo input axis type                                | Set the current value type to be<br>generated of the input value for<br>the servo input axis.      Fetch cycle: At power supply ON | Set in decimal.  0: Invalid  1: Feed current value  2: Real current value  3: Servo command value  4: Feedback value                                                  | 0       | 32800+10n              | 1032800+10n                |
| [Pr.301]<br>Servo input axis smoothing time<br>constant          | Set to smooth the input value.     Fetch cycle: At power supply ON                                                                 | ■Set in decimal.<br>0 to 5000 [ms]                                                                                                    | 0       | 32801+10n              | 1032801+10n                |
| [Pr.302]<br>Servo input axis phase<br>compensation advance time  | Set the time to advance or delay the phase.     Fetch cycle: Operation cycle                                                       | ■Set in decimal.<br>-2147483648 to 2147483647 [µs]                                                                                                    | 0       | 32802+10n<br>32803+10n | 1032802+10n<br>1032803+10n |
| [Pr.303]<br>Servo input axis phase<br>compensation time constant | Set the time constant to affect the<br>phase compensation.      Fetch cycle: At power supply ON                                    | ■Set in decimal. 0 to 65535 [ms]*1                                                                                                    | 10      | 32804+10n              | 1032804+10n                |
| [Pr.304]<br>Servo input axis rotation direction<br>restriction   | Set this parameter to restrict the input movement amount to one direction.      Fetch cycle: At power supply ON                    | ■Set in decimal.  0: Without rotation direction restriction  1: Enable only for current value increase direction  2: Enable only for current value decrease direction | 0       | 32805+10n              | 1032805+10n                |

<sup>\*1</sup> Set the value as follows in a program.

0 to 32767: Set as a decimal.

32768 to 65535: Convert into a hexadecimal and set.

#### [Pr.300] Servo input axis type

Set the current value type to be generated of the input value for the servo input axis.

| Setting value          | Details                                                                                                    |
|------------------------|----------------------------------------------------------------------------------------------------|
| 0: Invalid             | Servo input axis is invalid.                                                                                                    |
| 1: Feed current value  | Generate the input value based on "[Md.20] Feed current value".                                                                                          |
| 2: Real current value  | Generate the input value based on the real current value, which is converted into units of the encoder feedback pulses from the servo amplifier.         |
| 3: Servo command value | Generate the input value based on the command pulse for the servo amplifier (a value that the feed current value is converted into encoder pulse units). |
| 4: Feedback value      | Generate the input value based on the encoder feedback pulse from the servo amplifier.                                                                   |

#### Simple Motion module

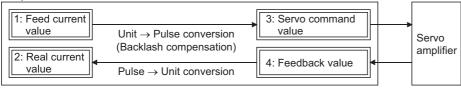

#### [Pr.301] Servo input axis smoothing time constant

Set the averaging time to execute a smoothing process for the input movement amount from the servo input axis.

The smoothing process can moderate speed fluctuation, when the "Real current value" or "Feedback value" is used as input values. The input response is delayed depending on the time corresponding to the setting by smoothing process setting.

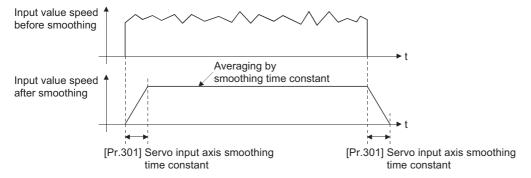

#### [Pr.302] Servo input axis phase compensation advance time

Set the time to advance or delay the phase (input response) of the servo input axis.

Refer to the following for the delay time inherent to the system using the servo input axis.

Page 140 Phase Compensation Function

| Setting value          | Details                                                           |
|------------------------|-------------------------------------------------------------------|
| 1 to 2147483647 [μs]   | Advance the phase (input response) according to the setting time. |
| 0 [μs]                 | Do not execute phase compensation.                                |
| -2147483648 to -1 [μs] | Delay the phase (input response) according to the setting time.   |

If the setting time is too long, the system experiences overshoot or undershoot at acceleration/deceleration of the input speed. In this case, set longer time to affect the phase compensation amount in "[Pr.303] Servo input axis phase compensation time constant".

#### [Pr.303] Servo input axis phase compensation time constant

Set the time constant to affect the phase compensation amount for the first order delay. 63 [%] of the phase compensation amount are reflected in the time constant setting.

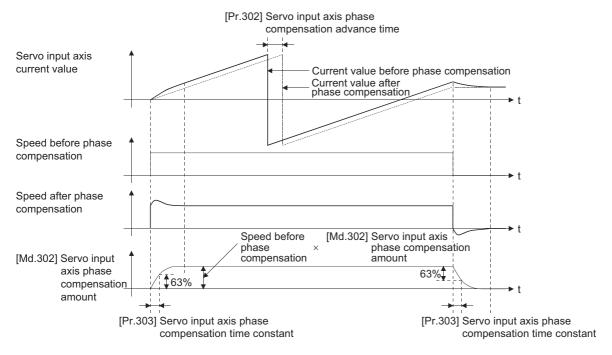

#### [Pr.304] Servo input axis rotation direction restriction

Set this parameter to restrict the input movement amount for the servo input axis to one direction.

This helps to avoid reverse operation caused by such as machine vibration when "Real current value" or "Feedback value" is used as input values.

| Setting value                                       | Details                                                                                                  |
|-----------------------------------------------------|----------------------------------------------------------------------------------------------------|
| 0: Without rotation direction restriction           | Rotation direction restriction is not executed.                                                          |
| 1: Enable only for current value increase direction | Enable only the input movement amount in the increasing direction of the servo input axis current value. |
| 2: Enable only for current value decrease direction | Enable only the input movement amount in the decreasing direction of the servo input axis current value. |

The input movement amount in the reverse direction of the enabled direction accumulates as a rotation direction restricted amount, and will be reflected when the input movement amount moves in the enabled direction again. Therefore, the current value of servo input does not deviate when the reverse operation is repeated.

The rotation direction restricted amount is set to 0 when the following operations are executed for the servo input axis.

- · A servo amplifier is connected
- · The home position return is executed
- · The current value is changed

For "1: Enable only for current value increase direction" is set in "[Pr.304] Servo input axis rotation direction restriction".

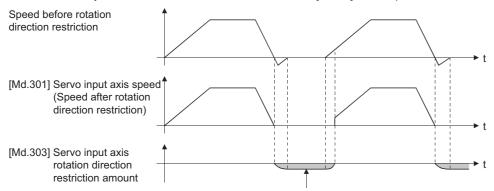

The input movement amount is accumulated as a rotation direction restricted amount, and will be reflected when the input movement amount in the enabled direction.

# Servo input axis monitor data

n: Axis No. - 1 (n: Axis No. - 17 for axis 17 to axis 32)

| Monitor item                                                          | Storage details                                                                                                    | Monitor value                                                                                     | Buffer memory address  |                            |
|-----------------------------------------------------------------------|----------------------------------------------------------------------------------------------------|---------------------------------------------------------------------------------------------------|------------------------|----------------------------|
|                                                                       |                                                                                                    |                                                                                                   | Axis 1 to axis 16      | Axis 17 to axis 32         |
| [Md.300]<br>Servo input axis current value                            | The current value for the servo input axis is stored.  Refresh cycle: Operation cycle                                                                                                    | ■Monitoring is carried out in decimal2147483648 to 2147483647 [Servo input axis position units*1] | 33120+10n<br>33121+10n | 1033120+10n<br>1033121+10n |
| [Md.301]<br>Servo input axis speed                                    | The speed for the servo input axis is stored.  Refresh cycle: Operation cycle                                                                                                    | ■Monitoring is carried out in decimal2147483648 to 2147483647 [Servo input axis speed units*2]    | 33122+10n<br>33123+10n | 1033122+10n<br>1033123+10n |
| [Md.302]<br>Servo input axis phase compensation<br>amount             | The current phase compensation amount is stored.  Refresh cycle: Operation cycle                                                                                                    | ■Monitoring is carried out in decimal2147483648 to 2147483647 [Servo input axis position units*1] | 33124+10n<br>33125+10n | 1033124+10n<br>1033125+10n |
| [Md.303]<br>Servo input axis rotation direction<br>restriction amount | While the rotation direction is restricted,<br>the accumulation for the input movement<br>amount in the opposite direction of the<br>enabled direction is stored.  Refresh cycle: Operation cycle | ■Monitoring is carried out in decimal2147483648 to 2147483647 [Servo input axis position units*1] | 33126+10n<br>33127+10n | 1033126+10n<br>1033127+10n |

<sup>\*1</sup> Servo input axis position units( Page 29 Servo input axis position units)

#### [Md.300] Servo input axis current value

The current value for the servo input axis is stored in servo input axis position units ( Page 29 Servo input axis position units) as follows.

The current value for the servo input axis is the value after processing the smoothing, the phase compensation and the rotation direction restriction.

| Setting value of "[Pr.300] Servo input axis type" | Storage details                                                                                                    |
|---------------------------------------------------|----------------------------------------------------------------------------------------------------|
| 1: Feed current value 2: Real current value       | The accumulative current value started with "[Md.20] Feed current value"/"[Md.101] Real current value" for the connection to the servo amplifier is stored. It is also stored in the range from -21474.83648 to 21474.83647 [degree] for degree units.  When the "[Md.20] Feed current value"/"[Md.101] Real current value" is changed by the home position return or the current value change, the value is changed to the new current value.                                                               |
| 3: Servo command value 4: Feedback value          | When of the absolute position detection system setting is invalid, the accumulative current value that starts from 0 for the connected servo amplifier is stored.  When of the absolute position detection system setting is valid, the accumulative current value that starts from the absolute position command/encoder feedback pulse for the connected servo amplifier is stored.  The servo input axis current value will not change, even if the home position return or the current value is changed. |

<sup>\*2</sup> Servo input axis speed units( Page 29 Servo input axis speed units)

#### [Md.301] Servo input axis speed

The speed for the servo input axis is stored in servo input axis speed units ( Page 29 Servo input axis speed units). The speed for the servo input axis is the value after processing smoothing, phase compensation, and rotation direction restriction.

#### [Md.302] Servo input axis phase compensation amount

The phase compensation amount for a servo input axis is stored in servo input axis position units ( Page 29 Servo input axis position units).

The phase compensation amount for a servo input axis is the value after processing smoothing and phase compensation.

#### [Md.303] Servo input axis rotation direction restriction amount

While the rotation direction is restricted for a servo input axis, the accumulation for input movement amount in the opposite direction of the enabled direction is stored in servo input axis position units ( Page 29 Servo input axis position units) as follows.

| Setting value of "[Pr.304] Servo input axis rotation direction restriction" | Storage details                                                                                                   |
|-----------------------------------------------------------------------------|----------------------------------------------------------------------------------------------------|
| 1: Enable only for current value increase direction                         | A negative accumulation is stored during rotation direction restriction.  0 is stored if there is no restriction. |
| 2: Enable only for current value decrease direction                         | A positive accumulation is stored during rotation direction restriction.  0 is stored if there is no restriction. |

Rotation direction restriction is processed after phase compensation processing. Therefore, if undershoot occurs from phase compensation during deceleration stop, the rotation direction restriction amount might remain.

## 2.2 Synchronous Encoder Axis

## Overview of synchronous encoder axis

The synchronous encoder is used to drive the input axis based on input pulse from a synchronous encoder that is connected externally.

The status of a synchronous encoder axis can also be monitored after the system's power supply turns ON.

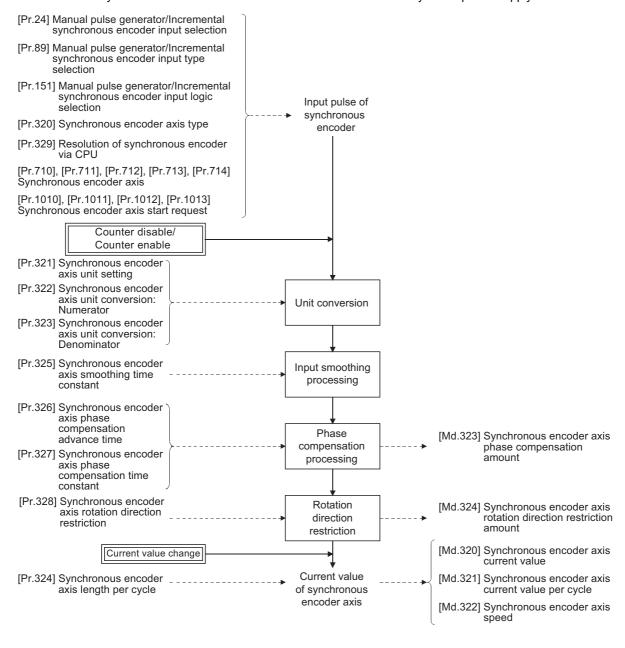

## Synchronous encoder axis type

The following 4 types of synchronous encoders can be used for the synchronous encoder axis.

Refer to the following for the setting method for each synchronous encoder axis.

Page 38 Setting method for synchronous encoder

| Synchronous encoder axis type                | Details                                                                                                    |
|----------------------------------------------|----------------------------------------------------------------------------------------------------|
| Incremental synchronous encoder [RD77MS]     | The incremental synchronous encoder that is connected to the manual pulse generator/incremental synchronous encoder input of the Simple Motion module is used as the synchronous encoder axis. |
| Synchronous encoder via servo amplifier      | Used to use a synchronous encoder connected to the servo amplifier which supports the scale measurement mode as a synchronous encoder axis.                                                    |
| Synchronous encoder via CPU                  | Used to operate a gray code encoder that is connected to the input module of CPU module as a synchronous encoder axis.                                                                         |
| Synchronous encoder via link device [RD77GF] | Used to use an incremental synchronous encoder, etc. connected to the high-speed counter module on the CC-Link IE Field Network as a synchronous encoder axis.                                 |

## Control method for synchronous encoder axis

The following controls can be executed for the synchronous encoder axis by using "[Cd.320] Synchronous encoder axis control start" and "[Cd.321] Synchronous encoder axis control method".

| Setting value of "[Cd.321]<br>Synchronous encoder axis control<br>method" | Control details                                                                                                    |
|---------------------------------------------------------------------------|----------------------------------------------------------------------------------------------------|
| 0: Current value change                                                   | "[Md.320] Synchronous encoder axis current value" and "[Md.321] Synchronous encoder axis current value per cycle" are changed based on the setting of "[Cd.322] Synchronous encoder axis current value setting address". |
| 1: Counter disable                                                        | Input from the synchronous encoder is disabled.                                                                                                    |
| 2: Counter enable                                                         | Input from the synchronous encoder is enabled.                                                                                                    |

## Units for the synchronous encoder axis

The position units and speed units for the synchronous encoder axis are shown below for the setting of "[Pr.321] Synchronous encoder axis unit setting".

## ■Synchronous encoder axis position units

| Setting value of "[Pr.321] Synchronous encoder axis unit setting" |                                       | Synchronous encoder axis position unit | Range                                |  |
|-------------------------------------------------------------------|---------------------------------------|----------------------------------------|--------------------------------------|--|
| Control unit                                                      | Number of decimal places for position |                                        |                                      |  |
| 0: mm                                                             | 0                                     | mm                                     | -2147483648 to 2147483647 [mm]       |  |
|                                                                   | :                                     | :                                      | :                                    |  |
|                                                                   | 9                                     | × 10 <sup>-9</sup> mm                  | -2.147483648 to 2.147483647 [mm]     |  |
| 1: inch                                                           | 0                                     | inch                                   | -2147483648 to 2147483647 [inch]     |  |
|                                                                   | E                                     | :                                      | i.                                   |  |
|                                                                   | 9                                     | × 10 <sup>-9</sup> inch                | -2.147483648 to 2.147483647 [inch]   |  |
| 2: degree                                                         | 0                                     | degree                                 | -2147483648 to 2147483647 [degree]   |  |
|                                                                   | ÷                                     | :                                      | :                                    |  |
|                                                                   | 9                                     | × 10 <sup>-9</sup> degree              | -2.147483648 to 2.147483647 [degree] |  |
| 3: pulse                                                          | 0                                     | pulse                                  | -2147483648 to 2147483647 [pulse]    |  |
|                                                                   | ÷                                     | :                                      | :                                    |  |
|                                                                   | 9                                     | × 10 <sup>-9</sup> pulse               | -2.147483648 to 2.147483647 [pulse]  |  |

## ■Synchronous encoder axis speed units

| Setting value of "[Pr.321] Synchronous encoder axis unit setting" |                 | Synchronous encoder axis speed unit | Range                         |                                          |  |
|-------------------------------------------------------------------|-----------------|-------------------------------------|-------------------------------|------------------------------------------|--|
| Control unit                                                      | Speed time unit | Number of decimal places for speed  | -                             |                                          |  |
| 0: mm                                                             | 0: second [s]   | 0                                   | mm/s                          | -2147483648 to 2147483647 [mm/s]         |  |
|                                                                   |                 | :                                   | :                             | :                                        |  |
|                                                                   |                 | 9                                   | × 10 <sup>-9</sup> mm/s       | -2.147483648 to 2.147483647 [mm/s]       |  |
|                                                                   | 1: minute [min] | 0                                   | mm/min                        | -2147483648 to 2147483647 [mm/min]       |  |
|                                                                   |                 | :                                   | :                             | :                                        |  |
|                                                                   |                 | 9                                   | × 10 <sup>-9</sup> mm/min     | -2.147483648 to 2.147483647 [mm/min]     |  |
| 1: inch                                                           | 0: second [s]   | 0                                   | inch/s                        | -2147483648 to 2147483647 [inch/s]       |  |
|                                                                   |                 | :                                   | :                             | i                                        |  |
|                                                                   |                 | 9                                   | × 10 <sup>-9</sup> inch/s     | -2.147483648 to 2.147483647 [inch/s]     |  |
| 1:                                                                | 1: minute [min] | 0                                   | inch/min                      | -2147483648 to 2147483647 [inch/min]     |  |
|                                                                   |                 | 1                                   | :                             | i                                        |  |
|                                                                   |                 | 9                                   | × 10 <sup>-9</sup> inch/min   | -2.147483648 to 2.147483647 [inch/min]   |  |
| 2: degree                                                         | 0: second [s]   | 0                                   | degree/s                      | -2147483648 to 2147483647 [degree/s]     |  |
|                                                                   |                 | 1                                   | :                             | i                                        |  |
|                                                                   |                 | 9                                   | × 10 <sup>-9</sup> degree/s   | -2.147483648 to 2.147483647 [degree/s]   |  |
|                                                                   | 1: minute [min] | 0                                   | degree/min                    | -2147483648 to 2147483647 [degree/min]   |  |
|                                                                   |                 | 1                                   | :                             | i                                        |  |
|                                                                   |                 | 9                                   | × 10 <sup>-9</sup> degree/min | -2.147483648 to 2.147483647 [degree/min] |  |
| 3: pulse                                                          | 0: second [s]   | 0                                   | pulse/s                       | -2147483648 to 2147483647 [pulse/s]      |  |
|                                                                   |                 | :                                   | :                             | i                                        |  |
|                                                                   |                 | 9                                   | × 10 <sup>-9</sup> pulse/s    | -2.147483648 to 2.147483647 [pulse/s]    |  |
|                                                                   | 1: minute [min] | 0                                   | pulse/min                     | -2147483648 to 2147483647 [pulse/min]    |  |
|                                                                   |                 | :                                   | :                             | i                                        |  |
|                                                                   |                 | 9                                   | × 10 <sup>-9</sup> pulse/min  | -2.147483648 to 2.147483647 [pulse/min]  |  |

## Setting method for synchronous encoder

## Incremental synchronous encoder [RD77MS]

#### **■**Setting method

Connect the synchronous encoder to the "Manual pulse generator/Incremental synchronous encoder input" of the Simple Motion module.

Set the input method for the incremental synchronous encoder signal using the following parameters. (It may be common to use the same set up for the manual pulse generator input.)

- "[Pr.24] Manual pulse generator/Incremental synchronous encoder input selection"
- "[Pr.89] Manual pulse generator/Incremental synchronous encoder input type selection"
- "[Pr.151] Manual pulse generator/Incremental synchronous encoder input logic selection"

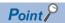

The synchronous encoder axis operates completely independently with the manual pulse generator operation. The parameter and control data for the manual pulse generator operation except the 3 parameters listed above has not influence on control of synchronous encoder axis. Therefore, they can also be controlled simultaneously by common input pulses.

When the synchronous encoder axis connection is valid after the system's power supply is ON, it will be "Synchronous encoder axis current value = 0", "Synchronous encoder axis current value per cycle = 0" and "Counter enabling status".

#### **■**Setting example

The following shows an example for setting an incremental synchronous encoder as synchronous encoder axis 2 of the Simple Motion module.

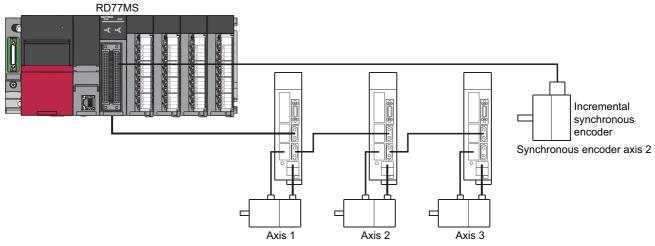

Set "1: Incremental synchronous encoder" in "[Pr.320] Synchronous encoder axis type" for the synchronous encoder axis 2. And, set the input method for incremental synchronous encoder signal in the following parameters.

- "[Pr.24] Manual pulse generator/Incremental synchronous encoder input selection": "0: A-phase/B-phase multiplied by 4"
- "[Pr.89] Manual pulse generator/Incremental synchronous encoder input type selection": "0: Differential output type"
- "[Pr.151] Manual pulse generator/Incremental synchronous encoder input logic selection": "0: Differential output type"

### Synchronous encoder via servo amplifier

There are restrictions in the function and the encoder that can be used by the version of the servo amplifier.

#### **■**Setting method

Used to use a synchronous encoder connected to the servo amplifier which supports the scale measurement mode as a synchronous encoder axis.

The following servo amplifiers can be used. The servo amplifier must support the scale measurement function.

- MR-J4-B-RJ [RD77MS]
- MR-J4-GF-RJ [RD77GF]

Only a rotary encoder can be connected. Refer to the following servo amplifier instruction manuals for the version of the servo amplifier which supports the scale measurement function and the rotary encoder which can be used.

SSCNETII/H Interface AC Servo MR-J4-\_B\_(-RJ) Servo Amplifier Instruction Manual [RD77MS]

CC-Link IE Field Network Interface Servo Amplifier Instruction Manual (Motion Mode) [RD77GF]

A synchronous encoder connected to the specified servo amplifier axis can be used by the following settings.

| Setting item                                    | Setting method                                                                                                    |
|-------------------------------------------------|----------------------------------------------------------------------------------------------------|
| Synchronous encoder axis setting                | Set "101 to 116: Synchronous encoder via servo amplifier (Connectable servo amplifier: axis 1 to axis 32*1)" in "[Pr.320] Synchronous encoder axis type".  [Setting method of Simple Motion Module Setting Function] Set the synchronous encoder axis parameter according to the setting below.  • "[Pr.320] Type"  101: Synchronous encoder via servo amplifier  • "[Pr.320] Axis No. of connected servo amplifier"  Axis No. of servo amplifier to connect                              |
| Encoder type setting (Absolute/<br>Incremental) | Set the servo parameter "Scale measurement mode selection (PA22)" according to the setting below.  0H: Disabled  1H: Used in absolute position detection system  2H: Used in incremental system  [Setting method of Simple Motion Module Setting Function] [RD77MS]  Set "ABS" or "INC" from the "External synchronous encoder input" list of the amplifier setting dialog.  (The amplifier setting dialog can be opened from the "System Configuration" window in the "System Setting".) |

<sup>\*1</sup> The range from axis 1 to 2 is valid in the 2-axis module, from axis 1 to 4 is valid in the 4-axis module, from axis 1 to 8 is valid in the 8-axis module, from axis 1 to 16 is valid in the 16-axis module, and from axis 1 to 32 is valid in the 32-axis module.

When "1\_ \_\_H" is set in the servo parameter "Scale measurement mode selection (PA22)", the synchronous encoder axis current value and the synchronous encoder axis current value per cycle are restored after the servo amplifier axis is connected. Therefore, connection becomes valid, and will be on the counter enabling status. (The current value setting by current value change is required beforehand.)

When "2\_\_\_H" is set in the servo parameter "Scale measurement mode selection (PA22)", "0" is set to the initial value of the synchronous encoder axis current value per cycle after the servo amplifier axis is connected. Therefore, connection becomes valid, and will be on the counter enabling status.

If the corresponding servo amplifier axis is not connected, the connection of the synchronous encoder axis will be invalid.

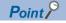

When "1\_ \_ \_H" is set in the servo parameter "Scale measurement mode selection (PA22)" and the synchronous encoder movement amount (encoder pulse units) on disconnection or during the power supply OFF exceeds "2147483647" or "-2147483648", the synchronous encoder axis current value is restored with its opposite sign.

#### **■**Point of the setting method

- "Scale measurement mode selection (PA22)" is set to the servo amplifier set by "ABS" or "INC" from the "External synchronous encoder input" list of the amplifier setting dialog using the Simple Motion Module Setting Function. [RD77MS]
- When the servo parameter "Scale measurement mode selection (PA22)" is changed, it is required to switch the power of servo amplifier off once after the parameter is transferred to the servo amplifier, and then switch it on again.
- If the servo amplifier set by the servo parameter "Scale measurement mode selection (PA22)" does not support the "Scale measurement mode", "AL.37" (parameter error) will occur in the servo amplifier. Refer to the servo amplifier instruction manual for details of the servo parameter "Scale measurement mode selection (PA22)".
- The synchronous encoder via servo amplifier can be controlled up to 4. However, there is no restriction for the number of connections. Therefore, the error check is not executed even when the external synchronous encoders are set more than 4 in the "System Setting" using the Simple Motion Module Setting Function. [RD77MS]
- The following information of the synchronous encoder via servo amplifier can be output with the optional data monitor. The setting details of the optional data monitor for the synchronous encoder information are shown below. [RD77MS]

| Information of synchronous encoder   | Setting detail for optional data monitor                 |  |  |
|--------------------------------------|----------------------------------------------------------|--|--|
| Scale position within one-revolution | 24: Load side encoder information 1 (Used point: 2words) |  |  |
| Scale absolute counter               | 25: Load side encoder information 2 (Used point: 2words) |  |  |

• The following information of the synchronous encoder via servo amplifier can be output with servo cyclic transmission function and servo transient transmission function. For the detail of objects to be set, refer to the manual of the slave device. [RD77GF]

#### Information of synchronous encoder

Load side encoder information 1

Load side encoder information 2

• A serial absolute synchronous encoder Q171ENC-W8 can be used in an incremental system by setting "2\_\_\_H" in the servo parameter "Scale measurement mode selection (PA22)" even if the battery of the servo amplifier is dismounted.

#### **■**Setting example

The following shows an example for setting a serial absolute synchronous encoder Q171ENC-W8 using MR-J4-B-RJ as synchronous encoder axis 1 of the Simple Motion module.

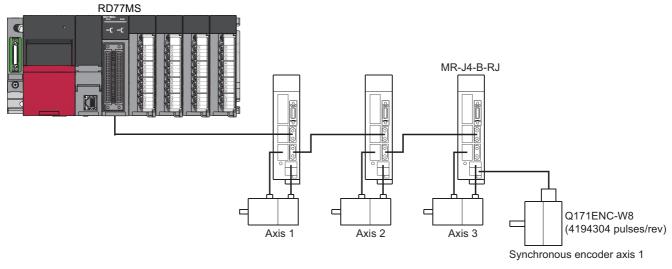

Set the parameters as below.

- Set "101: Synchronous encoder via servo amplifier (servo amplifier axis 3)" in "[Pr.320] Synchronous encoder axis type" of synchronous encoder axis 1.
- Set "MR-J4 series" in "[Pr.100] Connected device" of the axis to connect Q171ENC-W8.
- Set "1\_\_\_H" or "2\_\_\_H" in the servo parameter "Scale measurement mode selection (PA22)". (Set "ABS" or "INC" from the "External synchronous encoder input" list of the amplifier setting dialog using the Simple Motion Module Setting Function.) [RD77MS]
- Set "1\_ \_\_H" in the servo parameter "Function selection C-8 (PC26)".

#### **■**Restrictions

- The servo amplifier axis selected as "Synchronous encoder via servo amplifier" in"[Pr.320] Synchronous encoder axis type"
  does not operate in the fully closed control mode even though "\_\_1\_H" is set in the servo parameter "Operation mode
  selection (PA01)".
- The information about the synchronous encoder is output to "[Md.112] Optional data monitor output 4" of the servo amplifier axis selected as "Synchronous encoder via servo amplifier" in "[Pr.320] Synchronous encoder axis type", and "[Pr.94] Optional data monitor: Data type setting 4" is ignored. (Set the total points to be within 3 words for the optional data monitor. Otherwise, the monitor setting is ignored.) [RD77MS]
- When the servo alarms about the serial absolute synchronous encoder connection occur in the servo amplifier axis
  selected as "Synchronous encoder via servo amplifier" in "[Pr.320] Synchronous encoder axis type", the status becomes
  servo OFF. "AL.25" (Absolute position erased), "AL.70" (Load-side encoder initial communication error 1), or "AL.71" (Load-side encoder normal communication error 1) occurs in the servo amplifier.
- The error "Synchronous encoder via servo amplifier invalid error" (error code: 1BAAH) occurs in the following cases.

#### [RD77MS]

- Other than "MR-J4 series" is set in "[Pr.100] Connected device" of the axis No. selected as "Synchronous encoder via servo amplifier" in "[Pr.320] Synchronous encoder axis type".
- The servo amplifier axis which is not set in the system setting is set to the servo amplifier axis No. to connect to "Synchronous encoder via servo amplifier".
- The servo axis, which "Invalid" is set to from the "External synchronous encoder input" list of the amplifier setting dialog using the Simple Motion Module Setting Function, is set to the servo amplifier axis No. to connect to "Synchronous encoder via servo amplifier".
- · A linear scale is connected.

#### [RD77GF]

- The "[Pr.100] Connected device" of the axis No. selected as "Synchronous encoder via servo amplifier" in "[Pr.320] Synchronous encoder axis type" is not set or the servo axis, which scale measurement mode is not enabled, is set to the servo amplifier axis No. to connect to "Synchronous encoder via servo amplifier".
- · A linear scale is connected.

## Synchronous encoder via CPU (Synchronous encoder via CPU module)

#### **■**Setting method

1).

Used to operate a gray code encoder that is connected to the input module of the CPU module as a synchronous encoder axis.

By setting "201: Synchronous encoder via CPU" in "[Pr.320] Synchronous encoder axis type", the synchronous encoder is controlled by the encoder value which is the input value of "[Cd.325] Input value for synchronous encoder via CPU".

The encoder value can be used as a cycle counter within the range from 0 to (Resolution of synchronous encoder via CPU -

Connection is invalid just after the system's power supply is ON. When "1" is set in "[Cd.324] Connection command of synchronous encoder via CPU", the synchronous encoder axis current value and the synchronous encoder axis current value per cycle are restored based on "[Cd.325] Input value for synchronous encoder via CPU". Therefore, connection becomes valid, and will be on the counter enabling status.

The synchronous encoder axis is controlled based on the amount of change of "[Cd.325] Input value for synchronous encoder via CPU" while it is connecting.

## **■**Setting example

The following shows an example for setting a synchronous encoder via CPU as synchronous encoder axis 4 of the Simple Motion module.

(Resolution of the gray code encoder: 4096 pulses/rev)

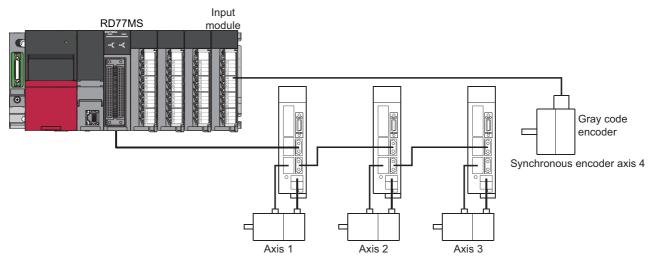

Set "201: Synchronous encoder via CPU" in "[Pr.320] Synchronous encoder axis type" of synchronous encoder axis 4.

Set "4096" in "[Pr.329] Resolution of synchronous encoder via CPU" of synchronous encoder axis 4.

Read the encoder value of the gray code encoder with a program, and update "[Cd.325] Input value for synchronous encoder via CPU" of the synchronous encoder axis 4 at every time.

#### **■**Restrictions

- "[Cd.325] Input value for synchronous encoder via CPU" is taken every operation cycle, but it is asynchronous with the
  scan time of the CPU module. Therefore, speed fluctuation of the synchronous encoder axis becomes larger if the refresh
  cycle of "[Cd.325] Input value for synchronous encoder via CPU" becomes long. Update "[Cd.325] Input value for
  synchronous encoder via CPU" in a cycle less than the operation cycle or use smooth speed fluctuation with the smoothing
  function.
- The synchronous encoder current value that is restored for the synchronous encoder connection gets restored into a converted value from the following range based on the synchronous encoder movement amount on disconnection.

| Setting value of "[Pr.329]<br>Resolution of<br>synchronous encoder via<br>CPU" | Range of restored synchronous encoder current value                                                               |
|--------------------------------------------------------------------------------|----------------------------------------------------------------------------------------------------|
| 1 or more                                                                      | -(Resolution of synchronous encoder via CPU / 2) to (Resolution of synchronous encoder via CPU / 2 - 1) [pulse]*1 |
| 0 or less                                                                      | -2147483648 to 2147483647 [pulse]                                                                                 |

<sup>\*1</sup> If the resolution of a synchronous encoder via CPU is an odd number, round down a negative value after the decimal point, round up a positive value after decimal point.

## Synchronous encoder via link device [RD77GF]

#### **■**Setting method

Used to operate an incremental synchronous encoder that is connected to the high-speed counter module on the CC-Link IE Field Network as a synchronous encoder axis.

By setting "301: Synchronous encoder via link device" in "[Pr.320] Synchronous encoder axis type", the link device assigned to the synchronous encoder input axis can be used by the link device external signal assignment function.

The status is set to the counter disable just after a link is established. The synchronous encoder axis current value and the synchronous encoder axis current value per cycle are restored based on the link device value assigned to the synchronous encoder input axis. Therefore, connection becomes valid.

The synchronous encoder axis is controlled based on the amount of change of the link device value assigned to the synchronous encoder input axis while it is connecting.

#### **■**Setting example

The following shows an example for setting a synchronous encoder via link device as synchronous encoder axis 4 of the Simple Motion module.

- · Assign the link device to the synchronous encoder input using the link device external signal assignment function.
- Set "301: Synchronous encoder via link device" in "[Pr.320] Synchronous encoder axis type" of synchronous encoder axis 4.

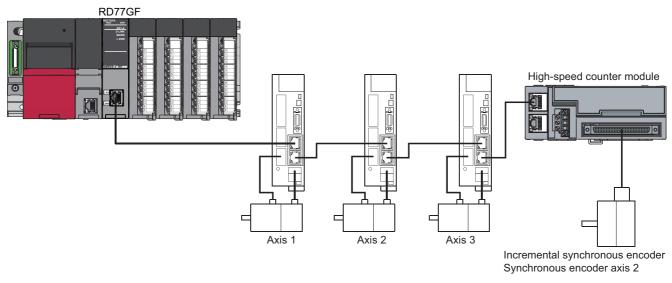

The following shows an example for operating CH1 of the high-speed counter module (NZ2GFCF-D62PD2) as the ring counter to use as synchronous encoder input. For the specification and usage methods of the high-speed counter module, refer to the following manual.

CC-Link IE Field Network High-Speed Counter Module User's Manual

| Setting item                                                           | Setting value | Setting details                                                                                                    |
|------------------------------------------------------------------------|---------------|----------------------------------------------------------------------------------------------------|
| [Pr.710] Synchronous encoder axis: Link device type                    | 0033H         | Specify the remote register RWr10 (2 words) which stores the "current                                                 |
| [Pr.711] Synchronous encoder axis: Link device start No.               | 0010H         | value" of the counter module.                                                                                         |
| [Pr.712] Synchronous encoder axis: Link device count direction setting | 0             | The encoder current value moves toward the positive direction by the count-up pulse.                                  |
| [Pr.713] Synchronous encoder axis: Ring counter maximum value          | 360000        | Set the upper limit of the ring counter to 360000. (Set the value to match with the setting value of RWw12 to RWw13.) |
| [Pr.714] Synchronous encoder axis: Ring counter minimum value          | 0             | Set the lower limit of the ring counter to 0. (Set the value to match with the setting value of RWw10 to RWw11.)      |

#### **■**Restrictions

- When using the link device, the fetch timing of the signal disperses in one link scan cycle.
- Set the movement amount per link scan so that the following formula is satisfied. If not, the actual movement amount of the synchronous encoder and the movement amount counted by the Simple Motion module might not be matched.

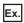

When using the high-speed counter module shown the setting example above, set the movement amount per link scan to 180000 or less.

Movement amount per link scan 
$$< \frac{|360000 - 0 + 1|}{2} = 180000.5$$

## Synchronous encoder axis parameters

j: Synchronous encoder axis No. - 1 (j: Axis No. - 17 for axis 17 to axis 32)

| Setting item                                                                   | Setting details                                                                                                    | Setting value                                                                                                    | Default<br>value | Buffer men             | nory address               |
|--------------------------------------------------------------------------------|----------------------------------------------------------------------------------------------------|----------------------------------------------------------------------------------------------------|------------------|------------------------|----------------------------|
|                                                                                |                                                                                                    |                                                                                                    |                  | Axis 1 to axis 16      | Axis 17 to axis 32         |
| [Pr.320]<br>Synchronous encoder<br>axis type                                   | Set the synchronous encoder axis type to be used.  Fetch cycle: At power supply ON                                                                                                    | ■Set in decimal.  0: Invalid  1: Incremental synchronous encoder [RD77MS]  101 to 116: Synchronous encoder via servo amplifier (Connectable servo amplifier: Axis 1 to axis 16*1) [RD77MS]  101 to 132: Synchronous encoder via servo amplifier (Connectable servo amplifier: Axis 1 to axis 32*1) [RD77GF]  201: Synchronous encoder via CPU  301: Synchronous encoder via link device [RD77GF] | 0                | 34720+20j              | 1034720+20j                |
| [Pr.321]<br>Synchronous encoder<br>axis unit setting                           | <ul> <li>Set the unit of the synchronous encoder axis.</li> <li>Set the position unit within the range from × 1 to 10<sup>-9</sup> [control unit].</li> <li>Set the speed unit within the range from × 1 to 10<sup>-9</sup> [control unit/s or control unit/min].</li> <li>Fetch cycle: At power supply ON</li> </ul> | Set in hexadecimal.  H  O: mm, 1: inch, 2: degree, 3: pulse  Number of decimal places for position 0 to 9  Speed time unit 0: second [s], 1: minute [min]  Number of decimal places for speed 0 to 9                                                                                                    | 0003H            | 34721+20j              | 1034721+20j                |
| [Pr.322]<br>Synchronous encoder<br>axis unit conversion:<br>Numerator          | Set the numerator to convert the unit<br>from the encoder pulse of the<br>synchronous encoder axis into the<br>synchronous encoder axis unit.  Fetch cycle: At power supply ON                                                                                                    | ■Set in decimal2147483648 to 2147483647 [Synchronous encoder axis position units*2]                                                                                                    | 1                | 34722+20j<br>34723+20j | 1034722+20j<br>1034723+20j |
| [Pr.323]<br>Synchronous encoder<br>axis unit conversion:<br>Denominator        | Set the denominator to convert the unit<br>from the encoder pulse of the<br>synchronous encoder axis into the<br>synchronous encoder axis unit.  Fetch cycle: At power supply ON                                                                                                    | ■Set in decimal. 1 to 2147483647 [pulse]                                                                                                    | 1                | 34724+20j<br>34725+20j | 1034724+20j<br>1034725+20j |
| [Pr.324]<br>Synchronous encoder<br>axis length per cycle                       | Set the length per cycle of the<br>synchronous encoder axis.  Fetch cycle: At power supply ON                                                                                                    | ■Set in decimal.  1 to 2147483647  [Synchronous encoder axis position units*2]                                                                                                    | 4000             | 34726+20j<br>34727+20j | 1034726+20j<br>1034727+20j |
| [Pr.325]<br>Synchronous encoder<br>axis smoothing time<br>constant             | Set the time to smooth for the input<br>value.      Fetch cycle: At power supply ON                                                                                                    | ■Set in decimal.<br>0 to 5000 [ms]                                                                                                    | 0                | 34728+20j              | 1034728+20j                |
| [Pr.326]<br>Synchronous encoder<br>axis phase<br>compensation<br>advance time  | Set the time to advance or delay the phase.     Fetch cycle: Operation cycle                                                                                                    | ■Set in decimal2147483648 to 2147483647 [μs]                                                                                                    | 0                | 34730+20j<br>34731+20j | 1034730+20j<br>1034731+20j |
| [Pr.327]<br>Synchronous encoder<br>axis phase<br>compensation time<br>constant | Set the time constant to affect the phase compensation.  Fetch cycle: At power supply ON                                                                                                    | ■Set in decimal. 0 to 65535 [ms] <sup>*3</sup>                                                                                                    | 10               | 34732+20j              | 1034732+20j                |
| [Pr.328]<br>Synchronous encoder<br>axis rotation direction<br>restriction      | Set this parameter to restrict the input<br>movement amount to one direction.     Fetch cycle: At power supply ON                                                                                                    | ■Set in decimal.  0: Without rotation direction restriction  1: Enable only for current value increase direction  2: Enable only for current value decrease direction                                                                                                    | 0                | 34733+20j              | 1034733+20j                |

| Setting item                                                | Setting details                                                                                                    | ails Setting value                              | Default | Buffer memory address  |                            |
|-------------------------------------------------------------|----------------------------------------------------------------------------------------------------|-------------------------------------------------|---------|------------------------|----------------------------|
|                                                             |                                                                                                    |                                                 | value   | Axis 1 to axis 16      | Axis 17 to axis 32         |
| [Pr.329]<br>Resolution of<br>synchronous encoder<br>via CPU | Set the resolution of the synchronous encoder when the synchronous encoder axis type is set to synchronous encoder via CPU. If 0 or less is set, the input value of synchronous encoder via CPU is processed as 32-bit counter.  Fetch cycle: At power supply ON | ■Set in decimal2147483648 to 2147483647 [pulse] | 0       | 34734+20j<br>34735+20j | 1034734+20j<br>1034735+20j |

<sup>\*1</sup> The range from axis 1 to 2 is valid in the 2-axis module, from axis 1 to 4 is valid in the 4-axis module, from axis 1 to 8 is valid in the 8-axis module, from axis 1 to 16 is valid in the 16-axis module, and from axis 1 to 32 is valid in the 32-axis module.

0 to 32767: Set as a decimal

32768 to 65535: Convert into a hexadecimal and set

## [Pr.320] Synchronous encoder axis type

Set the synchronous encoder type to be generated of the input value for the synchronous encoder axis.

| Setting value                                                                                                    | Details                                                                                                    |
|----------------------------------------------------------------------------------------------------|----------------------------------------------------------------------------------------------------|
| 0: Invalid                                                                                                    | Synchronous encoder axis is invalid.                                                                                                    |
| 1: Incremental synchronous encoder [RD77MS]                                                                         | Generate the input value based on the incremental synchronous encoder input.                                                                        |
| 101 to 132: Synchronous encoder via servo amplifier (Connectable servo amplifier: Axis 1 to axis 32 <sup>*1</sup> ) | Generate the input value based on the synchronous encoder input via servo amplifier connected to the specified servo amplifier (axis 1 to axis 32). |
| 201: Synchronous encoder via CPU                                                                                    | Generate the input value with the value set in the buffer memory by the CPU module as the encoder value.                                            |
| 301: Synchronous encoder via link device [RD77GF]                                                                   | Use an arbitrary value of link device as synchronous encoder input.                                                                                 |

<sup>\*1</sup> The range from axis 1 to 2 is valid in the 2-axis module, from axis 1 to 4 is valid in the 4-axis module, from axis 1 to 8 is valid in the 8-axis module, from axis 1 to 16 is valid in the 16-axis module, and from axis 1 to 32 is valid in the 32-axis module.

## [Pr.321] Synchronous encoder axis unit setting

Set the position and speed unit of the synchronous encoder axis. Refer to the following for details.

Page 36 Units for the synchronous encoder axis

#### [Pr.322] Synchronous encoder axis unit conversion: Numerator

The input movement amount of synchronous encoder is configured in encoder pulse units.

The units can be arbitrarily converted through unit conversation with setting [Pr.322] and [Pr.323].

Set [Pr.322] and [Pr.323] according to the controlled machine.

Synchronous encoder axis movement amount (Movement amount after unit conversion)

Synchronous encoder input movement amount (Encoder pulse units)

Synchronous encoder input movement amount (Encoder pulse units)

Your [Pr.322] Synchronous encoder axis unit conversion: Numerator [Pr.323] Synchronous encoder axis unit conversion: Denominator

The movement amount corresponding to "[Pr.323] Synchronous encoder axis unit conversion: Denominator" is set in "[Pr.322] Synchronous encoder axis unit conversion: Numerator" in synchronous encoder axis position units ( Page 36 Synchronous encoder axis position units).

The input movement amount can be reversed by the setting negative values. Set "[Pr.323] Synchronous encoder axis unit conversion: Denominator" based on encoder pulse units from the synchronous encoder. Set a value within the range from 1 to 2147483647

<sup>\*2</sup> Synchronous encoder axis position units ( Page 36 Synchronous encoder axis position units)

<sup>\*3</sup> Set the value as follows in a program.

## [Pr.323] Synchronous encoder axis unit conversion: Denominator

The input movement amount of synchronous encoder is configured in encoder pulse units.

The units can be arbitrarily converted through unit conversation with setting [Pr.322] and [Pr.323]. Set [Pr.322] and [Pr.323] according to the controlled machine.

Synchronous encoder axis movement amount (Movement amount after unit conversion)

Synchronous encoder input movement amount (Encoder pulse units)

Synchronous encoder input movement amount (Encoder pulse units)

You have been supported by the following input movement amount (Encoder pulse units)

You have been supported by the following input movement amount (Encoder pulse units)

You have been supported by the following input movement amount (Encoder pulse units)

The following input movement amount (Encoder pulse units)

You have been supported by the following input movement amount (Encoder pulse units)

You have been supported by the following input movement amount (Encoder pulse units)

The movement amount corresponding to "[Pr.323] Synchronous encoder axis unit conversion: Denominator" is set in "[Pr.322] Synchronous encoder axis unit conversion: Numerator" in synchronous encoder axis position units ( Page 36 Synchronous encoder axis position units).

Set "[Pr.323] Synchronous encoder axis unit conversion: Denominator" based on encoder pulse units from the synchronous encoder. Set a value within the range from 1 to 2147483647.

## [Pr.324] Synchronous encoder axis length per cycle

Set the length per cycle for the synchronous encoder axis current value per cycle.

The current value of synchronous encoder axis is stored in "[Md.321] Synchronous encoder axis current value per cycle" at ring counter based on the setting value.

The unit settings are in synchronous encoder axis position units (FP Page 36 Synchronous encoder axis position units). Set a value within the range from 1 to 2147483647.

Set a value within the range from 1 to 2147483647.

#### ■Setting example of the unit conversion and the length per cycle.

The following shows an example a rotary encoder is connected which resolution is 4000 [pulse/rev] to the motor axis side on the rotation table that drives by 1/5 pulley system, and the control unit is degree.

- Position unit: 0.1 [degree]
- Speed unit: 0.001 [degree/min]
- Length per cycle: 360.0 [degree] (1 cycle of the rotation table)

| Setting item                                                   |                                       | Setting details    | Setting value        |
|----------------------------------------------------------------|---------------------------------------|--------------------|----------------------|
| [Pr.321]<br>Synchronous encoder axis unit<br>setting           | Control unit                          | 2: degree          | 3112H                |
|                                                                | Number of decimal places for position | 1                  |                      |
|                                                                | Speed time unit                       | 1: minute [min]    |                      |
|                                                                | Number of decimal places for speed    | 3                  |                      |
| [Pr.322] Synchronous encoder axis un                           | it conversion: Numerator              | 360.0 [degree] × 1 | 3600 [ × 0.1 degree] |
| [Pr.323] Synchronous encoder axis unit conversion: Denominator |                                       | 4000 [pulse] × 5   | 20000 [pulse]        |
| [Pr.324] Synchronous encoder axis length per cycle             |                                       | 360.0 [degree]     | 3600 [ × 0.1 degree] |

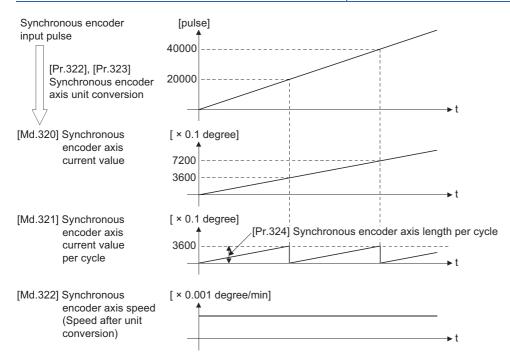

## [Pr.325] Synchronous encoder axis smoothing time constant

Set the averaging time to execute a smoothing process for the input movement amount from synchronous encoder.

The smoothing process can moderate speed fluctuation of the synchronous encoder input.

The input response is delayed depending on the time corresponding to the setting by smoothing process setting.

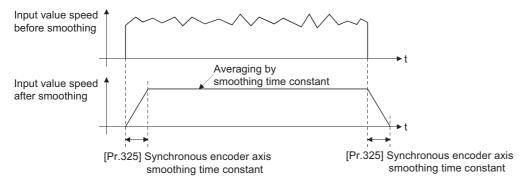

## [Pr.326] Synchronous encoder axis phase compensation advance time

Set the time to advance or delay the phase (input response) of the synchronous encoder axis.

Refer to the following for the delay time inherent to the system using the synchronous encoder axis.

Page 140 Phase Compensation Function

| Setting value          | Details                                                           |
|------------------------|-------------------------------------------------------------------|
| 1 to 2147483647 [μs]   | Advance the phase (input response) according to the setting time. |
| 0 [μs]                 | Do not execute phase compensation.                                |
| -2147483648 to -1 [μs] | Delay the phase (input response) according to the setting time.   |

If the setting time is too long, the system experiences overshoot or undershoot at acceleration/deceleration of the input speed. In this case, set a longer time to affect the phase compensation amount in "[Pr.327] Synchronous encoder axis phase compensation time constant".

## [Pr.327] Synchronous encoder axis phase compensation time constant

Set the time constant to affect the phase compensation amount for the first order delay. 63 [%] of the phase compensation amount are reflected in the time constant setting.

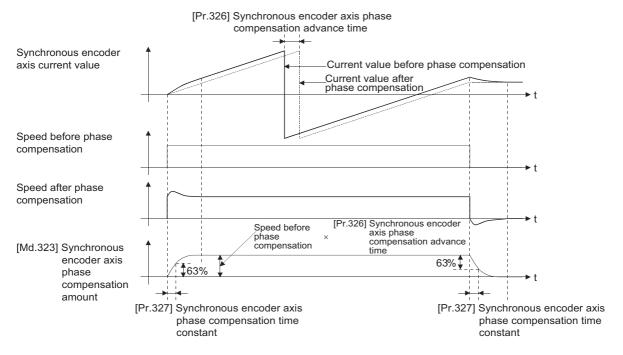

## [Pr.328] Synchronous encoder axis rotation direction restriction

Set this parameter to restrict the input movement amount for the synchronous encoder axis to one direction.

This helps to avoid reverse operation caused by such as machine vibration of synchronous encoder input.

| Setting value                                       | Details                                                                                                    |
|-----------------------------------------------------|----------------------------------------------------------------------------------------------------|
| 0: Without rotation direction restriction           | Rotation direction restriction is not executed.                                                                  |
| 1: Enable only for current value increase direction | Enable only the input movement amount in the increasing direction of the synchronous encoder axis current value. |
| 2: Enable only for current value decrease direction | Enable only the input movement amount in the decreasing direction of the synchronous encoder axis current value. |

The input movement amount in the reverse direction of the enabled direction accumulates as a rotation direction restricted amount, and it will be reflected when the input movement amount moves in the enabled direction again. Therefore, the current value of synchronous encoder axis does not deviate when the reverse operation is repeated.

The rotation direction restricted amount is set to 0 at the synchronous encoder axis connection and current value change.

For "1: Enable only for current value increase direction" is set in "[Pr.328] Synchronous encoder axis rotation direction restriction".

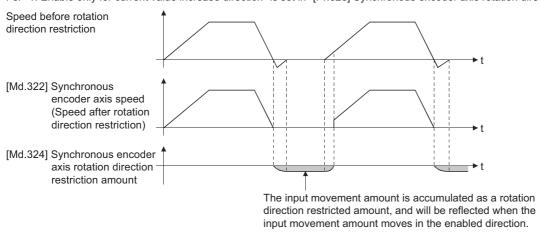

## [Pr.329] Resolution of synchronous encoder via CPU

Set the resolution of connected synchronous encoder when "201: Synchronous encoder via CPU" is set in "[Pr.320] Synchronous encoder axis type".

If 1 or more is set, "[Cd.325] Input value for synchronous encoder via CPU" is processed as the cycle counter within the range from 0 to (resolution of synchronous encoder via CPU - 1).

If 0 or less is set, "[Cd.325] Input value for synchronous encoder via CPU" is processed as 32 bit counter within the range from -2147483648 to 2147483647.

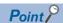

If 1 or more is set in "[Pr.329] Resolution of synchronous encoder via CPU", set the cycle counter within the range from 0 to (resolution of synchronous encoder via CPU - 1) as the input value in "[Cd.325] Input value for synchronous encoder via CPU".

## Synchronous encoder axis parameters via link device [RD77GF]

j: Synchronous encoder axis No. - 1 (j: Axis No. - 17 for axis 17 to axis 32)

| Setting item                                                                                | Setting details                                                                                                    | Setting value                                                                                                    | Default | Buffer mem             | ory address                |
|---------------------------------------------------------------------------------------------|----------------------------------------------------------------------------------------------------|----------------------------------------------------------------------------------------------------|---------|------------------------|----------------------------|
|                                                                                             |                                                                                                    |                                                                                                    | value   | Axis 1 to axis 16      | Axis 17 to axis 32         |
| [Pr.710]<br>Synchronous encoder<br>axis: Link device type                                   | Set link device type for use. Fetch cycle: At power supply ON                                                                                                    | ■Set in hexadecimal. Other than below: Invalid 21H: RX (1 word) 22H: RY (1 word) 23H: RWr (1 word) 24H: RWw (1 word) 31H: RX (2 words) 32H: RY (2 words) 33H: RWr (2 words) 34H: RWw (2 words)      | 0000Н   | 35520+20j              | 1035520+20j                |
| [Pr.711]<br>Synchronous encoder<br>axis: Link device start<br>No.                           | Set link device No. for use.  Fetch cycle: At power supply ON                                                                                                    | ■Set in hexadecimal. 0 to 1FFFH                                                                                                    | 0000H   | 35521+20j              | 1035521+20j                |
| [Pr.712]<br>Synchronous encoder<br>axis: Link device<br>count direction setting             | Set the relationship between link device count direction and assignment signal count direction.  (Valid for only 0th bit)  Fetch cycle: At power supply ON                                                                                                    | ■Set in decimal.  0: Plus count (The signal will also be plus counted while the link device is plus count.)  1: Minus count (The signal will be minus counted while the link device is plus count.) | 0       | 35526+20j              | 1035526+20j                |
| [Pr.713]<br>Synchronous encoder<br>axis: Ring counter<br>maximum value                      | Set the relationship between link device count direction and assignment signal count direction.  • When the ring counter maximum value is equal to the ring counter minimum value, the setting depends on the link device type setting.  • When the link device type is a 1-word device and a value outside the range of | ■Set in decimal.  1 word: -32768 to 32767  2 words: -2147483648 to 2147483647                                                                                                    | 0       | 35522+20j<br>35523+20j | 1035522+20j<br>1035523+20j |
| [Pr.714]<br>Synchronous encoder<br>axis: Ring counter<br>minimum value                      | 1 word is set, the setting is ignored.(-32768 to 32767)     • When the ring counter maximum value is smaller than the ring counter minimum value, the error "Outside the link device maximum/minimum value specification range" (error code: 1CC2H) occurs.  Fetch cycle: At power supply ON                             |                                                                                                    |         | 35524+20j<br>35525+20j | 1035524+20j<br>1035525+20j |
| [Pr.1010]<br>Synchronous encoder<br>axis start request:<br>Link device type                 | Set link device type for use. Fetch cycle: At power supply ON                                                                                                    | ■Set in hexadecimal. Other than below: Invalid 11H: RX (1 bit) 12H: RY (1 bit) 13H: RWr (1 bit) 14H: RWw (1 bit)                                                                                    | 0000Н   | 35530+20j              | 1035530+20j                |
| [Pr.1011]<br>Synchronous encoder<br>axis start request:<br>Link device start No.            | Set link device No. for use. Fetch cycle: At power supply ON                                                                                                    | ■Set in hexadecimal. 0 to 1FFFH                                                                                                    | 0000H   | 35531+20j              | 1035531+20j                |
| [Pr.1012]<br>Synchronous encoder<br>axis start request:<br>Link device bit<br>specification | Set the bit No. that used in occasion when "13H: RWr (1 bit)" and "14H: RWw (1 bit)" had been set to "[Pr.1010] Link device type".  Fetch cycle: At power supply ON                                                                                                    | ■Set in hexadecimal.  00H to 0FH                                                                                                    | 0000H   | 35532+20j              | 1035532+20j                |
| [Pr.1013]<br>Synchronous encoder<br>axis start request:<br>Link device logic<br>setting     | Set the logic for assignment signal. (Valid for only 0th bit) Fetch cycle: At power supply ON                                                                                                    | ■Set in decimal. 0: Negative logic 1: Positive logic                                                                                                    | 0       | 35533+20j              | 1035533+20j                |

- Set [Pr.710] to [Pr.714] when an arbitrary value of link device is used as synchronous encoder input.
- · Set [Pr.1010] to [Pr.1013] when an arbitrary value of link device is used as synchronous encoder axis start request.

## [Pr.710] Synchronous encoder axis: Link device type

Set link device type for use.

Other than below: Invalid

21H: RX (1 word)

22H: RY (1 word)

23H: RWr (1 word)

24H: RWw (1 word)

31H: RX (2 words)

32H: RY (2 words)

33H: RWr (2 words)

34H: RWw (2 words)

## [Pr.711] Synchronous encoder axis: Link device start No.

Set link device No. for use.

If the link device No. out of the range is set, the error "Outside link device start No. range" (error code: 1CC0H) occurs and the synchronous encoder input via link device cannot be used.

## [Pr.712] Synchronous encoder axis: Link device count direction setting

Set the relationship between link device count direction and assignment signal count direction.

(Valid for only 0th bit)

0: Plus count (The signal will also be plus counted while the link device is plus count.)

1: Minus count (The signal will be minus counted while the link device is plus count.)

## [Pr.713] Synchronous encoder axis: Ring counter maximum value

Set the maximum value when the link device value is ring counter.

[When the link device type is set to 1 word]

The maximum value: 32767

[When the link device type is set to 2 words]

The maximum value: 2147483647

- When the ring counter maximum value is equal to the ring counter minimum value, the setting depends on the link device type setting.
- When the link device type is a 1-word device and a value outside the range of 1 word is set, the setting is ignored.
- When the ring counter maximum value is smaller than the ring counter minimum value, the error "Outside the link device maximum/minimum value specification range" (error code: 1CC2H) occurs.

#### [Pr.714] Synchronous encoder axis: Ring counter minimum value

Set the minimum value when the link device value is ring counter.

[When the link device type is set to 1 word]

The minimum value: -32768

[When the link device type is set to 2 words]

The minimum value: -2147483648

- When the ring counter maximum value is equal to the ring counter minimum value, the setting depends on the link device type setting.
- · When the link device type is a 1-word device and a value outside the range of 1 word is set, the setting is ignored.
- When the ring counter maximum value is smaller than the ring counter minimum value, the error "Outside the link device maximum/minimum value specification range" (error code: 1CC2H) occurs.

## [Pr.1010] Synchronous encoder axis start request: Link device type

Set link device type for use.

Other than below: Invalid

11H: RX (1 bit) 12H: RY (1 bit) 13H: RWr (1 bit) 14H: RWw (1 bit)

## [Pr.1011] Synchronous encoder axis start request: Link device start No.

Set link device No. for use.

If the link device No. out of the range is set, the error "Outside link device start No. range" (error code: 1CC0H) occurs and the synchronous encoder axis start via link device cannot be used.

## [Pr.1012] Synchronous encoder axis start request: Link device bit specification

Set the bit No. that used in occasion when "13H: RWr (1 bit)" and "14H: RWw (1 bit)" had been set to "[Pr.1010] Link device type".

Setting range: 00H to 0FH

If the value out of the range is set, the error "Outside the link device bit specification range" (error code: 1CC1H) occurs and the synchronous encoder axis start via link device cannot be used.

### [Pr.1013] Synchronous encoder axis start request: Link device logic setting

Set the logic for assignment signal.

(Valid for only 0th bit)

0: Negative logic

1: Positive logic

## Synchronous encoder axis control data

j: Synchronous encoder axis No. - 1 (j: Axis No. - 17 for axis 17 to axis 32)

| Setting item                                                                                                    | Setting details                                                                                                    | Setting value                                                                                                    | Default | Buffer memory address  |                            |
|----------------------------------------------------------------------------------------------------|----------------------------------------------------------------------------------------------------|----------------------------------------------------------------------------------------------------|---------|------------------------|----------------------------|
|                                                                                                    |                                                                                                    |                                                                                                    | value   | Axis 1 to axis 16      | Axis 17 to axis 32         |
| Synchronous encoder axis control start  • If set to "101 to 116", the synchronous encoder axis control starts based on the highspeed input request (external command signal). [RD77MS] • If set to "201", the synchronous encoder axis control starts based on the synchronous encoder axis control request. [RD77GF] • The Simple Motion module resets the value to "0" automatically after completion of the synchronous encoder axis control. Fetch cycle: Operation cycle                                                                                                    |                                                                                                    | ■Set in decimal.  1: Start for synchronous encoder axis control  101 to 116: High-speed input start for synchronous encoder axis control (axis 1 to axis 16*2)  [RD77MS]  201: Start request for synchronous encoder axis control (link device)  [RD77GF] | 0       | 35040+10j              | 1035040+10j                |
| [Cd.321]<br>Synchronous encoder<br>axis control method                                                                                                    | Set the control method for the synchronous encoder axis     Fetch cycle: At synchronous encoder axis control start                                        | ■Set in decimal. 0: Current value change 1: Counter disable 2: Counter enable                                                                                                    | 0       | 35041+10j              | 1035041+10j                |
| Cd.322  Synchronous encoder axis current value   Set a new current value for changing the current value.   Set a new current value   current value.   Set control   Setting address   Start   Set a new current value for changing the current value.   Set a new current value for changing the current value.   Set a new current value for changing the current value for changing the current value.   Set a new current value for changing the current value.   Set a new current value for changing the current value.   Set a new current value for changing the current value   Set a new current value   Set a new current va |                                                                                                    | Set in decimal2147483648 to 2147483647 [Synchronous encoder axis position units*3]                                                                                                    | 0       | 35042+10j<br>35043+10j | 1035042+10j<br>1035043+10j |
| [Cd.323] • If set to "1" for resetting error and warning for                                                                                                    |                                                                                                    | ■Set in decimal.  1: Error reset request                                                                                                    | 0       | 35044+10j              | 1035044+10j                |
| <ul> <li>[Cd.324]</li> <li>Connection command of synchronous encoder via CPU is connected.</li> <li>If set to "1", the synchronous encoder via CPU is connected.</li> <li>If set to "0", the synchronous encoder via CPU is disconnected.</li> <li>Fetch cycle: Main cycle*1</li> </ul>                                                                                                    |                                                                                                    | ■Set in decimal.  1: Connect synchronous encoder via CPU  0: Disconnect synchronous encoder via CPU                                                                                                    | 0       | 35045+10j              | 1035045+10j                |
| [Cd.325]<br>Input value for<br>synchronous encoder<br>via CPU                                                                                                    | Set a value to be used every time as the input<br>value for the synchronous encoder for the<br>synchronous encoder via CPU.  Fetch cycle: Operation cycle | ■Set in decimal.<br>-2147483648 to 2147483647<br>[pulse]                                                                                                    | 0       | 35046+10j<br>35047+10j | 1035046+10j<br>1035047+10j |

<sup>\*1</sup> With the exception of positioning control, main cycle processing is executed during the next available time. It changes by status of axis start.

<sup>\*2</sup> The range from axis 1 to 2 is valid in the 2-axis module, from axis 1 to 4 is valid in the 4-axis module, from axis 1 to 8 is valid in the 8-axis module, and from axis 1 to 16 is valid in the 16-axis module.

<sup>\*3</sup> Synchronous encoder axis position units (IPP Page 36 Synchronous encoder axis position units)

## [Cd.320] Synchronous encoder axis control start

If set to "1", the synchronous encoder axis control is started.

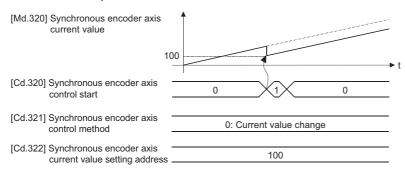

#### [RD77MS]

If set to "101 to 116", the synchronous encoder axis control starts based on the high-speed input request [DI] for the specified servo amplifier axis.

Set "4: High speed input request" in "[Pr.42] External command function selection" and set "1: Validates an external command" in "[Cd.8] External command valid" for the specified servo amplifier axis to start from a high speed input request [DI]. Also, set the external command signal to be used in "[Pr.95] External command signal selection".

Set the control method for the synchronous encoder axis in "[Cd.321] Synchronous encoder axis control method".

The Simple Motion module resets the value to "0" automatically after completion of the synchronous encoder axis control.

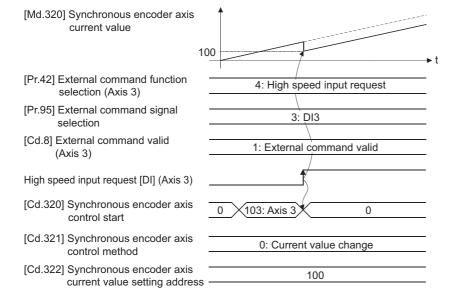

#### [RD77GF]

If set to "201", the synchronous encoder axis control starts based on the link device input assigned to the synchronous encoder axis start request by the link device external signal assignment function.

Set the control method for the synchronous encoder axis in "[Cd.321] Synchronous encoder axis control method".

The Simple Motion module resets the value to "0" automatically after completion of the synchronous encoder axis control.

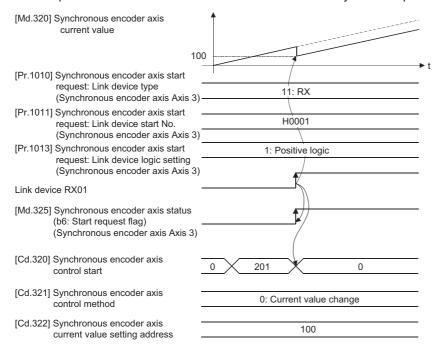

### [Cd.321] Synchronous encoder axis control method

Set the control method for the synchronous encoder axis.

| Setting value           | Details                                                                                                    |                                                                                                    |  |
|-------------------------|----------------------------------------------------------------------------------------------------|----------------------------------------------------------------------------------------------------|--|
| 0: Current value change | The synchronous encoder axis current value and the synchronous encoder axis current value per cycle are changed as follows. Set the new current value in "[Cd.322] Synchronous encoder axis current value setting address".                                                          |                                                                                                    |  |
|                         | [Md.320]<br>Synchronous encoder axis current<br>value                                                                                                    | "[Cd.322] Synchronous encoder axis current value setting address"                                                                                                    |  |
|                         | [Md.321]<br>Synchronous encoder axis current<br>value per cycle                                                                                                    | A value that is converted "[Cd.322] Synchronous encoder axis current value setting address" into the range from 0 to "[Pr.324] Synchronous encoder axis length per cycle - 1". |  |
| 1: Counter disable      | Input from the synchronous encoder is invalid. Smoothing processing, phase compensation processing and rotation direction restriction processing are continued. While these processes are valid, the input axis speed may not stop immediately when the counter disable is selected. |                                                                                                    |  |
| 2: Counter enable       | Input from the synchronous encoder is valid.                                                                                                    |                                                                                                    |  |

## [Cd.322] Synchronous encoder axis current value setting address

Set a new current value in synchronous encoder axis position units to apply to the current value change for the synchronous encoder axis (Fig. Page 36 Synchronous encoder axis position units).

## [Cd.323] Synchronous encoder axis error reset

If set to "1", "[Md.326] Synchronous encoder axis error No." and "[Md.327] Synchronous encoder axis warning No." are set to 0 and then "b4: Error detection flag" and "b5: Warning detection flag" of "[Md.325] Synchronous encoder axis status" are turned OFF. A synchronous encoder connection becomes valid if there is no error.

The Simple Motion module resets the value to "0" automatically after completion of the error reset.

However, the setting of the synchronous encoder axis will not be valid even if the error is reset for the setting error of the synchronous encoder axis parameter. Reconfigure the parameter and turn the power supply ON again.

## [Cd.324] Connection command of synchronous encoder via CPU

Use this data when "201: Synchronous encoder via CPU" is set in "[Pr.320] Synchronous encoder axis type".

If set to"1", the synchronous encoder axis is connected. Once connected, the synchronous encoder current value is restored based on the "[Cd.325] Input value for synchronous encoder via CPU".

If set to "0", the synchronous encoder axis is disconnected.

### [Cd.325] Input value for synchronous encoder via CPU

Use this data when "201: Synchronous encoder via CPU" is set in "[Pr.320] Synchronous encoder axis type".

Set a value to be used every time as the input value for the synchronous encoder in encoder pulse units.

If 1 or more is set in "[Pr.329] Resolution of synchronous encoder via CPU", it is processed as a cycle counter within the range from 0 to (resolution of synchronous encoder via CPU - 1).

## Synchronous encoder axis monitor data

j: Synchronous encoder axis No. - 1 (j: Axis No. - 17 for axis 17 to axis 32)

| Monitor item                                                                     | Storage details                                                                                                    | Monitor value                                                                                                    | Buffer memory address  |                            |
|----------------------------------------------------------------------------------|----------------------------------------------------------------------------------------------------|----------------------------------------------------------------------------------------------------|------------------------|----------------------------|
|                                                                                  |                                                                                                    |                                                                                                    | Axis 1 to axis 16      | Axis 17 to axis 32         |
| [Md.320]<br>Synchronous encoder axis<br>current value                            | The current value for the synchronous<br>encoder axis is stored.      Refresh cycle: Operation cycle                                                                                              | ■Monitoring is carried out in decimal2147483648 to 2147483647 [Synchronous encoder axis position units <sup>*1</sup> ]                                                                                                    | 35200+20j<br>35201+20j | 1035200+20j<br>1035201+20j |
| [Md.321]<br>Synchronous encoder axis<br>current value per cycle                  | The current value per cycle for a<br>synchronous encoder axis is stored.      Refresh cycle: Operation cycle                                                                                      | ■Monitoring is carried out in decimal.  0 to (Synchronous encoder axis length per cycle - 1)  [Synchronous encoder axis position units*1]                                                                                                    | 35202+20j<br>35203+20j | 1035202+20j<br>1035203+20j |
| [Md.322]<br>Synchronous encoder axis<br>speed                                    | The speed for a synchronous encoder<br>axis is stored.  Refresh cycle: Operation cycle                                                                                                    | ■Monitoring is carried out in decimal2147483648 to 2147483647 [Synchronous encoder axis speed units*2]                                                                                                    | 35204+20j<br>35205+20j | 1035204+20j<br>1035205+20j |
| [Md.323]<br>Synchronous encoder axis<br>phase compensation amount                | The current phase compensation amount is stored.  Refresh cycle: Operation cycle                                                                                                    | ■Monitoring is carried out in decimal2147483648 to 2147483647 [Synchronous encoder axis position units <sup>*1</sup> ]                                                                                                    | 35206+20j<br>35207+20j | 1035206+20j<br>1035207+20j |
| [Md.324]<br>Synchronous encoder axis<br>rotation direction restriction<br>amount | While the rotation direction is restricted,<br>the accumulation for the input movement<br>amount in the opposite direction of the<br>enabled direction is stored.  Refresh cycle: Operation cycle | ■Monitoring is carried out in decimal2147483648 to 2147483647 [Synchronous encoder axis position units*1]                                                                                                    | 35208+20j<br>35209+20j | 1035208+20j<br>1035209+20j |
| [Md.325]<br>Synchronous encoder axis<br>status                                   | The status for a synchronous encoder<br>axis is monitored.      Refresh cycle: Operation cycle                                                                                                    | ■Monitoring is carried out in hexadecimal.  Buffer memory b15 b12 b8 b4 b0  Not used  Stored items  Meaning b0 Setting valid flag b1 Connecting valid flag b2 Counter enable flag b3 Current value setting request flag b4 Error detection flag b5 Warning detection flag b6 Start request flag [RD77GF] | 35210+20j              | 1035210+20j                |
| [Md.326]<br>Synchronous encoder axis<br>error No.                                | The error code for the synchronous<br>encoder axis is stored.      Refresh cycle: Operation cycle                                                                                                 | ■Monitoring is carried out in hexadecimal.  (L□MELSEC iQ-R Simple Motion Module User's Manual (Application))                                                                                                    | 35211+20j              | 1035211+20j                |
| [Md.327]<br>Synchronous encoder axis<br>warning No.                              | The warning code for the synchronous<br>encoder axis is stored<br>Refresh cycle: Operation cycle                                                                                                  | ■Monitoring is carried out in hexadecimal.  (☐MELSEC iQ-R Simple Motion Module User's Manual (Application))                                                                                                    | 35212+20j              | 1035212+20j                |

<sup>\*1</sup> Synchronous encoder axis position units ( Page 36 Synchronous encoder axis position units)

## [Md.320] Synchronous encoder axis current value

The current value for the synchronous encoder axis is stored in synchronous encoder axis position units ( Page 36 Synchronous encoder axis position units).

The synchronous encoder position for an incremental synchronous encoder is "0" immediately after the power supply ON.

### [Md.321] Synchronous encoder axis current value per cycle

The current value per cycle for a synchronous encoder axis is stored in the range from 0 to ("[Pr.324] Synchronous encoder axis length per cycle" - 1).

The unit is synchronous encoder axis position units ( Page 36 Synchronous encoder axis position units).

### [Md.322] Synchronous encoder axis speed

The speed for a synchronous encoder axis is stored in synchronous encoder axis speed units ( Page 37 Synchronous encoder axis speed units).

If the speed for a synchronous encoder axis exceeds the monitor range ( Page 35 Overview of synchronous encoder axis), the warning "Input axis speed display over" (warning code: 0BD2H) will occur. In this case, use a smaller number of decimal places for the speed in "[Pr.321] Synchronous encoder axis unit setting" or set the speed time units to "0: second [s]".

## [Md.323] Synchronous encoder axis phase compensation amount

The phase compensation amount for a synchronous encoder axis is stored in the synchronous encoder axis position units ( Page 36 Synchronous encoder axis position units).

The phase compensation amount for a synchronous encoder axis is the value after smoothing processing and phase compensation processing.

## [Md.324] Synchronous encoder axis rotation direction restriction amount

While the rotation direction is restricted for a synchronous encoder axis, the accumulation for input movement amount in the opposite direction of the enabled direction is stored in synchronous encoder axis position units (Fig. Page 36 Synchronous encoder axis position units) as follows.

| Setting value of "[Pr.328] Synchronous encoder axis rotation direction restriction" | Storage details                                                                                                   |
|-------------------------------------------------------------------------------------|----------------------------------------------------------------------------------------------------|
| 1: Enable only for current value increase direction                                 | A negative accumulation is stored during rotation direction restriction.  0 is stored if there is no restriction. |
| 2: Enable only for current value decrease direction                                 | A positive accumulation is stored during rotation direction restriction.  0 is stored if there is no restriction. |

Rotation direction restriction is processed after phase compensation processing. Therefore, if undershoot occurs from phase compensation during deceleration stop, the rotation direction restriction amount might remain.

## [Md.325] Synchronous encoder axis status

The each status for a synchronous encoder axis is monitored with the following each bits.

| Bit       | Storage item                       | Storage details                                                                                                    |
|-----------|------------------------------------|----------------------------------------------------------------------------------------------------|
| b0        | Setting valid flag                 | At power supply ON, this flag turns ON when the synchronous encoder axis parameter ([Pr.320] to [Pr.329]) is normal and the setting of the synchronous encoder axis is valid. It is turned OFF when the setting is invalid or an error occurs.                                                                                                    |
| b1        | Connecting valid flag              | When the synchronous encoder axis setting is valid, the synchronous encoder connection also becomes valid and this flag turns ON. This flag turns OFF when the connection is invalid.  When setting an incremental synchronous encoder, this flag turns ON simultaneously the power supply turns ON regardless of connecting the current encoder.                                                                 |
| b2        | Counter enable flag                | This flag turns ON when input from the synchronous encoder is enabled.  If the counter disable control*1 is executed, it is turned OFF, and input from the synchronous encoder becomes invalid.  If the counter enable control*1 is executed, it is turned ON, and input from the synchronous encoder becomes valid.  When the synchronous encoder is valid to connect, the initial status is ON (enable) status. |
| b3        | Current value setting request flag | This flag turns ON, when a synchronous encoder axis current value change is never executed.  If the current value setting request flag is ON for the synchronous encoder connection, the synchronous encoder axis current value starts counting with 0. This flag turns OFF when a synchronous encoder axis current value change is executed.                                                                     |
| b4        | Error detection flag               | This flag turns ON when an error occurs for the synchronous encoder axis. The error No. is stored in "[Md.326] Synchronous encoder axis error No.".  Reset the error in "[Cd.323] Synchronous encoder axis error reset".                                                                                                    |
| b5        | Warning detection flag             | This flag turns ON when a warning occurs for the synchronous encoder axis. The warning No. is stored in "[Md.327] Synchronous encoder axis warning No.".  Reset the warning in "[Cd.323] Synchronous encoder axis error reset".                                                                                                    |
| b6        | Start request flag [RD77GF]        | This flag turns ON when the link device is assigned to the synchronous encoder axis start request signal and the start is requested.                                                                                                    |
| b7 to b15 | Not used                           | Always OFF                                                                                                    |

<sup>\*1</sup> Set the control method for synchronous encoder in "[Cd.321] Synchronous encoder axis control method". ( Page 55 Synchronous encoder axis control data)

## [Md.326] Synchronous encoder axis error No.

When an error for a synchronous encoder axis is detected, the error code corresponding to the error details is stored. If set to "1" in "[Cd.323]Synchronous encoder axis error reset", the value is set to "0".

## [Md.327] Synchronous encoder axis warning No.

When a warning for a synchronous encoder axis is detected, the warning code corresponding to the warning details is stored. If set to "1" in "[Cd.323] Synchronous encoder axis error reset", the value is set to "0".

# 3 CAM FUNCTION

The details on cam data and operation for cam function in output axis (cam axis) are explained in this chapter.

The cam function controls output axis by creating cam data that corresponds to the operation.

The functions to operate cam data include "Cam data operation function", "Cam auto-generation function", and "Cam position calculation function".

Refer to the following for the setting of the output axis.

Page 91 ADVANCED SYNCHRONOUS CONTROL

Refer to the following for the cam position calculation function.

Page 162 Cam Position Calculation Function

## 3.1 Control Details for Cam Function

The output axis for synchronous control is operated with a cam.

The following operations can be performed with cam functions.

- Two-way operation: Reciprocating operation with a constant cam strokes range.
- Feed operation: Cam reference position is updated every cycle.
- Linear operation: Linear operation (cam No.0) in the cycle as the stroke ratio is 100%.

The output axis is controlled by a value (feed current value), which is converted from the input value (cam axis current value per cycle) by cam data.

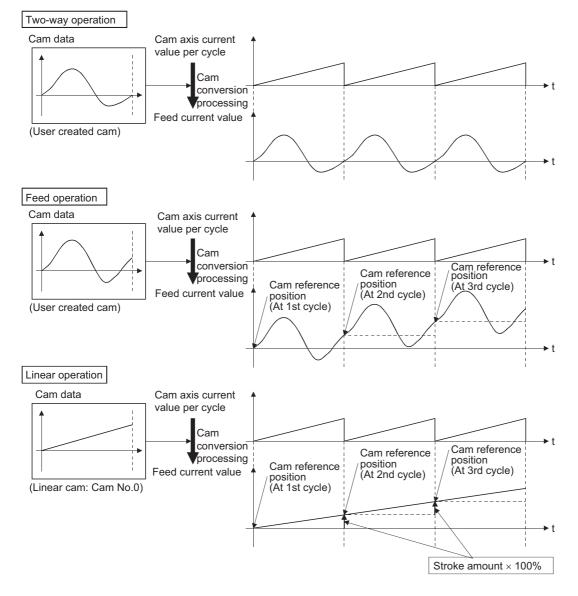

#### Cam data

The cam data used in the cam function includes "storage data" which is used for reading/writing with the engineering tool and "open data" which is transmitted to the internal memory at cam control.

| Storage data                         |                                                                                   | Open data                |
|--------------------------------------|-----------------------------------------------------------------------------------|--------------------------|
| — (Reading and writing not possible) |                                                                                   | Linear cam               |
| Stroke ratio data format             |                                                                                   | Stroke ratio data format |
| Auto-generation data format          | Cam for rotary cutter [RD77MS] Cam for rotary cutter (central reference) [RD77GF] |                          |
|                                      | Easy/Advanced stroke ratio cam [RD77GF]                                           |                          |
| Coordinate data format               |                                                                                   | Coordinate data format   |

Storage data and open data are same for cams using the stroke ratio data format and the coordinate data format. A cam using the auto-generation data format (storage data) operates after being changed (transmitted) to the stroke ratio data format.

• Data read/written with the engineering tool [RD77MS]

To re-edit the cam data read from the Simple Motion module with the engineering tool, read/write both of "cam data (edit data)" and "cam data (converted data)" when reading/writing the cam data. If only "cam data (conversion data)" is read/written, re-edition may not be executed or the information such as units and strokes may be missed.

#### **■**Linear cam control

When "0" is set for "[Pr.440] Cam No.", the cam data operates as a straight line with a 100% stroke ratio at the last point. The linear cam does not consume the cam open area. Also, it cannot be read/written as storage data.

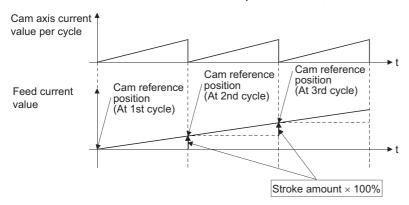

#### **■**Stroke ratio data format

The stroke ratio data format is defined in equal divisions for one cam cycle based on the cam resolution, and configured with stroke ratio data from points within the cam resolution.

Refer to the following for setting methods for cam data.

Page 69 Create Cam Data

| Setting item            | Setting details                                                                                                | Setting range                                                                                      | Default value<br>(Engineering<br>tool) | Cam data operation function                      |
|-------------------------|----------------------------------------------------------------------------------------------------|----------------------------------------------------------------------------------------------------|----------------------------------------|--------------------------------------------------|
| Cam No.                 | Set the cam No.                                                                                                | 0: Linear cam 1 to 256: User created cam [RD77MS] 1 to 1024: User created cam [RD77GF]             | 1                                      | [Cd.601]<br>Operation cam No.                    |
| Cam data format         | Set "1". (Setting with the engineering tool is not required.)                                                  | 1: Stroke ratio data format                                                                        | 1                                      | [Cd.604]<br>Cam data format                      |
| Cam resolution          | Set the number of divisions for one cam cycle.                                                                 | 256/512/1024/2048/ 4096/8192/16384/<br>32768                                                       | 256                                    | [Cd.605]<br>Cam resolution/<br>coordinate number |
| Cam data starting point | Set the cam data point corresponding to<br>"Cam axis current value per cycle = 0".                             | 0 to (Cam resolution - 1)                                                                          | 0                                      | [Cd.606]<br>Cam data starting point              |
| Stroke ratio data       | Set the stroke ratio from the 1st to the last point. (The 0th point setting is not required. It is always 0%.) | -2147483648 to 2147483647<br>[×10 <sup>-7</sup> %] <sup>*1</sup><br>(-214.7483648 to 214.7483647%) | 0                                      | [Cd.607]<br>Cam data value                       |

<sup>\*1</sup> To display the stroke ratio out of range ±100%, select the "Simple Motion" of "Intelligent Function Module" and set "Yes" to the "Display Extended Stroke of Cam Graph" on the "Options" window displayed by the menu bar of the engineering tool [Tool] ⇒ [Options].

Ex.

Cam resolution: 512

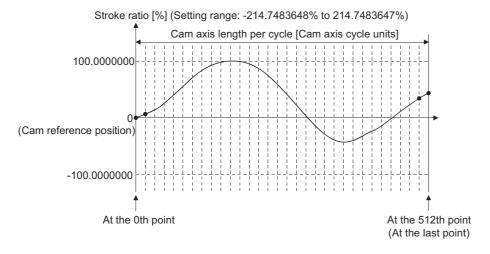

#### **■**Coordinate data format

The coordinate data format is defined in coordinates of more than 2 points for one cam cycle. The coordinate data is represented as "(Input value, Output value)".

Input value: Cam axis current value per cycle

Output value: Stroke position from cam reference position

With this format, "[Pr.441] Cam stroke amount" of output axis parameter is ignored and output value of the coordinate data becomes cam stroke position.

Refer to the following for setting methods for cam data.

Page 69 Create Cam Data

| Setting item            | Setting details                                                                                                    | Setting range                                                                                                    | Default value<br>(Engineering<br>tool) | Cam data operation function                      |
|-------------------------|----------------------------------------------------------------------------------------------------|----------------------------------------------------------------------------------------------------|----------------------------------------|--------------------------------------------------|
| Cam No.                 | Set the cam No.                                                                                                    | 0: Linear cam 1 to 256: User created cam [RD77MS] 1 to 1024: User created cam [RD77GF]                                   | 1                                      | [Cd.601]<br>Operation cam No.                    |
| Cam data format         | Set "2".<br>(Setting with the engineering tool is not required.)                                                                                                    | 2: Coordinate data format                                                                                                | 2                                      | [Cd.604]<br>Cam data format                      |
| Coordinate number       | Set the number of coordinate points in one cam cycle. The coordinates are included at the 0th point.                                                                                                    | 2 to 16384 [RD77MS]<br>2 to 65535 [RD77GF]                                                                               | 2                                      | [Cd.605]<br>Cam resolution/<br>coordinate number |
| Cam data starting point | Setting is not required with coordinate data format.                                                                                                    | _                                                                                                    | _                                      | [Cd.606]<br>Cam data starting point              |
| Coordinate data         | Set all coordinate data (input value: $X_n$ , output value: $Y_n$ ). Required to set the coordinate data ( $X_0$ , $Y_0$ ) from the 0th point. The input value should be larger than the previous coordinate data ( $X_n < X_{n+1}$ ). | Input value: 0 to 2147483647 [Cam axis cycle units] Output value: -2147483648 to 2147483647 [Output axis position units] | 0                                      | [Cd.607]<br>Cam data value                       |

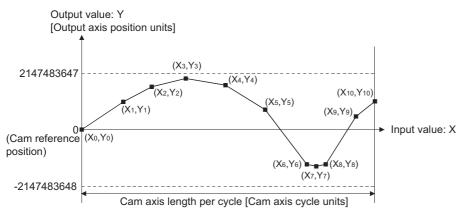

When an input value that is 0 or the cam axis length per cycle does not exist in the coordinate data, the coordinate is calculated from the line segment between the nearest two coordinates.

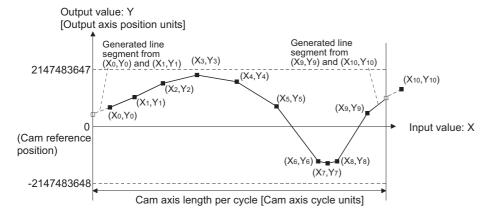

### ■Auto-generation data format

A cam pattern is created based on the specified parameter (data for auto-generation). Control cam data is created in the stroke ratio data format in the cam open area. Therefore, the operation specification during the control conforms to the cam operation in the stroke ratio data format.

The types of cam patterns for auto-generation data format are as follows.

| Auto-generation type                               | Features                                                                                                    |
|----------------------------------------------------|----------------------------------------------------------------------------------------------------|
| Cam for rotary cutter [RD77MS]                     | The cam pattern for a rotary cutter can be created easily.                                                                                                    |
| Cam for rotary cutter (central reference) [RD77GF] | The cam pattern for a rotary cutter can be created easily.  An adjustment based on the center of the sheet is carried out easily.                                                       |
| Easy stroke ratio cam [RD77GF]                     | Create the cam data such as the stroke ratio cam data created with the engineering tool. Sections, stroke amounts and cam curve types can be specified.                                 |
| Advanced stroke ratio cam [RD77GF]                 | Create the cam data equal to the stroke ratio cam data created with the engineering tool. Sections, stroke amounts, cam curve types and cam curve detailed parameters can be specified. |

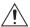

## ∕!∖ CAUTION

• If the cam data is set incorrectly, similarly to the incorrect setting of a target value and command speed in the positioning control, the position and speed command to the servo amplifier increases, and may cause machine interface and servo alarms such as "Overspeed" and "Command frequency error". When creating and changing cam data, execute a trial operation and provide the appropriate adjustments. Refer to the following for precautions on test operations and adjustments. ( Page 1 SAFETY PRECAUTIONS)

#### Feed current value of cam axis

The feed current value is calculated as shown below.

#### **■**Stroke ratio data format

Feed current value = Cam reference position + (Cam stroke amount × Stroke ratio corresponding to cam axis current value per cycle)

#### **■**Coordinate data format

Feed current value = Cam reference position + Output value corresponding to cam axis current value per cycle When the cam axis current value per cycle is in the middle of the defined cam data (Stroke ratio data/Coordinate data), the middle value is calculated from the nearest cam data.

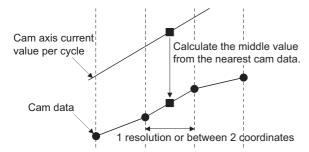

### Cam reference position

The cam reference position is calculated as shown below.

#### **■**Stroke ratio data format

Cam reference position = The preceding cam reference position + (Cam stroke amount × Stroke ratio at the last point)

#### **■**Coordinate data format

Cam reference position = The preceding cam reference position + Output value corresponding to "Input value = Cam axis length per cycle" - Output value corresponding to "Input value = 0"

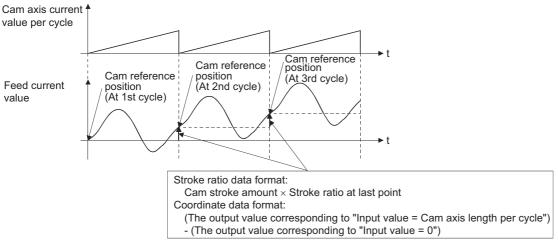

Create cam data for two-way cam operation as shown below.

#### ■Stroke ratio data format

Create cam data so that the stroke ratio is 0% at the last point.

#### **■**Coordinate data format

Create cam data with the same output value for the point where the input value is 0 and the input value is equal to the cam axis length per cycle.

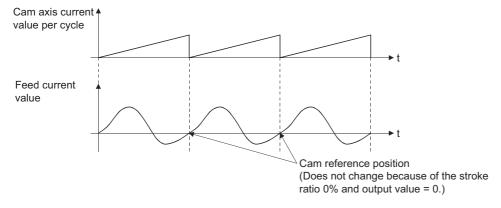

## Cam data starting point

This setting is only valid for cam data using the stroke ratio data format.

The cam data point corresponding to "Cam axis current value per cycle = 0" can be set as the cam data starting point.

The default value of the cam data starting point is 0. (The cam axis is controlled with cam data starting from the 0th point (stroke ratio 0%).)

When a value other than 0 is set for the cam data starting point, cam control is started from the point where the stroke ratio is not 0%.

The cam data starting point is set for each cam data. The setting range is from 0 to (cam resolution - 1).

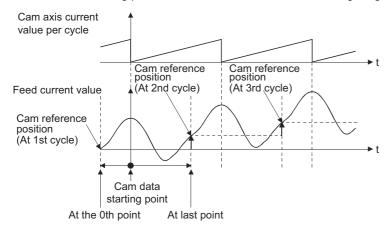

## Timing of applying cam control data

#### **■**Stroke ratio data format

If "[Pr.439] Cam axis length per cycle", "[Pr.440] Cam No." or "[Pr.441] Cam stroke amount" is changed during synchronous control, the new value is accepted and applied when the cam axis current value per cycle passes through the 0th point of cam data, or is on the 0th point.

The cam reference position is updated when the cam axis current value per cycle passes through the 0th point of cam data.

#### **■**Coordinate data format

If "[Pr.439] Cam axis length per cycle" or "[Pr.440] Cam No." is changed during synchronous control, the new value is accepted and applied when the cam axis current value per cycle passes through 0, or is on 0.

The cam reference position is updated when the cam axis current value per cycle passes through 0.

## 3.2 Create Cam Data

## Memory configuration of cam data

Cam data is arranged in the following 2 areas.

| Memory configuration | Storage item             | Details                                                                                                    | Remark                                                                                                    |
|----------------------|--------------------------|----------------------------------------------------------------------------------------------------|----------------------------------------------------------------------------------------------------|
| Cam storage area     | Cam data                 | Data is written by the following operations.  • Write with the engineering tool  • When executing "write (Cam storage area)" with the cam data operation function.                                                                                                    | Data is preserved even when turning the power supply OFF. [RD77MS]     When the module extended parameter storage location is set to "Simple Motion module": Data is preserved even when turning the power supply OFF. [RD77GF]     When the module extended parameter storage location is set to "CPU module": Data written in the cam storage area is lost when turning the power supply OFF. [RD77GF] |
|                      | Cam auto-generation data | Data is written when the cam autogeneration request is executed. (Cam auto-generation function)                                                                                                    |                                                                                                    |
| Cam open area        | Cam data                 | Cam data is transmitted from the cam storage area by the following operations.  • Power supply turn ON  • Write to the cam storage area  • PLC READY signal [Y0] OFF to ON [RD77MS]  • When specifying the cam open area with the cam data operation function  • When executing the cam autogeneration function | Data is lost when turning the power supply OFF.     The cam data that is used in cam control is stored.                                                                                                    |

#### • RD77MS

Previously written cam data can be used after turning the power supply OFF by writing data in the cam storage area. Cam data should be written in the cam storage area for normal use.

#### • RD77GF

When the module extended parameter storage location is set to "Simple Motion module", previously written cam data can be used after turning the power supply OFF by writing data in the cam storage area.

When the module extended parameter storage location is set to "CPU module", data written in the cam storage area with the cam data operation function and the cam auto-generation function is lost by turning the power supply OFF. Refer to the following for details.

MELSEC iQ-R Simple Motion Module User's Manual (Application)

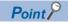

#### [RD77GF]

When the module extended parameter storage location is set to "Simple Motion module", there is the upper limit of writing numbers to the cam storage area (flash ROM). If the writing numbers to the flash ROM exceed the upper limit, the writing to the flash ROM may be disabled and the error "Flash ROM write error" (error code: 1931H) will occur.

It is recommended that data which is not necessary to be held at the power supply OFF is not written in the cam storage area with the cam data operation function and the cam auto-generation function.

It is possible to write directly to the cam open area via buffer memory when registering cam data that exceeds the memory capacity in the cam storage area, etc. (Fig. Page 74 Cam data operation function) However, writing must be executed to the cam open area every time due to clearing the data at the power supply OFF.

#### RD77MS

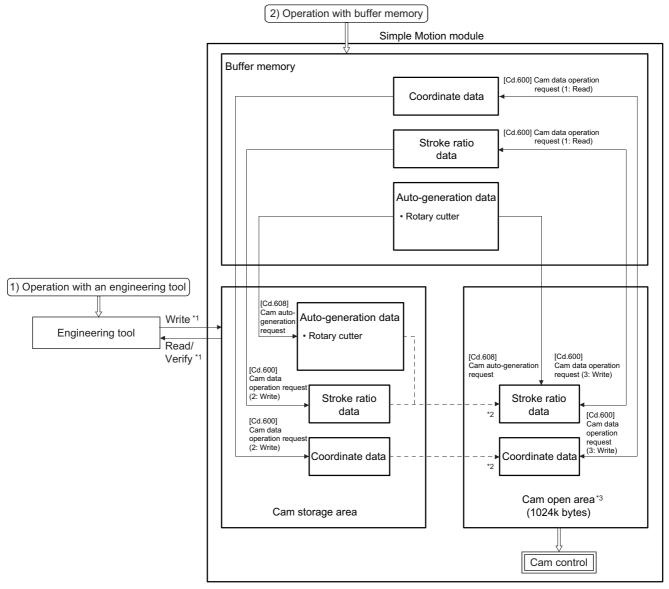

- \*1 The operation from the engineering tool is executed toward cam storage area.
- \*2 Writing to cam open area is transmitted in the following timing.
  - Power supply turn ON
  - Write to cam storage area
  - PLC READY signal [Y0] OFF to ON
- \*3 Data in the cam storage area is cleared when the power supply is turned ON again or reset.

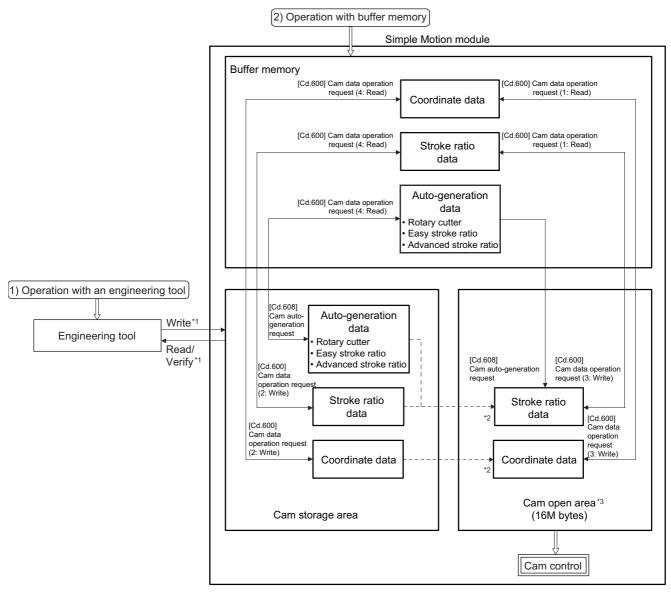

- \*1 The operation from the engineering tool is executed toward cam storage area.
- \*2 Writing to cam open area is transmitted in the following timing.
  - Power supply turn ON
  - When "5: Transfer" is set in "[Cd.600] Cam data operation request"
- \*3 Data in the cam storage area is cleared when the power supply is turned ON again or reset.

## Cam data operation with an engineering tool

Cam data can be modified while viewing the waveform with the engineering tool.

The cam data is written/read/verified to the cam storage area with the engineering tool, however it cannot be executed to the cam open area.

The waveform generated by the cam auto-generation function can be confirmed by the "Cam graph" of the "Cam Data window" from the Navigation window 

□ "Cam Data" through reading with the engineering tool.

## Cam data operation with buffer memory

It is possible to specify the area where cam data is written. The cam data is read from the cam open area. ( Page 74 Cam data operation function)

With the cam auto-generation function, auto-generation data is saved in the cam storage area, and the cam data is generated into the cam open area.

### **Cam data capacity**

#### • RD77MS

The size of the created cam data is shown below for the cam storage area/cam open area.

| Operation method                                            | Data method/Auto-generation type | Cam storage area<br>(262144 bytes) | Cam open area<br>(1048576 bytes) |
|-------------------------------------------------------------|----------------------------------|------------------------------------|----------------------------------|
| Create with an engineering tool                             | Stroke ratio data format         | Cam resolution × 4 bytes           | Cam resolution × 4 bytes         |
|                                                             | Coordinate data format           | Coordinate number × 8 bytes        | Coordinate number × 8 bytes      |
| Create in cam storage area with cam data operation function | Stroke ratio data format         | Cam resolution × 4 bytes           | Cam resolution × 4 bytes         |
|                                                             | Coordinate data format           | Coordinate number × 8 bytes        | Coordinate number × 8 bytes      |
| Create in cam open area with cam data operation function    | Stroke ratio data format         | 0 byte                             | Cam resolution × 4 bytes         |
|                                                             | Coordinate data format           |                                    | Coordinate number × 8 bytes      |
| Create with cam auto-generation                             | For a rotary cutter              | 28 bytes                           | Cam resolution × 4 bytes         |

When writing with the cam data operation function or when the cam auto-generation function is executed, the writing area free capacity size may decrease since the size changes depending on the cam resolution change, etc. In this case, write the cam data with the engineering tool or delete them once.

### • RD77GF

The size of the created cam data is shown below for the cam open area.

| Operation method                | Data method/Auto-generation type |                                           | Cam open area<br>(16M bytes) |
|---------------------------------|----------------------------------|-------------------------------------------|------------------------------|
| Create with an engineering tool | Auto-generation data format      |                                           | Cam resolution × 4 bytes     |
|                                 | Coordinate data format           |                                           | Coordinate number × 8 bytes  |
| Create with cam data operation  | Stroke ratio data format         |                                           | Cam resolution × 4 bytes     |
| function                        | Coordinate data format           |                                           | Coordinate number × 8 bytes  |
| Create with cam auto-generation | Auto-generation data format      | Cam for rotary cutter (central reference) | Cam resolution × 4 bytes     |
|                                 |                                  | Easy stroke ratio cam                     |                              |
|                                 |                                  | Advanced stroke ratio cam                 |                              |

### Delete method of cam data

The data of cam storage area/cam open area can be deleted (initialize) by the parameter initialization function with a parameter setting and positioning data. The parameter initialization function is executed by setting "1" in "[Cd.2] Parameter initialization request".

Write the empty data in the cam storage area with the engineering tool to delete only cam data.

## Password protection for cam data

The cam data can be protected as shown below by password setting.

| Password setting              | Cam data operation with an engineering tool                                     | Cam data operation with buffer memory                                    |
|-------------------------------|---------------------------------------------------------------------------------|--------------------------------------------------------------------------|
| Password for read protection  | Cam data cannot be read without unlocking the password for read protection.     | Reading cam data is not operated.                                        |
| Password for write protection | Cam data cannot be written without unlocking the password for write protection. | Writing cam data and generating cam data autogeneration is not operated. |

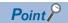

### [RD77GF]

The password is set as follows.

- When the module extended parameter storage location is set to "Simple Motion module": Set using the Simple Motion module setting function of the engineering tool.
- When the module extended parameter storage location is set to "CPU module":
   Set using the file password of the module extended parameters (For the cam data operation with buffer memory, it is based on the file password status of the module extended parameters.)

The password for cam data is deleted with cam data by "[Cd.2] Parameter initialization request". (When the module extended parameter storage location is set to "Simple Motion module" [RD77GF])

# **Cam data operation function**

This function is used to write/read cam data via buffer memory with the cam operation control data. To operate the points more than the amount of data for each operation (as follows), the operation should be executed separately.

| Cam data format          | Amount of data for each operation |
|--------------------------|-----------------------------------|
| Stroke ratio data format | 4096 [RD77MS]<br>32768 [RD77GF]   |
| Coordinate data format   | 2048 [RD77MS]<br>65535 [RD77GF]   |

## Cam operation control data

| Setting item                                       | Setting details                                                                                                    | Setting value<br>(Read operation: Stored value)                                                                                                    | Default value | Buffer memory address             |
|----------------------------------------------------|----------------------------------------------------------------------------------------------------|----------------------------------------------------------------------------------------------------|---------------|-----------------------------------|
| [Cd.600]<br>Cam data operation<br>request          | Set the command for operating cam data.     The Simple Motion module resets the value to "0" automatically after completion of cam data operation.      Fetch cycle: Main cycle*1                                                                                           | ■Set in decimal.  1: Read (Cam open area)  2: Write (Cam storage area)  3: Write (Cam open area)  4: Read (Cam storage area) [RD77GF]  5: Transfer [RD77GF]  -1: Zero clear [RD77GF]                                                                                                    | 0             | 45000 [RD77MS]<br>600000 [RD77GF] |
| [Cd.601]<br>Operation cam No.                      | Set the operating cam No.  Fetch cycle: At requesting cam data operation                                                                                                    | ■Set in decimal.  1 to 256 [RD77MS]  0: All cams (At transfer request only) [RD77GF]  1 to 1024 [RD77GF]                                                                                                    | 0             | 45001 [RD77MS]<br>600001 [RD77GF] |
| [Cd.602]<br>Cam data first<br>position             | Set the first position for the operating cam data.      Fetch cycle: At requesting cam data operation                                                                                                    | <ul> <li>Set in decimal.</li> <li>Stroke ratio data format: 1 to cam resolution</li> <li>Coordinate data format: 0 to (coordinate number -1)</li> </ul>                                                                                                    | 0             | 45002 [RD77MS]<br>600002 [RD77GF] |
| [Cd.603]<br>Number of cam data<br>operation points | Set the number of operating cam data points.     Fetch cycle: At requesting cam data operation                                                                                                    | ■Set in decimal.  [RD77MS]  • Stroke ratio data format: 1 to 4096  • Coordinate data format: 1 to 2048  [RD77GF]  • Stroke ratio data format: 1 to 32768  • Coordinate data format: 1 to 65535                                                                                                    | 0             | 45003 [RD77MS]<br>600003 [RD77GF] |
| [Cd.604]<br>Cam data format                        | Write operation: Set cam data format.     Fetch cycle: At requesting cam data operation     Read operation: The cam data format is stored.     Refresh cycle: At completing cam data operation                                                                              | ■Set in decimal.  1: Stroke ratio data format 2: Coordinate data format 102: Cam auto-generation data format for rotary cutter cam (Central reference) [RD77GF] 103: Cam auto-generation data format for easy stroke ratio cam [RD77GF] 104: Cam auto-generation data format for advanced stroke ratio cam [RD77GF] | 0             | 45004 [RD77MS]<br>600004 [RD77GF] |
| [Cd.605]<br>Cam resolution/<br>coordinate number   | Write operation: Set the cam resolution/the coordinate number.     Fetch cycle: At requesting cam data operation     Read operation: The cam resolution/the coordinate number is stored.  Refresh cycle: At completing cam data operation                                   | ■Set in decimal.  • Stroke ratio data format: 256/512/ 1024/2048/4096/8192/16384/32768  • Coordinate data format: 2 to 16384 [RD77MS], 2 to 65535 [RD77GF]                                                                                                    | 0             | 45005 [RD77MS]<br>600005 [RD77GF] |
| [Cd.606]<br>Cam data starting<br>point             | Write operation: Set the cam data starting point.     Fetch cycle: At requesting cam data operation     Read operation: The cam data starting point is stored.     Refresh cycle: At completing cam data operation     Setting is not required with coordinate data format. | ■Set in decimal.  • Stroke ratio data format: 0 to (Cam resolution - 1)  • Coordinate data format: Setting not required                                                                                                    | 0             | 45006 [RD77MS]<br>600006 [RD77GF] |

| Setting item               | Setting details                                                                                                    | Setting value<br>(Read operation: Stored value)                                                                                                    | Default value | Buffer memory address                                      |
|----------------------------|----------------------------------------------------------------------------------------------------|----------------------------------------------------------------------------------------------------|---------------|------------------------------------------------------------|
| [Cd.607]<br>Cam data value | Write operation: Set the cam data corresponding to the cam data format.  Fetch cycle: At requesting cam data operation     Read operation: The cam data is stored.  Refresh cycle: At completing cam data operation | ■Set in decimal.  • Stroke ratio data format  -2147483648 to 2147483647 [×10 <sup>-7</sup> %]  • Coordinate data format Input value: 0 to 2147483647 [Cam axis cycle units <sup>*2</sup> ]  Output value: -2147483648 to 2147483647 [Output axis position units <sup>*3</sup> ] | 0             | 45008 to 53199<br>[RD77MS]<br>600008 to 862147<br>[RD77GF] |

<sup>\*1</sup> With the exception of positioning control, main cycle processing is executed during the next available time. It changes by status of axis start

- \*2 Cam axis cycle units ( Page 126 Units for the output axis)
- \*3 Output axis position units ( Page 126 Units for the output axis)

## [Cd.600] Cam data operation request

Set the following commands to write/read cam data.

| Setting value                          | Details                                                                                       |
|----------------------------------------|-----------------------------------------------------------------------------------------------|
| 1: Read (Cam open area)                | The cam data is read from the cam open area and stored to the buffer memory.                  |
| 2: Write (Cam storage area)            | The cam data is written to the cam storage area and the cam open area from the buffer memory. |
| 3: Write (Cam open area)               | The cam data is written to the cam open area from the buffer memory.                          |
| 4: Read (Cam storage area)<br>[RD77GF] | The data is read from the cam storage area and stored to the buffer memory.                   |
| 5: Transfer [RD77GF]                   | The data is written to the cam open area from the cam storage area.                           |
| -1: Zero clear [RD77GF]                | All the buffer memories of "[Cd.607] Cam data value" are cleared to 0.                        |

The setting value is reset to "0" automatically after completion of cam data operation.

If a warning occurs when requesting cam data operation, the warning No. is stored in "[Md.24] Axis warning No." of axis 1, and the setting value is reset to "0" automatically.

When another request command is set, the operation does not get executed and the setting value is reset to "0" automatically.

### [Cd.601] Operation cam No.

Set the cam No. to write/read.

### [Cd.602] Cam data first position

Set the first position of the cam data to write/read.

Set the cam data first position within the range from 1 to the cam resolution in cam resolution units using the stroke ratio data format. The stroke ratio of the 0th cam data is 0% fixed, and this data cannot be written/read.

Set a value within the range from 0 to (Coordinate number - 1) with the coordinate data format.

## [Cd.603] Number of cam data operation points

Set the number of operation points to write/read starting from the first position of cam data.

· Stroke ratio data format

The following shows the operation details when the value of "Cam data first position + Cam data operation points - 1" is larger than the cam resolution in the stroke ratio data format.

| Operation | Details                                                                                                    |
|-----------|----------------------------------------------------------------------------------------------------|
| Reading   | The cam data from the first position to the cam resolution is read in the buffer memory.                                   |
| Writing   | The warning "Outside number of cam data operation points range" (warning code: 0C43H) occurs, and writing is not executed. |

#### · Coordinate data format

The following shows the operation details when the value of "Cam data first position + Cam data operation points" is larger than the coordinate number with the coordinate data format.

| Operation | Details                                                                                                    |  |
|-----------|----------------------------------------------------------------------------------------------------|--|
| Reading   | The cam data from the first position to the last coordinate is read in the buffer memory.                                  |  |
| Writing   | The warning "Outside number of cam data operation points range" (warning code: 0C43H) occurs, and writing is not executed. |  |

## [Cd.604] Cam data format

Set one of the following cam data formats.

• RD77MS

| Setting value | Details                  |
|---------------|--------------------------|
| 1             | Stroke ratio data format |
| 2             | Coordinate data format   |

### • RD77GF

| Setting value              | Details                                                                                                    |
|----------------------------|----------------------------------------------------------------------------------------------------|
| Reading (Cam open area)    | 1: Stroke ratio data format 2: Coordinate data format                                                                                                    |
| Reading (Cam storage area) | 1: Stroke ratio data format 2: Coordinate data format 102: Cam auto-generation data format for rotary cutter cam (Central reference) 103: Cam auto-generation data format for easy stroke ratio cam 104: Cam auto-generation data format for advanced stroke ratio cam |
| Writing                    | 1: Stroke ratio data format 2: Coordinate data format                                                                                                    |

## [Cd.605] Cam resolution/coordinate number

Set/load the cam resolution/the coordinate number.

| Operation | Details                                                                                                    |
|-----------|----------------------------------------------------------------------------------------------------|
| Reading   | The cam resolution/the coordinate number of the set cam data is read.                                                                                                    |
| Writing   | Set the cam resolution with the following values when using the stroke ratio data format.  256/512/1024/2048/4096/8192/16384/32768  Set the coordinate number within the following range when using the coordinate data format.  2 to 16384 [RD77MS], 2 to 65535 [RD77GF] |

## [Cd.606] Cam data starting point

Set/load the cam data starting point. This is used with the stroke ratio data format.

| Operation | Details                                                                          |  |
|-----------|----------------------------------------------------------------------------------|--|
| Reading   | The cam starting point of the set cam data is read.                              |  |
| Writing   | Set the cam data starting point within the range from 0 to (Cam resolution - 1). |  |

## [Cd.607] Cam data value

Set/load the cam data operation points according to one of the following formats.

## ■Stroke ratio data format

### • RD77MS

| Buffer memory address | Item                         | Setting value                                                                       |
|-----------------------|------------------------------|-------------------------------------------------------------------------------------|
| 45008<br>45009        | Stroke ratio at first point  | -2147483648 to 2147483647 [ × 10 <sup>-7</sup> %] (-214.7483648 to 214.7483647 [%]) |
| 45010<br>45011        | Stroke ratio at second point |                                                                                     |
| :                     | i                            |                                                                                     |
| 53198<br>53199        | Stroke ratio at 4096th point |                                                                                     |

### • RD77GF

| Buffer memory address | Item                          | Setting value                                     |
|-----------------------|-------------------------------|---------------------------------------------------|
| 600008                | Stroke ratio at first point   | -2147483648 to 2147483647 [ × 10 <sup>-7</sup> %] |
| 600009                |                               | (-214.7483648 to 214.7483647 [%])                 |
| 600010                | Stroke ratio at second point  |                                                   |
| 600011                |                               |                                                   |
| į                     | :                             |                                                   |
| 862146                | Stroke ratio at 32768th point |                                                   |
| 862147                |                               |                                                   |

## **■**Coordinate data format

## • RD77MS

| Buffer memory address | Item            |              | Setting value                                            |
|-----------------------|-----------------|--------------|----------------------------------------------------------|
| 45008<br>45009        | At first point  | Input value  | 0 to 2147483647<br>[Cam axis cycle unit]                 |
| 45010<br>45011        |                 | Output value | -2147483648 to 2147483647<br>[Output axis position unit] |
| 45012<br>45013        | At second point | Input value  | 0 to 2147483647<br>[Cam axis cycle unit]                 |
| 45014<br>45015        |                 | Output value | -2147483648 to 2147483647<br>[Output axis position unit] |
| i                     | :               |              | :                                                        |
| 53196<br>53197        | At 2048th point | Input value  | 0 to 2147483647<br>[Cam axis cycle unit]                 |
| 53198<br>53199        |                 | Output value | -2147483648 to 2147483647<br>[Output axis position unit] |

## • RD77GF

| Buffer memory address | Item             |              | Setting value                                            |
|-----------------------|------------------|--------------|----------------------------------------------------------|
| 600008<br>600009      | At first point   | Input value  | 0 to 2147483647<br>[Cam axis cycle unit]                 |
| 600010<br>600011      |                  | Output value | -2147483648 to 2147483647<br>[Output axis position unit] |
| 600012<br>600013      | At second point  | Input value  | 0 to 2147483647<br>[Cam axis cycle unit]                 |
| 600014<br>600015      |                  | Output value | -2147483648 to 2147483647<br>[Output axis position unit] |
| i                     | :                |              | :                                                        |
| 862144<br>862145      | At 65535th point | Input value  | 0 to 2147483647<br>[Cam axis cycle unit]                 |
| 862146<br>862147      |                  | Output value | -2147483648 to 2147483647<br>[Output axis position unit] |

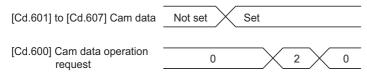

## ■Auto-generation data format [RD77GF]

When the reading (cam storage area) is executed to the cam data created with the cam auto-generation or the cam data created with the cam curve by the engineering tool, the data is read as auto-generation data format.

- · Cam for rotary cutter (central reference) data
- · Easy stroke ratio cam data
- · Advanced stroke ratio cam data

For the buffer memory assignment at reading, refer to the following.

Page 81 [Cd.611] Cam auto-generation data

However, cam data created by a free-form curve cannot be read.

## **Cam auto-generation function**

The cam auto-generation function is used to generate cam data automatically for specific purposes based on parameter settings.

With this function, cam data is generated in the cam open area.

It is possible to generate up to 1 Mbyte [RD77MS] or 16 Mbyte [RD77GF] including the regular cam data. (Example: 256 cam data (with the stroke ratio format, resolution is 1024) [RD77MS] or 1024 cam data (with the stroke ratio format, resolution is 4096) [RD77GF] can be automatically generated.)

The processing time of cam auto-generation takes longer if the data point is larger. Also, the real processing time changes by status of axis start etc.

(Reference) Relationship between the cam resolution and processing time in the cam auto-generation (Stroke ratio data format)

### [RD77MS]

| Operation cycle | Maximum number of control axes | 256       | 4096       | 32768      |
|-----------------|--------------------------------|-----------|------------|------------|
| 0.444           | For 2 axes                     | 825 [μs]  | 10248 [μs] | 75898 [μs] |
| 0.888           | For 4 axes                     | 746 [μs]  | 8929 [μs]  | 65950 [μs] |
| 1.777           | For 16 axes                    | 1379 [μs] | 12533 [μs] | 95997 [μs] |

### [RD77GF]

| Operation cycle | Maximum number of control axes | 256        | 4096       | 32768       |
|-----------------|--------------------------------|------------|------------|-------------|
| 0.50            | For 2 axes                     | 40548 [μs] | 51841 [μs] | 137464 [μs] |
| 1.00            | For 4 axes                     | 38895 [μs] | 47308 [μs] | 113119 [μs] |
| 2.00            | For 16 axes                    | 40958 [μs] | 47471 [μs] | 105217 [μs] |
| 4.00            | For 32 axes                    | 42533 [μs] | 51289 [μs] | 107538 [μs] |

## Cam operation control data

| Setting item                               | Setting details                                                                                                    | Setting value                                                                                                    | Default<br>value | Buffer memory address                                      |  |
|--------------------------------------------|----------------------------------------------------------------------------------------------------|----------------------------------------------------------------------------------------------------|------------------|------------------------------------------------------------|--|
| [Cd.608]<br>Cam auto-generation<br>request | Set the request for cam auto-generation. The Simple Motion module resets the value to "0" automatically after completion of the cam autogeneration.  Fetch cycle: Main cycle*  Tetch cycle: Main cycle* | ■Set in decimal.  1: Cam auto-generation request 2: Cam auto-generation request (without writing to storage area) [RD77GF]                                                           | 0                | 53200 [RD77MS]<br>862200 [RD77GF]                          |  |
| [Cd.609]<br>Cam auto-generation<br>cam No. | Set the cam No. to be generated automatically.  Fetch cycle: At requesting cam auto-generation                                                                                                    | ■Set in decimal. 1 to 256 [RD77MS] 1 to 1024 [RD77GF]                                                                                                    | 0                | 53201 [RD77MS]<br>862201 [RD77GF]                          |  |
| [Cd.610]<br>Cam auto-generation<br>type    | Set the type of cam auto-generation.  Fetch cycle: At requesting cam auto-generation                                                                                                    | ■Set in decimal.  1: Cam for rotary cutter [RD77MS]  2: Cam for rotary cutter (central reference) [RD77GF]  3: Easy stroke ratio cam [RD77GF]  4: Advanced stroke ratio cam [RD77GF] | 0                | 53202 [RD77MS]<br>862202 [RD77GF]                          |  |
| [Cd.611]<br>Cam auto-generation<br>data    | Set the parameters for each type of cam autogeneration.      Fetch cycle: At requesting cam auto-generation                                                                                             | ( Page 81 [Cd.611] Cam autogeneration data)                                                                                                    | 0                | 53204 to<br>53779 [RD77MS]<br>862204 to<br>866295 [RD77GF] |  |

<sup>\*1</sup> With the exception of positioning control, main cycle processing is executed during the next available time. It changes by status of axis start.

## [Cd.608] Cam auto-generation request

Set "1: Cam auto-generation request" or "2: Cam auto-generation request (without writing to storage area)" [RD77GF] to execute cam auto-generation.

Cam data is generated in the cam open area of the specified cam No. based on the cam auto-generation data.

The setting value is reset to "0" automatically after completing the process.

The cam auto-generation data is saved in the cam storage area. The cam auto-generation is executed automatically again when the next power supply turns ON or PLC READY signal [Y0] OFF to ON. [RD77MS]

When "1: Cam auto-generation request" is set and the module extended parameter storage location is set to "Simple Motion module", the cam auto-generation data is saved in the cam storage area (flash ROM). The cam auto-generation is executed automatically again when the next power supply turns ON or "5: Transfer" is set in "[Cd.600] Cam data operation request". [RD77GF]

If a warning occurs when requesting cam auto-generation, the warning No. is stored in "[Md.24] Axis warning No." of axis 1, and the setting value is reset to "0" automatically.

When another request command is set, this function does not get executed and the setting value is reset to "0" automatically.

## [Cd.609] Cam auto-generation cam No.

Set the cam No. to be generated automatically.

### [Cd.610] Cam auto-generation type

Set the type of cam auto-generation.

## [Cd.611] Cam auto-generation data

Set the cam auto-generation data corresponding to "[Cd.610] Cam auto-generation type".

## **■**Cam auto-generation data for rotary cutter [RD77MS]

The cam data starting point for a rotary cutter is 0.

| Buffer memory address | Item                                   | Setting value                                            | Details                                                                                                    |
|-----------------------|----------------------------------------|----------------------------------------------------------|----------------------------------------------------------------------------------------------------|
| 53204                 | Cam resolution                         | 256/512/1024/2048/4096/8192/16384/32768                  | Set the cam resolution for generating the cam.                                                                                                    |
| 53206<br>53207        | Sheet length                           | 1 to 2147483647<br>[(Optional) Same unit (0.1 mm, etc.)] | Set the sheet length. Set this value in the cam axis length per cycle.                                                                                                    |
| 53208<br>53209        | Sheet<br>synchronization<br>width      | 1 to 2147483647<br>[(Optional) Same unit (0.1 mm, etc.)] | Set the sheet length of the synchronous section.                                                                                                    |
| 53210<br>53211        | Synchronous axis length                | 1 to 2147483647<br>[(Optional) Same unit (0.1 mm, etc.)] | Set the cycle length of the rotary cutter shaft.                                                                                                    |
| 53212<br>53213        | Synchronization starting point         | 0 to 2147483647<br>[(Optional) Same unit (0.1 mm, etc.)] | Set the length from the beginning of the sheet to the start of the synchronous section.                                                                                     |
| 53214                 | Synchronous section acceleration ratio | -5000 to 5000 [0.01%]                                    | Set when the synchronous speed in the synchronous section needs to be adjusted.  The speed is "Synchronous speed × (100% + Acceleration ratio)" in the synchronous section. |

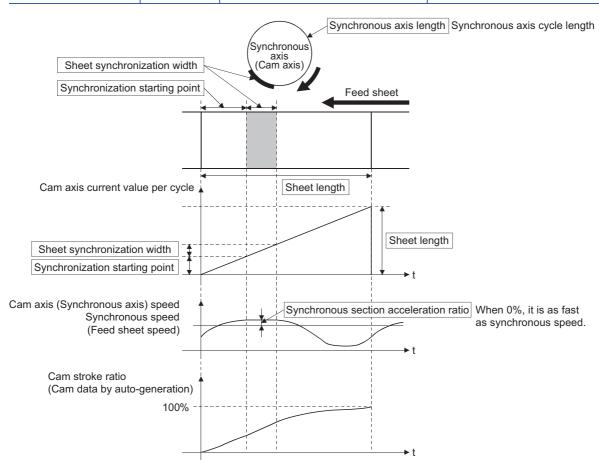

## ■Cam auto-generation data for rotary cutter (central reference) [RD77GF]

When the synchronous position adjustment is set to 0, the cam pattern of which the sheet center is in the synchronous section is created.

| Buffer memory address | Item                                   | Setting value                                                                                                    | Details                                                                                                    |
|-----------------------|----------------------------------------|----------------------------------------------------------------------------------------------------|----------------------------------------------------------------------------------------------------|
| 862204<br>862205      | Cam resolution                         | 256/512/1024/2048/4096/8192/16384/32768                                                                                                    | Set the cam resolution for generating the cam.                                                                                                    |
| 862206                | Auto-generation option                 | Bit 0: Acceleration/deceleration system Trapezoidal acceleration/deceleration Securve acceleration/deceleration Bit1: Synchronous axis length setting Diameter Cycle length | Select the trapezoidal acceleration/deceleration system or the S-curve acceleration/deceleration system with bit 0.     Select the diameter or the cycle length for the synchronous axis length setting with bit 1.     Set "0" for bit 2 to 15.                                                                                            |
| 862207                | Synchronous section acceleration ratio | -5000 to 5000 [0.01%]                                                                                                    | Set when the synchronous speed in the synchronous section needs to be adjusted.  The speed is "Synchronous speed × (100% + Acceleration ratio)" in the synchronous section.                                                                                                    |
| 862208<br>862209      | Sheet length                           | 1 to 2147483647<br>[(Optional) Same units]                                                                                                    | Set the sheet length.                                                                                                    |
| 862210<br>862211      |                                        |                                                                                                    | Set the sheet synchronization width (seal width).     When the synchronous speed section for retracting operation is required in front of and behind the sheet synchronization width, add the retracting width.                                                                                                    |
| 862212<br>862213      | Synchronous axis length                | For diameter setting 1 to 680000000 For cycle length setting 1 to 2147483647 [(Optional) Same units]                                                                        | <ul> <li>Set the rotary cutter axis length.</li> <li>When the auto-generation option is set to the diameter, it is calculated as "Cycle length = setting value × π".</li> <li>When the auto-generation option is set to the cycle length, it is calculated as "Cycle length = setting value".</li> </ul>                                    |
| 862214<br>862215      | Synchronous position adjustment        | -1073741823 to 1073741823<br>[(Optional) Same units]                                                                                                    | Set the position adjustment of the synchronous section.     Negative value: The synchronous section is adjusted to the sheet start side.      The center of the sheet is in the synchronous section.     Positive value: The synchronous section is adjusted to the sheet end side.      Set the value within one-half of the sheet length. |
| 862216<br>862217      | Acceleration/<br>deceleration width    | O to 2147483647 [(Optional) Same units] For a value other than the above, the acceleration/deceleration width is calculated to be the maximum.                              | Set the sheet width (one side) of the acceleration/ deceleration area.     When a negative value is set, the acceleration/ deceleration width is calculated to be the maximum.                                                                                                    |
| 862218                | Number of cutter                       | 1 to 256                                                                                                    | Set the number of cutter.                                                                                                    |
| 862219                | Asynchronous speed result              | 0 to 65535 [0.01 times]                                                                                                    | When the cam auto-generation is successfully performed, the asynchronous speed is stored as the ratio of the synchronous speed.                                                                                                    |

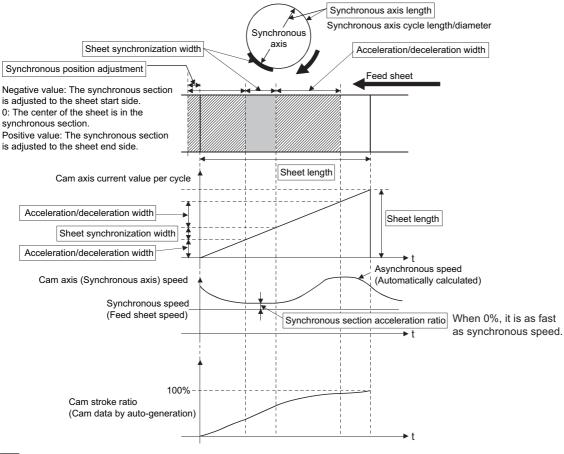

Ex.

Cam pattern created at the following settings

Acceleration/deceleration system = Trapezoidal, Synchronous axis length setting = Diameter

Synchronous section acceleration ratio = 3.00%

Sheet length = 200.0 mm

Sheet synchronization width = 30.0 mm (Seal section) + 20.0 mm (Retracting operation)

Synchronous axis length = 100.0 mm (Diameter)

Synchronous position adjustment = 20.0 mm

Acceleration/deceleration width = 55.0 mm

Number of cutter = 1

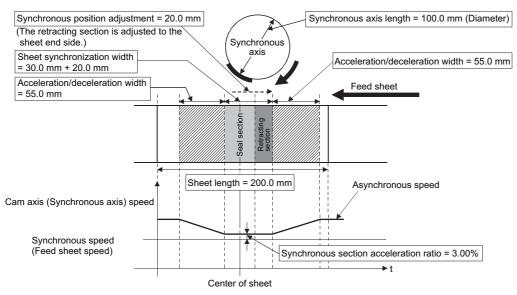

## ■Easy stroke ratio cam/Advanced stroke ratio cam [RD77GF]

Cam data can be automatically generated without using the cam data setting of the engineering tool by setting the stroke amount and sections. In easy stroke ratio cam, detailed coefficients of the cam curve are omitted and the curves and number of sections that can be used are limited.

With the current value per cycle "0" as starting point, automatically generates cam data from the stroke and cam curve type of each section until the specified end point (cam axis current value per cycle).

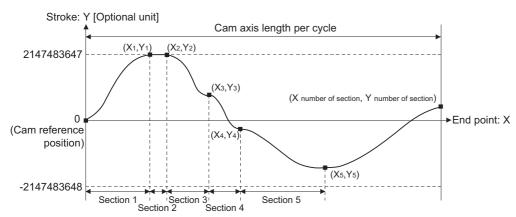

### • Easy stroke ratio cam data for auto-generation

| Buffer memory    | Item                        |                   | Setting value                                                                                                    | Details                                                                                                    |  |  |
|------------------|-----------------------------|-------------------|----------------------------------------------------------------------------------------------------|----------------------------------------------------------------------------------------------------|--|--|
| address          |                             |                   |                                                                                                    |                                                                                                    |  |  |
| 862204<br>862205 | Cam resolution              |                   | 256/512/1024/2048/4096/<br>8192/16384/32768                                                                                             | Set the cam resolution for generating the cam.                                                                                                    |  |  |
| 862206<br>862207 | Cam axis length per cycle*1 |                   | 1 to 2147483647<br>[Cam axis length per cycle<br>units]                                                                                 | Set the required input amount with the cam per cycle.                                                                                                    |  |  |
| 862208<br>862209 | Cam data                    | a starting point  | 0 to (Resolution - 1)                                                                                                    | Set the starting point as the point corresponding to "cycle length = 0" of cam data.                                                                                                    |  |  |
| 862210           | Number                      | of sections       | 1 to 32                                                                                                    | Set the number of sections of cam data. Set data for the number of sections specified.                                                                                                    |  |  |
| 862212           | Section<br>1                | Cam curve type 2  | O: Constant speed 1: Constant acceleration 2: Distorted trapezoid 3: Distorted sine 4: Distorted constant speed 5: Cycloid 6: 5th curve | Set the cam curve.                                                                                                    |  |  |
| 862214<br>862215 | -                           | End point         | 1 to Cam axis length per cycle [Cam axis length per cycle units]*3                                                                      | Set the point for cam axis length per cycle (cam axis current value per cycle). It is necessary to set a value larger than the end point immediately before $(Xn < Xn + 1)$ . Also, for the final end point, set as the cam axis length per cycle. |  |  |
| 862216<br>862217 |                             | Stroke            | -2147483648 to 2147483647 [x 0.0000001%]                                                                                                | Set the stroke position from the cam reference position of when at the end point specified by cam axis current value per cycle.  When set at "10000000000", it becomes the position set in "[Pr.441]  Cam stroke amount".                          |  |  |
| 862218           | Section<br>2                | Cam curve type *2 | 0: Constant speed 1: Constant acceleration 2: Distorted trapezoid 3: Distorted sine 4: Distorted constant speed 5: Cycloid 6: 5th curve | The data specified by "number of sections" becomes valid. It is not necessary to set the data after the specified number of sections.                                                                                                    |  |  |
| 862220<br>862221 |                             | End point         | 1 to Cam axis length per cycle [Cam axis length per cycle units]*3                                                                      |                                                                                                    |  |  |
| 862222<br>862223 |                             | Stroke            | -2147483648 to 2147483647<br>[× 0.0000001%]                                                                                             |                                                                                                    |  |  |
| :                | :                           | :                 |                                                                                                    |                                                                                                    |  |  |
| 862398           | Section<br>32               | Cam curve type*2  | 0: Constant speed 1: Constant acceleration 2: Distorted trapezoid 3: Distorted sine 4: Distorted constant speed 5: Cycloid 6: 5th curve |                                                                                                    |  |  |
| 862400<br>862401 |                             | End point         | 1 to Cam axis length per cycle<br>[Cam axis length per cycle<br>units] <sup>*3</sup>                                                    |                                                                                                    |  |  |
| 862402<br>862403 |                             | Stroke            | -2147483648 to 2147483647<br>[× 0.0000001%]                                                                                             |                                                                                                    |  |  |

<sup>\*1</sup> The set value is only used for cam data generation. Control is performed by the output axis parameter "[Pr.439] Cam axis length per cycle".

<sup>\*2</sup> Refer to the following for the shapes of each cam type. Use P1 = 0, P2 = 1.00, and default values for L1 and L2. 
Page 89 [Cam curve list]

<sup>\*3</sup> If setting is outside range, the cam axis length per cycle will be set as the final end point of the section settings.

## • Advanced stroke ratio cam data for auto-generation

| Buffer memory address | Item                                    |                                                            | Setting value                                                                                                    | Details                                                                                                    |                                                                                                    |                                                                                                    |
|-----------------------|-----------------------------------------|------------------------------------------------------------|----------------------------------------------------------------------------------------------------|----------------------------------------------------------------------------------------------------|----------------------------------------------------------------------------------------------------|----------------------------------------------------------------------------------------------------|
| 862204<br>862205      | Cam reso                                | lution                                                     | 256/512/1024/2048/4096/8192/16384/<br>32768                                                                                                    | Set the cam resolution for generating the cam.                                                                                                    |                                                                                                    |                                                                                                    |
| 862206<br>862207      | Cam axis length per cycle <sup>*3</sup> |                                                            | 1 to 2147483647<br>[Cam axis length per cycle units]                                                                                                    | Set the required input amount with the cam per cycle.                                                                                                    |                                                                                                    |                                                                                                    |
| 862208<br>862209      | Cam stroke amount*3                     |                                                            | 1 to 2147483647<br>[Cam stroke amount units]                                                                                                    | Set the reference value for the stroke amount specified by stroke (Yn).  When the cam stroke amount units are "%", this is ignored.                                                                                                    |                                                                                                    |                                                                                                    |
| 862210                | Unit setting                            |                                                            | Unit setting                                                                                                    |                                                                                                    | H  Cam axis length per cycle units (Display)  0: mm  1: inch 2: degree 3: pulse Number of decimal places 0 to 9  Cam stroke amount 0: mm 1: inch 2: degree 3: pulse 9: %  Number of decimal places 0 to 9  When a value outside the range is set, cam data is generated from the default value (H7952). | Set the display unit of the cam axis length per cycle, and the unit for cam stroke amount in hexadecimal. |
| 862212<br>862213      | Cam data starting point                 |                                                            | 0 to (Resolution - 1)                                                                                                    | Set the starting point as the point corresponding to "cycle length = 0" of cam data.                                                                                                    |                                                                                                    |                                                                                                    |
| 862214                | Number o                                | of sections                                                | 1 to 360                                                                                                    | Set the number of sections of cam data. Set data for the number of sections specified.                                                                                                    |                                                                                                    |                                                                                                    |
| 862216                | Section<br>1                            | Cam curve type*2                                           | 0: Constant speed 1: Constant acceleration 2: Distorted trapezoid 3: Distorted sine 4: Distorted constant speed 5: Cycloid 6: 5th curve 7: Trapecloid 8: Reverse trapecloid 9: Double hypotenuse 10: Reverse double hypotenuse 11: Single hypotenuse | Set the cam curve.                                                                                                    |                                                                                                    |                                                                                                    |
| 862218<br>862219      |                                         | End point (X1)                                             | 1 to Cam axis length per cycle [Cam axis length per cycle units]*1                                                                                                    | Set the point for cam axis length per cycle (cam axis current value per cycle).  It is necessary to set a value larger than the end point immediately before (Xn < Xn + 1). Also, for the final end point, set as the cam axis length per cycle. |                                                                                                    |                                                                                                    |
| 862220<br>862221      |                                         | Stroke (Y1)*4                                              | -2147483648 to 2147483647<br>[Cam stroke amount units]                                                                                                    | Set the stroke position from the cam reference position of when at the end point specified by cam axis current value per cycle.                                                                                                    |                                                                                                    |                                                                                                    |
| 862222                |                                         | Curve applicable range (P1)                                | 0 to 100 [× 0.01]                                                                                                    | Set the curve applicable range (start point: P1, end point: P2) for the cam curve. Set so that "P1 < P2". When "P1 = P2 = 0", "P1 = 0" and "P2 = 100" are                                                                                        |                                                                                                    |                                                                                                    |
| 862223                |                                         | Curve applicable range (P2)                                |                                                                                                    | applied.                                                                                                    |                                                                                                    |                                                                                                    |
| 862224                |                                         | Acceleration/deceleration range compensation (Range L1)*2  | 1 to 9999 [x 0.0001]                                                                                                    | Set the acceleration/deceleration range (L1, L2) for the cam curve. The range that can be set differs depending on the cam curve. When "L1 = L2 = 0", the                                                                                        |                                                                                                    |                                                                                                    |
| 862225                |                                         | Acceleration/ deceleration range compensation (Range L2)*2 |                                                                                                    | default value for each curve is applied.                                                                                                    |                                                                                                    |                                                                                                    |

| Buffer memory    | Item           |                                                            | Setting value                                                                                                    | Details                                                                                                    |
|------------------|----------------|------------------------------------------------------------|----------------------------------------------------------------------------------------------------|----------------------------------------------------------------------------------------------------|
| address          |                |                                                            | 3                                                                                                    |                                                                                                    |
| 862226           | Section 2      | Cam curve type*2                                           | 0: Constant speed 1: Constant acceleration 2: Distorted trapezoid 3: Distorted sine 4: Distorted constant speed 5: Cycloid 6: 5th curve 7: Trapecloid 8: Reverse trapecloid 9: Double hypotenuse 10: Reverse double hypotenuse 11: Single hypotenuse | The data specified by "number of sections" becomes valid.  It is not necessary to set the data after the number of sections specified. |
| 862228           |                | End point (X2)                                             | 1 to Cam axis length per cycle                                                                                                    | 1                                                                                                    |
| 862229           |                |                                                            | [Cam axis length per cycle units] <sup>*1</sup>                                                                                                    |                                                                                                    |
| 862230<br>862231 |                | Stroke (Y2)*4                                              | -2147483648 to 2147483647<br>[Cam stroke amount units]                                                                                                    |                                                                                                    |
| 862232           | ]              | Curve applicable range (P1)                                | 0 to 100 [× 0.01]                                                                                                    | -                                                                                                    |
| 862233           |                | Curve applicable range (P2)                                |                                                                                                    |                                                                                                    |
| 862234           |                | Acceleration/deceleration range compensation (Range L1)*2  | 1 to 9999 [x 0.0001]                                                                                                    |                                                                                                    |
| 862235           |                | Acceleration/ deceleration range compensation (Range L2)*2 |                                                                                                    |                                                                                                    |
| :                | :              |                                                            | :                                                                                                    |                                                                                                    |
| 865806           | Section<br>360 | Cam curve type 2                                           | 0: Constant speed 1: Constant acceleration 2: Distorted trapezoid 3: Distorted sine 4: Distorted constant speed 5: Cycloid 6: 5th curve 7: Trapecloid 8: Reverse trapecloid 9: Double hypotenuse 10: Reverse double hypotenuse 11: Single hypotenuse |                                                                                                    |
| 865808           |                | End point (X32)                                            | 1 to Cam axis length per cycle                                                                                                    |                                                                                                    |
| 865809           | -              | 0. 1. 0.000*4                                              | [Cam axis length per cycle units]*1                                                                                                    | -                                                                                                    |
| 865810<br>865811 |                | Stroke (Y32)*4                                             | -2147483648 to 2147483647<br>[Cam stroke amount units]                                                                                                    |                                                                                                    |
| 865812           | 1              | Curve applicable range (P1)                                | 0 to 100 [× 0.01]                                                                                                    |                                                                                                    |
| 865813           |                | Curve applicable range (P1)                                |                                                                                                    |                                                                                                    |
| 865814           |                | Acceleration/deceleration range compensation (Range L1)*2  | 1 to 9999 [× 0.0001]                                                                                                    |                                                                                                    |
| 865815           |                | Acceleration/ deceleration range compensation (Range L2)*2 |                                                                                                    |                                                                                                    |

- \*1 If setting is outside range, the cam axis length per cycle will be set as the final end point of the section settings.
- \*2 Refer to the following for the shapes of each cam type and ranges/default value for L1 and L2. Set "0" for the types of cam curves that do not use L1 and L2.
  - Page 89 [Cam curve list]
- \*3 The set value is only used for cam data generation. Control is performed by the output axis parameter "[Pr.439] Cam axis length per cycle" and "[Pr.441] Cam stroke amount".
- \*4 When the cam stroke amount units is a unit other than "%", set the stroke amount so that "Stroke (Yn) / cam stroke amount" is inside the range of "-2.147483648 to 2.147483647".

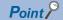

- Set data for the number of sections specified. It is not necessary to set the data after the number of sections specified.
- Set the end point data in ascending order.
- Various cam patterns are created by the setting of the stroke and cam data of each section. If the amount of change in stroke is large, it may cause a servo error in the servo amplifier including overspeed, command frequency error etc. When creating cam, confirm the cam operation in amplifier-less operation.
- Cam data will end at the section where the end point is exceeds the cam axis length per cycle set by the auto-generation data.

## [Cam curve list]

- - - : Stroke ratio — : Acceleratrion : Range L1 : Range L2

| Cam cui       | Cam curve type           |                             | Acceleration curve shape |                     | Acceleration/deccompensation (): Default value |                              |  |  |
|---------------|--------------------------|-----------------------------|--------------------------|---------------------|------------------------------------------------|------------------------------|--|--|
| Setting value | Cam curve name           |                             |                          | range<br>(P1 to P2) | Range L1                                       | Range L2                     |  |  |
| 0             | Constant speed           | Discontinuous               | P1 P2                    | 0.00 to 1.00        | _                                              | _                            |  |  |
| 1             | Constant<br>acceleration |                             | P1 P2                    | 0.00 to 1.00        | _                                              | _                            |  |  |
| 2             | Distorted trapezoid      | Two-dwelling<br>symmetrical | P1 P2                    | 0.00 to 1.00        | 0.0001 to 0.2499<br>(0.1250)                   | _                            |  |  |
| 3             | Distorted sine           |                             | P1 P2                    | 0.00 to 1.00        | 0.0001 to 0.4999<br>(0.1250)                   | _                            |  |  |
| 4             | Distorted constant speed |                             | P1 P2                    | 0.00 to 1.00        | 0.0001 to 0.1249<br>(0.0625)                   | 0.0001 to 0.4999<br>(0.2500) |  |  |
| 5             | Cycloid                  |                             | P1 P2                    | 0.00 to 1.00        | _                                              | _                            |  |  |
| 6             | 5th curve                |                             | P1 P2                    | 0.00 to 1.00        | _                                              | _                            |  |  |

| Cam curve type |                           | Acceleration curve shape     | Curve applicable range | Acceleration/deceleration range compensation ( ): Default value |                              |          |
|----------------|---------------------------|------------------------------|------------------------|-----------------------------------------------------------------|------------------------------|----------|
| Setting value  | Cam curve name            |                              |                        | (P1 to P2)                                                      | Range L1                     | Range L2 |
| 7              | Trapecloid                | Two-dwelling<br>asymmetrical | P1 P2                  | 0.00 to 1.00                                                    | 0.0001 to 0.2499<br>(0.1250) | _        |
| 8              | Reverse trapecloid        |                              | P1 P2                  | 0.00 to 1.00                                                    | 0.0001 to 0.2499<br>(0.1250) | -        |
| 9              | Double hypotenuse         | One-dwelling                 | P1 P2                  | 0.00 to 1.00                                                    | _                            | _        |
| 10             | Reverse double hypotenuse |                              | P1 P2                  | 0.00 to 1.00                                                    | _                            | _        |
| 11             | Single hypotenuse         | Non-dwelling curve           | P1 P2                  | 0.00 to 1.00                                                    | _                            | _        |

# 4 ADVANCED SYNCHRONOUS CONTROL

The parameters and monitor data for synchronous control such as "Main shaft module", "Speed change gear module", and "Output axis module" are explained in this chapter.

Configure the required settings according to the control and application requirements for each module.

## 4.1 Main Shaft Module

## Overview of main shaft module

For the main shaft module, the input value is generated as a composite value from two input axes (the main and sub input axis) through the composite main shaft gear. The composite input value can be converted by the main shaft gear that provides the deceleration ratio and the rotation direction for the machine system, etc.

Refer to the followings for details on setting for the main shaft module.

Page 92 Main shaft parameters, Page 94 Main shaft clutch parameters

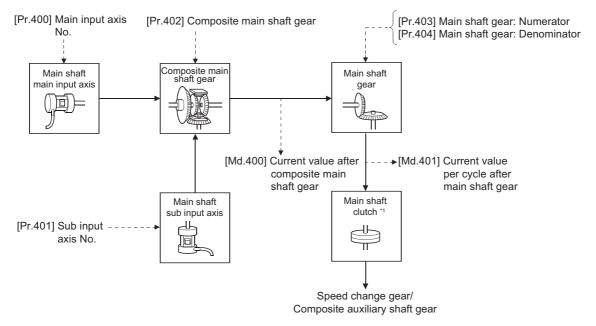

\*1 Page 110 Clutch

## Main shaft parameters

n: Axis No. - 1 (n: Axis No. - 17 for axis 17 to axis 32)

| Setting item                                | Setting details                                                                                                    | Setting value                                                                                                    | Default | Buffer memory address    |                              |
|---------------------------------------------|----------------------------------------------------------------------------------------------------|----------------------------------------------------------------------------------------------------|---------|--------------------------|------------------------------|
|                                             |                                                                                                    |                                                                                                    | value   | Axis 1 to axis 16        | Axis 17 to axis 32           |
| [Pr.400]<br>Main input axis<br>No.          | Set the input axis No. on the main input<br>side for the main shaft.      Fetch cycle: At start of synchronous control        | r the main shaft. 0: Invalid                                                                                                    |         |                          | 1036400+200n                 |
| [Pr.401]<br>Sub input axis No.              | Set the input axis No. on the sub input side<br>for the main shaft.      Fetch cycle: At start of synchronous control         | ■Set in decimal. 0: Invalid 1 to 32: Servo input axis*1 801 to 804: Synchronous encoder axis [RD77MS] 801 to 832: Synchronous encoder axis*1 [RD77GF] | 0       | 36401+200n               | 1036401+200n                 |
| [Pr.402]<br>Composite main<br>shaft gear    | Select the composite method for input<br>values from the main input axis and sub<br>input axis.  Fetch cycle: Operation cycle | ■Set in hexadecimal.  H → Main input method 0: No input 1: Input + 2: Input - → Sub input method 0: No input 1: Input + 2: Input -                    | 0001H   | 36402+200n               | 1036402+200n                 |
| [Pr.403]<br>Main shaft gear:<br>Numerator   | Set the numerator for the main shaft gear.     Fetch cycle: At start of synchronous control                                   | ■Set in decimal.<br>-2147483648 to 2147483647                                                                                                    | 1       | 36404+200n<br>36405+200n | 1036404+200n<br>1036405+200n |
| [Pr.404]<br>Main shaft gear:<br>Denominator | Set the denominator for the main shaft<br>gear.  Fetch cycle: At start of synchronous control                                 | ■Set in decimal.<br>1 to 2147483647                                                                                                    | 1       | 36406+200n<br>36407+200n | 1036406+200n<br>1036407+200n |

<sup>\*1</sup> The range from axis 1 to 2 is valid in the 2-axis module, from axis 1 to 4 is valid in the 4-axis module, from axis 1 to 8 is valid in the 8-axis module, from axis 1 to 16 is valid in the 16-axis module, and from axis 1 to 32 is valid in the 32-axis module.

## [Pr.400] Main input axis No., [Pr.401] Sub input axis No.

Set the main input axis No. and the sub input axis No. for the main shaft.

| Setting value                                                                                 | Details                                                                                                    |
|-----------------------------------------------------------------------------------------------|----------------------------------------------------------------------------------------------------|
| 0: Invalid                                                                                    | The input value is always 0.                                                                                                    |
| 1 to 32: Servo input axis* <sup>1</sup>                                                       | Set the servo input axis (axis 1 to axis 32). When the servo input axis is not set in the system setting, the input value is always 0.  If the No. is set to the same value as the output axis, the following errors occur and synchronous control cannot be started.  • Outside main input axis No. range (error code: 1BE0H)  • Outside sub input axis No. range (error code: 1BE1H) |
| 801 to 804: Synchronous encoder axis [RD77MS] 801 to 832: Synchronous encoder axis*1 [RD77GF] | Set the synchronous encoder axis (axis 1 to axis 4 [RD77MS], axis 1 to axis 32 [RD77GF]). When the synchronous encoder axis is invalid, the input value is always 0.                                                                                                    |

<sup>\*1</sup> The range from axis 1 to 2 is valid in the 2-axis module, from axis 1 to 4 is valid in the 4-axis module, from axis 1 to 8 is valid in the 8-axis module, from axis 1 to 16 is valid in the 16-axis module, and from axis 1 to 32 is valid in the 32-axis module.

## [Pr.402] Composite main shaft gear

Set the composite method for input values from the main and sub input axes. The setting values for each axis are shown as follows.

| Setting value | Details                                                                   |  |
|---------------|---------------------------------------------------------------------------|--|
| 0: No input   | The input value from the input axis is calculated as 0.                   |  |
| 1: Input+     | The input value from the input axis is calculated as it is.               |  |
| 2: Input-     | The input value from the input axis is calculated with its opposite sign. |  |

Operation assumes "0: No input" if the value is set out of the range from 0 to 2.

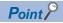

The composite method for the composite main shaft gear can be changed during synchronous control. It is used as a clutch to switch input values between the main and the sub input axes.

## [Pr.403] Main shaft gear: Numerator, [Pr.404] Main shaft gear: Denominator

Set the numerator and the denominator for the main shaft gear to convert the input value. The input value is converted as follows.

Input value after conversion = Input value before conversion  $\times \frac{[Pr.403] \text{ Main shaft gear: Numerator}}{[Pr.404] \text{ Main shaft gear: Denominator}}$ 

The input value direction can be reversed by setting a negative value in the numerator of the main shaft gear. Set the denominator of the main shaft gear to a value within the range from 1 to 2147483647.

Ex.

Convert the cam axis per cycle to be controlled in intervals of 0.1 mm (0.00394 inch). The cam axis synchronizes with a conveyer that moves 100 mm (3.937 inch) for every (360.00000 degree) of the main shaft.

"[Pr.403] Main shaft gear: Numerator": 1000 [ × 0.1 mm]

"[Pr.404] Main shaft gear: Denominator":  $36000000 \text{ [} \times 10^{-5} \text{ degree]}$ 

# Main shaft clutch parameters

n: Axis No. - 1 (n: Axis No. - 17 for axis 17 to axis 32)

| Setting item                                                  | m Setting details Setting value                                                                                                    |                                                                                                    | Default | Buffer memory address    |                              |
|---------------------------------------------------------------|----------------------------------------------------------------------------------------------------|----------------------------------------------------------------------------------------------------|---------|--------------------------|------------------------------|
|                                                               |                                                                                                    |                                                                                                    | value   | Axis 1 to axis 16        | Axis 17 to axis 32           |
| [Pr.405] Main shaft clutch control setting                    | Set the control method for the clutch.     Fetch cycle: Operation cycle                                                                                                    | ■Set in hexadecimal.  H  ON control mode 0: No clutch 1: Clutch command ON/OFF 2: Clutch command leading edge 3: Clutch command trailing edge 4: Address mode 5: High speed input request [RD77MS] 6: Main shaft clutch control request ON/OFF [RD77GF] 7: Main shaft clutch control request leading edge [RD77GF] 8: Main shaft clutch control request trailing edge [RD77GF]  OFF control mode 0: OFF control invalid 1: One-shot OFF 2: Clutch command leading edge 3: Clutch command trailing edge 4: Address mode 5: High speed input request [RD77MS] 7: Main shaft clutch control request leading edge [RD77GF]  ■ High speed input request signal 0 to F: High speed input request signal from axis 1 to axis 16¹¹ [RD77MS] | 0000H   | 36408+200n               | 1036408+200n                 |
| [Pr.406]<br>Main shaft clutch<br>reference address<br>setting | Set the reference address for the clutch.     Fetch cycle: At start of synchronous control                                                                                                    | ■Set in decimal.  0: Current value after composite main shaft gear  1: Current value per cycle after main shaft gear                                                                                                    | 0       | 36409+200n               | 1036409+200n                 |
| [Pr.407]<br>Main shaft clutch ON<br>address                   | Set the clutch ON address for address mode. (This setting is invalid except during address mode.) If the address is out of the range from 0 to (Cam axis length per cycle - 1), the address is converted to a value within range.  Fetch cycle: Operation cycle | ■Set in decimal2147483648 to 2147483647 [Main input axis position units*2, or cam axis cycle units*3]                                                                                                    |         | 36410+200n<br>36411+200n | 1036410+200n<br>1036411+200n |
| [Pr.408]<br>Movement amount<br>before main shaft<br>clutch ON | Set the movement amount between the clutch ON condition completing and the clutch closing.     Set a positive value when the reference address is increasing, and a negative value when it is decreasing.      Fetch cycle: At completing clutch ON condition   | Set in decimal2147483648 to 2147483647 [Main input axis position units*2, or cam axis cycle units*3]                                                                                                    | 0       | 36412+200n<br>36413+200n | 1036412+200n<br>1036413+200n |

| Setting item                                                                                                    | Setting details                                                                                                    | Setting value                                                                                                    | Default | Buffer memory address    |                              |
|----------------------------------------------------------------------------------------------------|----------------------------------------------------------------------------------------------------|----------------------------------------------------------------------------------------------------|---------|--------------------------|------------------------------|
|                                                                                                    |                                                                                                    |                                                                                                    | value   | Axis 1 to axis 16        | Axis 17 to axis 32           |
| Pr.409]  Main shaft clutch OFF address OFF address OFF address  invalid except during address mode.)  If the address is out of the range from 0 to (Cam axis length per cycle - 1), the address is converted to a value within range. Fetch cycle: Operation cycle |                                                                                                    | ■Set in decimal.  -2147483648 to 2147483647  [Main input axis position units*2, or cam axis cycle units*3]                                                                                                  | 0       | 36414+200n<br>36415+200n | 1036414+200n<br>1036415+200n |
| [Pr.410]<br>Movement amount<br>before main shaft<br>clutch OFF                                                                                                    | Set the movement amount between the clutch OFF condition completing and the clutch opening.     Set a positive value when the reference address is increasing, and a negative value when it is decreasing.      Fetch cycle: At completing clutch OFF condition | ■Set in decimal.  -2147483648 to 2147483647  [Main input axis position units*2, or cam axis cycle units*3]                                                                                                  | 0       | 36416+200n<br>36417+200n | 1036416+200n<br>1036417+200n |
| [Pr.411]<br>Main shaft clutch<br>smoothing method                                                                                                    | Set the clutch smoothing method. Fetch cycle: At start of synchronous control                                                                                                    | ■Set in decimal. 0: Direct 1: Time constant method (Exponent) 2: Time constant method (Linear) 3: Slippage method (Exponent) 4: Slippage method (Linear) 5: Slippage method (Linear: Input value follow up) | 0       | 36418+200n               | 1036418+200n                 |
| [Pr.412]<br>Main shaft clutch<br>smoothing time<br>constant                                                                                                    | For smoothing with a time constant method, set the smoothing time constant.  Fetch cycle: At start of synchronous control                                                                                                    | ■Set in decimal. 0 to 5000 [ms]                                                                                                    | 0       | 36419+200n               | 1036419+200n                 |
| [Pr.413]<br>Slippage amount at<br>main shaft clutch ON                                                                                                    | For smoothing with a slippage<br>method, set the slippage amount<br>at clutch ON.     Fetch cycle: At turning clutch ON                                                                                                    | ■Set in decimal.  0 to 2147483647 [Main input axis position units*2, or cam axis cycle units*3]                                                                                                    | 0       | 36420+200n<br>36421+200n | 1036420+200n<br>1036421+200n |
| [Pr.414]<br>Slippage amount at<br>main shaft clutch<br>OFF                                                                                                    | For smoothing with a slippage<br>method, set the slippage amount<br>at clutch OFF.      Fetch cycle: At turning clutch OFF                                                                                                    | ■Set in decimal. 0 to 2147483647 [Main input axis position units*2, or cam axis cycle units*3]                                                                                                    | 0       | 36422+200n<br>36423+200n | 1036422+200n<br>1036423+200n |

<sup>\*1</sup> The range from axis 1 to 2 is valid in the 2-axis module, from axis 1 to 4 is valid in the 4-axis module, from axis 1 to 8 is valid in the 8-axis module, and from 1 to 16 is valid in the 16-axis module.

<sup>\*2</sup> Main input axis position units ( Page 28 INPUT AXIS MODULE)

<sup>\*3</sup> Cam axis cycle units ( Page 126 Units for the output axis)

## [Pr.405] Main shaft clutch control setting

Set the ON and OFF control methods separately for the main shaft clutch.

The clutch control setting can be changed during synchronous control, however, the setting "No clutch" (Direct coupled operation) cannot be selected during synchronous control after already selecting another setting.

Refer to the following for operation details on the clutch control.

Page 110 Control method for clutch

### **■**ON control mode

| Setting value                                               | Details                                                                                                    |  |  |
|-------------------------------------------------------------|----------------------------------------------------------------------------------------------------|--|--|
| 0: No clutch (Direct coupled operation)                     | Execute direct coupled operation without clutch control.                                                                                                    |  |  |
| 1: Clutch command ON/OFF                                    | The clutch is turned ON/OFF by the operation of "[Cd.400] Main shaft clutch command" ON/OFF. (Setting in the OFF control mode are not applicable in this mode.)                                                                                                    |  |  |
| 2: Clutch command leading edge                              | The clutch is turned ON when "[Cd.400] Main shaft clutch command" passes the leading edge (from OFF to ON).                                                                                                    |  |  |
| 3: Clutch command trailing edge                             | The clutch is turned ON when "[Cd.400] Main shaft clutch command" passes the trailing edge (from ON to OFF).                                                                                                    |  |  |
| 4: Address mode                                             | The clutch is turned ON when the reference address (the current value after composite main shaft gear or the current value per cycle after main shaft gear) reaches "[Pr.407] Main shaft clutch ON address".  The movement amount after passing through the ON address is calculated as the output movement amount of the clutch based on the reference address passing through, thereby controlling the clutch with an accurate movement amount. |  |  |
| 5: High speed input request [RD77MS]                        | The clutch is turned ON when the high speed input request [DI] turns ON.                                                                                                    |  |  |
| 6: Main shaft clutch control request ON/OFF [RD77GF]        | The clutch is turned ON/OFF by ON/OFF operation of the link device assigned to the main shaft clutch control request by the link device external signal assignment function. (Setting in the OFF control mode are not applicable in this mode.)                                                                                                    |  |  |
| 7: Main shaft clutch control request leading edge [RD77GF]  | The clutch is turned ON when the link device assigned to the main shaft clutch control request by the link device external signal assignment function passes the leading edge (from OFF to ON).                                                                                                    |  |  |
| 8: Main shaft clutch control request trailing edge [RD77GF] | The clutch is turned ON when the link device assigned to the main shaft clutch control request by the link device external signal assignment function passes the trailing edge (from ON to OFF).                                                                                                    |  |  |

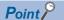

Other clutch parameters are not applicable during direct coupled operation by setting "0: No clutch". "[Cd.402] Main shaft clutch forced OFF command" and the change of the clutch control setting are ignored during direct coupled operation.

### **■**OFF control mode

| Setting value                                                                                                    | Details                                                                                                    |  |  |
|----------------------------------------------------------------------------------------------------|----------------------------------------------------------------------------------------------------|--|--|
| 0: OFF control invalid                                                                                                    | Clutch OFF control is not used. This setting is applicable only for execution with clutch ON control.                                                                                                    |  |  |
| 1: One-shot OFF                                                                                                    | The clutch is turned OFF after moving the distance "[Pr.410] Movement amount before main shaft clutch OFF" (One-shot operation) after the clutch command turns ON.  If "[Pr.410] Movement amount before main shaft clutch OFF" is 0, "[Md.420] Main shaft clutch ON/OFF status" does not turn ON in order to turn back OFF immediately.                                                                                                    |  |  |
| 2: Clutch command leading edge                                                                                                    | The clutch is turned OFF when "[Cd.400] Main shaft clutch command" passes the leading edge (from OFF to ON).                                                                                                    |  |  |
| 3: Clutch command trailing edge                                                                                                    | The clutch is turned OFF when "[Cd.400] Main shaft clutch command" passes the trailing edge (from ON to OFF).                                                                                                    |  |  |
| 4: Address mode                                                                                                    | The clutch is turned OFF when the reference address (the current value after composite main shaft gear or the current value per cycle after main shaft gear) reaches "[Pr.409] Main shaft clutch OFF address".  The movement amount before passing through the OFF address is calculated as the output movement amount of the clutch based on the reference address passing through, thereby controlling the clutch with an accurate movement amount. |  |  |
| 5: High speed input request [RD77MS]                                                                                                    | The clutch is turned OFF when the high speed input request [DI] turns ON.                                                                                                    |  |  |
| 7: Main shaft clutch control request leading edge [RD77GF]                                                                                                    | The clutch is turned OFF when the link device assigned to the main shaft clutch control request by the link device external signal assignment function passes the leading edge (from OFF to ON).                                                                                                    |  |  |
| 8: Main shaft clutch control request trailing edge [RD77GF]  The clutch is turned OFF when the link device assigned to the main shaft clutch control request by the link device assigned to the main shaft clutch control request by the link device as a li |                                                                                                    |  |  |

## ■High speed input request signal [RD77MS]

Set the high speed input request signal No. for the ON control mode (1) and the OFF control mode (2) when using the setting "5: High speed input request".

| Signal No. | Setting value (Hexadecimal) | Signal No. | Setting value (Hexadecimal) | Signal No. | Setting value (Hexadecimal) | Signal No. | Setting value (Hexadecimal) |
|------------|-----------------------------|------------|-----------------------------|------------|-----------------------------|------------|-----------------------------|
| 1          | 0                           | 5          | 4                           | 9          | 8                           | 13         | С                           |
| 2          | 1                           | 6          | 5                           | 10         | 9                           | 14         | D                           |
| 3          | 2                           | 7          | 6                           | 11         | Α                           | 15         | Е                           |
| 4          | 3                           | 8          | 7                           | 12         | В                           | 16         | F                           |

## [Pr.406] Main shaft clutch reference address setting

Select the address type to be used as the reference address for clutch control. Note that the processing order of the main shaft gear and the main shaft clutch will change depending on the reference address setting.

| Setting value                                    | Details                                                                                                    |
|--------------------------------------------------|----------------------------------------------------------------------------------------------------|
| 0: Current value after composite main shaft gear | The clutch is controlled by using the current value after composite main shaft gear as a reference.  Output after the clutch is a converted movement amount through the main shaft gear. |
| Current value per cycle after main shaft gear    | The clutch is controlled by using the current value per cycle after main shaft gear.  Output after the clutch is a movement amount without conversion.                                   |

The setting values for the following parameters are in units based on the reference address setting.

- "[Pr.407] Main shaft clutch ON address"
- "[Pr.409] Main shaft clutch OFF address"
- "[Pr.408] Movement amount before main shaft clutch ON", "[Pr.410] Movement amount before main shaft clutch OFF"
- "[Pr.413] Slippage amount at main shaft clutch ON", "[Pr.414] Slippage amount at main shaft clutch OFF"

### [Pr.407] Main shaft clutch ON address

Set the clutch ON address when address mode is configured for the ON control mode of the main shaft clutch.

When the reference address is the current value per cycle after main shaft gear, the setting address is converted for control within the range from 0 to (Cam axis length per cycle - 1).

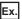

Cam axis length per cycle: 20000 pulses

The ON address is controlled as 19000 pulses when the setting value is "-1000".

### [Pr.408] Movement amount before main shaft clutch ON

Set the movement amount of the reference address with a signed value between the clutch ON condition completing and the clutch closing.

| Setting value Details              |                                                                                                   |
|------------------------------------|---------------------------------------------------------------------------------------------------|
| 1 to 2147483647 (Positive value)   | Used when the reference address is increasing in direction.                                       |
| 0                                  | No movement amount (The clutch is immediately turned ON with the clutch ON condition completing.) |
| -2147483648 to -1 (Negative value) | Used when the reference address is decreasing in direction.                                       |

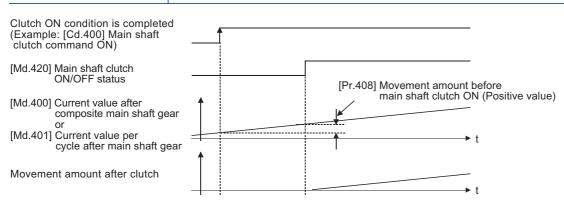

## [Pr.409] Main shaft clutch OFF address

Set the clutch OFF address when address mode is configured for the OFF control mode of the main shaft clutch.

When the reference address is the current value per cycle after main shaft gear, the setting address is converted for control within the range from 0 to (Cam axis length per cycle - 1).

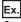

Cam axis length per cycle: 20000 pulses

The OFF address is controlled as 60 pulses when the setting value is "40060".

### [Pr.410] Movement amount before main shaft clutch OFF

Set the movement amount of the reference address with a signed value between the clutch OFF condition completing and the clutch opening.

| Setting value                      | Details                                                                                             |
|------------------------------------|----------------------------------------------------------------------------------------------------|
| 1 to 2147483647 (Positive value)   | Used when the reference address is increasing in direction.                                         |
| 0                                  | No movement amount (The clutch is immediately turned OFF with the clutch OFF condition completing.) |
| -2147483648 to -1 (Negative value) | Used when the reference address is decreasing in direction.                                         |

Clutch OFF condition is completed (Example: [Cd.400] Main shaft clutch command OFF)

[Md.420] Main shaft clutch ON/OFF status

[Md.400] Current value after composite main shaft gear or

[Md.401] Current value per cycle after main shaft gear

Movement amount after clutch

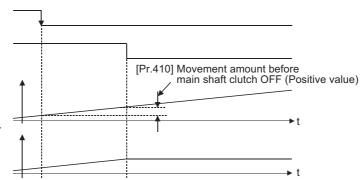

## [Pr.411] Main shaft clutch smoothing method

Set the smoothing method for clutch ON/OFF.

Refer to the following.

Page 117 Smoothing method for clutch

| Setting value                                      | Details                                                                                                    |
|----------------------------------------------------|----------------------------------------------------------------------------------------------------|
| 0: Direct                                          | No smoothing                                                                                                  |
| 1: Time constant method (Exponent)                 | Smoothing with an exponential curve based on the time constant setting.                                       |
| 2: Time constant method (Linear)                   | Smoothing with linear acceleration/deceleration based on the time constant setting.                           |
| 3: Slippage method (Exponent)                      | Smoothing with an exponential curve based on the slippage amount setting.                                     |
| 4: Slippage method (Linear)                        | Smoothing with linear acceleration/deceleration based on the slippage amount setting.                         |
| 5: Slippage method (Linear: Input value follow up) | Smoothing with linear acceleration/deceleration based on the slippage amount setting (input value follow up). |

## [Pr.412] Main shaft clutch smoothing time constant

Set a time constant when the time constant method is set in "[Pr.411] Main shaft clutch smoothing method". The time constant setting applies for clutch ON/OFF.

## [Pr.413] Slippage amount at main shaft clutch ON

Set the slippage amount at clutch ON when the slippage method is set in "[Pr.411] Main shaft clutch smoothing method". The slippage amount is set in units based on the current value selected in "[Pr.406] Main shaft clutch reference address setting".

If the set amount is negative, slippage amount at clutch ON is controlled as 0 (direct).

### [Pr.414] Slippage amount at main shaft clutch OFF

Set the slippage amount at clutch OFF when the slippage method is set in "[Pr.411] Main shaft clutch smoothing method". The slippage amount is set in units based on the current value selected in "[Pr.406] Main shaft clutch reference address setting".

If the set amount is negative, slippage amount at clutch OFF is controlled as 0 (direct).

## Main shaft clutch control data

n: Axis No. - 1 (n: Axis No. - 17 for axis 17 to axis 32)

| Setting item                                                | Setting details                                                                      | Setting value                                                                              | Default | Buffer memory address |                    |
|-------------------------------------------------------------|--------------------------------------------------------------------------------------|--------------------------------------------------------------------------------------------|---------|-----------------------|--------------------|
|                                                             |                                                                                      |                                                                                            | value   | Axis 1 to axis 16     | Axis 17 to axis 32 |
| [Cd.400]<br>Main shaft clutch<br>command                    | Set the clutch command ON/OFF.     Fetch cycle: Operation cycle                      | ■Set in decimal.  0: Main shaft clutch command OFF  1: Main shaft clutch command ON        | 0       | 44080+20n             | 1044080+20n        |
| [Cd.401]<br>Main shaft clutch<br>control invalid<br>command | Set "1" to disable the clutch control temporarily.      Fetch cycle: Operation cycle | ■Set in decimal.  0: Main shaft clutch control valid  1: Main shaft clutch control invalid | 0       | 44081+20n             | 1044081+20n        |
| [Cd.402]<br>Main shaft clutch<br>forced OFF<br>command      | Set "1" to force the clutch OFF.      Fetch cycle: Operation cycle                   | Set in decimal.  0: Main shaft clutch normal control  1: Main shaft clutch forced OFF      | 0       | 44082+20n             | 1044082+20n        |

## [Cd.400] Main shaft clutch command

Set ON/OFF for the main shaft clutch command. This command is used when the clutch ON control mode is "1: Clutch command ON/OFF", "2: Clutch command leading edge" or "3: Clutch command trailing edge" and the clutch OFF control mode is "2: Clutch command leading edge" or "3: Clutch command trailing edge".

Status is considered as clutch command OFF just before starting synchronous control. If synchronous control is started while the clutch command is ON, the condition is established just after starting synchronous control, by setting "2: Clutch command leading edge". The condition is not established just after starting, by setting "3: Clutch command trailing edge".

## [Cd.401] Main shaft clutch control invalid command

The main shaft clutch control is invalid if "1" is set. The previous clutch ON/OFF status remains before clutch control becomes invalid.

Clutch control will not become invalid during the movement before clutch ON and clutch OFF. Instead, clutch control will become invalid after movement is completed.

## [Cd.402] Main shaft clutch forced OFF command

Set "1" to force the clutch OFF. The output value from the clutch becomes 0 immediately, even during clutch smoothing. The slippage (accumulative) amount is set to 0 if smoothing with a slippage method.

Reset to "0" to restart the clutch control from the clutch OFF status after using the clutch forced OFF command.

# 4.2 Auxiliary Shaft Module

## Overview of auxiliary shaft module

For the auxiliary shaft module, the input value is generated from the auxiliary shaft. The input value can be converted by the auxiliary shaft gear that provides the deceleration ratio and the rotation direction for the machine system, etc.

Refer to the followings for details on setting for the auxiliary shaft module.

Page 101 Auxiliary shaft parameters, Page 103 Auxiliary shaft clutch parameters

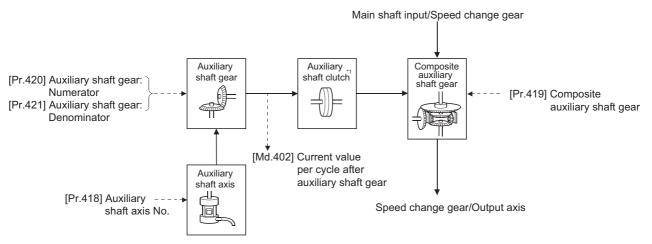

\*1 Page 110 Clutch

## **Auxiliary shaft parameters**

n: Axis No. - 1 (n: Axis No. - 17 for axis 17 to axis 32)

| Setting item                                     | Setting details                                                                                                    | Setting value                                   | Default | Buffer memory address    |                              |
|--------------------------------------------------|----------------------------------------------------------------------------------------------------|-------------------------------------------------|---------|--------------------------|------------------------------|
|                                                  |                                                                                                    |                                                 | value   | Axis 1 to axis 16        | Axis 17 to axis 32           |
| [Pr.418]<br>Auxiliary shaft<br>axis No.          | Set the input axis No. for the auxiliary shaft.      Fetch cycle: At start of synchronous control      1 to 32: Servo input axis*1     801 to 804: Synchronous encoder axis [RD77MS]     801 to 832: Synchronous encoder axis [RD77GF] |                                                 | 0       | 36430+200n               | 1036430+200n                 |
| [Pr.419]<br>Composite<br>auxiliary shaft<br>gear | Select the composite method for input values from the main shaft and the auxiliary shaft.      Fetch cycle: Operation cycle                                                                                                    | ■Set in hexadecimal.  H Main shaft input method | 0001H   | 36431+200n               | 1036431+200n                 |
| [Pr.420]<br>Auxiliary shaft<br>gear: Numerator   | Set the numerator for the auxiliary shaft<br>gear.  Fetch cycle: At start of synchronous control                                                                                                    | ■Set in decimal.<br>-2147483648 to 2147483647   | 1       | 36432+200n<br>36433+200n | 1036432+200n<br>1036433+200n |
| [Pr.421] Auxiliary shaft gear: Denominator       | Set the denominator for the auxiliary shaft<br>gear.     Fetch cycle: At start of synchronous control                                                                                                    | ■Set in decimal. 1 to 2147483647                | 1       | 36434+200n<br>36435+200n | 1036434+200n<br>1036435+200n |

<sup>\*1</sup> The range from axis 1 to 2 is valid in the 2-axis module, from axis 1 to 4 is valid in the 4-axis module, from axis 1 to 8 is valid in the 8-axis module, from axis 1 to 16 is valid in the 16-axis module, and from axis 1 to 32 is valid in the 32-axis module.

## [Pr.418] Auxiliary shaft axis No.

Set the input axis No. for the auxiliary shaft.

| Setting value                                                                                 | Details                                                                                                    |
|-----------------------------------------------------------------------------------------------|----------------------------------------------------------------------------------------------------|
| 0: Invalid                                                                                    | The input value is always 0.                                                                                                    |
| 1 to 32: Servo input axis <sup>*1</sup>                                                       | Set the servo input axis (axis 1 to axis 32). When the servo input axis is not set in the system setting, the input value is always 0.  If the No. is set to the same value as the output axis, the error "Outside auxiliary shaft No. range" (error code: 1BF0H) occurs and synchronous control cannot be started. |
| 801 to 804: Synchronous encoder axis [RD77MS] 801 to 832: Synchronous encoder axis*1 [RD77GF] | Set the synchronous encoder axis (axis 1 to axis 4 [RD77MS], axis 1 to axis 32 [RD77GF]). When the synchronous encoder axis is invalid, the input value is always 0.                                                                                                    |

<sup>\*1</sup> The range from axis 1 to 2 is valid in the 2-axis module, from axis 1 to 4 is valid in the 4-axis module, from axis 1 to 8 is valid in the 8-axis module, from axis 1 to 16 is valid in the 16-axis module, and from axis 1 to 32 is valid in the 32-axis module.

## [Pr.419] Composite auxiliary shaft gear

Set the composite method for input values from the main and auxiliary shafts. The setting values for each axis are shown as follows.

| Setting value | Details                                                                   |  |
|---------------|---------------------------------------------------------------------------|--|
| 0: No input   | The input value from the input axis is calculated as 0.                   |  |
| 1: Input+     | The input value from the input axis is calculated as it is.               |  |
| 2: Input-     | The input value from the input axis is calculated with its opposite sign. |  |

Operation assumes "0: No input" if the value is set out of the range from 0 to 2.

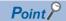

The composite method for the composite auxiliary shaft gear can be changed during synchronous control. It is used as a clutch to switch input values between the main and the auxiliary shafts.

## [Pr.420] Auxiliary shaft gear: Numerator, [Pr.421] Auxiliary shaft gear: Denominator

Set the numerator and the denominator for auxiliary shaft gear to convert the input value. The input value is converted as follows.

 $Input \ value \ after \ conversion = Input \ value \ before \ conversion \times \frac{[Pr.420] \ Auxiliary \ shaft \ gear: \ Numerator}{[Pr.421] \ Auxiliary \ shaft \ gear: \ Denominator}$ 

The input value direction can be reversed by setting a negative value in the numerator of the auxiliary shaft gear. Set the denominator of the auxiliary shaft gear to a value within the range from 1 to 2147483647.

# **Auxiliary shaft clutch parameters**

n: Axis No. - 1 (n: Axis No. - 17 for axis 17 to axis 32)

| Setting item                                                       | Setting details                                                                                                    | Setting value                                                                                                    | Default | Buffer memory address    |                              |
|--------------------------------------------------------------------|----------------------------------------------------------------------------------------------------|----------------------------------------------------------------------------------------------------|---------|--------------------------|------------------------------|
|                                                                    |                                                                                                    |                                                                                                    | value   | Axis 1 to axis 16        | Axis 17 to axis 32           |
| [Pr.422] Auxiliary shaft clutch control setting                    | Set the control method for the clutch.     Fetch cycle: Operation cycle                                                                                                    | ■Set in hexadecimal.  H  ON control mode 0: No clutch 1: Clutch command ON/OFF 2: Clutch command leading edge 3: Clutch command trailing edge 4: Address mode 5: High speed input request [RD77MS] 6: Auxiliary shaft clutch control request ON/OFF [RD77GF] 7: Auxiliary shaft clutch control request leading edge [RD77GF] 8: Auxiliary shaft clutch control request trailing edge [RD77GF]  OFF control mode 0: OFF control invalid 1: One-shot OFF 2: Clutch command leading edge 3: Clutch command trailing edge 4: Address mode 5: High speed input request [RD77MS] 7: Auxiliary shaft clutch control request leading edge [RD77GF] 8: Auxiliary shaft clutch control request trailing edge [RD77GF] 7: Auxiliary shaft clutch control request trailing edge [RD77GF] 8: Auxiliary shaft clutch control request trailing edge [RD77GF] 8: Auxiliary shaft clutch control request trailing edge [RD77GF] 8: Auxiliary shaft clutch control request trailing edge [RD77GF] 8: Auxiliary shaft clutch control request trailing edge [RD77GF] 8: Auxiliary shaft clutch control request trailing edge [RD77GF] | 0000H   | 36436+200n               | 1036436+200n                 |
| [Pr.423] Auxiliary shaft clutch reference address setting          | Set the reference address for the clutch.     Fetch cycle: At start of synchronous control                                                                                                    | ■Set in decimal.  0: Auxiliary shaft current value  1: Current value per cycle after auxiliary shaft gear                                                                                                    | 0       | 36437+200n               | 1036437+200n                 |
| [Pr.424]<br>Auxiliary shaft<br>clutch ON address                   | Set the clutch ON address for address mode. (This setting is invalid except during address mode.) If the address is out of the range from 0 to (Cam axis length per cycle - 1), the address is converted to a value within range.  Fetch cycle: Operation cycle | ■Set in decimal2147483648 to 2147483647 [Auxiliary shaft position units*2, or cam axis cycle units*3]                                                                                                    | 0       | 36438+200n<br>36439+200n | 1036438+200n<br>1036439+200n |
| [Pr.425]<br>Movement amount<br>before auxiliary<br>shaft clutch ON | Set the movement amount between the clutch ON condition completing and the clutch closing.     Set the movement amount between the clutch ON condition completing and the clutch closing.     Fetch cycle: At completing clutch ON condition                    | ■Set in decimal.  -2147483648 to 2147483647  [Auxiliary shaft position units*2, or cam axis cycle units*3]                                                                                                    | 0       | 36440+200n<br>36441+200n | 1036440+200n<br>1036441+200n |

| Setting item                                                                                                    | Setting details                                                                                                    | Setting value                                                                                                    | Default | Buffer memory address    |                              |
|----------------------------------------------------------------------------------------------------|----------------------------------------------------------------------------------------------------|----------------------------------------------------------------------------------------------------|---------|--------------------------|------------------------------|
|                                                                                                    |                                                                                                    |                                                                                                    | value   | Axis 1 to axis 16        | Axis 17 to axis 32           |
| [Pr.426]<br>Auxiliary shaft<br>clutch OFF<br>address                                                                                     | Set the clutch OFF address for the address mode. (This setting is invalid except during address mode.)     If the address is out of the range from 0 to (Cam axis length per cycle - 1), the address is converted to a value within range.      Fetch cycle: Operation cycle | ■Set in decimal2147483648 to 2147483647 [Auxiliary shaft position units*2, or cam axis cycle units*3]                                                                                                    | 0       | 36442+200n<br>36443+200n | 1036442+200n<br>1036443+200n |
| [Pr.427]<br>Movement amount<br>before auxiliary<br>shaft clutch OFF                                                                      | Set the movement amount between the clutch OFF condition completing and the clutch opening.     Set a positive value when the reference address is increasing, and a negative value when it is decreasing.      Fetch cycle: At completing clutch OFF condition              | ■Set in decimal2147483648 to 2147483647 [Auxiliary shaft position units*2, or cam axis cycle units*3]                                                                                                    | 0       | 36444+200n<br>36445+200n | 1036444+200n<br>1036445+200n |
| [Pr.428]<br>Auxiliary shaft<br>clutch smoothing<br>method                                                                                | Set the clutch smoothing method.     Fetch cycle: At start of synchronous control                                                                                                    | ■Set in decimal.  0: Direct  1: Time constant method (Exponent)  2: Time constant method (Linear)  3: Slippage method (Exponent)  4: Slippage method (Linear)  5: Slippage method (Linear: Input value follow up) | 0       | 36446+200n               | 1036446+200n                 |
| [Pr.429]<br>Auxiliary shaft<br>clutch smoothing<br>time constant                                                                         | For smoothing with a time constant method, set the smoothing time constant.  Fetch cycle: At start of synchronous control                                                                                                    | ■Set in decimal. 0 to 5000 [ms]                                                                                                    | 0       | 36447+200n               | 1036447+200n                 |
| [Pr.430]<br>Slippage amount at<br>auxiliary shaft<br>clutch ON                                                                           | For smoothing with a slippage<br>method, set the slippage amount<br>at clutch ON.      Fetch cycle: At turning clutch ON                                                                                                    | ■Set in decimal.  0 to 2147483647  [Auxiliary shaft position units*2, or cam axis cycle units*3]                                                                                                    | 0       | 36448+200n<br>36449+200n | 1036448+200n<br>1036449+200n |
| [Pr.431] • For smoothing with a slippage Slippage amount at auxiliary shaft at clutch OFF. Clutch OFF Fetch cycle: At turning clutch OFF |                                                                                                    | ■Set in decimal.  0 to 2147483647  [Auxiliary shaft position units*2, or cam axis cycle units*3]                                                                                                    | 0       | 36450+200n<br>36451+200n | 1036450+200n<br>1036451+200n |

<sup>\*1</sup> The range from axis 1 to 2 is valid in the 2-axis module, from axis 1 to 4 is valid in the 4-axis module, from axis 1 to 8 is valid in the 8-axis module, and from 1 to 16 is valid in the 16-axis module.

## [Pr.422] Auxiliary shaft clutch control setting

Set the ON and OFF control methods separately for the auxiliary shaft.

The clutch control setting can be changed during synchronous control, however, the setting "No clutch" (Direct coupled operation) cannot be selected during synchronous control after already selecting another setting.

Refer to the following for operation details on the clutch control.

Page 110 Control method for clutch

<sup>\*2</sup> Auxiliary shaft position units ( Page 28 INPUT AXIS MODULE)

<sup>\*3</sup> Cam axis cycle units ( Page 126 Units for the output axis)

### **■ON** control mode

| Setting value                                                    | Details                                                                                                    |
|------------------------------------------------------------------|----------------------------------------------------------------------------------------------------|
| 0: No clutch (Direct coupled operation)                          | Execute direct coupled operation without clutch control.                                                                                                    |
| 1: Clutch command ON/OFF                                         | The clutch is turned ON/OFF by the operation of "[Cd.403] Auxiliary shaft clutch command" ON/OFF. (Setting in the OFF control mode are not applicable in this mode.)                                                                                                    |
| 2: Clutch command leading edge                                   | The clutch is turned ON when "[Cd.403] Auxiliary shaft clutch command" passes the leading edge (from OFF to ON).                                                                                                    |
| 3: Clutch command trailing edge                                  | The clutch is turned ON when "[Cd.403] Auxiliary shaft clutch command" passes the trailing edge (from ON to OFF).                                                                                                    |
| 4: Address mode                                                  | The clutch is turned ON when the reference address (the auxiliary shaft current value or the current value per cycle after auxiliary shaft gear) reaches "[Pr.424] Auxiliary shaft clutch ON address".  The movement amount after passing through the ON address is calculated as the output movement amount of the clutch based on the reference address passing through, thereby controlling the clutch with an accurate movement amount. |
| 5: High speed input request [RD77MS]                             | The clutch is turned ON when the high speed input request [DI] turns ON.                                                                                                    |
| 6: Auxiliary shaft clutch control request ON/OFF [RD77GF]        | The clutch is turned ON/OFF by ON/OFF operation of the link device assigned to the auxiliary shaft clutch control request by the link device external signal assignment function. (Setting in the OFF control mode are not applicable in this mode.)                                                                                                    |
| 7: Auxiliary shaft clutch control request leading edge [RD77GF]  | The clutch is turned ON when the link device assigned to the auxiliary shaft clutch control request by the link device external signal assignment function passes the leading edge (from OFF to ON).                                                                                                    |
| 8: Auxiliary shaft clutch control request trailing edge [RD77GF] | The clutch is turned ON when the link device assigned to the auxiliary shaft clutch control request by the link device external signal assignment function passes the trailing edge (from ON to OFF).                                                                                                    |

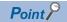

Other clutch parameters are not applicable during direct coupled operation by setting "0: No clutch". "[Cd.405] Auxiliary shaft clutch forced OFF command" and the change of the clutch control setting are ignored during direct coupled operation.

### **■**OFF control mode

| Setting value                                                    | Details                                                                                                    |
|------------------------------------------------------------------|----------------------------------------------------------------------------------------------------|
| 0: OFF control invalid                                           | Clutch OFF control is not used. This setting is applicable only for execution with clutch ON control.                                                                                                    |
| 1: One-shot OFF                                                  | The clutch is turned OFF after moving the distance "[Pr.427] Movement amount before auxiliary shaft clutch OFF" (One-shot operation) after the clutch command turns ON.  If "[Pr.427] Movement amount before auxiliary shaft clutch OFF" is 0, "[Md.423] Auxiliary shaft clutch ON/OFF status" does not turn ON in order to turn back OFF immediately.                                                                                          |
| 2: Clutch command leading edge                                   | The clutch is turned OFF when "[Cd.403] Auxiliary shaft clutch command" passes the leading edge (from OFF to ON).                                                                                                    |
| 3: Clutch command trailing edge                                  | The clutch is turned OFF when "[Cd.403] Auxiliary shaft clutch command" passes the trailing edge (from ON to OFF)                                                                                                    |
| 4: Address mode                                                  | The clutch is turned OFF when the reference address (the auxiliary shaft current value or the current value per cycle after auxiliary shaft gear) reaches "[Pr.426] Auxiliary shaft clutch OFF address".  The movement amount before passing through the OFF address is calculated as the output movement amount of the clutch based on the reference address passing through, thereby controlling the clutch with an accurate movement amount. |
| 5: High speed input request [RD77MS]                             | The clutch is turned OFF when the high speed input request [DI] turns ON.                                                                                                    |
| 7: Auxiliary shaft clutch control request leading edge [RD77GF]  | The clutch is turned OFF when the link device assigned to the auxiliary shaft clutch control request by the link device external signal assignment function passes the leading edge (from OFF to ON).                                                                                                    |
| 8: Auxiliary shaft clutch control request trailing edge [RD77GF] | The clutch is turned OFF when the link device assigned to the auxiliary shaft clutch control request by the link device external signal assignment function passes the trailing edge (from ON to OFF).                                                                                                    |

## ■High speed input request signal [RD77MS]

Set the high speed input request signal No. for the ON control mode (1) and the OFF control mode (2) when using the setting "5: High speed input request"

| Signal No. | Setting value (Hexadecimal) | Signal No. | Setting value (Hexadecimal) | Signal No. | Setting value (Hexadecimal) | Signal No. | Setting value (Hexadecimal) |
|------------|-----------------------------|------------|-----------------------------|------------|-----------------------------|------------|-----------------------------|
| 1          | 0                           | 5          | 4                           | 9          | 8                           | 13         | С                           |
| 2          | 1                           | 6          | 5                           | 10         | 9                           | 14         | D                           |
| 3          | 2                           | 7          | 6                           | 11         | A                           | 15         | E                           |
| 4          | 3                           | 8          | 7                           | 12         | В                           | 16         | F                           |

## [Pr.423] Auxiliary shaft clutch reference address setting

Select the address type to be used as the reference address for clutch control. Note that the processing order of the auxiliary shaft gear and the auxiliary shaft clutch will change depending on the reference address setting.

| Setting value                                      | Details                                                                                                    |
|----------------------------------------------------|----------------------------------------------------------------------------------------------------|
| 0: Auxiliary shaft current value                   | The clutch is controlled by using the current value for the servo input axis/synchronous encoder axis that is set for the auxiliary shaft.  Output after the clutch is a converted movement amount through the auxiliary shaft gear. |
| Current value per cycle after auxiliary shaft gear | The clutch is controlled by using the current value per cycle after auxiliary shaft gear.  Output after the clutch is a movement amount without conversion.                                                                          |

The setting values for the following parameters are in units based on the reference address setting.

- "[Pr.424] Auxiliary shaft clutch ON address"
- "[Pr.426] Auxiliary shaft clutch OFF address"
- "[Pr.425] Movement amount before auxiliary shaft clutch ON", "[Pr.427] Movement amount before auxiliary shaft clutch OFF"
- "[Pr.430] Slippage amount at auxiliary shaft clutch ON", "[Pr.431] Slippage amount at auxiliary shaft clutch OFF"

# [Pr.424] Auxiliary shaft clutch ON address

Set the clutch ON address when address mode is configured for the ON control mode of the auxiliary shaft clutch. When the reference address is the current value per cycle after auxiliary shaft gear, the setting address is converted for control within the range from 0 to (Cam axis length per cycle - 1).

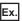

Cam axis length per cycle: 20000 pulses

The ON address is controlled as 19000 pulses when the setting value is "-1000".

# [Pr.425] Movement amount before auxiliary shaft clutch ON

Set the movement amount of the reference address with a signed value between the clutch ON condition completing and the clutch closing.

| Setting value                      | Details                                                                                           |
|------------------------------------|---------------------------------------------------------------------------------------------------|
| 1 to 2147483647 (Positive value)   | Used when the reference address is increasing in direction.                                       |
| 0                                  | No movement amount (The clutch is immediately turned ON with the clutch ON condition completing.) |
| -2147483648 to -1 (Negative value) | Used when the reference address is decreasing in direction.                                       |

Clutch ON condition is completed (Example: [Cd.403] Auxiliary shaft clutch command ON)

[Md.423] Auxiliary shaft clutch ON/OFF status

Auxiliary shaft current value or [Md.402] Current value per cycle after auxiliary shaft gear

Movement amount after clutch

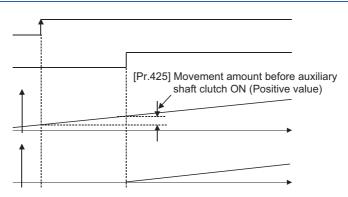

# [Pr.426] Auxiliary shaft clutch OFF address

Set the clutch OFF address when address mode is configured for the OFF control mode of the auxiliary shaft clutch. When the reference address is the current value per cycle after auxiliary shaft gear, the setting address is converted for control within the range from 0 to (Cam axis length per cycle - 1).

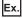

Cam axis length per cycle: 20000 pulses

The OFF address is controlled as 60 pulses when the setting value is "40060".

#### [Pr.427] Movement amount before auxiliary shaft clutch OFF

Set the movement amount of the reference address with a signed value between the clutch OFF condition completing and the clutch opening.

| Setting value                      | Details                                                                                             |
|------------------------------------|----------------------------------------------------------------------------------------------------|
| 1 to 2147483647 (Positive value)   | Used when the reference address is increasing in direction.                                         |
| 0                                  | No movement amount (The clutch is immediately turned OFF with the clutch OFF condition completing.) |
| -2147483648 to -1 (Negative value) | Used when the reference address is decreasing in direction.                                         |

Clutch OFF condition is completed (Example: [Cd.403] Auxiliary shaft clutch command OFF)

[Md.423] Auxiliary shaft clutch ON/OFF status

Auxiliary shaft current value or [Md.402] Current value per cycle after auxiliary shaft gear

Movement amount after clutch

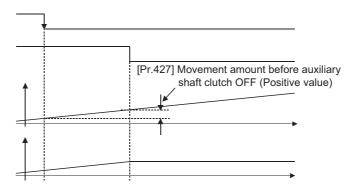

# [Pr.428] Auxiliary shaft clutch smoothing method

Set the smoothing method for clutch ON/OFF.

Refer to the following.

Page 117 Smoothing method for clutch

| Setting value                                      | Details                                                                                                    |
|----------------------------------------------------|----------------------------------------------------------------------------------------------------|
| 0: Direct                                          | No smoothing.                                                                                                 |
| 1: Time constant method (Exponent)                 | Smoothing with an exponential curve based on the time constant setting.                                       |
| 2: Time constant method (Linear)                   | Smoothing with linear acceleration/deceleration based on the time constant setting.                           |
| 3: Slippage method (Exponent)                      | Smoothing with an exponential curve based on the slippage amount setting.                                     |
| 4: Slippage method (Linear)                        | Smoothing with linear acceleration/deceleration based on the slippage amount setting.                         |
| 5: Slippage method (Linear: Input value follow up) | Smoothing with linear acceleration/deceleration based on the slippage amount setting (input value follow up). |

#### [Pr.429] Auxiliary shaft clutch smoothing time constant

Set a time constant when the time constant method is set in "[Pr.428] Auxiliary shaft clutch smoothing method".

The time constant setting applies for clutch ON/OFF.

# [Pr.430] Slippage amount at auxiliary shaft clutch ON

Set the slippage amount at clutch ON when the slippage method is set in "[Pr.428] Auxiliary shaft clutch smoothing method". The slippage amount is set in units based on the current value selected in "[Pr.423] Auxiliary shaft clutch reference address setting".

If the set amount is negative, the slippage amount at clutch ON is controlled as 0 (direct).

#### [Pr.431] Slippage amount at auxiliary shaft clutch OFF

Set the slippage amount at clutch OFF when the slippage method is set in "[Pr.428] Auxiliary shaft clutch smoothing method". The slippage amount is set in units based on the current value selected in "[Pr.423] Auxiliary shaft clutch reference address setting".

If the set amount is negative, the slippage amount at clutch OFF is controlled as 0 (direct).

# Auxiliary shaft clutch control data

n: Axis No. - 1 (n: Axis No. - 17 for axis 17 to axis 32)

| Setting item                                                     | Setting details                                                                  | Setting value                                                                                      | Default | Buffer memory address |                    |
|------------------------------------------------------------------|----------------------------------------------------------------------------------|----------------------------------------------------------------------------------------------------|---------|-----------------------|--------------------|
|                                                                  |                                                                                  |                                                                                                    | value   | Axis 1 to axis 16     | Axis 17 to axis 32 |
| [Cd.403]<br>Auxiliary shaft<br>clutch command                    | Set the clutch command ON/OFF.     Fetch cycle: Operation cycle                  | ■Set in decimal. 0: Auxiliary shaft clutch command OFF 1: Auxiliary shaft clutch command ON        | 0       | 44083+20n             | 1044083+20n        |
| [Cd.404]<br>Auxiliary shaft<br>clutch control invalid<br>command | Set "1" to disable the clutch control temporarily.  Fetch cycle: Operation cycle | ■Set in decimal. 0: Auxiliary shaft clutch control valid 1: Auxiliary shaft clutch control invalid | 0       | 44084+20n             | 1044084+20n        |
| [Cd.405]<br>Auxiliary shaft<br>clutch forced OFF<br>command      | Set "1" to force the clutch OFF.  Fetch cycle: Operation cycle                   | ■Set in decimal. 0: Auxiliary shaft clutch normal control 1: Auxiliary shaft clutch forced OFF     | 0       | 44085+20n             | 1044085+20n        |

# [Cd.403] Auxiliary shaft clutch command

Set ON/OFF for the auxiliary shaft clutch command. This command is used when the clutch ON control mode is "1: Clutch command ON/OFF", "2: Clutch command leading edge" or "3: Clutch command trailing edge" and the clutch OFF control mode is "2: Clutch command leading edge" or "3: Clutch command trailing edge".

Status is considered as clutch command OFF just before starting synchronous control. If synchronous control is started while the clutch command is ON, the condition is established just after starting synchronous control, by setting "2: Clutch command leading edge". The condition is not established just after starting, by setting "3: Clutch command trailing edge".

# [Cd.404] Auxiliary shaft clutch control invalid command

The auxiliary shaft clutch control is invalid if "1" is set. The previous clutch ON/OFF status remains before clutch control becomes invalid.

Clutch control will not become invalid during the movement before clutch ON and clutch OFF. Instead, clutch control will become invalid after the movement is completed.

# [Cd.405] Auxiliary shaft clutch forced OFF command

Set "1" to force the clutch OFF. The output value from the clutch becomes 0 immediately, even during clutch smoothing. The slippage (accumulative) amount is set to 0 if smoothing with a slippage method.

Reset to "0" to restart the clutch control from the clutch OFF status after using the clutch forced OFF command.

# 4.3 Clutch

# Overview of clutch

The clutch is used to transmit/disengage command pulses from the main/auxiliary shaft input side to the output axis module through turning the clutch ON/OFF, which controls the operation/stop of the servomotor.

A clutch can be configured for the main and auxiliary shafts.

# **Control method for clutch**

Set the ON and OFF control methods separately in "[Pr.405] Main shaft clutch control setting" and "[Pr.422] Auxiliary shaft clutch control setting".

The clutch control setting can be changed during synchronous control, however, the setting "No clutch" (Direct coupled operation) cannot be selected during synchronous control after already selecting another setting.

| Item                   | Setting item                               |                                                 | Setting details/Setting value                                                                                                    |  |
|------------------------|--------------------------------------------|-------------------------------------------------|----------------------------------------------------------------------------------------------------|--|
|                        | Main shaft clutch                          | Auxiliary shaft clutch                          |                                                                                                    |  |
| Clutch control setting | [Pr.405] Main shaft clutch control setting | [Pr.422] Auxiliary shaft clutch control setting | Set the control method for the clutch.  Set in hexadecimal.  H ON control mode 0: No clutch 1: Clutch command ON/OFF 2: Clutch command leading edge 3: Clutch command trailing edge 4: Address mode 5: High speed input request [RD77MS] 6: Main/auxiliary shaft clutch control request ON/OFF [RD77GF] 7: Main/auxiliary shaft clutch control request leading edge [RD77GF] 8: Main/auxiliary shaft clutch control request trailing edge [RD77GF] OFF control mode 0: OFF control invalid 1: One-shot OFF 2: Clutch command leading edge 3: Clutch command trailing edge 4: Address mode 5: High speed input request [RD77MS] 7: Main/auxiliary shaft clutch control request leading edge [RD77GF] 8: Main/auxiliary shaft clutch control request trailing edge [RD77GF] High speed input request signal 0 to F: High speed input request signal from axis 1 to axis 16'1 [RD77MS] |  |

<sup>\*1</sup> The range from axis 1 to 2 is valid in the 2-axis module, from axis 1 to 4 is valid in the 4-axis module, from axis 1 to 8 is valid in the 8-axis module, and from 1 to 16 is valid in the 16-axis module.

When the clutch ON condition and the clutch OFF condition are completed simultaneously within one operation cycle, both clutch ON and OFF processing are executed within one operation cycle. Therefore, the clutch is from OFF to ON and again to OFF at the clutch OFF status, and it is from ON to OFF and again to ON at the clutch ON status.

The following shows the operations for the clutch ON/OFF by the setting of the ON control mode and the OFF control mode.

#### ON control mode

## ■No clutch (Direct coupled operation)

Execute direct coupled operation without clutch control.

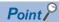

Other clutch parameters are not applicable during direct coupled operation by setting "0: No clutch". "Clutch forced OFF command" and the change of the clutch control setting are ignored during direct coupled operation.

#### **■**Clutch command ON/OFF

The clutch is turned ON/OFF by the operation of clutch command ON/OFF. (Setting in the OFF control mode are not applicable in this mode.)

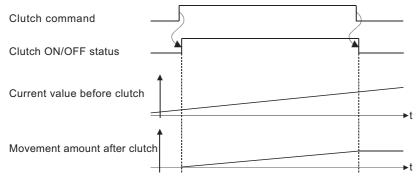

| Item                 | m Main shaft clutch                      |                                               |
|----------------------|------------------------------------------|-----------------------------------------------|
| Clutch command       | [Cd.400] Main shaft clutch command       | [Cd.403] Auxiliary shaft clutch command       |
| Clutch ON/OFF status | [Md.420] Main shaft clutch ON/OFF status | [Md.423] Auxiliary shaft clutch ON/OFF status |

#### **■**Clutch command leading edge

The clutch is turned ON when the clutch command passes the leading edge (from OFF to ON).

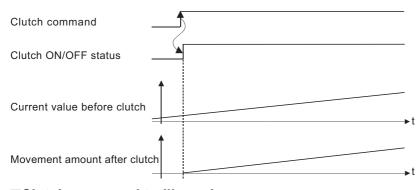

#### **■**Clutch command trailing edge

The clutch is turned ON when the clutch command passes the trailing edge (from ON to OFF).

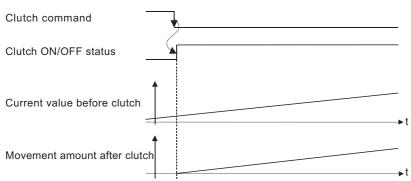

#### ■Address mode

The clutch is turned ON when the reference address reaches "Clutch ON address".

The movement amount after passing through the ON address is calculated as the output movement amount of the clutch based on the reference address passing through, thereby controlling the clutch with an accurate movement amount.

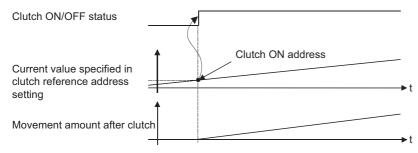

| Item                 | Main shaft clutch                                                                                                    | Auxiliary shaft clutch                                                                                                    |
|----------------------|----------------------------------------------------------------------------------------------------|----------------------------------------------------------------------------------------------------|
| Reference address    | The current value specified in "[Pr.406] Main shaft clutch reference address setting" ("[Md.400] Current value after composite main shaft gear" or "[Md.401] Current value per cycle after main shaft gear") | The current value specified in "[Pr.423] Auxiliary shaft clutch reference address setting" (Auxiliary shaft current value (servo input axis current value/synchronous encoder axis current value) or "[Md.402] Current value per cycle after auxiliary shaft gear") |
| Clutch ON address    | [Pr.407] Main shaft clutch ON address                                                                                                    | [Pr.424] Auxiliary shaft clutch ON address                                                                                                    |
| Clutch ON/OFF status | [Md.420] Main shaft clutch ON/OFF status                                                                                                    | [Md.423] Auxiliary shaft clutch ON/OFF status                                                                                                    |

#### ■High speed input request [RD77MS]

The clutch is turned ON when the high speed input request [DI] turns ON.

The following actions are required when using the high speed input request.

- Set the signal No. for the "High speed input request signal" clutch control setting.
- Set the external command signal used in "[Pr.95] External command signal selection", "4: High speed input request" in "[Pr.42] External command function selection" and "1: Validates an external command" in "[Cd.8] External command valid" for the applicable axis.

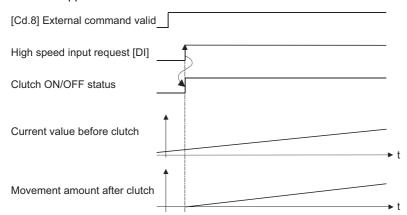

### ■Main shaft clutch control request ON/OFF [RD77GF]

The clutch is turned ON/OFF by ON/OFF operation of the link device assigned to the "Main shaft clutch control request". (Setting in the OFF control mode are not applicable in this mode.)

The clutch is turned OFF when a communication error occurs in the station of the assigned link device.

The following actions are required when using the main shaft clutch control request.

- · Assign the link device to the main shaft clutch control request with the link device external signal assignment function.
- Set "1: Validates an external command" in "[Cd.8] External command valid".

| Item                 | Main shaft clutch                                                                                                    | Auxiliary shaft clutch                                                                                                    |
|----------------------|----------------------------------------------------------------------------------------------------|----------------------------------------------------------------------------------------------------|
| Clutch command       | Link device assigned to the main shaft clutch control request with the link device external signal assignment function | Link device assigned to the auxiliary shaft clutch control request with the link device external signal assignment function |
| Clutch ON/OFF status | [Md.420] Main shaft clutch ON/OFF status                                                                               | [Md.423] Auxiliary shaft clutch ON/OFF status                                                                               |

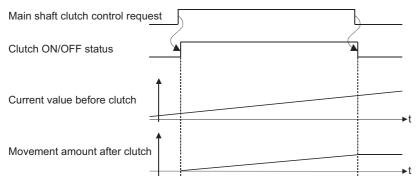

#### ■Main shaft clutch control request leading edge [RD77GF]

The clutch is turned ON when the link device assigned to the "Main shaft clutch control request" passes the leading edge (from OFF to ON).

The clutch is turned OFF when a communication error occurs in the station of the assigned link device.

The following actions are required when using the main shaft clutch control request.

- · Assign the link device to the main shaft clutch control request with the link device external signal assignment function.
- Set "1: Validates an external command" in "[Cd.8] External command valid".

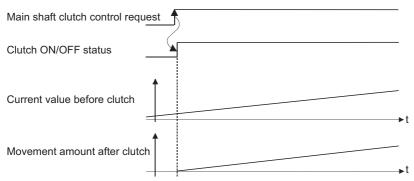

### ■Main shaft clutch control request trailing edge [RD77GF]

The clutch is turned ON when the link device assigned to the "Main shaft clutch control request" passes the trailing edge (from ON to OFF).

The clutch is turned OFF when a communication error occurs in the station of the assigned link device.

The following actions are required when using the main shaft clutch control request.

- · Assign the link device to the main shaft clutch control request with the link device external signal assignment function.
- Set "1: Validates an external command" in "[Cd.8] External command valid".

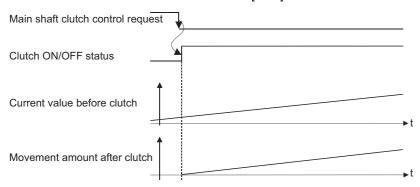

#### **OFF** control mode

#### **■**OFF control invalid

Clutch OFF control is not used. This setting is applicable only for execution with clutch ON control.

#### **■**One-shot OFF

The clutch is turned OFF after moving the distance "Movement amount before clutch OFF" (One-shot operation) after the clutch command turn ON.

If "Movement amount before clutch OFF" is 0, "Clutch ON/OFF status" does not turn ON in order to turn back OFF immediately.

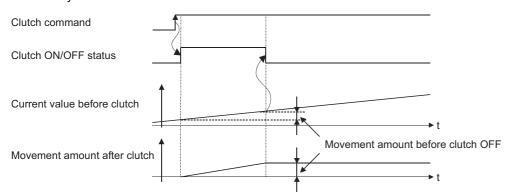

| Item                              | Main shaft clutch                                     | Auxiliary shaft clutch                                     |
|-----------------------------------|-------------------------------------------------------|------------------------------------------------------------|
| Clutch command                    | [Cd.400] Main shaft clutch command                    | [Cd.403] Auxiliary shaft clutch command                    |
| Clutch ON/OFF status              | [Md.420] Main shaft clutch ON/OFF status              | [Md.423] Auxiliary shaft clutch ON/OFF status              |
| Movement amount before clutch OFF | [Pr.410] Movement amount before main shaft clutch OFF | [Pr.427] Movement amount before auxiliary shaft clutch OFF |

### **■**Clutch command leading edge

The clutch is turned OFF when the clutch command passes the leading edge (from OFF to ON).

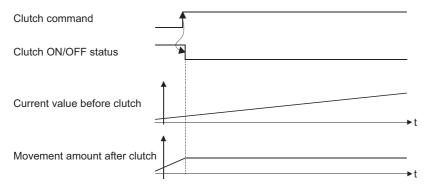

# **■**Clutch command trailing edge

The clutch is turned OFF when the clutch command passes the trailing edge (from ON to OFF).

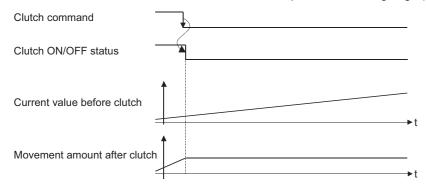

#### **■**Address mode

The clutch is turned OFF when the reference address reaches "Clutch OFF address".

The movement amount before passing through the OFF address is calculated as the output movement amount of the clutch based on the reference address passing through, thereby controlling the clutch with an accurate movement amount.

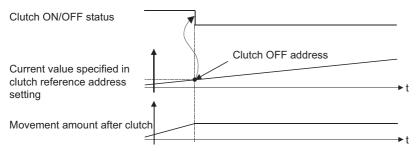

| Item                 | Main shaft clutch                                                                                                    | Auxiliary shaft clutch                                                                                                    |
|----------------------|----------------------------------------------------------------------------------------------------|----------------------------------------------------------------------------------------------------|
| Reference address    | The current value specified in "[Pr.406] Main shaft clutch reference address setting" ("[Md.400] Current value after composite main shaft gear" or "[Md.401] Current value per cycle after main shaft gear") | The current value specified in "[Pr.423] Auxiliary shaft clutch reference address setting" (Auxiliary shaft current value (servo input axis current value/synchronous encoder axis current value) or "[Md.402] Current value per cycle after auxiliary shaft gear") |
| Clutch OFF address   | [Pr.409] Main shaft clutch OFF address                                                                                                    | [Pr.426] Auxiliary shaft clutch OFF address                                                                                                    |
| Clutch ON/OFF status | [Md.420] Main shaft clutch ON/OFF status                                                                                                    | [Md.423] Auxiliary shaft clutch ON/OFF status                                                                                                    |

#### ■High speed input request [RD77MS]

The clutch is turned OFF when the high speed input request [DI] turns ON.

The following actions are required when using the high speed input request.

- · Set the signal No. for the "High speed input request signal" clutch control setting.
- Set the external command signal used in "[Pr.95] External command signal selection", "4: High speed input request" in "[Pr.42] External command function selection" and "1: Validates an external command" in "[Cd.8] External command valid" for the applicable axis.

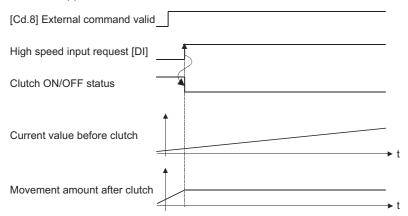

#### ■Auxiliary shaft clutch control request leading edge [RD77GF]

The clutch is turned ON when the link device assigned to the "Auxiliary shaft clutch control request" passes the leading edge (from OFF to ON).

The clutch is turned OFF when a communication error occurs in the station of the assigned link device.

The following actions are required when using the auxiliary shaft clutch control request.

- · Assign the link device to the auxiliary shaft clutch control request with the link device external signal assignment function.
- Set "1: Validates an external command" in "[Cd.8] External command valid".

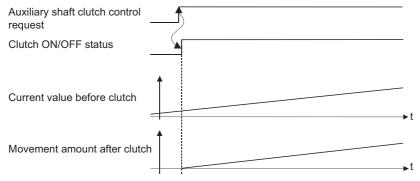

#### ■Auxiliary shaft clutch control request trailing edge [RD77GF]

The clutch is turned ON when the link device assigned to the "Auxiliary shaft clutch control request" passes the trailing edge (from ON to OFF).

The clutch is turned OFF when a communication error occurs in the station of the assigned link device.

The following actions are required when using the auxiliary shaft clutch control request.

- · Assign the link device to the auxiliary shaft clutch control request with the link device external signal assignment function.
- Set "1: Validates an external command" in "[Cd.8] External command valid".

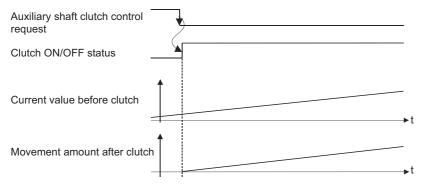

# **Smoothing method for clutch**

Set the clutch smoothing method in "[Pr.411] Main shaft clutch smoothing method" and "[Pr.428] Auxiliary shaft clutch smoothing method".

The 2 types of clutch smoothing include the following.

- · Time constant method smoothing
- · Slippage method smoothing

When not using clutch smoothing, set "0: Direct" in the clutch smoothing method.

| Item                    | Setting item                                |                                                        | Setting details/Setting value                                                                                                    |  |
|-------------------------|---------------------------------------------|--------------------------------------------------------|----------------------------------------------------------------------------------------------------|--|
|                         | Main shaft clutch                           | Auxiliary shaft clutch                                 |                                                                                                    |  |
| Clutch smoothing method | [Pr.411] Main shaft clutch smoothing method | [Pr.428]<br>Auxiliary shaft clutch<br>smoothing method | Set the clutch smoothing method.  Set in decimal.  Direct  Time constant method (Exponent)  Time constant method (Linear)  Slippage method (Exponent)  Slippage method (Linear)  Silippage method (Linear)  Silippage method (Linear) |  |

The operation of each smoothing method is shown below.

# Time constant method smoothing

Smoothing is processed with the time constant setting value in the smoothing time constant at clutch ON/OFF. After clutch ON smoothing is complete, smoothing is processed with the time constant setting value when the speed of the input values changes.

The movement amount between the clutch turning ON and OFF is not changed with smoothing.

Movement amount after clutch smoothing = Movement amount before clutch smoothing

| Item             | Setting item                              |                                                | Setting details                                      | Setting value    |
|------------------|-------------------------------------------|------------------------------------------------|------------------------------------------------------|------------------|
|                  | Main shaft clutch Auxiliary shaft clutch  |                                                |                                                      |                  |
| Clutch smoothing | [Pr.412]                                  | [Pr.429]                                       | For smoothing with a time                            | ■Set in decimal. |
| time constant    | Main shaft clutch smoothing time constant | Auxiliary shaft clutch smoothing time constant | constant method, set the<br>smoothing time constant. | 0 to 5000 [ms]   |

#### ■Time constant method exponential curve smoothing

Set "1: Time constant method (Exponential)" in the clutch smoothing method.

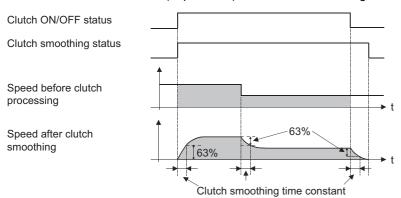

| Item                    | Main shaft clutch                           | Auxiliary shaft clutch                           |
|-------------------------|---------------------------------------------|--------------------------------------------------|
| Clutch ON/OFF status    | [Md.420] Main shaft clutch ON/OFF status    | [Md.423] Auxiliary shaft clutch ON/OFF status    |
| Clutch smoothing status | [Md.421] Main shaft clutch smoothing status | [Md.424] Auxiliary shaft clutch smoothing status |

### ■Time constant method linear acceleration/deceleration smoothing

Set "2: Time constant method (Linear)" in the clutch smoothing method.

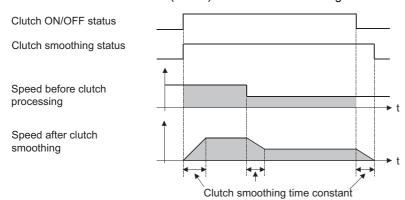

# Slippage method smoothing

Smoothing is processed with the value in slippage at clutch ON when the clutch turns ON, and with slippage at clutch OFF when the clutch turns OFF.

Smoothing is also processed with the slippage amount setting when the input speed to the clutch changes, therefore, positioning control at clutch ON/OFF is not affected by speed changes.

Processing proceeds with direct operation after completing clutch ON smoothing.

The movement amount between the clutch turning ON and OFF is as follows after clutch smoothing.

Movement amount after clutch smoothing = Movement amount before clutch smoothing + (Slippage amount at OFF - Slippage amount at ON)

| Item                          | Setting item                                            |                                                              | Setting details                                                              | Setting value                                                                        |
|-------------------------------|---------------------------------------------------------|--------------------------------------------------------------|------------------------------------------------------------------------------|--------------------------------------------------------------------------------------|
|                               | Main shaft clutch                                       | Auxiliary shaft clutch                                       |                                                                              |                                                                                      |
| Slippage amount at clutch ON  | [Pr.413]<br>Slippage amount at main shaft<br>clutch ON  | [Pr.430]<br>Slippage amount at auxiliary<br>shaft clutch ON  | For smoothing with a slippage method, set the slippage amount at clutch ON.  | ■Set in decimal.  0 to 2147483647  [Main input axis position units*1/                |
| Slippage amount at clutch OFF | [Pr.414]<br>Slippage amount at main shaft<br>clutch OFF | [Pr.431]<br>Slippage amount at auxiliary<br>shaft clutch OFF | For smoothing with a slippage method, set the slippage amount at clutch OFF. | auxiliary shaft position units <sup>*2</sup> or cam axis cycle units <sup>*3</sup> ] |

- \*1 Main input axis position units ( Page 28 INPUT AXIS MODULE)
- \*2 Auxiliary shaft position units ( Page 28 INPUT AXIS MODULE)
- \*3 Cam axis cycle units ( Page 126 Units for the output axis)

# ■Slippage method exponential curve smoothing

Set "3: Slippage (Exponential)" in the clutch smoothing method.

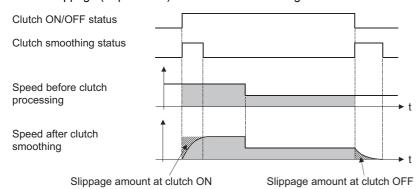

| Item                    | Main shaft clutch                           | Auxiliary shaft clutch                           |
|-------------------------|---------------------------------------------|--------------------------------------------------|
| Clutch ON/OFF status    | [Md.420] Main shaft clutch ON/OFF status    | [Md.423] Auxiliary shaft clutch ON/OFF status    |
| Clutch smoothing status | [Md.421] Main shaft clutch smoothing status | [Md.424] Auxiliary shaft clutch smoothing status |

### ■Slippage method linear acceleration/deceleration smoothing

Set "4: Slippage method (Linear)" or "5: Slippage method (Linear: Input value follow up)" in the clutch smoothing method. The differences between "4: Slippage method (Linear)" and "5: Slippage method (Linear: Input value follow up)" are shown below.

| Input speed during smoothing                        | Smoothing method                                                                                                    |                                                                                                    |  |
|-----------------------------------------------------|----------------------------------------------------------------------------------------------------|----------------------------------------------------------------------------------------------------|--|
|                                                     | 4: Slippage method (Linear)                                                                                         | 5: Slippage method (Linear: Input value follow up)                                                                                                    |  |
| When the speed is fixed                             | No differences                                                                                                    |                                                                                                    |  |
| When the speed is changed continuously and slightly | Smoothing section is changed.                                                                                       | Smoothing section is fixed.                                                                                                    |  |
| When the speed is changed largely                   | The output speed is changed slightly. (The average speed might be faster than the speed before starting smoothing.) | The output speed is changed depending on the input speed. (When the input speed is decelerated and accelerated again, the speed might be accelerated rapidly.) |  |

· When the input speed to the clutch is fixed

The operations of "4: Slippage method (Linear)" and "5: Slippage method (Linear: Input value follow up)" are same.

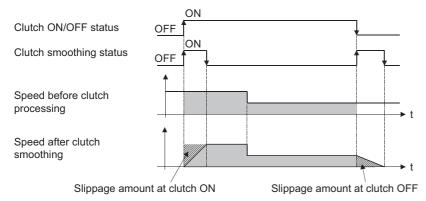

· When the input speed to the clutch is changed continuously and slightly

["4: Slippage method (Linear)" is set.]

The clutch smoothing status ON section is changed.

When the clutch smoothing status ON section is extended

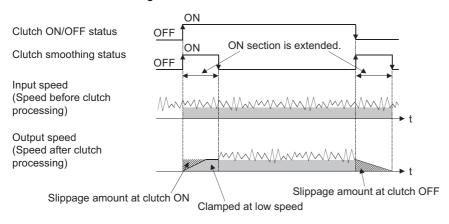

When the clutch smoothing status ON section is shortened

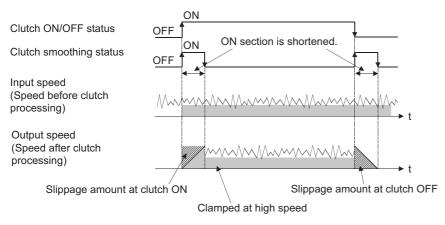

["5: Slippage method (Linear: Input value follow up)" is set.]

The clutch smoothing status ON section is fixed.

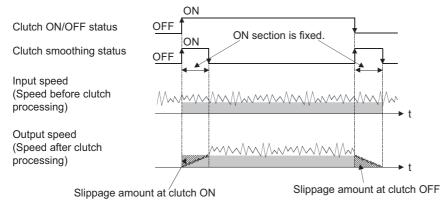

· When the input speed is changed largely during smoothing

#### ["4: Slippage method (Linear)" is set.]

The output speed is changed slightly compared to the change of the input speed. (The average speed might be faster than the speed before starting smoothing.)

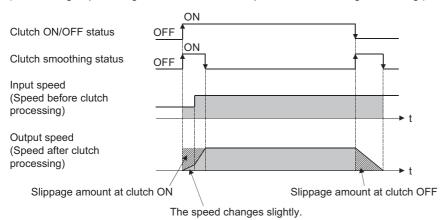

#### ["5: Slippage method (Linear: Input value follow up)" is set.]

The output speed is changed depending on the input speed.

(When the input speed is decelerated and accelerated again, the speed might be accelerated rapidly.)

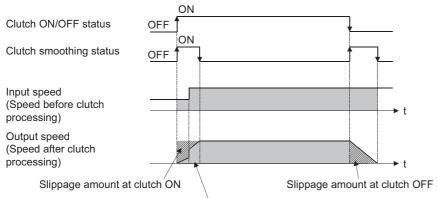

The speed changes depending on the input speed.

### **■**Operation at input speed deceleration during slippage method smoothing

When the speed before clutch processing decreases, the speed after clutch smoothing is controlled without exceeding the speed before clutch processing.

If slippage amount remains when the speed before clutch processing becomes 0, the smoothing process will be continued. Then, the clutch smoothing process will be executed with the remaining slippage amount when the speed before clutch processing gets faster than the speed after clutch smoothing.

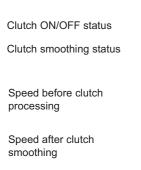

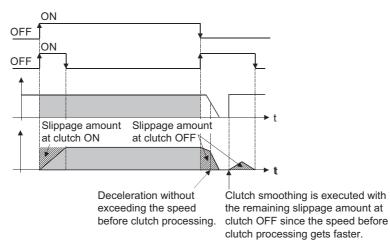

# Use example of clutch

The following machine shows an example using clutch control for a flying shear cutting system that synchronizes off a start signal from a sensor input.

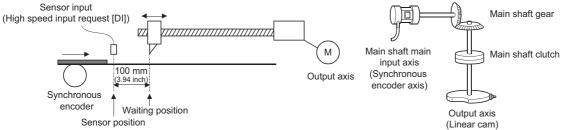

| Main shaft clutch setting item                        |                                          | Setting value                                                             |  |
|-------------------------------------------------------|------------------------------------------|---------------------------------------------------------------------------|--|
| [Pr.405]                                              | ON control mode                          | 5: High speed input request [RD77MS]                                      |  |
| Main shaft clutch control setting                     | OFF control mode                         | 1: One-shot OFF                                                           |  |
|                                                       | High speed input request signal [RD77MS] | (Specify the high speed input request signal No., used for sensor input.) |  |
| [Pr.406] Main shaft clutch reference address setting  |                                          | 0: Current value after composite main shaft gear                          |  |
| [Pr.408] Movement amount before main shaft clutch ON  |                                          | 0 mm                                                                      |  |
| [Pr.410] Movement amount before main shaft clutch OFF |                                          | 380 mm (14.96 inch)                                                       |  |
| [Pr.411] Main shaft clutch smoothing method           |                                          | 4: Slippage method (Linear)                                               |  |
| [Pr.413] Slippage amount at main shaft clutch ON      |                                          | 100 mm (3.94 inch) (Distance between the sensor and the waiting position) |  |
| [Pr.414] Slippage amount at main shaft clutch OFF     |                                          | 20 mm (0.79 inch)                                                         |  |

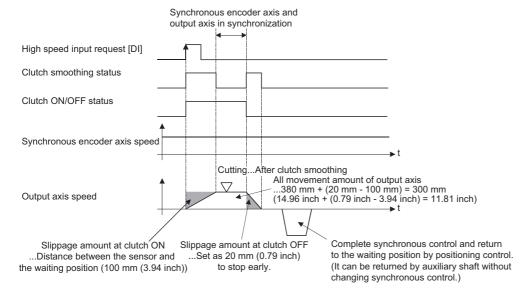

# 4.4 Speed Change Gear Module

# Overview of speed change gear module

A speed change gear module is used to change the input speed from the main shaft/auxiliary shaft/composite auxiliary shaft gear during operation. When not using a speed change gear module, set "0: No speed change gear" in "[Pr.434] Speed change gear".

With speed change from a speed change gear module, operation is executed with linear acceleration/deceleration based on the setting for the speed change gear smoothing time constant.

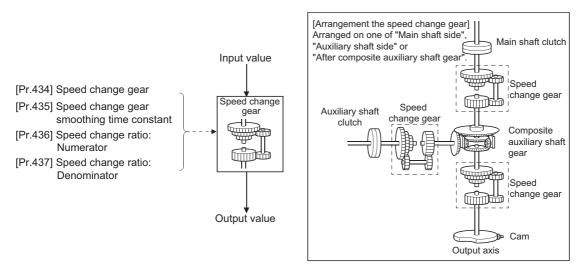

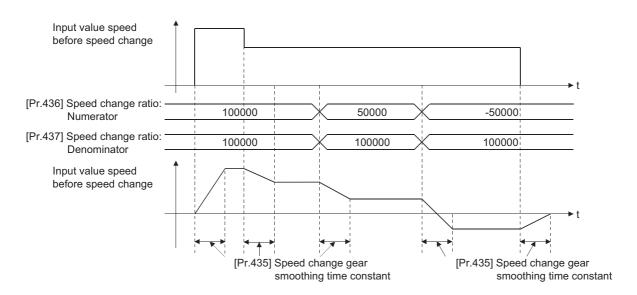

# Speed change gear parameters

n: Axis No. - 1 (n: Axis No. - 17 for axis 17 to axis 32)

| Setting item                                                | Setting details                                                                                              | Setting value                                                                                                    | Default | Buffer memory address    |                              |
|-------------------------------------------------------------|----------------------------------------------------------------------------------------------------|----------------------------------------------------------------------------------------------------|---------|--------------------------|------------------------------|
|                                                             |                                                                                                    |                                                                                                    | value   | Axis 1 to axis 16        | Axis 17 to axis 32           |
| [Pr.434]<br>Speed change gear                               | Set the arrangement for the speed change<br>gear.  Fetch cycle: At start of synchronous control              | Set in decimal.  0: No speed change gear  1: Main shaft side  2: Auxiliary shaft side  3: After composite auxiliary shaft gear | 0       | 36460+200n               | 1036460+200n                 |
| [Pr.435]<br>Speed change gear<br>smoothing time<br>constant | Set the smoothing time constant for the speed change gear.      Fetch cycle: At start of synchronous control | ■Set in decimal. 0 to 5000 [ms]                                                                                                | 0       | 36461+200n               | 1036461+200n                 |
| [Pr.436]<br>Speed change ratio:<br>Numerator                | Set the numerator for the speed change ratio.     Fetch cycle: Operation cycle                               | ■Set in decimal.<br>-2147483648 to 2147483647                                                                                  | 1       | 36462+200n<br>36463+200n | 1036462+200n<br>1036463+200n |
| [Pr.437]<br>Speed change ratio:<br>Denominator              | Set the denominator for the speed change<br>ratio.  Fetch cycle: Operation cycle                             | ■Set in decimal. 1 to 2147483647                                                                                               | 1       | 36464+200n<br>36465+200n | 1036464+200n<br>1036465+200n |

## [Pr.434] Speed change gear

Set the arrangement for the speed change gear.

| Setting value                           | Details                                                                                                    |
|-----------------------------------------|----------------------------------------------------------------------------------------------------|
| 0: No speed change gear                 | Speed change is not processed, and the input value is transmitted as is.                                                 |
| 1: Main shaft side                      | Speed change is processed for input value after main shaft clutch based on the speed change ratio settings.              |
| 2: Auxiliary shaft side                 | Speed change is processed for input value after auxiliary shaft clutch based on the speed change ratio settings.         |
| 3: After composite auxiliary shaft gear | Speed change is processed for input value after composite auxiliary shaft gear based on the speed change ratio settings. |

# [Pr.435] Speed change gear smoothing time constant

Set the averaging time to execute a smoothing process for the speed change for the speed change gear.

The input response is delayed depending on the time set in the speed change gear smoothing time constant. Speed is changed directly when "0" is set.

# [Pr.436] Speed change ratio: Numerator, [Pr.437] Speed change ratio: Denominator

Set the numerator and the denominator for the speed change ratio.

"[Pr.436] Speed change ratio: Numerator" and "[Pr.437] Speed change ratio: Denominator" can be changed during synchronous control.

Input values for speed change are processed as follows.

 $\label{eq:prediction} \text{Input value after change = Input value before change X} \; \frac{\text{[Pr.436] Speed change ratio: Numerator}}{\text{[Pr.437] Speed change ratio: Denominator}}$ 

The input speed can be reversed by setting a negative value in " [Pr.436] Speed change ratio: Numerator".

"[Pr.437] Speed change ratio: Denominator" is set within the range from 1 to 2147483647.

# 4.5 Output Axis Module

# Overview of output axis module

For the output axis module, the cam axis current value per cycle is calculated based on the input value (the output value from a speed change gear), and is converted based on the set cam data. The feed current value which is a command is output to the servo amplifier.

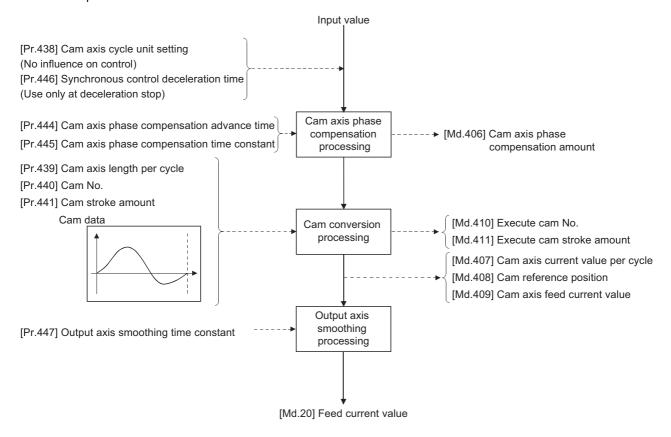

# Units for the output axis

The position units for the output axis are shown below based on the setting "[Pr.1] Unit setting".

| Setting value of "[Pr.1] Unit setting" | Output axis position unit                       | Range                                                                  |
|----------------------------------------|-------------------------------------------------|------------------------------------------------------------------------|
| 0: mm                                  | $\times 10^{-4}$ mm ( $\times 10^{-1}$ $\mu$ m) | -214748.3648 to 214748.3647 [mm]<br>(-214748364.8 to 214748364.7 [μm]) |
| 1: inch                                | × 10 <sup>-5</sup> inch                         | -21474.83648 to 21474.83647 [inch]                                     |
| 2: degree                              | × 10 <sup>-5</sup> degree                       | -21474.83648 to 21474.83647 [degree]                                   |
| 3: pulse                               | pulse                                           | -2147483648 to 2147483647 [pulse]                                      |

Cam axis cycle units are shown below based on the setting "[Pr.438] Cam axis cycle unit setting".

| Setting value of "[Pr.438] Cam axis cycle unit setting" |                                      | Cam axis cycle unit      | Range                                                                                                    |                                      |
|---------------------------------------------------------|--------------------------------------|--------------------------|----------------------------------------------------------------------------------------------------|--------------------------------------|
| Unit setting selection                                  | Control                              | Number of decimal places | _                                                                                                    |                                      |
| 0: Use units of main input axis                         | _                                    | _                        | Servo input axis position unit ( Page 29 Servo input axis position units)  Synchronous encoder axis position unit ( Page 36 Synchronous encoder axis position units) |                                      |
| 1: Use units of this setting                            | 1: Use units of this setting 0: mm 0 |                          | mm                                                                                                    | -2147483648 to 2147483647 [mm]       |
|                                                         |                                      | 1                        | :                                                                                                    | :                                    |
|                                                         |                                      | 9                        | × 10 <sup>-9</sup> mm                                                                                                    | -2.147483648 to 2.147483647 [mm]     |
|                                                         | 1: inch                              | 0                        | inch                                                                                                    | -2147483648 to 2147483647 [inch]     |
|                                                         |                                      | 1                        | :                                                                                                    | :                                    |
|                                                         |                                      | 9                        | × 10 <sup>-9</sup> inch                                                                                                    | -2.147483648 to 2.147483647 [inch]   |
|                                                         | 2: degree                            | 0                        | degree                                                                                                    | -2147483648 to 2147483647 [degree]   |
|                                                         |                                      | :                        | :                                                                                                    | :                                    |
|                                                         |                                      | 9                        | × 10 <sup>-9</sup> degree                                                                                                    | -2.147483648 to 2.147483647 [degree] |
|                                                         | 3: pulse                             | 0                        | pulse                                                                                                    | -2147483648 to 2147483647 [pulse]    |
|                                                         |                                      | 1                        | :                                                                                                    | :                                    |
|                                                         |                                      | 9                        | × 10 <sup>-9</sup> pulse                                                                                                    | -2.147483648 to 2.147483647 [pulse]  |

# **Output axis parameters**

n: Axis No. - 1 (n: Axis No. - 17 for axis 17 to axis 32)

| Setting item                                               | Setting details                                                                                                    | Setting value                                                                                                    | Default | Buffer memory address    |                              |
|------------------------------------------------------------|----------------------------------------------------------------------------------------------------|----------------------------------------------------------------------------------------------------|---------|--------------------------|------------------------------|
|                                                            |                                                                                                    |                                                                                                    | value   | Axis 1 to axis 16        | Axis 17 to axis 32           |
| [Pr.438]<br>Cam axis cycle<br>unit setting                 | Set the units for the cam axis length per cycle.     There is no influence on the control for the parameter for monitor display.     Fetch cycle: At start of synchronous control                                                                                      | Set in hexadecimal.  H  Control unit 0: mm, 1: inch, 2: degree, 3: pulse Number of decimal places 0 to 9  Unit setting selection 0: Use units of main input axis 1: Use units of this setting | 0000Н   | 36470+200n               | 1036470+200n                 |
| [Pr.439]<br>Cam axis length<br>per cycle                   | Set the required input amount with the cam per cycle.      Fetch cycle: At start of synchronous control, At passing through the 0th point of cam data                                                                                                    | ■Set in decimal.  1 to 2147483647 [Cam axis cycle units <sup>*1</sup> ]                                                                                                    | 4194304 | 36472+200n<br>36473+200n | 1036472+200n<br>1036473+200n |
| [Pr.440]<br>Cam No.                                        | Set the cam No.     Fetch cycle: At start of synchronous control,     At passing through the 0th point of cam data                                                                                                    | ■Set in decimal. 0: Linear cam (Preset) 1 to 256: User created cam [RD77MS] 1 to 1024: User created cam [RD77GF]                                                                              | 0       | 36474+200n               | 1036474+200n                 |
| [Pr.441]<br>Cam stroke<br>amount                           | Set the cam stroke amount corresponding to the stroke ratio 100% for cam with stroke ratio data format.     This is ignored for cams using the coordinate data format.      Fetch cycle: At start of synchronous control, At passing through the 0th point of cam data | ■Set in decimal2147483648 to 2147483647 [Output axis position units*2]                                                                                                    | 4194304 | 36476+200n<br>36477+200n | 1036476+200n<br>1036477+200n |
| [Pr.442]<br>Cam axis length<br>per cycle change<br>setting | Set to change the "[Pr.439] Cam axis<br>length per cycle" during synchronous<br>control.      Fetch cycle: At start of synchronous control                                                                                                    | Set in decimal. 0: Invalid 1: Valid                                                                                                    | 0       | 36471+200n               | 1036471+200n                 |
| [Pr.444]<br>Cam axis phase<br>compensation<br>advance time | Set the time to advance or delay the phase of the cam axis.  Fetch cycle: Operation cycle                                                                                                    | ■Set in decimal2147483648 to 2147483647 [µs]                                                                                                    | 0       | 36482+200n<br>36483+200n | 1036482+200n<br>1036483+200n |
| [Pr.445] Cam axis phase compensation time constant         | Set the time constant to affect the phase compensation of the cam axis.      Fetch cycle: At start of synchronous control                                                                                                    | ■Set in decimal. 0 to 65535 [ms] <sup>*3</sup>                                                                                                    | 10      | 36484+200n               | 1036484+200n                 |
| [Pr.446]<br>Synchronous<br>control<br>deceleration time    | Set the deceleration time for the<br>synchronous control.      Fetch cycle: At start of synchronous control                                                                                                    | ■Set in decimal. 0 to 65535 [ms] <sup>*3</sup>                                                                                                    | 0       | 36485+200n               | 1036485+200n                 |
| [Pr.447]<br>Output axis<br>smoothing time<br>constant      | Set to smooth the output axis.  Fetch cycle: At start of synchronous control                                                                                                    | ■Set in decimal.<br>0 to 5000 [ms]                                                                                                    | 0       | 36486+200n               | 1036486+200n                 |

<sup>\*1</sup> Cam axis cycle units ( Page 126 Units for the output axis)

0 to 32767: Set as a decimal

32768 to 65535: Convert into a hexadecimal and set

<sup>\*2</sup> Output axis position units ( Page 126 Units for the output axis)

<sup>\*3</sup> Set the value as follows in a program.

#### [Pr.438] Cam axis cycle unit setting

Set the command units for the cam axis input per cycle to be used for cam control.

These units are used for setting the cam axis length per cycle and the cam axis current value per cycle.

There is no influence on the control for the parameter for monitor display.

Refer to the following.

Page 125 Overview of output axis module

# [Pr.439] Cam axis length per cycle

Set the length per cycle of the cam axis to generate the cam axis current value per cycle.

The unit settings are in the cam axis cycle units ( Page 126 Units for the output axis).

Set a value within the range from 1 to 2147483647.

The cam axis length per cycle can be changed during synchronous control by setting "1: Valid" in "[Pr.442] Cam axis length per cycle change setting". The value set in "[Pr.439] Cam axis length per cycle" is valid when the cam axis current value per cycle passes through the 0th point of cam data, or is on the 0th point.

For cam data using the coordinate data format, if the input value of the last coordinate is less than "[Pr.439] Cam axis length per cycle", the coordinate is calculated from the line segment between the nearest two coordinates from the last coordinate. The following shows an example in the case that "[Pr.439] Cam axis length per cycle" is changed to exceed the input value of the last coordinate of cam data using the coordinate data format during synchronous control.

[Coordinate data format]

- Cam axis length per cycle: 4194304 [pulse]
- Cam stroke amount: ±4194304 [pulse]
- · Coordinate data

| Point | Input value | Output value |
|-------|-------------|--------------|
| 1     | 0           | 0            |
| 2     | 2097152     | 4194304      |
| 3     | 4194304     | 0            |

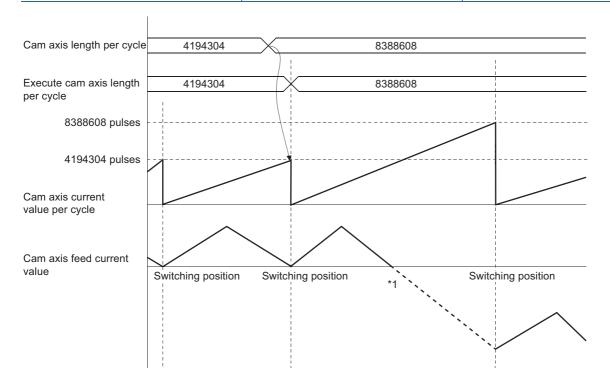

<sup>\*1</sup> The coordinate which is "an input value = a cam axis length per cycle" does not exist, so that the coordinate is calculated from the line segment between the nearest two coordinates from the last coordinate.

#### [Pr.440] Cam No.

Set the cam No. for cam control.

Cam No.0 operates as a linear cam for 100% of its stroke ratio along the cam axis length per cycle.

The cam No. can be changed during synchronous control.

The value set in "[Pr.440] Cam No." is valid when the cam axis current value per cycle passes through the 0th point of cam data, or is on the 0th point.

# [Pr.441] Cam stroke amount

Set the cam stroke amount corresponding to a 100% stroke ratio in output axis position units ( Page 126 Units for the output axis) for cam control using the stroke ratio data format.

The cam stroke amount can be changed during synchronous control.

The value set in "[Pr.441] Cam stroke amount" is valid when the cam axis current value per cycle passes through the 0th point of cam data, or is on the 0th point.

The setting value is ignored for a cam using the coordinate data format.

# [Pr.442] Cam axis length per cycle change setting

Set to change the cam axis length per cycle during synchronous control.

It can be changed for cam control using the cam No.0 (linear cam), the stroke ratio data format, and the coordinate data format. However, it cannot be changed when the cam data whose starting point is other than 0 is used for the stroke ratio data format.

| Setting value | Details                                                                                                    |
|---------------|----------------------------------------------------------------------------------------------------|
| 0: Invalid    | The cam axis length per cycle cannot be changed during synchronous control.                                                                                                |
| 1: Valid      | The value set in "[Pr.439] Cam axis length per cycle" is valid when the cam axis current value per cycle passes through the 0th point of cam data, or is on the 0th point. |

# [Pr.444] Cam axis phase compensation advance time

Set the time to advance or delay the phase of the cam axis current value per cycle in the cam control.

| Setting value          | Details                                          |  |
|------------------------|--------------------------------------------------|--|
| 1 to 2147483647 [μs]   | Advance the phase according to the setting time. |  |
| 0 [μs]                 | Do not execute phase compensation.               |  |
| -2147483648 to -1 [μs] | Delay the phase according to the setting time.   |  |

If the setting time is too long, the system experiences overshoot or undershoot at acceleration/deceleration of the input speed. In this case, set a longer time to affect the phase compensation amount in "[Pr.445] Cam axis phase compensation time constant".

# [Pr.445] Cam axis phase compensation time constant

Set the time constant to affect the phase compensation amount for the first order delay. 63 [%] of the phase compensation amount is reflected in the time constant setting.

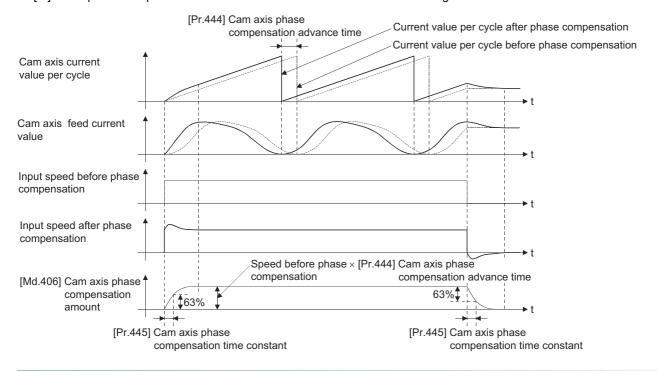

# [Pr.446] Synchronous control deceleration time

Set the time to decelerate to a stop when deceleration stop occurs during synchronous control.

Set the time from "[Pr.8] Speed limit value" until the speed becomes 0 in units of ms.

Operation assumes an immediate stop when "0" is set.

### [Pr.447] Output axis smoothing time constant

Set the averaging time to execute a smoothing process for the movement amount of the output axis after cam data conversion.

The smoothing process can moderate rapid speed fluctuation for cams using the coordinate data format, etc.

The input response is delayed depending on the time corresponding to the setting by smoothing process setting.

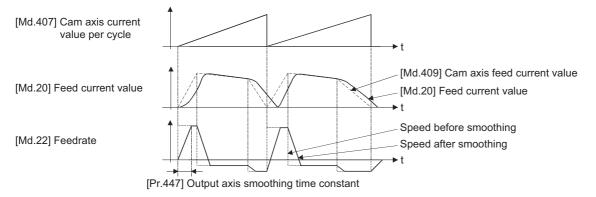

# 4.6 Synchronous Control Change Function

# Overview of synchronous control change function

This function can change the cam reference position, the cam axis current value per cycle and the current value per cycle after the main/auxiliary shaft gear during the synchronous control.

The following 5 methods exist for the synchronous control change function. Refer to the following on each change command.

Fig. Page 131 Synchronous control change control data

| Synchronous control change command                        | Application                                                    | Output axis operation |
|-----------------------------------------------------------|----------------------------------------------------------------|-----------------------|
| Cam reference position movement                           | Adjust the cam reference position by the movement amount.      | Operated              |
| Change cam axis current value per cycle                   | Change the cam axis current value per cycle.                   | None                  |
| Change current value per cycle after main shaft gear      | Change the current value per cycle after main shaft gear.      | None                  |
| Change current value per cycle after auxiliary shaft gear | Change the current value per cycle after auxiliary shaft gear. | None                  |
| Cam axis current value per cycle movement                 | Adjust the phase of the cam axis by the movement amount.       | Operated              |

# Synchronous control change control data

n: Axis No. - 1 (n: Axis No. - 17 for axis 17 to axis 32)

| Setting item                                          | Setting details                                                                                                    | Setting value                                                                                                    | Default | Buffer memory address  |                            |
|-------------------------------------------------------|----------------------------------------------------------------------------------------------------|----------------------------------------------------------------------------------------------------|---------|------------------------|----------------------------|
|                                                       |                                                                                                    |                                                                                                    | value   | Axis 1 to axis 16      | Axis 17 to axis 32         |
| [Cd.406]<br>Synchronous<br>control change<br>request  | Set "1" to initiate a synchronous control<br>change command request. The value is reset<br>to "0" automatically after completion of the<br>synchronous control change.  Fetch cycle: Operation cycle | ■Set in decimal.  1: Synchronous control change request                                                                                                    | 0       | 44086+20n              | 1044086+20n                |
| [Cd.407]<br>Synchronous<br>control change<br>command  | Set the synchronous control change command.  Fetch cycle: At requesting synchronous control change                                                                                                   | Set in decimal.  0: Cam reference position movement  1: Change cam axis current value per cycle  2: Change current value per cycle after main shaft gear  3: Change current value per cycle after auxiliary shaft gear  4: Cam axis current value per cycle movement | 0       | 44087+20n              | 1044087+20n                |
| [Cd.408]<br>Synchronous<br>control change<br>value    | Set the change value for synchronous control<br>change processing.     Fetch cycle: At requesting synchronous control<br>change                                                                      | ■Set in decimal2147483648 to 2147483647 (Refer to the detailed explanation for units.)                                                                                                    | 0       | 44088+20n<br>44089+20n | 1044088+20n<br>1044089+20n |
| [Cd.409]<br>Synchronous<br>control reflection<br>time | Set the reflection time for synchronous<br>control change processing.     Fetch cycle: At requesting synchronous control<br>change                                                                   | ■Set in decimal. 0 to 65535 [ms]*1                                                                                                    | 0       | 44090+20n              | 1044090+20n                |

<sup>\*1</sup> Set the value as follows in a program.

0 to 32767: Set as a decimal.

32768 to 65535: Convert into a hexadecimal and set.

#### [Cd.406] Synchronous control change request

Set "1" to initiate "[Cd.407] Synchronous control change command". The Simple Motion module resets the value to "0" automatically after completion of the synchronous control change.

The setting is initialized to "0" when starting synchronous control.

# [Cd.407] Synchronous control change command

Set the synchronous control change command.

| Setting value | Details                                                   | Reference                                                          |
|---------------|-----------------------------------------------------------|--------------------------------------------------------------------|
| 0             | Cam reference position movement                           | Page 132 Cam reference position movement                           |
| 1             | Change cam axis current value per cycle                   | Page 132 Change cam axis current value per cycle                   |
| 2             | Change current value per cycle after main shaft gear      | Page 133 Change current value per cycle after main shaft gear      |
| 3             | Change current value per cycle after auxiliary shaft gear | Page 133 Change current value per cycle after auxiliary shaft gear |
| 4             | Cam axis current value per cycle movement                 | Page 133 Cam axis current value per cycle movement                 |

#### **■**Cam reference position movement

This command is executed to move the cam reference position through adding the setting movement amount of "[Cd.408] Synchronous control change value". The movement amount to be added is averaged in "[Cd.409] Synchronous control reflection time" for its output. Set a long reflection time when a large movement amount is used since the cam axis feed current value moves with the movement amount.

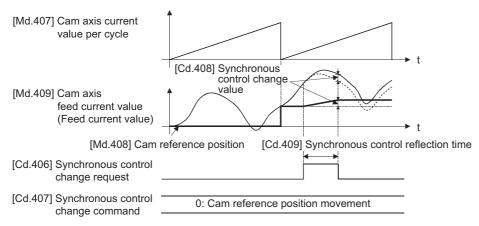

When "[Cd.406] Synchronous control change request" is reset to "0" while executing the cam reference position movement instruction, operation is stopped midway. If the cam reference position movement instruction is executed again, the remainder movement amount is not reflected, and the operation starts with "[Cd.408] Synchronous control change value" to be used again.

If synchronous control is stopped while the cam reference position movement instruction is being executed, operation also stops midway. If synchronous control is restarted, the remainder movement amount is not reflected.

#### ■Change cam axis current value per cycle

The cam axis current value per cycle is changed to "[Cd.408] Synchronous control change value". The cam reference position will be also changed to correspond to the changed cam axis current value per cycle.

This operation is completed within one operation cycle.

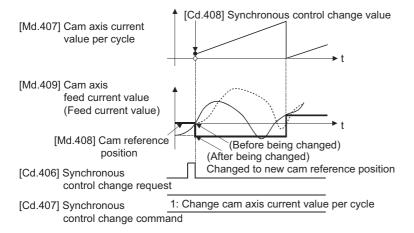

#### **■**Change current value per cycle after main shaft gear

The current value per cycle after main shaft gear is changed to the value set in "[Cd.408] Synchronous control change value". This operation is completed within one operation cycle.

Clutch control is not executed if the current value per cycle after main shaft gear (the value before being changed and after being changed) has already passed through the ON/OFF address in address mode.

#### ■Change current value per cycle after auxiliary shaft gear

The current value per cycle after auxiliary shaft gear is changed to the value set in "[Cd.408] Synchronous control change value".

This operation is completed within one operation cycle.

Clutch control is not executed if the current value per cycle after the auxiliary shaft gear (the value before being changed and after being changed) has already passed through the ON/OFF address in address mode.

#### **■**Cam axis current value per cycle movement

This command is executed to move the cam axis current value per cycle through adding the setting movement amount of "[Cd.408] Synchronous control change value". The movement amount to be added is averaged in "[Cd.409] Synchronous control reflection time" for its output.

Set a long reflection time when a large movement amount is used since the cam axis feed current value moves with the movement amount.

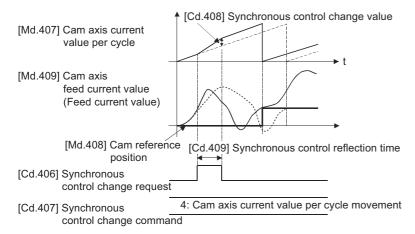

# [Cd.408] Synchronous control change value

Set the change value for synchronous control change processing as follows.

| [Cd.407] Synchronous control                                 | [Cd.408] Synchronous control change value |                           |                                                                                                    |  |
|--------------------------------------------------------------|-------------------------------------------|---------------------------|----------------------------------------------------------------------------------------------------|--|
| change command                                               | Setting range                             | Unit                      | Setting details                                                                                                    |  |
| 0: Cam reference position movement                           | -2147483648 to<br>2147483647              | Output axis position unit | Set the movement amount of the cam reference position.     It moves within the range from -2147483648 to 2147483647.           |  |
| Change cam axis current value per cycle                      |                                           | Cam axis cycle unit       | Set the change current value per cycle.     The setting value is converted within the range from 0 to (Cam axis)               |  |
| 2: Change current value per cycle after main shaft gear      |                                           |                           | length per cycle - 1).                                                                                                    |  |
| 3: Change current value per cycle after auxiliary shaft gear |                                           |                           |                                                                                                    |  |
| 4: Cam axis current value per cycle movement                 | 1                                         |                           | Set the movement amount of the cam axis current value per cycle.     It moves within the range from -2147483648 to 2147483647. |  |

# [Cd.409] Synchronous control reflection time

Set the reflection time for synchronous control change processing as follows.

| [Cd.407] Synchronous control change command                  | Setting details for "[Cd.409] Synchronous control reflection time"               |
|--------------------------------------------------------------|----------------------------------------------------------------------------------|
| 0: Cam reference position movement                           | The time to reflect the movement amount to the cam reference position.           |
| Change cam axis current value per cycle                      | Setting not required.                                                            |
| 2: Change current value per cycle after main shaft gear      |                                                                                  |
| 3: Change current value per cycle after auxiliary shaft gear |                                                                                  |
| 4: Cam axis current value per cycle movement                 | The time to reflect the movement amount to the cam axis current value per cycle. |

# 4.7 Synchronous Control Monitor Data

Synchronous control monitor data is updated only during synchronous control.

The monitor values ([Md.400], [Md.401], [Md.402], [Md.407], [Md.408], and [Md.409]) from the last synchronous control session are restored the next time the system's power supply turns ON. Restarting operation status from the last synchronous control session is possible through returning to the last position via positioning control ( Page 143 ADVANCED SYNCHRONOUS CONTROL INITIAL POSITION).

"The last synchronous control session" indicates status just before the last synchronous control session was stopped as follows. These are listed with the last synchronization status.

- Just before "[Cd.380] Synchronous control start" turns from ON to OFF.
- · Just before deceleration stop by a stop command or an error, etc.
- Just before the system's power supply turned OFF to the Simple Motion module.

n: Axis No. - 1 (n: Axis No. - 17 for axis 17 to axis 32)

| Monitor item                                                      | Storage details                                                                                                    | Monitor value                                                                                                    | Buffer memory address  |                            |
|-------------------------------------------------------------------|----------------------------------------------------------------------------------------------------|----------------------------------------------------------------------------------------------------|------------------------|----------------------------|
|                                                                   |                                                                                                    |                                                                                                    | Axis 1 to axis 16      | Axis 17 to axis 32         |
| [Md.400]<br>Current value after composite<br>main shaft gear      | The current value after combining the main input and sub input values from the main shaft is stored.  Value is stored even after system's power supply OFF.  Refresh cycle: Operation cycle (During synchronous control only)                                            | ■Monitoring is carried out in decimal display2147483648 to 2147483647 [Main input axis position units*1]          | 42800+40n<br>42801+40n | 1042800+40n<br>1042801+40n |
| [Md.401]<br>Current value per cycle after<br>main shaft gear      | The current value per cycle after the main shaft gear is stored.  One cycle is considered the cam axis length per cycle.  Value is stored even after system's power supply OFF.  Refresh cycle: Operation cycle (During synchronous control only)                        | ■Monitoring is carried out in decimal display.  0 to (Cam axis length per cycle - 1) [Cam axis cycle units*2]     | 42802+40n<br>42803+40n | 1042802+40n<br>1042803+40n |
| [Md.402]<br>Current value per cycle after<br>auxiliary shaft gear | The current value per cycle after the auxiliary shaft gear is stored.  One cycle is considered the cam axis length per cycle.  Value is stored even after system's power supply OFF.  Refresh cycle: Operation cycle (During synchronous control only)                   | ■Monitoring is carried out in decimal display.  0 to (Cam axis length per cycle - 1) [Cam axis cycle units*2]     | 42804+40n<br>42805+40n | 1042804+40n<br>1042805+40n |
| [Md.406]<br>Cam axis phase<br>compensation amount                 | The current phase compensation amount is stored.  Refresh cycle: Operation cycle (During synchronous control only)                                                                                                    | ■Monitoring is carried out in decimal display2147483648 to 2147483647 [Cam axis cycle units*2]                    | 42810+40n<br>42811+40n | 1042810+40n<br>1042811+40n |
| [Md.407]<br>Cam axis current value per<br>cycle                   | The current value per cycle is stored, which is calculated from the input movement amount to the cam axis. (The value after phase compensation)  Value is stored even after system's power supply OFF.  Refresh cycle: Operation cycle (During synchronous control only) | ■Monitoring is carried out in decimal display.  0 to (Cam axis length per cycle - 1) [Cam axis cycle units*2]     | 42812+40n<br>42813+40n | 1042812+40n<br>1042813+40n |
| [Md.408]<br>Cam reference position                                | The feed current value as the cam reference position is stored. Value is stored even after system's power supply OFF.  Refresh cycle: Operation cycle (During synchronous control only)                                                                                  | ■Monitoring is carried out in decimal display2147483648 to 2147483647 [Output axis position units *3]             | 42814+40n<br>42815+40n | 1042814+40n<br>1042815+40n |
| [Md.409]<br>Cam axis feed current value                           | The feed current value while controlling the cam axis is stored.  Value is stored even after system's power supply OFF.  Refresh cycle: Operation cycle (During synchronous control only)                                                                                | ■Monitoring is carried out in decimal display2147483648 to 2147483647 [Output axis position units <sup>*3</sup> ] | 42816+40n<br>42817+40n | 1042816+40n<br>1042817+40n |

| Monitor item                                                  | Storage details                                                                                                    | Monitor value                                                                                                    | Buffer memory address  |                            |
|---------------------------------------------------------------|----------------------------------------------------------------------------------------------------|----------------------------------------------------------------------------------------------------|------------------------|----------------------------|
|                                                               |                                                                                                    |                                                                                                    | Axis 1 to axis 16      | Axis 17 to axis 32         |
| [Md.410]<br>Execute cam No.                                   | The executing cam No. is stored.  Refresh cycle: Operation cycle (During synchronous control only)                                                                                                 | ■Monitoring is carried out in decimal display. 0 to 256 [RD77MS] 0 to 1024 [RD77GF]                                                | 42818+40n              | 1042818+40n                |
| [Md.411]<br>Execute cam stroke amount                         | The executing cam stroke amount is stored.  Refresh cycle: Operation cycle (During synchronous control only)                                                                                       | ■Monitoring is carried out in decimal display2147483648 to 2147483647 [Output axis position units*3]                               | 42820+40n<br>42821+40n | 1042820+40n<br>1042821+40n |
| [Md.412]<br>Execute cam axis length per<br>cycle              | The executing cam axis length per cycle is stored.  Refresh cycle: Operation cycle (During synchronous control only)                                                                               | ■Monitoring is carried out in decimal display.  1 to 2147483647 [Cam axis cycle units* <sup>2</sup> ]                              | 42822+40n<br>42823+40n | 1042822+40n<br>1042823+40n |
| [Md.420]<br>Phase Compensation<br>Function                    | The clutch ON/OFF status is stored.  Refresh cycle: Operation cycle (During synchronous control only)                                                                                              | ■Monitoring is carried out in decimal display. 0: Clutch OFF status 1: Clutch ON status                                            | 42828+40n              | 1042828+40n                |
| [Md.421]<br>Main shaft clutch smoothing<br>status             | The smoothing status of the clutch is stored.  Refresh cycle: Operation cycle (During synchronous control only)                                                                                    | ■Monitoring is carried out in decimal display.  0: Clutch OFF status  1: Clutch ON status                                          | 42829+40n              | 1042829+40n                |
| [Md.422]<br>Main shaft clutch smoothing<br>status             | The smoothing status of main shaft clutch is stored.  Refresh cycle: Operation cycle (During synchronous control only)                                                                             | ■Monitoring is carried out in decimal display2147483648 to 2147483647 [Main input axis position units*1] or Cam axis cycle units*2 | 42830+40n<br>42831+40n | 1042830+40n<br>1042831+40n |
| [Md.423]<br>Auxiliary shaft clutch ON/<br>OFF status          | The ON/OFF status of the auxiliary shaft clutch is stored.  Refresh cycle: Operation cycle (During synchronous control only)                                                                       | ■Monitoring is carried out in decimal display. 0: Clutch OFF status 1: Clutch ON status                                            | 42832+40n              | 1042832+40n                |
| [Md.424]<br>Auxiliary shaft clutch<br>smoothing status        | The smoothing status of the auxiliary shaft clutch is stored.  Refresh cycle: Operation cycle (During synchronous control only)                                                                    | ■Monitoring is carried out in decimal display. 0: Not on clutch smoothing 1: On clutch smoothing                                   | 42833+40n              | 1042833+40n                |
| [Md.425]<br>Auxiliary shaft clutch slippage<br>(accumulative) | The accumulative slippage on the auxiliary shaft<br>clutch smoothing with slippage method is stored<br>as a signed value.      Refresh cycle: Operation cycle (During<br>synchronous control only) | ■Monitoring is carried out in decimal display2147483648 to 2147483647 [Auxiliary shaft position units*4 or Cam axis cycle units*2] | 42834+40n<br>42835+40n | 1042834+40n<br>1042835+40n |

<sup>\*1</sup> Main input axis position units ( Page 28 INPUT AXIS MODULE)

<sup>\*2</sup> Cam axis cycle units ( Page 126 Units for the output axis)

<sup>\*3</sup> Output axis position units ( Page 126 Units for the output axis)

<sup>\*4</sup> Auxiliary shaft position units ( Page 28 INPUT AXIS MODULE)

# [Md.400] Current value after composite main shaft gear

The current value after combining the main input and the sub input values going into the composite main shaft gear is stored as an accumulative value.

Units are in position units of the main input axis ( Page 28 INPUT AXIS MODULE). The unit is pulse if the main input axis is invalid.

The current value after composite main shaft gear will be changed when the following operations are executed in the main input axis during synchronous control.

| Operations of main input axis      | Servo input axis                          | Synchronous encoder axis                    |   |  |
|------------------------------------|-------------------------------------------|---------------------------------------------|---|--|
| (Synchronous control)              | Absolute position detection system: valid | Absolute position detection system: invalid |   |  |
| Home position return               | Change method 1)                          |                                             | _ |  |
| Current value change               | Change method 1)                          | Change method 1)                            |   |  |
| Speed control*1                    | Change method 1)                          | _                                           |   |  |
| Fixed-pitch feed control           | Change method 1)                          | _                                           |   |  |
| Speed-position switching control*1 | Change method 1)                          |                                             | _ |  |
| Position-speed switching control*1 | Change method 1)                          | Change method 1)                            |   |  |
| Connection to servo amplifier      | Change method 2) Change method 1)         |                                             | _ |  |
| Connection to synchronous encoder  | _                                         | Change method 1)                            |   |  |

<sup>\*1</sup> When "2: Clear feed current value to zero" is set in "[Pr.21] Feed current value during speed control" only. Change method 1): The new current value after composite main shaft gear is calculated based on the current value of the main input axis.

Current value after composite main shaft gear = Main input direction of composite main shaft gear × Main input axis current value

Change method 2): The movement amount of the main input axis from the last synchronous control session is reflected to the current value after composite main shaft gear.

 $\label{eq:current_composite} \text{Current value after composite main shaft gear} = \text{Current value after composite main shaft gear} \times \text{Movement amount of main input axis from the last synchronous control session}$ 

#### [Md.401] Current value per cycle after main shaft gear

The input movement amount after the main shaft gear is stored within the range from 0 to (Cam axis length per cycle - 1). The unit is in cam axis cycle units ( Page 126 Units for the output axis).

The value is restored according to "[Pr.460] Setting method of current value per cycle after main shaft gear" when starting synchronous control. ( Page 143 Synchronous Control Initial Position)

### [Md.402] Current value per cycle after auxiliary shaft gear

The input movement amount after the auxiliary shaft gear is stored within the range from 0 to (Cam axis length per cycle - 1). The unit is in cam axis cycle units ( Page 126 Units for the output axis).

The value is restored according to "[Pr.461] Setting method of current value per cycle after auxiliary shaft gear" when starting synchronous control. ( Page 143 Synchronous Control Initial Position)

#### [Md.406] Cam axis phase compensation amount

The phase compensation amount for the cam axis is stored with cam axis cycle units ( Page 126 Units for the output axis). The phase compensation amount after smoothing processing with " [Pr.445] Cam axis phase compensation time constant" is stored.

# [Md.407] Cam axis current value per cycle

The cam axis current value per cycle is stored within the range from 0 to (Cam axis length per cycle - 1).

The current value after cam axis phase compensation processing can be monitored. The unit is in cam axis cycle units ( Page 126 Units for the output axis).

The value is restored according to "[Pr.462] Cam axis position restoration object" when starting synchronous control. (Frage 143 Synchronous Control Initial Position)

# [Md.408] Cam reference position

The feed current value is stored as the cam reference position. The unit is in output axis position units ( Page 126 Units for the output axis). When the unit is in degrees, a range from 0 to 35999999 is used.

The value is restored according to "[Pr.462] Cam axis position restoration object" when starting synchronous control. ( Page 143 Synchronous Control Initial Position)

#### [Md.409] Cam axis feed current value

The feed current value of the cam axis is stored. The value is the same as "[Md.20] Feed current value" during synchronous control.

#### [Md.410] Execute cam No.

The executing cam No. is stored.

When "[Pr.440] Cam No." is changed during synchronous control, this is updated when the controlling cam No. switches.

#### [Md.411] Execute cam stroke amount

The executing cam stroke amount is stored.

When "[Pr.441] Cam stroke amount" is changed during synchronous control, this is updated when the controlling cam stroke amount switches.

#### [Md.412] Execute cam axis length per cycle

The executing cam axis length per cycle is stored.

When "[Pr.439] Cam axis length per cycle" is changed during synchronous control, this is updated when the controlling cam axis length per cycle switches.

#### [Md.420] Main shaft clutch ON/OFF status

The clutch ON/OFF status is stored.

# [Md.421] Main shaft clutch smoothing status

The smoothing status of the clutch is stored. The status is updated by the clutch smoothing method as follows.

| Method               | Details                                                                                                    |
|----------------------|----------------------------------------------------------------------------------------------------|
| Time constant method | The status is always "1: On clutch smoothing" during the clutch ON status. The status will be "0: Not on clutch smoothing" when the clutch is turned OFF and smoothing is completed.                                                                                                    |
| Slippage method      | The status is "1: On clutch smoothing" till the clutch accumulative slippage amount reaches the slippage at clutch ON when the clutch is turned ON. The status will change to "0: Not on clutch smoothing" when the clutch accumulative slippage amount reaches the slippage at clutch ON. The status is "1: On clutch smoothing" till the clutch accumulative slippage amount reaches 0 when the clutch is turned OFF. The status will change to "0: Not on clutch smoothing" when the clutch accumulative slippage amount reaches 0. |

# [Md.422] Main shaft clutch slippage (accumulative)

The accumulative slippage amount with the slippage method is stored as a signed value.

The absolute value of the accumulative slippage increases to reach the slippage at clutch ON during clutch ON.

The absolute value of the accumulative slippage decreases to reach 0 during clutch OFF.

Monitoring of the accumulative slippage is used to check the smoothing progress with the slippage method.

#### [Md.423] Auxiliary shaft clutch ON/OFF status

The clutch ON/OFF status is stored.

# [Md.424] Auxiliary shaft clutch smoothing status

The smoothing status of the clutch is stored. The status is updated by the clutch smoothing method as follows.

| Method               | Details                                                                                                    |
|----------------------|----------------------------------------------------------------------------------------------------|
| Time constant method | The status is always "1: On clutch smoothing" during the clutch ON status. The status will be "0: Not on clutch smoothing" when the clutch is turned OFF and smoothing is completed.                                                                                                    |
| Slippage method      | The status is "1: On clutch smoothing" till the clutch accumulative slippage amount reaches the slippage at clutch ON when the clutch is turned ON. The status will change to "0: Not on clutch smoothing" when the clutch accumulative slippage amount reaches the slippage at clutch ON. The status is "1: On clutch smoothing" till the clutch accumulative slippage amount reaches 0 when the clutch is turned OFF. The status will change to "0: Not on clutch smoothing" when the clutch accumulative slippage amount reaches 0. |

### [Md.425] Auxiliary shaft clutch slippage (accumulative)

The accumulative slippage amount with the slippage method is stored as a signed value.

The absolute value of the accumulative slippage increases to reach the slippage at clutch ON during clutch ON.

The absolute value of the accumulative slippage decreases to reach 0 during clutch OFF.

Monitoring of the accumulative slippage is used to check the smoothing progress with the slippage method.

# 4.8 Phase Compensation Function

In synchronous control, delays in progresses, etc. cause the phase to deviate at the output axis motor shaft end with respect to the input axis (servo input axis or synchronous encoder axis). The phase compensation function compensates in this case so that the phase does not deviate.

Phase compensation can be set for the input and the output axis. It is possible to compensate using the delay time inherent to the system based on the servo input axis or the synchronous encoder axis on the input axis side. It is also possible to use a compensation delay time equivalent to the position deviation for each servo amplifier on the output axis side.

# Phase compensation of delay time of the input axis

Set delay time inherent to the system in the phase compensation advance time of the input axis ("[Pr.302] Servo input axis phase compensation advance time", "[Pr.326] Synchronous encoder axis phase compensation advance time"). The delay time inherent to the system is shown below.

#### **■**Delay time inherent to the system for a servo input axis

#### • RD77MS

| Operation cycle [ms] | [Pr.300] Servo input axis type |                                                     |                 |                |  |
|----------------------|--------------------------------|-----------------------------------------------------|-----------------|----------------|--|
|                      | Feed current value             | value Real current value Command to servo amplifier |                 | Feedback value |  |
| 0.444                | 0 [μs]                         | 943 [μs]                                            | 0 [μ <b>s</b> ] | 1833 [μs]      |  |
| 0.888                | 0 [μs]                         | 1834 [μs]                                           | 0 [μ <b>s</b> ] | 3612 [μs]      |  |
| 1.777                | 0 [μs]                         | 1833 [μs]                                           | 0 [μ <b>s</b> ] | 5389 [μs]      |  |
| 3.555                | 0 [μs]                         | 1833 [μs]                                           | 0 [μs]          | 8944 [μs]      |  |

#### RD77GF

| Operation cycle [ms] | [Pr.300] Servo input axis type |                    |                            |                |  |
|----------------------|--------------------------------|--------------------|----------------------------|----------------|--|
|                      | Feed current value             | Real current value | Command to servo amplifier | Feedback value |  |
| 0.50                 | 0 [μs]                         | 1811 [μs]          | 0 [μ <b>s</b> ]            | 2814 [μs]      |  |
| 1.00                 | 0 [μs]                         | 2779 [μs]          | 0 [μ <b>s</b> ]            | 4780 [μs]      |  |
| 2.00                 | 0 [μs]                         | 4726 [μs]          | 0 [μ <b>s</b> ]            | 8726 [μs]      |  |
| 4.00                 | 0 [μs]                         | 8730 [μs]          | 0 [μs]                     | 16736 [μs]     |  |

#### ■Delay time inherent to the system for a synchronous encoder axis

### • RD77MS

| Operation cycle [ms] | [Pr.320] Synchronous encoder axis type |                                         |                             |  |
|----------------------|----------------------------------------|-----------------------------------------|-----------------------------|--|
|                      | Incremental synchronous encoder        | Synchronous encoder via servo amplifier | Synchronous encoder via CPU |  |
| 0.444                | 1164 [μs]                              | 1875 [μs]                               | 1164 + Scan time [μs]       |  |
| 0.888                | 2433 [μs]                              | 3655 [µs]                               | 2433 + Scan time [μs]       |  |
| 1.777                | 4124 [μs]                              | 5432 [μs]                               | 4124 + Scan time [μs]       |  |
| 3.555                | 7676 [μs]                              | 8986 [µs]                               | 7676 + Scan time [μs]       |  |

#### RD77GF

| Operation cycle [ms] | [Pr.320] Synchronous encoder axis type  |                             |                                     |  |
|----------------------|-----------------------------------------|-----------------------------|-------------------------------------|--|
|                      | Synchronous encoder via servo amplifier | Synchronous encoder via CPU | Synchronous encoder via link device |  |
| 0.50                 | 2874 [μs]                               | 498 + Scan time [μs]        | 495 [μs]                            |  |
| 1.00                 | 4777 [μs]                               | 998 + Scan time [μs]        | 993 [µs]                            |  |
| 2.00                 | 8722 [μs]                               | 1999 + Scan time [μs]       | 1992 [μs]                           |  |
| 4.00                 | 16722 [μs]                              | 3999 + Scan time [μs]       | 3992 [μs]                           |  |

# Phase compensation of delay time of the output axis

Set delay time equivalent to the position deviation on the servo amplifier in "[Pr.444] Cam axis phase compensation advance time" for the output axis. The delay time equivalent to position deviation of the servo amplifier is calculated using the following formula. (When using MR-J3(W)-B, MR-J4(W)-B, MR-JE-B(F), and MR-J4-GF)

Delay time [ $\mu$ s] = 1000000 / Servo parameter "Model loop gain (PB07)"

When the feed forward gain is set, the delay time is set to a smaller value than the value listed above.

The model loop gain will change when the gain adjustment method is auto tuning mode 1 or 2. The model loop gain must not be changed on the axis executing phase compensation through preventing change with the manual mode or interpolation mode setting.

## Setting example

When axis 1 is synchronized with an incremental synchronous encoder axis, the phase compensation advance time is set as follows.

(If the operation cycle is as 1.77 [ms] and model loop gain of axis 1 is as 80.)

| Setting item                                                      | Setting value                                                                                                    |
|-------------------------------------------------------------------|----------------------------------------------------------------------------------------------------|
| [Pr.326] Synchronous encoder axis phase compensation advance time | Set delay time inherent to the system for a synchronous encoder axis.  Refer to the following for the delay time inherent to the system for a synchronous encoder axis.  Page 140 Delay time inherent to the system for a synchronous encoder axis |
| [Pr.444] Cam axis phase compensation advance time                 | 1000000 / 80 = 12500 [μs]                                                                                                    |

When overshoot or undershoot occurs during acceleration/deceleration, set a longer time for the phase compensation time constant.

# 4.9 Output Axis Sub Functions

The following shows which sub functions apply for the output axis in synchronous control.

○: Valid, —: Invalid

| Sub function                                                        | Output axis | Details                                                                                                    |  |
|---------------------------------------------------------------------|-------------|----------------------------------------------------------------------------------------------------|--|
| Backlash compensation function                                      | 0           | The same control as other methods.                                                                                                    |  |
| Electronic gear function                                            | 0           |                                                                                                    |  |
| Speed limit function —                                              |             | Setting is ignored.  ("[Pr.8] Speed limit value" must be set to use "[Pr.446] Synchronous control deceleration time".)                                                                   |  |
| Torque limit function                                               | 0           | Controlled with "[Pr.17] Torque limit setting value" or "[Cd.101] Torque output setting value" similar to other methods.                                                                 |  |
| Software stroke limit function                                      | 0           | The axis stops immediately when exceeding the software stroke limit range.  To disable the software stroke limit, set the setting value so that "Upper limit value = Lower limit value". |  |
| Hardware stroke limit function                                      | 0           | Controlled the same as positioning control.                                                                                                    |  |
| Forced stop function                                                | 0           | Same control as other methods.                                                                                                    |  |
| Speed change function                                               | _           | Setting is ignored.                                                                                                    |  |
| Override function                                                   | _           |                                                                                                    |  |
| Acceleration/deceleration time change function                      | _           |                                                                                                    |  |
| Torque change function                                              | 0           | Same control as other methods.                                                                                                    |  |
| Absolute system                                                     | 0           | 7                                                                                                    |  |
| Step function                                                       | _           | Setting is ignored.                                                                                                    |  |
| Skip function                                                       | _           | 1                                                                                                    |  |
| M code output function                                              | _           | M code is not able to output.                                                                                                    |  |
| Teaching function                                                   | _           | Setting is ignored.                                                                                                    |  |
| Target position change function                                     | _           | 1                                                                                                    |  |
| Command in-position function                                        | _           | 1                                                                                                    |  |
| Acceleration/deceleration processing function                       | 0           | Valid at deceleration stop only.  Deceleration time is set in "[Pr.446] Synchronous control deceleration time".                                                                          |  |
| Pre-reading start function                                          | _           | Setting is ignored.                                                                                                    |  |
| Deceleration start flag function                                    | _           | 7                                                                                                    |  |
| Stop command processing for deceleration stop function              | _           |                                                                                                    |  |
| Speed control 10 x multiplier setting for degree axis function      | 0           | Reflected on monitor data.                                                                                                    |  |
| Operation setting for incompletion of home position return function | 0           | Controlled the same as positioning control.  For a system that needs alignment, start synchronous control after establishing an a home position.                                         |  |
| Servo ON/OFF                                                        | 0           | Servo OFF request is ignored during synchronous control s imilar to positioning control.                                                                                                 |  |

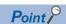

Sub functions for an input axis in synchronous control conform to the specification of each control (Home position return control, Positioning control, Manual control, Speed torque control). Refer to the following for details

MELSEC iQ-R Simple Motion Module User's Manual (Application)

# 5 ADVANCED SYNCHRONOUS CONTROL INITIAL POSITION

The initial position for synchronous control is explained in this chapter.

Configure these settings for situations that require initial position alignment for synchronous control.

# **5.1** Synchronous Control Initial Position

The following synchronous control monitor data can be aligned to a set position when starting synchronous control, as the initial position for synchronous control.

The alignment to a synchronous control initial position is useful for restoring a system based on the last control status along with restarting synchronous control after canceling midway.

| Synchronous control monitor data                            | The position when starting synchronous control                                                         |
|-------------------------------------------------------------|----------------------------------------------------------------------------------------------------|
| [Md.400] Current value after composite main shaft gear      | Restored to a position based on the main input axis of the main shaft.                                 |
| [Md.401] Current value per cycle after main shaft gear      | Restored according to "[Pr.460] Setting method of current value per cycle after main shaft gear".      |
| [Md.402] Current value per cycle after auxiliary shaft gear | Restored according to "[Pr.461] Setting method of current value per cycle after auxiliary shaft gear". |
| [Md.407] Cam axis current value per cycle                   | Restored according to "[Pr.462] Cam axis position restoration object".                                 |
| [Md.408] Cam reference position                             |                                                                                                    |
| [Md.409] Cam axis feed current value                        |                                                                                                    |

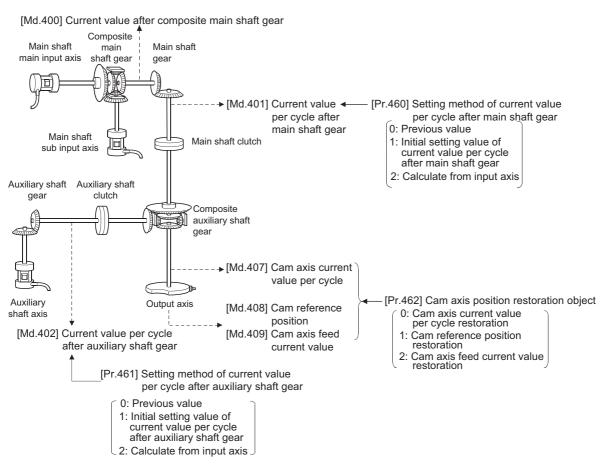

#### Current value after composite main shaft gear at synchronous control start

The current value after composite main shaft gear is restored as follows according to the main input axis operation executed before starting synchronous control.

| Operation of main input axis       | Servo input axis                            |                                            | Synchronous encoder axis |
|------------------------------------|---------------------------------------------|--------------------------------------------|--------------------------|
| (Before synchronous control start) | Absolute position detection system valid    | Absolute position detection system invalid |                          |
| Home position return               | Restoration method 1)                       |                                            | _                        |
| Current value change               | Restoration method 1)                       |                                            | Restoration method 1)    |
| Speed control*1                    | Restoration method 1)                       | _                                          |                          |
| Fixed-pitch feed control           | Restoration method 1) —                     |                                            | _                        |
| Speed-position switching control*1 | Restoration method 1) —                     |                                            |                          |
| Position-speed switching control*1 | Restoration method 1)                       | Restoration method 1)                      |                          |
| Connection to servo amplifier      | Restoration method 2) Restoration method 1) |                                            | _                        |
| Connection to synchronous encoder  | _                                           |                                            | Restoration method 1)    |
| Others                             | Restoration method 2)                       |                                            | Restoration method 2)    |

<sup>11</sup> When "[Pr.300] Servo input axis type" is either "1: Feed current value" or "2: Real current value", and when "[Pr.21] Feed current value during speed control" is "2: Clear feed current value to zero" only.

Restoration method 1): The new current value after composite main shaft gear is calculated based on the current value of the main input axis.

Current value after composite main shaft gear =

Main input direction of composite main shaft gear × Main input axis current value

Restoration method 2): The movement amount of the main input axis from the last synchronous control session is reflected to the current value after composite main shaft gear.

Current value after composite main shaft gear =

Current value after composite main shaft gear at the last synchronous control session + Main input direction of composite main shaft gear × Amount of change of main input axis current value from the last synchronous control session

The current value after composite main shaft gear at the last synchronous control session is restored when "0: Invalid" is set in "[Pr.400] Main input axis No.", or when a servo input axis or a synchronous encoder axis as the main input axis is not connected.

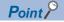

"The last synchronous control session" indicates status just before the last synchronous control session was stopped as follows. These are listed with the last synchronization status.

- Just before "[Cd.380] Synchronous control start" turns from ON to OFF.
- Just before deceleration stop by a stop command or an error, etc.
- Just before the system's power supply turned OFF to the Simple Motion module.

#### Current value per cycle after main/auxiliary shaft gear at synchronous control start

The current value per cycle after main shaft gear/current value per cycle after auxiliary shaft gear is restored as follows according to the main input axis/auxiliary shaft operation executed before starting synchronous control.

| Operation of main input axis/                            | Servo input axis                         |                                            | Synchronous encoder axis |
|----------------------------------------------------------|------------------------------------------|--------------------------------------------|--------------------------|
| auxiliary shaft<br>(Before synchronous control<br>start) | Absolute position detection system valid | Absolute position detection system invalid | _                        |
| Home position return                                     | Restoration method 1)                    |                                            | _                        |
| Current value change                                     | Restoration method 1)                    |                                            | Restoration method 1)    |
| Speed control*1                                          | Restoration method 1) —                  |                                            |                          |
| Fixed-pitch feed control                                 | Restoration method 1) —                  |                                            |                          |
| Speed-position switching control*1                       | Restoration method 1) —                  |                                            |                          |
| Position-speed switching control*1                       | Restoration method 1)                    |                                            | _                        |
| Connection to servo amplifier                            | Restoration method 2)                    | _                                          |                          |
| Connection to synchronous encoder                        | _                                        | Restoration method 1)                      |                          |
| Others                                                   | Restoration method 2)                    |                                            | Restoration method 2)    |

<sup>\*1</sup> When "[Pr.300] Servo input axis type" is either "1: Feed current value" or "2: Real current value", and when "[Pr.21] Feed current value during speed control" is "2: Clear feed current value to zero" only.

Restoration method 1): The new value of the current value per cycle after main shaft gear/current value per cycle after auxiliary shaft gear is calculated based on the current value after composite main shaft gear/auxiliary shaft current value. [Main shaft]

Current value per cycle after main shaft gear = Main shaft gear ratio × Current value after composite main shaft gear [Auxiliary shaft]

Current value per cycle after auxiliary shaft gear = Auxiliary shaft gear ratio × Auxiliary shaft current value Restoration method 2): The movement amount from the last synchronous control session is reflected to the current value per cycle after main shaft gear/current value per cycle after auxiliary shaft gear.

Current value per cycle after main shaft gear =

[Main shaft]

Current value per cycle after main shaft gear at the last synchronous control session + Main shaft gear ratio × Amount of change of current value after composite main shaft gear from the last synchronous control session [Auxiliary shaft]

Current value per cycle after auxiliary shaft gear =

Current value per cycle after auxiliary shaft gear at the last synchronous control session + Auxiliary shaft gear ratio × Amount of change of auxiliary shaft current value from the last synchronous control session

The current value per cycle after main shaft gear/current value per cycle after auxiliary shaft gear at the last synchronous control session is restored when "0: Invalid" is set in "[Pr.400] Main input axis No."/"[Pr.418] Auxiliary shaft axis No.", or when a servo input axis or a synchronous encoder axis as the main input axis/auxiliary shaft is not connected.

#### Cam axis position at synchronous control start

The cam axis position is composed of the relationship of 3 positions "Cam axis current value per cycle", "Cam reference position" and "Cam axis feed current value". One of positions can be restored by defining 2 positions when starting synchronous control.

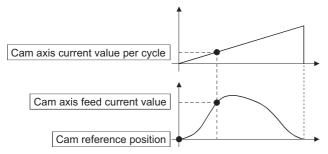

Select from 3 objects as follows in "[Pr.462] Cam axis position restoration object" which position is to be restored. (Refer to Page 150 Cam Axis Position Restoration Method for details on the restoration method.)

- · Cam axis current value per cycle restoration
- · Cam reference position restoration
- · Cam axis feed current value restoration

Various parameters need to be set for the cam axis position restoration as shown below. (Refer to Page 147 Synchronous Control Initial Position Parameters for the setting details.)

 $\bigcirc$ : Required,  $\triangle$ : Required for initial setting value, —: Not required

| [Pr.462] Cam axis position restoration object   | [Pr.463]<br>Setting<br>method of<br>cam<br>reference<br>position | [Pr.467] Cam reference position (Initial setting) | [Pr.464] Setting method of cam axis current value per cycle | [Pr.468] Cam axis current value per cycle (Initial setting) | Restoration processing details                                                                                        |
|-------------------------------------------------|------------------------------------------------------------------|---------------------------------------------------|-------------------------------------------------------------|-------------------------------------------------------------|----------------------------------------------------------------------------------------------------|
| 0: Cam axis current value per cycle restoration | 0                                                                | Δ                                                 | _                                                           | (Used as search starting point)                             | Restore "Cam axis current value per cycle" based on "Cam reference position" and "Cam axis feed current value".       |
| 1: Cam reference position restoration           | _                                                                | _                                                 | 0                                                           | Δ                                                           | Restore "Cam reference position" based on<br>"Cam axis current value per cycle" and "Cam<br>axis feed current value". |
| 2: Cam axis feed current value restoration      | 0                                                                | Δ                                                 | 0                                                           | Δ                                                           | Restore "Cam axis feed current value" based on "Cam axis current value per cycle" and "Cam reference position".       |

# **5.2** Synchronous Control Initial Position Parameters

| Setting item                                                                              | Setting details                                                                                                    | Setting value                                                                                                    | Default | Buffer memory address    |                              |
|-------------------------------------------------------------------------------------------|----------------------------------------------------------------------------------------------------|----------------------------------------------------------------------------------------------------|---------|--------------------------|------------------------------|
|                                                                                           |                                                                                                    |                                                                                                    | value   | Axis 1 to axis 16        | Axis 17 to axis 32           |
| [Pr.460]<br>Setting method of<br>current value per<br>cycle after main<br>shaft gear      | Select the setting method for the current<br>value per cycle after main shaft gear.      Fetch cycle: At start of synchronous control                                                                                                    | ■Set in decimal.  0: Previous value  1: Initial setting value of current value per cycle after main shaft gear ([Pr.465])  2: Calculate from input axis                                                    | 0       | 36500+200n               | 1036500+200n                 |
| [Pr.461]<br>Setting method of<br>current value per<br>cycle after auxiliary<br>shaft gear | Select the setting method for the current<br>value per cycle after auxiliary shaft gear.      Fetch cycle: At start of synchronous control                                                                                                    | ■Set in decimal.  0: Previous value  1: Initial setting value of current value per cycle after auxiliary shaft gear ([Pr.466])  2: Calculate from input axis                                               | 0       | 36501+200n               | 1036501+200n                 |
| [Pr.462]<br>Cam axis position<br>restoration object                                       | Select the object to restore the cam axis position.      Fetch cycle: At start of synchronous control                                                                                                    | ■Set in decimal.  0: Cam axis current value per cycle restoration  1: Cam reference position restoration  2: Cam axis feed current value restoration                                                       | 0       | 36502+200n               | 1036502+200n                 |
| [Pr.463]<br>Setting method of<br>cam reference<br>position                                | Select the setting method for the cam reference position.     Set for the cam axis current value per cycle restoration or the cam axis feed current value restoration     Fetch cycle: At start of synchronous control                                                 | ■Set in decimal.  0: Previous value  1: Initial setting value of cam reference position  2: Feed current value                                                                                             | 2       | 36503+200n               | 1036503+200n                 |
| [Pr.464]<br>Setting method of<br>cam axis current<br>value per cycle                      | Select the setting method for the cam axis current value per cycle.     Set for the cam reference position restoration or the cam axis feed current value restoration.  Fetch cycle: At start of synchronous control                                                   | ■Set in decimal.  0: Previous value  1: Initial setting value of cam axis current value per cycle  2: Current value per cycle after main shaft gear  3: Current value per cycle after auxiliary shaft gear | 0       | 36504+200n               | 1036504+200n                 |
| [Pr.465]<br>Current value per<br>cycle after main<br>shaft gear (Initial<br>setting)      | Set the initial value of the current value per cycle after main shaft gear.      Fetch cycle: At start of synchronous control                                                                                                    | ■Set in decimal.  0 to (Cam axis length per cycle - 1) [Cam axis cycle units*1]                                                                                                    | 0       | 36506+200n<br>36507+200n | 1036506+200n<br>1036507+200n |
| [Pr.466]<br>Current value per<br>cycle after auxiliary<br>shaft gear (Initial<br>setting) | Set the initial value of the current value per<br>cycle after auxiliary shaft gear.      Fetch cycle: At start of synchronous control                                                                                                    | ■Set in decimal.  0 to (Cam axis length per cycle - 1) [Cam axis cycle units*1]                                                                                                    | 0       | 36508+200n<br>36509+200n | 1036508+200n<br>1036509+200n |
| [Pr.467]<br>Cam reference<br>position (Initial<br>setting)                                | Set the initial value of the cam reference position.      Fetch cycle: At start of synchronous control                                                                                                    | ■Set in decimal2147483648 to 2147483647 [Output axis position units*2]                                                                                                    | 0       | 36510+200n<br>36511+200n | 1036510+200n<br>1036511+200n |
| [Pr.468]<br>Cam axis current<br>value per cycle<br>(Initial setting)                      | Set the initial value for the cam axis current value per cycle. The restoration value for the cam axis current value per cycle is searched from the setting value with the cam axis current value per cycle restoration.  Fetch cycle: At start of synchronous control | ■Set in decimal.  0 to (Cam axis length per cycle - 1) [Cam axis cycle units*1]                                                                                                    | 0       | 36512+200n<br>36513+200n | 1036512+200n<br>1036513+200n |

<sup>\*1</sup> Cam axis cycle units ( Page 126 Units for the output axis)

<sup>\*2</sup> Output axis position units ( Page 126 Units for the output axis)

#### [Pr.460] Setting method of current value per cycle after main shaft gear

Select the setting method of "[Md.401] Current value per cycle after main shaft gear" when starting synchronous control.

| Setting value                                                             | Details                                                                                                |
|---------------------------------------------------------------------------|----------------------------------------------------------------------------------------------------|
| 0: Previous value                                                         | The current value per cycle after main shaft gear from the last synchronous control session is stored. |
| 1: Initial setting value of current value per cycle after main shaft gear | The value set in "[Pr.465] Current value per cycle after main shaft gear (Initial setting)" is stored. |
| 2: Calculate from input axis                                              | The value calculated based on the current value after composite main shaft gear is stored.             |

#### [Pr.461] Setting method of current value per cycle after auxiliary shaft gear

Select the setting method of "[Md.402] Current value per cycle after auxiliary shaft gear" when starting synchronous control.

| Setting value                                                               | Details                                                                                                    |
|-----------------------------------------------------------------------------|----------------------------------------------------------------------------------------------------|
| 0: Previous value                                                           | The current value per cycle after auxiliary shaft gear from the last synchronous control session is stored. |
| Initial setting value of current value per cycle after auxiliary shaft gear | The value set in "[Pr.466] Current value per cycle after auxiliary shaft gear (Initial setting)" is stored. |
| 2: Calculate from input axis                                                | The value calculated based on the auxiliary shaft current value is stored.                                  |

#### [Pr.462] Cam axis position restoration object

Select the object to be restored from "Cam axis current value per cycle", "Cam reference position" or "Cam axis feed current value" when starting synchronous control.

| Setting value                                   | Details                                                                                                    |
|-------------------------------------------------|----------------------------------------------------------------------------------------------------|
| 0: Cam axis current value per cycle restoration | Restore the cam axis current value per cycle from "Cam reference position" and "Cam axis feed current value". |
| 1: Cam reference position restoration           | Restore the cam reference position from "Cam axis current value per cycle" and "Cam axis feed current value". |
| 2: Cam axis feed current value restoration      | Restore the cam axis feed current value from "Cam axis current value per cycle" and "Cam reference position". |

#### [Pr.463] Setting method of cam reference position

Select the method for the cam reference position to be restored when "[Pr.462] Cam axis position restoration object" is set to "0: Cam axis current value per cycle restoration" or "2: Cam axis feed current value restoration".

| Setting value                                      | Details                                                                                                    |
|----------------------------------------------------|----------------------------------------------------------------------------------------------------|
| 0: Previous value                                  | The cam reference position from the last synchronous control session is stored.  The feed current value is stored when the cam reference position from the last synchronous control session is not saved. |
| 1: Initial setting value of cam reference position | The value set in "[Pr.467] Cam reference position (Initial setting)" is stored.                                                                                                    |
| 2: Feed current value                              | The value set in "[Md.20] Feed current value" is stored.                                                                                                    |

#### [Pr.464] Setting method of cam axis current value per cycle

Select the method for the cam axis current value per cycle to be restored when "[Pr.462] Cam axis position restoration object" is set to "1: Cam reference position restoration" or "2: Cam axis feed current value restoration".

| Setting value                                                | Details                                                                                         |
|--------------------------------------------------------------|-------------------------------------------------------------------------------------------------|
| 0: Previous value                                            | The cam axis current value per cycle from the last synchronous control session is stored as is. |
| 1: Initial setting value of cam axis current value per cycle | The value set in "[Pr.468] Cam axis current value per cycle (Initial setting)" is stored.       |
| 2: Current value per cycle after main shaft gear             | The current value per cycle after main shaft gear is stored.                                    |
| 3: Current value per cycle after auxiliary shaft gear        | The current value per cycle after auxiliary shaft gear is stored.                               |

#### [Pr.465] Current value per cycle after main shaft gear (Initial setting)

Set the initial setting value of the current value per cycle after main shaft gear when "[Pr.460] Setting method of current value per cycle after main shaft gear" is set to "1: Current value per cycle after main shaft gear (Initial setting)".

The unit settings are in cam axis cycle units ( Page 126 Units for the output axis). Set within the range from 0 to (Cam axis length per cycle - 1).

#### [Pr.466] Current value per cycle after auxiliary shaft gear (Initial setting)

Set the initial setting value of the current value per cycle after auxiliary shaft gear when "[Pr.461] Setting method of current value per cycle after auxiliary shaft gear" is set to "1: Current value per cycle after auxiliary shaft gear (Initial setting)". The unit settings are in cam axis cycle units ( Page 126 Units for the output axis). Set within the range from 0 to (Cam axis length per cycle - 1).

#### [Pr.467] Cam reference position (Initial setting)

Set the initial setting value of the cam reference position in output axis position units ( Page 126 Units for the output axis) when "[Pr.463] Setting method of cam reference position" is set to "1: Cam reference position (Initial setting)".

#### [Pr.468] Cam axis current value per cycle (Initial setting)

Set a value according to the setting for "[Pr.462] Cam axis position restoration object".

The unit settings are in cam axis cycle units ( Page 126 Units for the output axis). Set within the range from 0 to (Cam axis length per cycle - 1).

| [Pr.462]<br>Cam axis position restoration object | Setting value                                                                                                    |  |
|--------------------------------------------------|----------------------------------------------------------------------------------------------------|--|
| 0: Cam axis current value per cycle restoration  | Set the starting point for search processing to restore the cam axis current value per cycle.  Set to restore the position on the return path in two-way cam pattern operation.  Refer to the following for details on search processing.  Page 150 Cam axis current value per cycle restoration |  |
| 1: Cam reference position restoration            | Set the initial setting value for the cam axis current value per cycle when "[Pr.464] Setting method of                                                                                                    |  |
| 2: Cam axis feed current value restoration       | axis current value per cycle" is set to "1: Cam axis current value per cycle (Initial setting)".                                                                                                    |  |

# 5.3 Cam Axis Position Restoration Method

### Cam axis current value per cycle restoration

If "[Pr.462] Cam axis position restoration object" is set to "0: Cam axis current value per cycle restoration" when starting synchronous control, the cam axis current value per cycle is restored based on the cam reference position and the cam axis feed current value.

Select the method for the cam reference position to be restored. The feed current value when starting synchronous control is used as the cam axis feed current value.

The cam axis current value per cycle is restored by searching for the corresponding value from the beginning to the end of the cam pattern. Set the starting point from where to search the cam pattern in "[Pr.468] Cam axis current value per cycle (Initial setting)". (It is also possible to search the return path in a two-way cam pattern operation.)

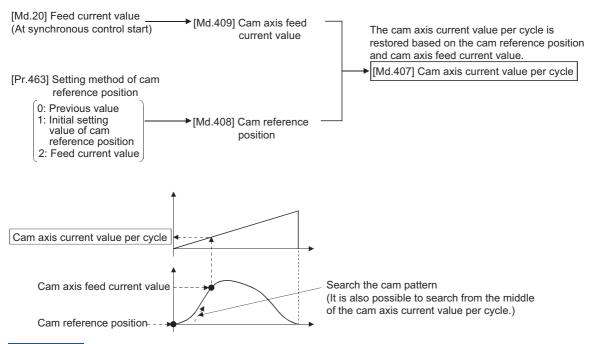

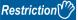

- With two-way cam pattern operation, if the corresponding cam axis current value per cycle is not found, the error "Cam axis current value per cycle restoration disable" (error code: 1C28H) will occur and synchronous control will not be started.
- When starting synchronous control, the feed current value may change slightly from its original position at starting synchronous control. This is due to the readjustment of the position based on the restored cam axis current value per cycle. This does not result in the position mismatch.
- With a feed operation cam pattern, if the corresponding cam axis current value per cycle is not found on the first cycle, the cam reference position is changed automatically and the pattern is searched again.
- If the cam resolution is large, search processing may take a long time when starting synchronous control. (Cam resolution 256: Up to 0.4 ms [RD77MS], Up to 0.5ms [RD77GF], Cam resolution 32768: Up to 26 ms)

#### Cam axis current value per cycle restoration operation

#### ■With a two-way cam pattern operation

• Search from "Cam axis current value per cycle = 0". (Cam data starting point = 0)

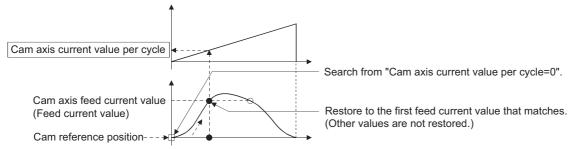

Search from a value in the middle of the cam axis current value per cycle. (Cam data starting point ≠ 0)

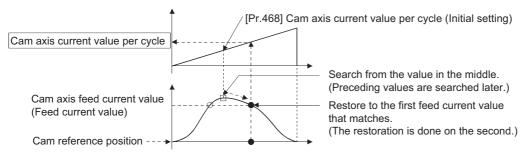

• Search from a value in the middle of the cam axis current value per cycle. (Cam data starting point ≠ 0)

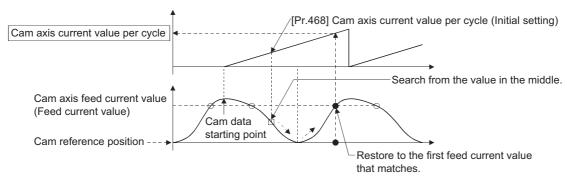

· The search fails.

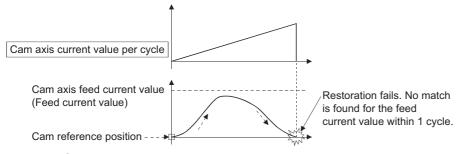

#### ■With a feed operation cam pattern

• Search from "Cam axis current value per cycle = 0". (Cam data starting point = 0)

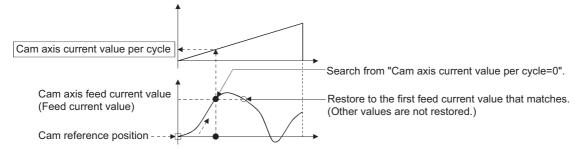

• Search from a value in the middle of the cam axis current value per cycle. (Cam data starting point = 0)

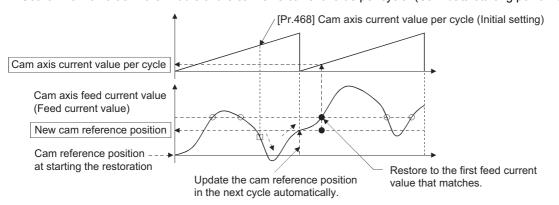

Search from a value in the middle of the cam axis current value per cycle. (Cam data starting point ≠ 0)

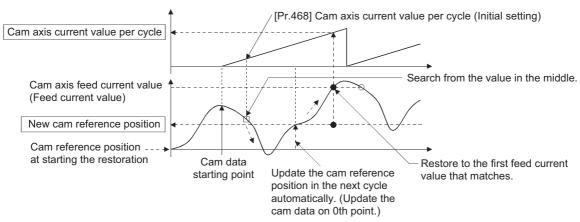

• The first search is fails and a search begins for the second time.

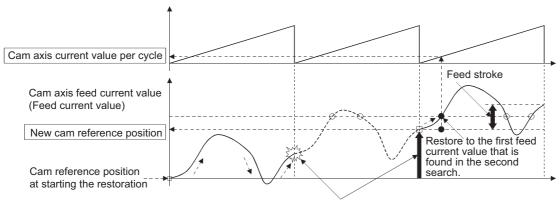

Once the restoration fails in the first search, the new cam reference position is automatically updated to set "Feed current value - New cam reference position" to be within the feed stroke amount, and the search process starts again.

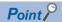

If the first search fails, a second search may not be processed on the next cycle for a cam pattern with a feed stroke that is smaller than 100% of the stroke as above.

The intended cam axis current value per cycle can be found in the first search, by setting or positioning the cam reference position in advance.

#### **Example**

The following shows an example of restarting the cam (a cam similar to a cam with a linear feed where two identical positioning points do not exist on the cam) from the feed current value after a forced stop, when the forced stop has stopped operation.

If the following settings are used in a two-way cam or a cam where identical positioning points exist on the same cam, similar to the cam axis current value per cycle restoration operation( Page 151 Cam axis current value per cycle restoration operation), the first matching feed current value (outward route) is restored, therefore restoration may start from an unintended cam pattern position. To avoid restoring the first matching feed current value, use cam axis feed current value restoration ( Page 156 Cam axis feed current value restoration).

| Setting item                                                | Setting value                                      |
|-------------------------------------------------------------|----------------------------------------------------|
| [Pr.439] Cam axis length per cycle                          | 1000 [pulse]                                       |
| [Pr.441] Cam stroke amount                                  | 200 [pulse]                                        |
| [Pr.462] Cam axis position restoration object               | 0: Cam axis current value per cycle restoration    |
| [Pr.463] Setting method of cam reference position           | 1: Initial setting value of cam reference position |
| [Pr.464] Setting method of cam axis current value per cycle | 0: Previous value                                  |
| [Pr.467] Cam reference position (Initial setting)           | 0 [pulse]                                          |
| [Pr.468] Cam axis current value per cycle (Initial setting) | 0 [pulse]                                          |

#### · Advanced synchronous control operation

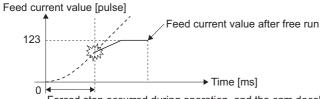

Forced stop occurred during operation, and the cam decelerates to a stop. (Advanced synchronous control mode is cancelled)

#### Restore operation at restart of advanced synchronous control

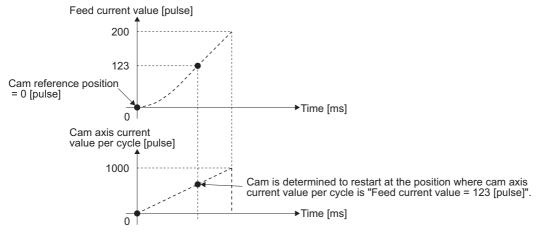

#### · Cam operation

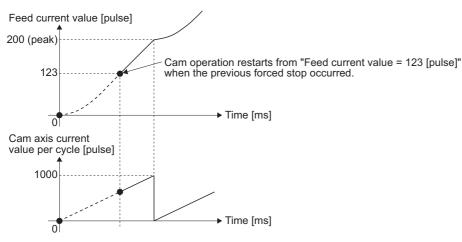

# **Cam reference position restoration**

If "[Pr.462] Cam axis position restoration object" is set to "1: cam reference position restoration" when starting synchronous control, the cam reference position is restored based on the cam axis current value per cycle and the cam axis feed current value.

Select the method for the cam axis current value per cycle to be restored. The feed current value when starting synchronous control is used as the cam axis feed current value.

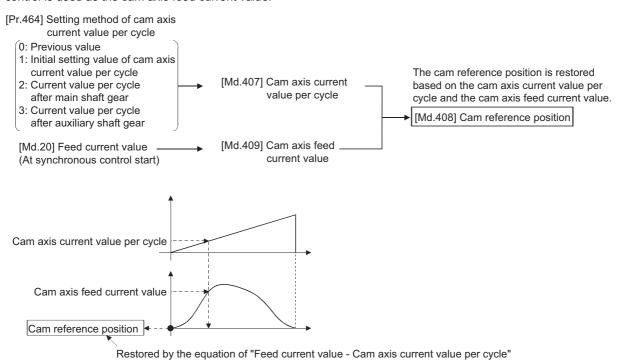

#### **Example**

The following shows an example of starting operation from a position of "cam axis current value per cycle=0" by restoring the cam reference position when starting from "feed current value=0 [pulse]", in the cam when the cam data starting point is not 0.

|                                                             | <u> </u>                                                     |
|-------------------------------------------------------------|--------------------------------------------------------------|
| Setting item                                                | Setting value                                                |
| [Pr.439] Cam axis length per cycle                          | 1000 [pulse]                                                 |
| [Pr.441] Cam stroke amount                                  | 200 [pulse]                                                  |
| [Pr.462] Cam axis position restoration object               | 1: Cam reference position restoration                        |
| [Pr.463] Setting method of cam reference position           | None                                                         |
| [Pr.464] Setting method of cam axis current value per cycle | 1: Initial setting value of cam axis current value per cycle |
| [Pr.467] Cam reference position (Initial setting)           | None                                                         |
| [Pr.468] Cam axis current value per cycle (Initial setting) | 0 [pulse]                                                    |

· Operation before starting advanced synchronous control

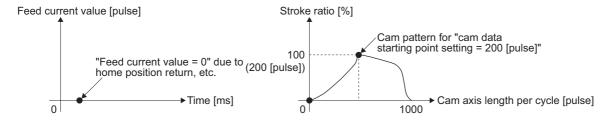

#### · Restore operation at start of advanced synchronous control

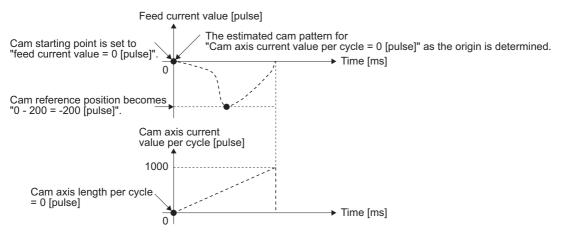

#### · Cam operation

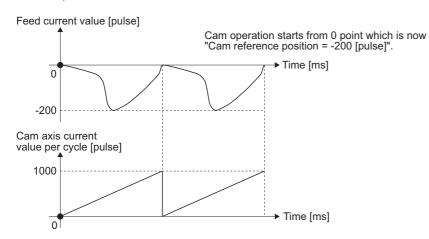

#### Cam axis feed current value restoration

If "[Pr.462] Cam axis position restoration object" is set to "2: Cam axis feed current value restoration" when starting synchronous control, the cam axis feed current value is restored based on the cam axis current value per cycle and the cam reference position.

Select the method for the cam axis current value per cycle and the method for the cam reference position to be restored.

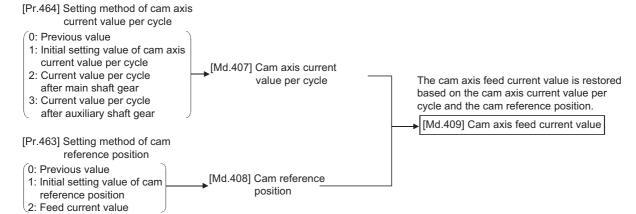

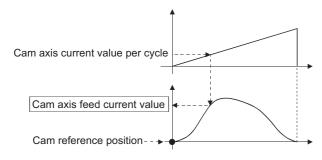

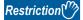

The cam axis feed current value moves to its restored value just after starting synchronous control when the cam axis feed current value to be restored is different from the feed current value at synchronous control start. [RD77MS]

If the difference is larger than "In-position width (PA10)" of servo amplifier in pulse command units, the error "Cam axis feed current value restoration disable" (error code: 1C29H) will occur and synchronous control cannot be started.

Note that, if the setting value of "In-position width" is large, a rapid operation may occur. [RD77GF]

If the difference is larger than "1600 [pulse]" in pulse command units, the error "Cam axis feed current value restoration disable" (error code: 1C29H) will occur and synchronous control cannot be started.

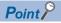

With cam axis feed current value restoration, calculate the cam axis feed current value with the cam position calculation function (Fig. Page 162 Cam Position Calculation Function) or with synchronous control analysis mode (Fig. Page 159 Synchronous Control Analysis Mode) before starting synchronous control. Then start synchronous control after positioning to the correct cam axis feed current value.

#### **Example**

The following shows an example of starting a cam pattern from the zero point of the cam axis current value per cycle with the current feed current value position as the origin when returning to a specified point, or home position return is completed after a forced stop.

| Setting item                                                | Setting value                                                |
|-------------------------------------------------------------|--------------------------------------------------------------|
| [Pr.439] Cam axis length per cycle                          | 1000 [pulse]                                                 |
| [Pr.441] Cam stroke amount                                  | 200 [pulse]                                                  |
| [Pr.462] Cam axis position restoration object               | 2: Cam axis feed current value restoration                   |
| [Pr.463] Setting method of cam reference position           | 2: Feed current value                                        |
| [Pr.464] Setting method of cam axis current value per cycle | 1: Initial setting value of cam axis current value per cycle |
| [Pr.467] Cam reference position (Initial setting)           | None                                                         |
| [Pr.468] Cam axis current value per cycle (Initial setting) | 0 [pulse]                                                    |

#### · Move to advanced synchronous control starting point

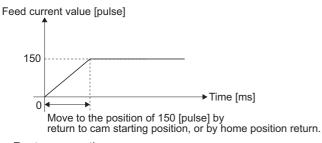

#### · Restore operation

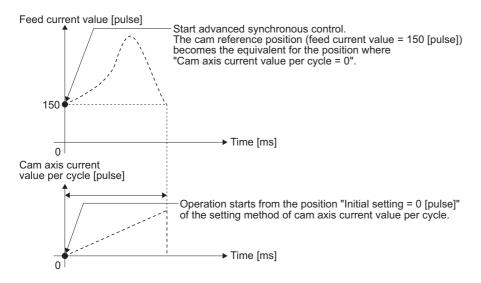

#### · Cam operation

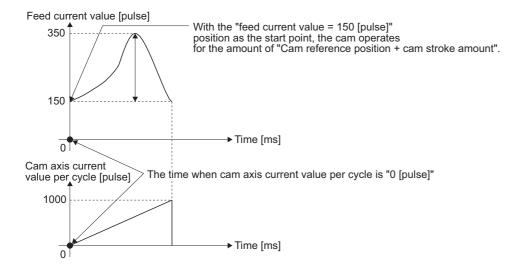

# 5.4 Synchronous Control Analysis Mode

With synchronous control analysis mode, advanced synchronous control parameters are only analyzed when there is a command to start synchronous control. This mode is used to confirm the synchronous positions of the output axes in order to align axes with position control before starting synchronous control.

If the target axis bit is ON in "[Cd.381] Synchronous control analysis mode" when starting synchronous control (turning the target axis bit from OFF to ON for "[Cd.380] Synchronous control start"), operation enters synchronous control analysis mode.

When the synchronization position analysis is completed, the synchronous control monitor data ([Md.400] to [Md.425]) is updated, and the target axis bit in "[Cd.380] Synchronous control start" turns OFF.

The busy signal is not turned ON during synchronous control analysis mode.

When starting synchronous control with synchronous control analysis mode, the following error does not occur.

· Cam axis feed current value restoration disable (error code: 1C29H)

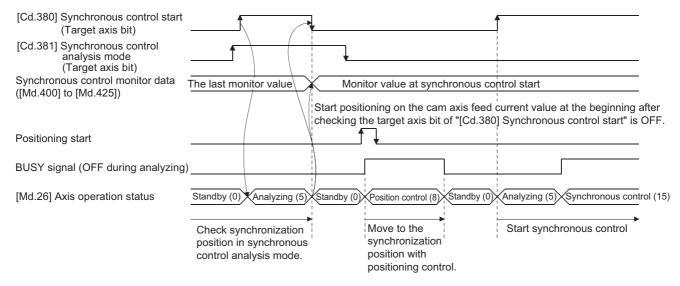

## Synchronous control system control data

| Setting                                             | Setting details                                                                                                    | Setting value                                                                                                    | Default | Buffer memory address |                    |
|-----------------------------------------------------|----------------------------------------------------------------------------------------------------|----------------------------------------------------------------------------------------------------|---------|-----------------------|--------------------|
| item                                                |                                                                                                    |                                                                                                    |         | Axis 1 to axis 16     | Axis 17 to axis 32 |
| [Cd.380]<br>Synchronous<br>control start            | Synchronous control begins if the target axis bit is turned ON.     Synchronous control ends if the bit is turned OFF during synchronous control.      Fetch cycle: Operation cycle | Set the target axis in bit.  Set with the following two buffer memory addresses.  • Buffer memory address: 36320 (bit0: axis 1 to bit15: axis 16*1)  • Buffer memory address: 1036320 (bit0: axis 17 to bit15: axis 32*1)  Buffer memory address: 36320 b15 b12 b8 b4 b0  Axis 1 to 16  Buffer memory address: 1036320 b15 b12 b8 b4 b0  Axis 1 to 32  OFF: Synchronous control end ON: Synchronous control start                         | 0       | 36320                 | 1036320            |
| [Cd.381]<br>Synchronous<br>control<br>analysis mode | If the target axis bit is turned ON and synchronous control is started, the analysis is only executed and the control does not start.  Fetch cycle: At start of synchronous control | Set the target axis in bit.  Set with the following two buffer memory addresses.  • Buffer memory address:36322 (bit0: axis 1 to bit15: axis 16*1)  • Buffer memory address:1036322 (bit0: axis 17 to bit15: axis 32*1)  Buffer memory address: 36322 b15 b12 b8 b4 b0  Axis 1 to 16  Buffer memory address: 1036322 b15 b12 b8 b4 b0  Axis 17 to 32  OFF: Synchronous control analysis mode OFF ON: Synchronous control analysis mode ON | 0       | 36322                 | 1036322            |

<sup>\*1</sup> The range from axis 1 to 2 is valid in the 2-axis module, from axis 1 to 4 is valid in the 4-axis module, from axis 1 to 8 is valid in the 8-axis module, from axis 1 to 16 is valid in the 16-axis module, and from axis 1 to 32 is valid in the 32-axis module.

#### **Example**

The following shows a procedure of aligning the synchronous position of an output axis that references the input axis.

**1.** Set the following values in the synchronous control initial position parameters.

| Setting item                                                             | Setting value                                    |
|--------------------------------------------------------------------------|--------------------------------------------------|
| [Pr.460] Setting method of current value per cycle after main shaft gear | 2: Calculate from input axis                     |
| [Pr.462] Cam axis position restoration object                            | 2: Cam axis feed current value restoration       |
| [Pr.463] Setting method of cam reference position                        | 0: Previous value                                |
| [Pr.464] Setting method of cam axis current value per cycle              | 2: Current value per cycle after main shaft gear |

- **2.** Turn ON the target axis bit of "[Cd.381] Synchronous control analysis mode", and then turn the target axis bit from OFF to ON in "[Cd.380] Synchronous control start" to start the synchronous control analysis mode.
- **3.** Verify the target axis bit is OFF for "[Cd.380] Synchronous control start", and execute positioning for the output axis to be updated to "[Md.409] Cam axis feed current value".
- **4.** Turn OFF the target axis bit of "[Cd.381] Synchronous control analysis mode", and then turn the target axis bit from OFF to ON in "[Cd.380] Synchronous control start" to start synchronous control.

# 5.5 Cam Position Calculation Function

The cam position is calculated by the program with this function. This function can be used to calculate the cam position for the synchronous control initial position before starting synchronous control.

#### **Example**

The following shows the procedure for synchronous position alignment, in a synchronous system where cam axes 2 and 3 are synchronized with the cam axis current value per cycle of axis 1.

- **1.** Calculate the cam axis current value per cycle using this function based on the feed current value and the cam reference position of axis 1.
- **2.** Calculate the cam axis feed current value of axis 2 with this function based on the cam axis current value per cycle that was calculated in 1).
- **3.** Calculate the cam axis feed current value of axis 3 with this function based on the cam axis current value per cycle that was calculated in 1).
- **4.** Execute positioning on axis 2 to the cam axis feed current value which was calculated in 2), and also on axis 3 to the cam axis feed current value which was calculated in 3).
- **5.** Start synchronous control on axis 1, 2 and 3 with the feed current value restoration mode. Use the cam axis current value per cycle (Initial setting).

## Cam position calculation control data

| Setting item                                                        | Setting details                                                                                                    | Setting value                                                                                                    | Default<br>value | Buffer<br>memory<br>address |
|---------------------------------------------------------------------|----------------------------------------------------------------------------------------------------|----------------------------------------------------------------------------------------------------|------------------|-----------------------------|
| [Cd.612]<br>Cam position<br>calculation request                     | Set the cam position calculation request. The Simple Motion module resets the value to "0" automatically after completion of the cam position calculation.  Fetch cycle: Main cycle*1         | Set in decimal.  1: Cam axis feed current value calculation request  2: Cam axis current value per cycle calculation request | 0                | 53780                       |
| [Cd.613]<br>Cam position<br>calculation: Cam No.                    | Set the cam No. for the cam position calculation.  Fetch cycle: At requesting cam position calculation.                                                                                       | ■Set in decimal. 0 to 256 [RD77MS] 0 to 1024 [RD77GF]                                                                        | 0                | 53781                       |
| [Cd.614]<br>Cam position<br>calculation: Stroke<br>amount           | Set the cam stroke amount for the cam position calculation.      Fetch cycle: At requesting cam position calculation.                                                                         | Set in decimal2147483648 to 2147483647 [Output axis position units*2]                                                        | 0                | 53782<br>53783              |
| [Cd.615] Cam position calculation: Cam axis length per cycle        | Set the cam axis length per cycle for the cam position<br>calculation.      Fetch cycle: At requesting cam position calculation                                                               | ■Set in decimal.  1 to 2147483647 [Cam axis cycle units <sup>*3</sup> ]                                                      | 0                | 53784<br>53785              |
| [Cd.616] Cam position calculation: Cam reference position           | Set the cam reference position for the cam position calculation.      Fetch cycle: At requesting cam position calculation                                                                     | ■Set in decimal2147483648 to 2147483647 [Output axis position units*2]                                                       | 0                | 53786<br>53787              |
| [Cd.617] Cam position calculation: Cam axis current value per cycle | Set the cam axis current value per cycle for the cam position calculation.      Fetch cycle: At requesting cam position calculation                                                           | ■Set in decimal. 0 to (Cam axis length per cycle) [Cam axis cycle units <sup>*3</sup> ]                                      | 0                | 53788<br>53789              |
| [Cd.618] Cam position calculation: Cam axis feed current value      | Set the cam axis feed current value for the cam position<br>calculation. (Set when calculating the cam axis current<br>value per cycle.)  Fetch cycle: At requesting cam position calculation | ■Set in decimal2147483648 to 2147483647 [Output axis position units*2]                                                       | 0                | 53790<br>53791              |

<sup>\*1</sup> With the exception of positioning control, main cycle processing is executed during the next available time. It changes by status of axis start.

<sup>\*2</sup> Output axis position units( Page 126 Units for the output axis)

<sup>\*3</sup> Cam axis cycle units( Page 126 Units for the output axis)

#### [Cd.612] Cam position calculation request

Set the following commands to calculate the cam position.

| Setting value | Details                                              |
|---------------|------------------------------------------------------|
| 1             | Cam axis feed current value calculation request      |
| 2             | Cam axis current value per cycle calculation request |

The result is stored in "[Md.600] Cam position calculation result" and the setting value is reset to "0" automatically after completion of cam position calculation.

If warnings occur when requesting the cam position calculation, the warning No. is stored in "[Md.24] Axis warning No." of axis 1 and the setting value is reset to "0" automatically.

When a value other than the request command values listed above is set, this calculation does not get executed and the setting value is reset to "0" automatically.

#### [Cd.613] Cam position calculation: Cam No.

Set the cam No., for the cam position calculation. If 0 is set for the cam No., the cam position is calculated as a linear cam.

#### [Cd.614] Cam position calculation: Stroke amount

Set the cam stroke amount for the cam position calculation.

#### [Cd.615] Cam position calculation: Cam axis length per cycle

Set the cam axis length per cycle for the cam position calculation.

#### [Cd.616] Cam position calculation: Cam reference position

Set the cam reference position for the cam position calculation.

#### [Cd.617] Cam position calculation: Cam axis current value per cycle

Set the cam axis current value per cycle for the cam position calculation when calculating the cam axis feed current value. Set the cam axis current value per cycle as the starting point to search when calculating the cam axis current value per cycle and the cam position.

#### [Cd.618] Cam position calculation: Cam axis feed current value

Set the cam axis feed current value for the cam position calculation when calculating the cam axis current value per cycle. This is not used when calculating the cam axis feed current value.

# Cam position calculation monitor data

| Monitor item                             | Storage details                                                                                              | Monitor value                                                                                                    | Buffer memory address |
|------------------------------------------|----------------------------------------------------------------------------------------------------|----------------------------------------------------------------------------------------------------|-----------------------|
| [Md.600] Cam position calculation result | The result of the cam position calculation is stored.  Refresh cycle: At cam position calculation completion | Monitoring is carried out in decimal.  When calculating the cam axis feed current value:  -2147483648 to 2147483647 [Output axis position units*1]  When calculating the cam axis current value per cycle:  0 to (Cam axis length per cycle - 1) [Cam axis cycle units*2] | 53800<br>53801        |

<sup>\*1</sup> Output axis position units ( Page 126 Units for the output axis)

#### [Md.600] Cam position calculation result

The result of the cam position calculation is stored.

| Cam position calculation                              | Storage details                                                                                                    |
|-------------------------------------------------------|----------------------------------------------------------------------------------------------------|
| When calculating the cam axis feed current value      | Calculated value of the cam axis feed current value is stored.                                                                                                    |
| When calculating the cam axis current value per cycle | Calculated value of the cam axis current value per cycle is stored.  The cam reference position is not updated automatically by the cam position calculation function. |

#### Search for the cam axis current value per cycle

When calculating the cam axis current value per cycle using cam data, the position corresponding to "[Cd.618] Cam position calculation: Cam axis feed current value" is searched using cam data based on the position specified by "[Cd.617] Cam position calculation: Cam axis current value per cycle".

The following shows the order of the search for "[Cd.618] Cam position calculation: Cam axis feed current value".

<sup>\*2</sup> Cam axis cycle units( Page 126 Units for the output axis)

#### ■Stroke ratio data format

When "the nth point of cam data  $\leq$  [Cd.617] Cam position calculation: Cam axis current value per cycle < the n + 1st point of cam data", the position corresponding to "[Cd.618] Cam position calculation: Cam axis feed current value" is searched from the nth point of cam data.

If "[Cd.617] Cam position calculation: Cam axis current value per cycle" is in the middle of the cam data and the corresponding position is not found until the last point of the cam data, return to the 0th point and search until the search starting point.

If the corresponding position is not found even though the whole area of the cam data has been searched, the warning "Cam position calculation cam axis 1 cycle current value calculation disable" (warning code: 0C64H) will occur in reciprocated cam pattern.

For the feed cam, calculates "[Cd.618] Cam position calculation: Cam axis feed current value" by the stroke difference and searches again from the 0th point to the whole range. If the corresponding position is not found even though the search process starts again, the warning "Cam position calculation cam axis 1 cycle current value calculation disable" (warning code: 0C64H) will occur.

Ex.

When "[Cd.617] Cam position calculation: Cam axis current value per cycle" is corresponding to the 0th point of cam data

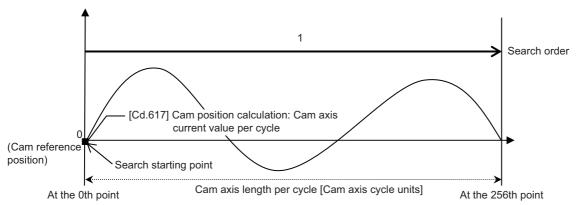

• Searches until between the 255th point and the 256th point (last point) in order of the cam data between the 0th point and the 1st point and between the 1st point and the 2nd point.

Ex.

When "[Cd.617] Cam position calculation: Cam axis current value per cycle" is corresponding to the 128th point of cam data

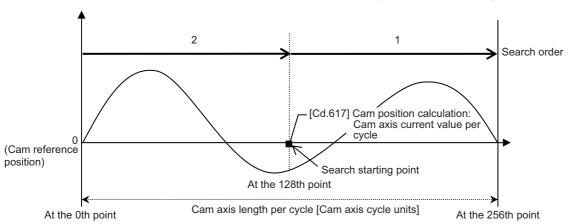

- Searches until between the 255th point and the 256th point (last point) in order of the cam data between the 128th point and the 129th point and between the 130th point and the 131th point.
- If the corresponding position is not found until the last point of the cam data, searches from the 0th point of the cam data.
- Searches until between the 127th point and the 128th point in order of the cam data between the 0th point and the 1st point and between the 1st point and the 2nd point.

#### **■**Coordinate data format

(1) The range before the 1st point of cam data

When the 1st point of the cam data is larger than 0 and "[Cd.617] Cam position calculation: Cam axis current value per cycle < the 1st point of cam data", the position corresponding to "[Cd.618] Cam position calculation: Cam axis feed current value" is searched from the range before the 1st point of the cam data.

If the corresponding position is not found in the range of (1), searches in the range of (2). If the corresponding position is not found in the range of (2) either, searches in the range of (3).

If the corresponding position is not found even though the range of (1) to (3) has been searched, the warning "Cam position calculation cam axis 1 cycle current value calculation disable" (warning code: 0C64H) will occur in reciprocated cam pattern. For the feed cam, calculates "[Cd.618] Cam position calculation: Cam axis feed current value" by the stroke difference and searches again from the 0th point to the whole range. If the corresponding position is not found even though the search process starts again, the warning "Cam position calculation cam axis 1 cycle current value calculation disable" (warning code: 0C64H) will occur.

Ex.

When "[Cd.617] Cam position calculation: Cam axis current value per cycle" is set before the 1st point of cam data

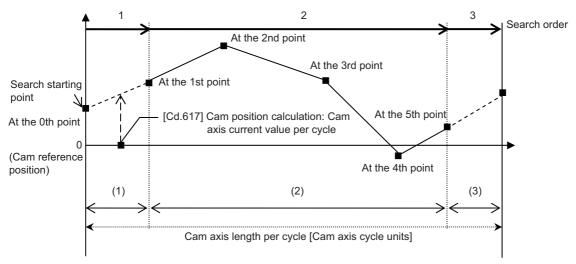

- · Searches from the range of (1).
- If the corresponding position is not found in the range of (1), searches from the 1st point of the cam data in the range of (2). (2) The range within the cam data

When "[Cd.617] Cam position calculation: Cam axis current value per cycle < the last point of cam data", the position corresponding to "[Cd.618] Cam position calculation: Cam axis feed current value" is searched from the range of the cam data.

When "the nth point of cam data ≤ [Cd.617] Cam position calculation: Cam axis current value per cycle < the n + 1st point of cam data", the position corresponding to "[Cd.618] Cam position calculation: Cam axis feed current value" is searched from the nth point of cam data.

If "[Cd.617] Cam position calculation: Cam axis current value per cycle" is in the middle of the cam data and the corresponding position is not found until the last point of the cam data, returns to the 1st point and searches until the search starting point.

If the corresponding position is not found in the range of (2), searches in the range of (3).

If the corresponding position is not found even though the range of (2) and (3) has been searched, the warning "Cam position calculation cam axis 1 cycle current value calculation disable" (warning code: 0C64H) will occur in reciprocated cam pattern. For the feed cam, calculates "[Cd.618] Cam position calculation: Cam axis feed current value" by the stroke difference and searches again from the 0th point to the whole range. If the corresponding position is not found even though the search process starts again, the warning "Cam position calculation cam axis 1 cycle current value calculation disable" (warning code: 0C64H) will occur.

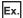

When "[Cd.617] Cam position calculation: Cam axis current value per cycle" is corresponding to the 1st point of cam data

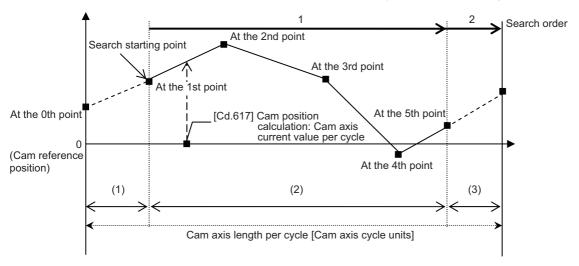

- Searches until between the 4th point and the 5th point (last point) in order of the cam data between the 1st point and the 2nd point and between the 2nd point and the 3rd point.
- If the corresponding position is not found until the last point of the cam data, searches from the range of (3).

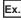

When "[Cd.617] Cam position calculation: Cam axis current value per cycle" is corresponding to the 3rd point of cam data

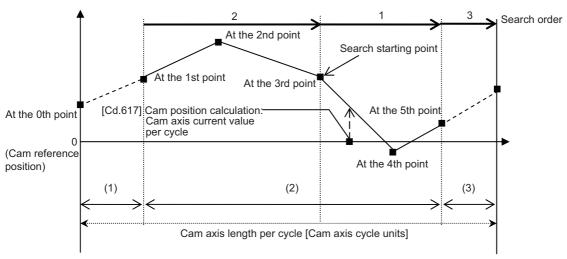

- Searches in order of the cam data between the 3rd point and the 4th point and between the 4th point and the 5th point (last point).
- If the corresponding position is not found until the last point of the cam data, searches from the 1st point of the cam data.
- If the corresponding position is not found in the cam data between the 1st point and the 2nd point and between the 2nd point and the 3rd point, searches from the range of (3).

#### (3) The range from the last point of cam data to the cam axis length per cycle

When "the last point of cam data  $\leq$  [Cd.617] Cam position calculation: Cam axis current value per cycle < cam axis length per cycle", the position corresponding to "[Cd.618] Cam position calculation: Cam axis feed current value" is searched from the last point of the cam data or later.

If the corresponding position is not found even though the range of (3) has been searched, the warning "Cam position calculation cam axis 1 cycle current value calculation disable" (warning code: 0C64H) will occur in reciprocated cam pattern. For the feed cam, calculates "[Cd.618] Cam position calculation: Cam axis feed current value" by the stroke difference and searches again from the 0th point to the whole range. If the corresponding position is not found even though the search process starts again, the warning "Cam position calculation cam axis 1 cycle current value calculation disable" (warning code: 0C64H) will occur.

Ex.

When "[Cd.617] Cam position calculation: Cam axis current value per cycle" is corresponding to the last point of cam data

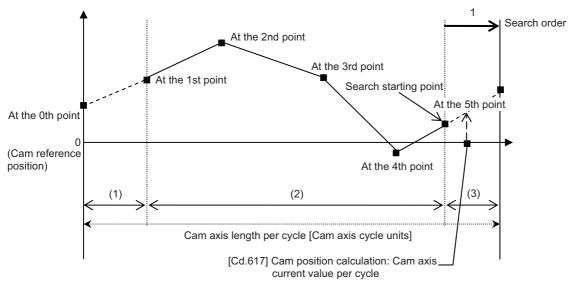

• Searches from the range of (3).

# **5.6** Method to Restart Synchronous Control

The relationship of the synchronous position for synchronous control is always saved in the Simple Motion module. Synchronous control can be restarted without returning all axes to their starting points by restoring the synchronized relationship through the synchronous control initial position parameters ( Page 147 Synchronous Control Initial Position Parameters).

The reference axis used to restart synchronous control is different for each system. The following procedure shows an example of how to restore synchronized values based on the servo input axis as reference position.

#### **Example**

Restoring 2 output axes (axis 2, axis 3) based on the servo input axis (axis 1) as the reference position. (Press conveyance device)

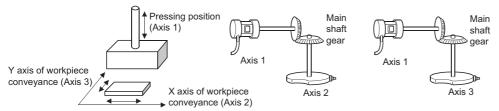

#### ■Procedure for synchronous control (first time)

- 1. Execute home position return for axis 1, 2 and 3, and position to the synchronization starting point.
- 2. Set the synchronous control initial position parameters for axis 2 and 3 as follows.

| Setting item                                                             | Setting value                                   |
|--------------------------------------------------------------------------|-------------------------------------------------|
| [Pr.460] Setting method of current value per cycle after main shaft gear | 2: Calculate from input axis                    |
| [Pr.462] Cam axis position restoration object                            | 0: Cam axis current value per cycle restoration |
| [Pr.463] Setting method of cam reference position                        | 2: Feed current value                           |
| [Pr.468] Cam axis current value per cycle (Initial setting)              | 0                                               |

**3.** Turn ON the bits for axis 2 and 3 in "[Cd.380] Synchronous control start" to start synchronous control.

#### ■Procedure for restarting synchronous control

Set the synchronous control initial position parameters for axis 2 and 3 as follows.

| Setting item                                                             | Setting value                                    |
|--------------------------------------------------------------------------|--------------------------------------------------|
| [Pr.460] Setting method of current value per cycle after main shaft gear | 2: Calculate from input axis                     |
| [Pr.462] Cam axis position restoration object                            | 2: Cam axis feed current value restoration       |
| [Pr.463] Setting method of cam reference position                        | 0: Previous value                                |
| [Pr.464] Setting method of cam axis current value per cycle              | 2: Current value per cycle after main shaft gear |

- 2. Turn ON the bits for axes 2 and 3 in "[Cd.381] Synchronous control analysis mode", and then turn ON the bits for axes 2 and 3 in "[Cd.380] Synchronous control start" to execute the synchronous control analysis. The analyzed result is updated in [Md.400] to [Md.425].
- 3. Position axes 2 and 3 to "[Md.409] Cam axis feed current value" which has been updated in 2.
- **4.** Turn OFF the bits for axes 2 and 3 in "[Cd.381] Synchronous control analysis mode", and then turn ON the bits for axes 2 and 3 in "[Cd.380] Synchronous control start" to start synchronous control.

# **APPENDICES**

# **Appendix 1** List of Buffer Memory Addresses (for Synchronous Control)

The following shows the relation between the buffer memory addresses and the various items.

Refer to the following for the list of general buffer memory addresses.

MELSEC iQ-R Simple Motion Module User's Manual (Application)

Refer to the following for the list of buffer memory addresses for network.

MELSEC iQ-R Simple Motion Module User's Manual (Network)

#### **Parameter**

#### ■Servo input axis parameter

n: Axis No. - 1 (n: Axis No. - 17 for axis 17 to axis 32)

| Item     |                                                   | Buffer memory address  |                            |  |
|----------|---------------------------------------------------|------------------------|----------------------------|--|
|          |                                                   | Axis 1 to axis 16      | Axis 17 to axis 32         |  |
| [Pr.300] | Servo input axis type                             | 32800+10n              | 1032800+10n                |  |
| [Pr.301] | Servo input axis smoothing time constant          | 32801+10n              | 1032801+10n                |  |
| [Pr.302] | Servo input axis phase compensation advance time  | 32802+10n<br>32803+10n | 1032802+10n<br>1032803+10n |  |
| [Pr.303] | Servo input axis phase compensation time constant | 32804+10n              | 1032804+10n                |  |
| [Pr.304] | Servo input axis rotation direction restriction   | 32805+10n              | 1032805+10n                |  |

#### **■**Synchronous encoder axis parameter

j: Synchronous encoder axis No. - 1 (j: Axis No. - 17 for axis 17 to axis 32)

| Item     |                                                           | Buffer memory ad       | Buffer memory address      |  |  |
|----------|-----------------------------------------------------------|------------------------|----------------------------|--|--|
|          |                                                           | Axis 1 to axis 16      | Axis 17 to axis 32         |  |  |
| [Pr.320] | Synchronous encoder axis type                             | 34720+20j              | 1034720+20j                |  |  |
| [Pr.321] | Synchronous encoder axis unit setting                     | 34721+20j              | 1034721+20j                |  |  |
| [Pr.322] | Synchronous encoder axis unit conversion: Numerator       | 34722+20j<br>34723+20j | 1034722+20j<br>1034723+20j |  |  |
| [Pr.323] | Synchronous encoder axis unit conversion: Denominator     | 34724+20j<br>34725+20j | 1034724+20j<br>1034725+20j |  |  |
| [Pr.324] | Synchronous encoder axis length per cycle                 | 34726+20j<br>34727+20j | 1034726+20j<br>1034727+20j |  |  |
| [Pr.325] | Synchronous encoder axis smoothing time constant          | 34728+20j              | 1034728+20j                |  |  |
| [Pr.326] | Synchronous encoder axis phase compensation advance time  | 34730+20j<br>34731+20j | 1034730+20j<br>1034731+20j |  |  |
| [Pr.327] | Synchronous encoder axis phase compensation time constant | 34732+20j              | 1034732+20j                |  |  |
| [Pr.328] | Synchronous encoder axis rotation direction restriction   | 34733+20j              | 1034733+20j                |  |  |
| [Pr.329] | Resolution of synchronous encoder via CPU                 | 34734+20j<br>34735+20j | 1034734+20j<br>1034735+20j |  |  |

#### ■Synchronous encoder axis parameter via link device [RD77GF]

j: Synchronous encoder axis No. - 1 (j: Axis No. - 17 for axis 17 to axis 32)

| Item     |                                                               | Buffer memory address  |                            |
|----------|---------------------------------------------------------------|------------------------|----------------------------|
|          |                                                               | Axis 1 to axis 16      | Axis 17 to axis 32         |
| [Pr.710] | Synchronous encoder axis: Link device type                    | 35520+20j              | 1035520+20j                |
| [Pr.711] | Synchronous encoder axis: Link device start No.               | 35521+20j              | 1035521+20j                |
| [Pr.712] | Synchronous encoder axis: Link device count direction setting | 35526+20j              | 1035526+20j                |
| [Pr.713] | Synchronous encoder axis: Ring counter maximum value          | 35522+20j<br>35523+20j | 1035522+20j<br>1035523+20j |

| Item      |                                                                       | Buffer memory address  |                            |
|-----------|-----------------------------------------------------------------------|------------------------|----------------------------|
|           |                                                                       | Axis 1 to axis 16      | Axis 17 to axis 32         |
| [Pr.714]  | Synchronous encoder axis: Ring counter minimum value                  | 35524+20j<br>35525+20j | 1035524+20j<br>1035525+20j |
| [Pr.1010] | Synchronous encoder axis start request: Link device type              | 35530+20j              | 1035530+20j                |
| [Pr.1011] | Synchronous encoder axis start request: Link device start No.         | 35531+20j              | 1035531+20j                |
| [Pr.1012] | Synchronous encoder axis start request: Link device bit specification | 35532+20j              | 1035532+20j                |
| [Pr.1013] | Synchronous encoder axis start request: Link device logic setting     | 35533+20j              | 1035533+20j                |

#### **■**Synchronous parameter: Main shaft

n: Axis No. - 1 (n: Axis No. - 17 for axis 17 to axis 32)

| Item     |                                              | Buffer memory ad         | dress                        |
|----------|----------------------------------------------|--------------------------|------------------------------|
|          |                                              | Axis 1 to axis 16        | Axis 17 to axis 32           |
| [Pr.400] | Main input axis No.                          | 36400+200n               | 1036400+200n                 |
| [Pr.401] | Sub input axis No.                           | 36401+200n               | 1036401+200n                 |
| [Pr.402] | Composite main shaft gear                    | 36402+200n               | 1036402+200n                 |
| [Pr.403] | Main shaft gear: Numerator                   | 36404+200n<br>36405+200n | 1036404+200n<br>1036405+200n |
| [Pr.404] | Main shaft gear: Denominator                 | 36406+200n<br>36407+200n | 1036406+200n<br>1036407+200n |
| [Pr.405] | Main shaft clutch control setting            | 36408+200n               | 1036408+200n                 |
| [Pr.406] | Main shaft clutch reference address setting  | 36409+200n               | 1036409+200n                 |
| [Pr.407] | Main shaft clutch ON address                 | 36410+200n<br>36411+200n | 1036410+200n<br>1036411+200n |
| [Pr.408] | Movement amount before main shaft clutch ON  | 36412+200n<br>36413+200n | 1036412+200n<br>1036413+200n |
| [Pr.409] | Main shaft clutch OFF address                | 36414+200n<br>36415+200n | 1036414+200n<br>1036415+200n |
| [Pr.410] | Movement amount before main shaft clutch OFF | 36416+200n<br>36417+200n | 1036416+200n<br>1036417+200n |
| [Pr.411] | Main shaft clutch smoothing method           | 36418+200n               | 1036418+200n                 |
| [Pr.412] | Main shaft clutch smoothing time constant    | 36419+200n               | 1036419+200n                 |
| [Pr.413] | Slippage at main shaft clutch ON             | 36420+200n<br>36421+200n | 1036420+200n<br>1036421+200n |
| [Pr.414] | Slippage at main shaft clutch OFF            | 36422+200n<br>36423+200n | 1036422+200n<br>1036423+200n |

### ■Synchronous parameter: Auxiliary shaft

| Item     |                                                   | Buffer memory ac         | Idress                       |
|----------|---------------------------------------------------|--------------------------|------------------------------|
|          |                                                   | Axis 1 to axis 16        | Axis 17 to axis 32           |
| [Pr.418] | Auxiliary shaft axis No.                          | 36430+200n               | 1036430+200n                 |
| [Pr.419] | Composite auxiliary shaft gear                    | 36431+200n               | 1036431+200n                 |
| [Pr.420] | Auxiliary shaft gear: Numerator                   | 36432+200n<br>36433+200n | 1036432+200n<br>1036433+200n |
| [Pr.421] | Auxiliary shaft gear: Denominator                 | 36434+200n<br>36435+200n | 1036434+200n<br>1036435+200n |
| [Pr.422] | Auxiliary shaft clutch control setting            | 36436+200n               | 1036436+200n                 |
| [Pr.423] | Auxiliary shaft clutch reference address setting  | 36437+200n               | 1036437+200n                 |
| [Pr.424] | Auxiliary shaft clutch ON address                 | 36438+200n<br>36439+200n | 1036438+200n<br>1036439+200n |
| [Pr.425] | Movement amount before auxiliary shaft clutch ON  | 36440+200n<br>36441+200n | 1036440+200n<br>1036441+200n |
| [Pr.426] | Auxiliary shaft clutch OFF address                | 36442+200n<br>36443+200n | 1036442+200n<br>1036443+200n |
| [Pr.427] | Movement amount before auxiliary shaft clutch OFF | 36444+200n<br>36445+200n | 1036444+200n<br>1036445+200n |
| [Pr.428] | Auxiliary shaft clutch smoothing method           | 36446+200n               | 1036446+200n                 |

| Item     |                                                | Buffer memory address    |                              |
|----------|------------------------------------------------|--------------------------|------------------------------|
|          |                                                | Axis 1 to axis 16        | Axis 17 to axis 32           |
| [Pr.429] | Auxiliary shaft clutch smoothing time constant | 36447+200n               | 1036447+200n                 |
| [Pr.430] | Slippage at auxiliary shaft clutch ON          | 36448+200n<br>36449+200n | 1036448+200n<br>1036449+200n |
| [Pr.431] | Slippage at auxiliary shaft clutch OFF         | 36450+200n<br>36451+200n | 1036450+200n<br>1036451+200n |

#### ■Synchronous parameter: Speed change gear

n: Axis No. - 1 (n: Axis No. - 17 for axis 17 to axis 32)

| Item     |                                           | Buffer memory address    |                              |
|----------|-------------------------------------------|--------------------------|------------------------------|
|          |                                           | Axis 1 to axis 16        | Axis 17 to axis 32           |
| [Pr.434] | Speed change gear                         | 36460+200n               | 1036460+200n                 |
| [Pr.435] | Speed change gear smoothing time constant | 36461+200n               | 1036461+200n                 |
| [Pr.436] | Speed change ratio: Numerator             | 36462+200n<br>36463+200n | 1036462+200n<br>1036463+200n |
| [Pr.437] | Speed change ratio: Denominator           | 36464+200n<br>36465+200n | 1036464+200n<br>1036465+200n |

#### **■**Synchronous parameter: Output axis

n: Axis No. - 1 (n: Axis No. - 17 for axis 17 to axis 32)

| Item     |                                           | Buffer memory address    |                              |
|----------|-------------------------------------------|--------------------------|------------------------------|
|          |                                           | Axis 1 to axis 16        | Axis 17 to axis 32           |
| [Pr.438] | Cam axis cycle unit setting               | 36470+200n               | 1036470+200n                 |
| [Pr.439] | Cam axis length per cycle                 | 36472+200n<br>36473+200n | 1036472+200n<br>1036473+200n |
| [Pr.440] | Cam No.                                   | 36474+200n               | 1036474+200n                 |
| [Pr.441] | Cam stroke amount                         | 36476+200n<br>36477+200n | 1036476+200n<br>1036477+200n |
| [Pr.442] | Cam axis length per cycle change setting  | 36471+200n               | 1036471+200n                 |
| [Pr.444] | Cam axis phase compensation advance time  | 36482+200n<br>36483+200n | 1036482+200n<br>1036483+200n |
| [Pr.445] | Cam axis phase compensation time constant | 36484+200n               | 1036484+200n                 |
| [Pr.446] | Synchronous control deceleration time     | 36485+200n               | 1036485+200n                 |
| [Pr.447] | Output axis smoothing time constant       | 36486+200n               | 1036486+200n                 |

#### **■**Synchronous parameter: Synchronous control initial position

| Item     |                                                                      | Buffer memory address    |                              |
|----------|----------------------------------------------------------------------|--------------------------|------------------------------|
|          |                                                                      | Axis 1 to axis 16        | Axis 17 to axis 32           |
| [Pr.460] | Setting method of current value per cycle after main shaft gear      | 36500+200n               | 1036500+200n                 |
| [Pr.461] | Setting method of current value per cycle after auxiliary shaft gear | 36501+200n               | 1036501+200n                 |
| [Pr.462] | Cam axis position restoration object                                 | 36502+200n               | 1036502+200n                 |
| [Pr.463] | Setting method of cam reference position                             | 36503+200n               | 1036503+200n                 |
| [Pr.464] | Setting method of cam axis current value per cycle                   | 36504+200n               | 1036504+200n                 |
| [Pr.465] | Current value per cycle after main shaft gear (Initial setting)      | 36506+200n<br>36507+200n | 1036506+200n<br>1036507+200n |
| [Pr.466] | Current value per cycle after auxiliary shaft gear (Initial setting) | 36508+200n<br>36509+200n | 1036508+200n<br>1036509+200n |
| [Pr.467] | Cam reference position (Initial setting)                             | 36510+200n<br>36511+200n | 1036510+200n<br>1036511+200n |
| [Pr.468] | Cam axis current value per cycle (Initial setting)                   | 36512+200n<br>36513+200n | 1036512+200n<br>1036513+200n |

#### **Monitor data**

#### ■Servo input axis monitor data

n: Axis No. - 1 (n: Axis No. - 17 for axis 17 to axis 32)

| Item     |                                                        | Buffer memory address  |                            |
|----------|--------------------------------------------------------|------------------------|----------------------------|
|          |                                                        | Axis 1 to axis 16      | Axis 17 to axis 32         |
| [Md.300] | Servo input axis current value                         | 33120+10n<br>33121+10n | 1033120+10n<br>1033121+10n |
| [Md.301] | Servo input axis speed                                 | 33122+10n<br>33123+10n | 1033122+10n<br>1033123+10n |
| [Md.302] | Servo input axis phase compensation amount             | 33124+10n<br>33125+10n | 1033124+10n<br>1033125+10n |
| [Md.303] | Servo input axis rotation direction restriction amount | 33126+10n<br>33127+10n | 1033126+10n<br>1033127+10n |

#### ■Synchronous encoder axis monitor data

j: Synchronous encoder axis No. - 1 (j: Axis No. - 17 for axis 17 to axis 32)

| Item     |                                                                | Buffer memory address  |                            |
|----------|----------------------------------------------------------------|------------------------|----------------------------|
|          |                                                                | Axis 1 to axis 16      | Axis 17 to axis 32         |
| [Md.320] | Synchronous encoder axis current value                         | 35200+20j<br>35201+20j | 1035200+20j<br>1035201+20j |
| [Md.321] | Synchronous encoder axis current value per cycle               | 35202+20j<br>35203+20j | 1035202+20j<br>1035203+20j |
| [Md.322] | Synchronous encoder axis speed                                 | 35204+20j<br>35205+20j | 1035204+20j<br>1035205+20j |
| [Md.323] | Synchronous encoder axis phase compensation amount             | 35206+20j<br>35207+20j | 1035206+20j<br>1035207+20j |
| [Md.324] | Synchronous encoder axis rotation direction restriction amount | 35208+20j<br>35209+20j | 1035208+20j<br>1035209+20j |
| [Md.325] | Synchronous encoder axis status                                | 35210+20j              | 1035210+20j                |
| [Md.326] | Synchronous encoder axis error No.                             | 35211+20j              | 1035211+20j                |
| [Md.327] | Synchronous encoder axis warning No.                           | 35212+20j              | 1035212+20j                |

#### ■Synchronous control monitor data

| Item     | Item                                               |                        | Idress                     |
|----------|----------------------------------------------------|------------------------|----------------------------|
|          |                                                    | Axis 1 to axis 16      | Axis 17 to axis 32         |
| [Md.400] | Current value after composite main shaft gear      | 42800+40n<br>42801+40n | 1042800+40n<br>1042801+40n |
| [Md.401] | Current value per cycle after main shaft gear      | 42802+40n<br>42803+40n | 1042802+40n<br>1042803+40n |
| [Md.402] | Current value per cycle after auxiliary shaft gear | 42804+40n<br>42805+40n | 1042804+40n<br>1042805+40n |
| [Md.406] | Cam axis phase compensation amount                 | 42810+40n<br>42811+40n | 1042810+40n<br>1042811+40n |
| [Md.407] | Cam axis current value per cycle                   | 42812+40n<br>42813+40n | 1042812+40n<br>1042813+40n |
| [Md.408] | Cam reference position                             | 42814+40n<br>42815+40n | 1042814+40n<br>1042815+40n |
| [Md.409] | Cam axis feed current value                        | 42816+40n<br>42817+40n | 1042816+40n<br>1042817+40n |
| [Md.410] | Execute cam No.                                    | 42818+40n              | 1042818+40n                |
| [Md.411] | Execute cam stroke amount                          | 42820+40n<br>42821+40n | 1042820+40n<br>1042821+40n |
| [Md.412] | Execute cam axis length per cycle                  | 42822+40n<br>42823+40n | 1042822+40n<br>1042823+40n |
| [Md.420] | Main shaft clutch ON/OFF status                    | 42828+40n              | 1042828+40n                |
| [Md.421] | Main shaft clutch smoothing status                 | 42829+40n              | 1042829+40n                |

| Item     |                                                | Buffer memory address  |                            |
|----------|------------------------------------------------|------------------------|----------------------------|
|          |                                                | Axis 1 to axis 16      | Axis 17 to axis 32         |
| [Md.422] | Main shaft clutch slippage (accumulative)      | 42830+40n<br>42831+40n | 1042830+40n<br>1042831+40n |
| [Md.423] | Auxiliary shaft clutch ON/OFF status           | 42832+40n              | 1042832+40n                |
| [Md.424] | Auxiliary shaft clutch smoothing status        | 42833+40n              | 1042833+40n                |
| [Md.425] | Auxiliary shaft clutch slippage (accumulative) | 42834+40n<br>42835+40n | 1042834+40n<br>1042835+40n |

## ■Synchronous control monitor data: Cam position calculation

| Item     |                                 | Buffer memory address |
|----------|---------------------------------|-----------------------|
| [Md.600] | Cam position calculation result | 53800                 |
|          |                                 | 53801                 |

#### **Control data**

#### ■Synchronous control system control data

| Item     |                                   | Buffer memory address |                    |
|----------|-----------------------------------|-----------------------|--------------------|
|          |                                   | Axis 1 to axis 16     | Axis 17 to axis 32 |
| [Cd.380] | Synchronous control start         | 36320                 | 1036320            |
| [Cd.381] | Synchronous control analysis mode | 36322                 | 1036322            |

#### ■Synchronous encoder axis control data

j: Synchronous encoder axis No. - 1 (j: Axis No. - 17 for axis 17 to axis 32)

| Item     |                                                        | Buffer memory address  |                            |
|----------|--------------------------------------------------------|------------------------|----------------------------|
|          |                                                        | Axis 1 to axis 16      | Axis 17 to axis 32         |
| [Cd.320] | Synchronous encoder axis control start                 | 35040+10j              | 1035040+10j                |
| [Cd.321] | Synchronous encoder axis control method                | 35041+10j              | 1035041+10j                |
| [Cd.322] | Synchronous encoder axis current value setting address | 35042+10j<br>35043+10j | 1035042+10j<br>1035043+10j |
| [Cd.323] | Synchronous encoder axis error reset                   | 35044+10j              | 1035044+10j                |
| [Cd.324] | Connection command of synchronous encoder via CPU      | 35045+10j              | 1035045+10j                |
| [Cd.325] | Input value for synchronous encoder via CPU            | 35046+10j<br>35047+10j | 1035046+10j<br>1035047+10j |

#### **■**Control data for synchronous control

n: Axis No. - 1 (n: Axis No. - 17 for axis 17 to axis 32)

| Item     |                                                | Buffer memory address  |                            |
|----------|------------------------------------------------|------------------------|----------------------------|
|          |                                                |                        | Axis 17 to axis 32         |
| [Cd.400] | Main shaft clutch command                      | 44080+20n              | 1044080+20n                |
| [Cd.401] | Main shaft clutch control invalid command      | 44081+20n              | 1044081+20n                |
| [Cd.402] | Main shaft clutch forced OFF command           | 44082+20n              | 1044082+20n                |
| [Cd.403] | Auxiliary shaft clutch command                 | 44083+20n              | 1044083+20n                |
| [Cd.404] | Auxiliary shaft clutch control invalid command | 44084+20n              | 1044084+20n                |
| [Cd.405] | Auxiliary shaft clutch forced OFF command      | 44085+20n              | 1044085+20n                |
| [Cd.406] | Synchronous control change request             | 44086+20n              | 1044086+20n                |
| [Cd.407] | Synchronous control change command             | 44087+20n              | 1044087+20n                |
| [Cd.408] | Synchronous control change value               | 44088+20n<br>44089+20n | 1044088+20n<br>1044089+20n |
| [Cd.409] | Synchronous control reflection time            | 44090+20n              | 1044090+20n                |

#### ■Cam operation control data: Cam data operation

| Item     |                                     | Buffer memory address                                |
|----------|-------------------------------------|------------------------------------------------------|
| [Cd.600] | Cam data operation request          | 45000 [RD77MS]<br>600000 [RD77GF]                    |
| [Cd.601] | Operation cam No.                   | 45001 [RD77MS]<br>600001 [RD77GF]                    |
| [Cd.602] | Cam data first position             | 45002 [RD77MS]<br>600002 [RD77GF]                    |
| [Cd.603] | Number of cam data operation points | 45003 [RD77MS]<br>600003 [RD77GF]                    |
| [Cd.604] | Cam data format                     | 45004 [RD77MS]<br>600004 [RD77GF]                    |
| [Cd.605] | Cam resolution/coordinate number    | 45005 [RD77MS]<br>600005 [RD77GF]                    |
| [Cd.606] | Cam data starting point             | 45006 [RD77MS]<br>600006 [RD77GF]                    |
| [Cd.607] | Cam data value *1                   | 45008 to 53199 [RD77MS]<br>600008 to 862147 [RD77GF] |

- \*1 The item details on the cam data are shown below.
- Data for rotary cutter (central reference) [RD77GF]

| Details                                | Buffer memory address |
|----------------------------------------|-----------------------|
| Resolution                             | 600008<br>600009      |
| Auto-generation option                 | 600010                |
| Synchronous section acceleration ratio | 600011                |
| Sheet length                           | 600012<br>600013      |
| Sheet synchronous width                | 600014<br>600015      |
| Synchronous axis length                | 600016<br>600017      |
| Synchronous position adjustment        | 600018<br>600019      |
| Acceleration/deceleration width        | 600020<br>600021      |
| Number of cutter                       | 600022                |
| Asynchronous speed result              | 600023                |

#### • Easy stroke ratio cam data [RD77GF]

| Details      |                           | Buffer memory address |                  |
|--------------|---------------------------|-----------------------|------------------|
| Resolution   | Resolution                |                       | 600008<br>600009 |
| Cam axis len | Cam axis length per cycle |                       | 600010<br>600011 |
| Cam data sta | Cam data starting point   |                       | 600012<br>600013 |
| Number of se | ections                   |                       | 600014           |
| Section 1    | Cam curve type            |                       | 600016           |
|              | End point                 |                       | 600018<br>600019 |
|              | Stroke                    |                       | 600020<br>600021 |
| :            | :                         |                       | :                |
| Section 32   | Cam curve type            |                       | 600202           |
|              | End point                 |                       | 600204<br>600205 |
|              | Stroke                    |                       | 600206<br>600207 |

#### • Advanced stroke ratio cam data for auto-generation [RD77GF]

| Details       |                                                         | Buffer memory address |
|---------------|---------------------------------------------------------|-----------------------|
| Resolution    |                                                         | 600008<br>600009      |
| Cam axis leng | yth per cycle                                           | 600010<br>600011      |
| Cam stroke a  | mount                                                   | 600012<br>600013      |
| Unit setting  |                                                         | 600014                |
| Cam data star | rting point                                             | 600016<br>600017      |
| Number of se  | ctions                                                  | 600018                |
| Section 1     | Cam curve type                                          | 600020                |
|               | End point                                               | 600022<br>600023      |
|               | Stroke                                                  | 600024<br>600025      |
|               | Curve applicable range (P1)                             | 600026                |
|               | Curve applicable range (P2)                             | 600027                |
|               | Acceleration/deceleration range compensation (Range L1) | 600028                |
|               | Acceleration/deceleration range compensation (Range L2) | 600029                |
| :             | :                                                       | :                     |
| Section 360   | Cam curve type                                          | 603610                |
|               | End point                                               | 603612<br>603613      |
|               | Stroke                                                  | 603614<br>603615      |
|               | Curve applicable range (P1)                             | 603616                |
|               | Curve applicable range (P2)                             | 603617                |
|               | Acceleration/deceleration range compensation (Range L1) | 603618                |
|               | Acceleration/deceleration range compensation (Range L2) | 603619                |

#### **■**Cam operation control data: Cam auto-generation

| Item     |                                        | Buffer memory address                                |
|----------|----------------------------------------|------------------------------------------------------|
| [Cd.608] | Cam auto-generation request            | 53200 [RD77MS]<br>862200 [RD77GF]                    |
| [Cd.609] | Cam auto-generation cam No.            | 53201 [RD77MS]<br>862201 [RD77GF]                    |
| [Cd.610] | Cam auto-generation type               | 53202 [RD77MS]<br>862202 [RD77GF]                    |
| [Cd.611] | Cam auto-generation data <sup>*1</sup> | 53204 to 53779 [RD77MS]<br>862204 to 866295 [RD77GF] |

<sup>\*1</sup> The item details on the auto-generation parameter are shown below.

<sup>•</sup> Cam auto-generation data for rotary cutter [RD77MS]

| Details                                | Buffer memory address |
|----------------------------------------|-----------------------|
| Resolution                             | 53204                 |
| Sheet length                           | 53206<br>53207        |
| Sheet synchronous width                | 53208<br>53209        |
| Synchronous axis length                | 53210<br>53211        |
| Synchronization starting point         | 53212<br>53213        |
| Synchronous section acceleration ratio | 53214                 |

#### • Cam auto-generation data for rotary cutter (central reference) [RD77GF]

| Details                                | Buffer memory address |
|----------------------------------------|-----------------------|
| Resolution                             | 862204<br>862205      |
| Auto-generation option                 | 862206                |
| Synchronous section acceleration ratio | 862207                |
| Sheet length                           | 862208<br>862209      |
| Sheet synchronous width                | 862210<br>862211      |
| Synchronous axis length                | 862212<br>862213      |
| Synchronous position adjustment        | 862214<br>862215      |
| Acceleration/deceleration width        | 862216<br>862217      |
| Number of cutter                       | 862218                |
| Asynchronous speed result              | 862219                |

## • Easy stroke ratio cam data for auto-generation [RD77GF]

| Details      |                | Buffer memory address |
|--------------|----------------|-----------------------|
| Resolution   |                | 862204<br>862205      |
| Cam axis len | gth per cycle  | 862206<br>862207      |
| Cam data sta | rting point    | 862208<br>862209      |
| Number of se | ctions         | 862210                |
| Section 1    | Cam curve type | 862212                |
|              | End point      | 862214<br>862215      |
|              | Stroke         | 862216<br>862217      |
| :            | :              | i                     |
| Section 32   | Cam curve type | 862398                |
|              | End point      | 862400<br>862401      |
|              | Stroke         | 862402<br>862403      |

## • Advanced stroke ratio cam data for auto-generation [RD77GF]

| Details      |                                                         | Buffer memory address |
|--------------|---------------------------------------------------------|-----------------------|
| Resolution   |                                                         | 862204<br>862205      |
| Cam axis len | gth per cycle                                           | 862206<br>862207      |
| Cam stroke a | mount                                                   | 862208<br>862209      |
| Unit setting |                                                         | 862210                |
| Cam data sta | rting point                                             | 862212<br>862213      |
| Number of se | ections                                                 | 862214                |
| Section 1    | Cam curve type                                          | 862216                |
|              | End point                                               | 862218<br>862219      |
|              | Stroke                                                  | 862220<br>862221      |
|              | Curve applicable range (P1)                             | 862222                |
|              | Curve applicable range (P2)                             | 862223                |
|              | Acceleration/deceleration range compensation (Range L1) | 862224                |
|              | Acceleration/deceleration range compensation (Range L2) | 862225                |
| :            | :                                                       | :                     |
| Section 360  | Cam curve type                                          | 865806                |
|              | End point                                               | 865808<br>865809      |
|              | Stroke                                                  | 865810<br>865811      |
|              | Curve applicable range (P1)                             | 865812                |
|              | Curve applicable range (P2)                             | 865813                |
|              | Acceleration/deceleration range compensation (Range L1) | 865814                |
|              | Acceleration/deceleration range compensation (Range L2) | 865815                |

## ■Cam operation control data: Cam position calculation

| Item     |                                                            | Buffer memory address |
|----------|------------------------------------------------------------|-----------------------|
| [Cd.612] | Cam position calculation request                           | 53780                 |
| [Cd.613] | Cam position calculation: Cam No.                          | 53781                 |
| [Cd.614] | Cam position calculation: Stroke amount                    | 53782<br>53783        |
| [Cd.615] | Cam position calculation: Cam axis length per cycle        | 53784<br>53785        |
| [Cd.616] | Cam position calculation: Cam reference position           | 53786<br>53787        |
| [Cd.617] | Cam position calculation: Cam axis current value per cycle | 53788<br>53789        |
| [Cd.618] | Cam position calculation: Cam axis feed current value      | 53790<br>53791        |

# **Appendix 2** Sample Program of Synchronous Control of the RD77MS

The following shows a sample program of executing synchronous control on the axis 1 with the axis 4 as an input axis using 4-axis modules. (The axis 4 is configured as the virtual servo amplifier.)

1. Set MR-J4(W)-B(-RJ) on the axis 1 and the virtual servo amplifier on the axis 4 in the "System Configuration" window.

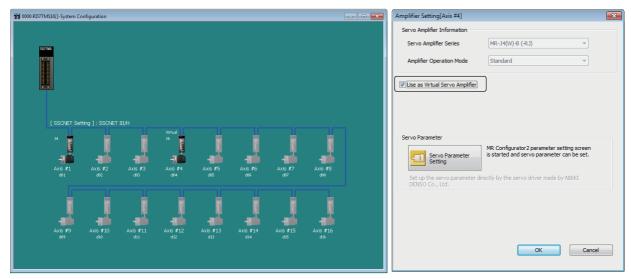

2. Set the axis 4 as the servo input axis in the "Input Axis Parameter" window.

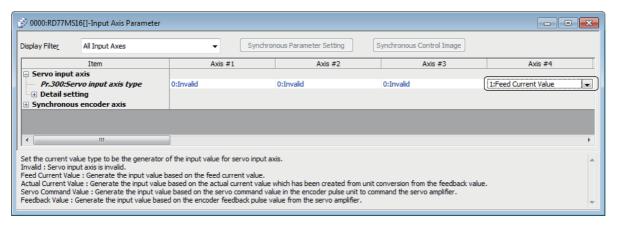

3. Create the cam data (cam No.1).

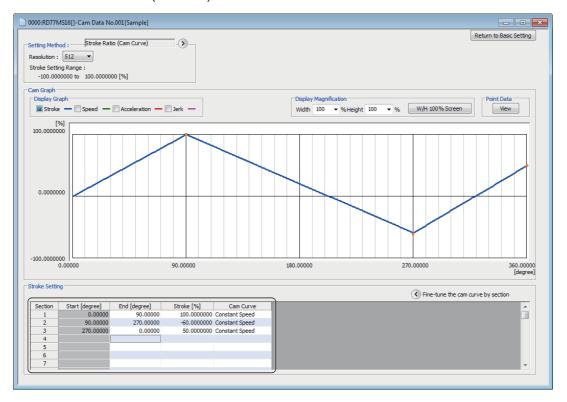

**4.** Set the synchronous parameter of the axis 1.

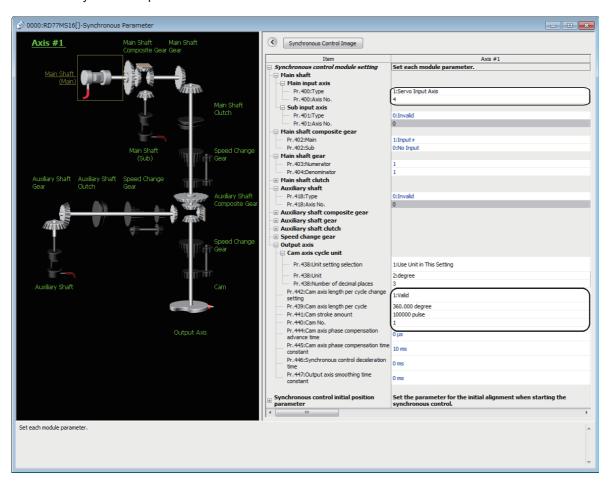

## **5.** Create the program to start synchronous control.

The sample program when head I/O No. of the Simple Motion module is set to 00H is shown below.

| (0) | D77_1.bSynchro<br>nizationFlag_D<br>DX1 |                                  |   |                                                              |                       |                                             |                              |                   |       |        | RD77_1.bPLC_Ready_D<br>DY0     |
|-----|-----------------------------------------|----------------------------------|---|--------------------------------------------------------------|-----------------------|---------------------------------------------|------------------------------|-------------------|-------|--------|--------------------------------|
|     |                                         |                                  |   |                                                              |                       |                                             |                              |                   |       |        | RD77_1.bAllAxisServoOn_<br>DY1 |
| (6) | bStartSync                              | RD77_1.bnBusy<br>_D[0]<br>_DX1_0 |   |                                                              |                       |                                             |                              |                   |       | SET    | bSyncReq                       |
|     |                                         |                                  |   |                                                              |                       |                                             |                              |                   |       |        |                                |
|     |                                         | RD77_1.bnBusy<br>_D[0]<br>_DX10  | Ξ | RD77_1.stnAxMntr_D<br>[0].wAxisOperationStatus_D<br>U0¥G2409 | K15                   |                                             |                              |                   | DMOVP | K20000 | udJOGSpeed                     |
|     |                                         |                                  |   |                                                              |                       |                                             |                              |                   |       | SET    | bJogReq                        |
| 3)  | bStartSync                              | RD77_1.bnBusy<br>_D[0]<br>_DX10  | = | RD77_1.stnAxMntr_D<br>[0].wAxisOperationStatus_D<br>U0¥G2409 | K15                   |                                             |                              |                   |       | RST    | bJogReq                        |
|     | *'                                      |                                  |   | UU#G24U8                                                     |                       | RD77_1.bnBusy_D[3]<br>DX13                  |                              |                   |       | RST    | bSyncReq                       |
|     |                                         |                                  |   |                                                              |                       |                                             |                              |                   |       |        |                                |
| 14) |                                         |                                  |   |                                                              |                       | M_RD77_Sync_1 ( M+RI<br>Starting/ending syn | 077_Sync_00C)<br>chronous FB |                   |       |        |                                |
|     | bSyncReq                                |                                  |   |                                                              |                       |                                             |                              |                   |       |        | bSyncENO                       |
|     |                                         |                                  |   |                                                              |                       | - B:i_bEN                                   | o_bENO:B                     |                   |       |        | <u> </u>                       |
|     |                                         |                                  |   |                                                              | RD77_1                |                                             |                              |                   |       |        | bSyncOK                        |
|     |                                         |                                  |   |                                                              | -[ ]                  | - DUT:i_stModule                            | o_bOK:B                      |                   |       |        | <u> </u>                       |
|     |                                         |                                  |   |                                                              |                       |                                             |                              |                   |       |        | bSyncErr                       |
|     |                                         |                                  |   |                                                              | [ K1 ]                | - UW:i_uOutputAxis                          | o_bErr:B                     |                   |       |        | 0                              |
|     |                                         |                                  |   |                                                              |                       |                                             |                              | ι&vnsErrID        |       |        |                                |
|     |                                         |                                  |   |                                                              |                       |                                             | o_uErrId:UW                  | uSynsErrID<br>-{  |       |        |                                |
| 6)  |                                         |                                  |   |                                                              |                       | M_RD77_JOG_1 ( M+RI<br>JOG/inching ope      | 077_JOG_00C)<br>ration FB    |                   |       |        |                                |
|     | bJogReq                                 |                                  |   |                                                              |                       |                                             |                              |                   |       |        | bJogENO                        |
| -   | <del></del>                             |                                  |   |                                                              |                       | B:i_bEN                                     | o_bENO:B                     |                   |       |        | <del></del>                    |
|     |                                         |                                  |   |                                                              |                       |                                             |                              |                   |       |        | bJbgOK                         |
|     |                                         |                                  |   |                                                              | RD77_1<br>[ ]         | - DUT:i_stModule                            | o_bOK:B                      |                   |       |        | <del></del>                    |
|     |                                         |                                  |   |                                                              |                       |                                             |                              |                   |       |        | bJogErr                        |
| _   |                                         |                                  |   |                                                              | [ K4 ]                | - UW:i_uAxis                                | o_bErr:B                     |                   |       |        | <del></del>                    |
| bIn | putForwardJog<br>StartReq               |                                  |   |                                                              |                       |                                             |                              |                   |       |        |                                |
| -   | <u> </u>                                |                                  |   |                                                              |                       | - BijbFJog                                  | o_uErrId:UW                  | uJogErrID<br>-{ } |       |        |                                |
| bIn | putReverseJbg<br>StartReq               |                                  |   |                                                              |                       |                                             |                              |                   |       |        |                                |
|     |                                         |                                  |   |                                                              |                       | - Bi_bRJog                                  |                              |                   |       |        |                                |
|     |                                         |                                  |   |                                                              | udJOGS<br>peed<br>[ ] | - UD:i_udJogSpeed                           |                              |                   |       |        |                                |
|     |                                         |                                  |   |                                                              | [ K0 ]                | - UW:i_uInching                             |                              |                   |       |        |                                |
|     |                                         |                                  |   |                                                              |                       |                                             |                              |                   |       |        |                                |
| 8)  |                                         |                                  |   |                                                              |                       |                                             |                              |                   |       |        | (END }                         |

| Classification | Label name                                                |                                            |                     | Description       |
|----------------|-----------------------------------------------------------|--------------------------------------------|---------------------|-------------------|
| Module label   | RD77_1.bSynchronizationFla                                | Synchronization flag                       |                     |                   |
|                | RD77_1.bPLC_Ready_D                                       | PLC READY                                  |                     |                   |
|                | RD77_1.bAllAxisServoOn_D                                  |                                            |                     | All axis servo ON |
|                | RD77_1.bnBusy_D[0]                                        | Axis 1 BUSY                                |                     |                   |
|                | RD77_1.stnAxMntr_D[0].wAx                                 | Axis 1 Axis operation status               |                     |                   |
|                | RD77_1.bnBusy_D[3]                                        |                                            |                     | Axis 4 BUSY       |
|                | assignment device is not set The following table shows an | actions assigned.                          |                     |                   |
|                | 1 bStartSync                                              | Data Type                                  | Class<br>VAR GLOBAL | _                 |
|                | 2 bSyncReq                                                | Bit                                        | <br>VAR GLOBAL      | <u></u>           |
|                | 3 udJOGSpeed                                              | Double Word [Unsigned]/Bit String [32-bit] | <br>VAR_GLOBAL      | <u></u>           |
|                | 4 bJogReq                                                 | Bit                                        | <br>VAR_GLOBAL      | <u> </u>          |
|                | 5 bSyncENO                                                | Bit                                        | <br>VAR_GLOBAL      | <u> </u>          |
|                | 6 bSyncOK                                                 | Bit                                        | <br>VAR_GLOBAL      | ▼                 |
|                | 7 bSyncErr                                                | Bit                                        | <br>VAR_GLOBAL      | ▼                 |
|                | 8 uSynsErrID                                              | Word [Unsigned]/Bit String [16-bit]        | <br>VAR_GLOBAL      | ▼                 |
|                | 9 bJogENO                                                 | Bit                                        | <br>VAR_GLOBAL      | ▼                 |
|                | 10 bJogOK                                                 | Bit                                        | <br>VAR_GLOBAL      | ▼                 |
|                | 11 binputForwardJogStartReq                               | Bit                                        | <br>VAR_GLOBAL      | ▼                 |
|                | 12 binputReverseJogStartReq                               | Bit                                        | <br>VAR_GLOBAL      | <u> </u>          |
|                | 13 bJogErr                                                | Bit                                        | <br>VAR_GLOBAL      | ▼                 |
|                | 14 uJogErrID                                              | Word [Unsigned]/Bit String [16-bit]        | <br>VAR_GLOBAL      | <del>-</del>      |
|                | 15                                                        |                                            |                     |                   |

# **MEMO**

A

# **INDEX**

| Α                                        | Connection command of synchronous encoder via CPU |
|------------------------------------------|---------------------------------------------------|
| Auxiliary shaft axis No                  | Current value after composite main shaft gear     |
| Numerator                                | 1                                                 |
| Cam auto-generation cam No 79,80         | Input value for synchronous encoder via CPU 55,58 |
| Cam auto-generation data 79,81           | M                                                 |
| Cam auto-generation request              | Main input axis No                                |
| Cam reference position                   | Number of cam data operation points 74,76         |
| Cam reference position                   | 0                                                 |
| Cam reference position (Initial setting) | Operation cam No                                  |

| Res                                     | solution of synchronous encoder via CPU.                                                                                        | . 47,51                                                            |
|-----------------------------------------|----------------------------------------------------------------------------------------------------|--------------------------------------------------------------------|
| S                                       |                                                                                                    |                                                                    |
| Ser                                     | vo input axis current value vo input axis phase compensation advance                                                            | time                                                               |
| Ser<br>Ser                              | vo input axis phase compensation amount vo input axis phase compensation time con                                               | <sup>34</sup><br>stant                                             |
| Ser<br>Ser                              | vo input axis rotation direction restriction .<br>vo input axis rotation direction restriction an                               | . 30,32<br>nount                                                   |
| Ser<br>Ser<br>Ser<br>Set                | vo input axis smoothing time constant vo input axis speed                                                                       | . 30,31<br>34<br>30<br>ycle                                        |
| Sett<br>Sett<br>sha<br>Sett             | ting method of cam reference position 1.  ting method of current value per cycle afte fit gear                                  | 47,148 r auxiliary 47,148 main shaft                               |
| Slip                                    | page amount at auxiliary shaft clutch OFF                                                                                       |                                                                    |
| Slip<br>Slip<br>Spe<br>Spe              | page amount at main shaft clutch OFF page amount at main shaft clutch ON ed change gear ed change gear smoothing time constant. | . 95,99<br>. 95,99<br>124                                          |
| Sub<br>Syn<br>Syn<br>Syn<br>Syn<br>Syn  | eed change ratio denominator                                                                                                    | 124<br>92<br>31,132<br>131<br>31,133<br>27,130                     |
| Li<br>Li<br>R<br>R<br>Syn<br>Syn<br>Syn | ink device count direction setting ink device start number                                                                      | . 52,53<br>. 52,53<br>. 52,53<br>. 52,53<br>. 55,57<br>. 55,56     |
| Syn                                     | nchronous encoder axis current value setting                                                                                    | g address                                                          |
| Syn<br>Syn<br>Syn<br>Syn<br>adv<br>Syn  | nchronous encoder axis error No                                                                                                 | . 59,61<br>. 55,57<br>. 46,49<br>pensation<br>. 46,50<br>on amount |
| Syn<br>con<br>Syn                       | nchronous encoder axis phase compensations stant                                                                                | ation time<br>. 46,50<br>striction                                 |

| Synchronous encoder axis rotation direction restriction amount |
|----------------------------------------------------------------|
| Synchronous encoder axis smoothing time constant               |
|                                                                |
| Synchronous encoder axis speed 59,60                           |
| Synchronous encoder axis start request                         |
| Link device bit specification 52,54                            |
| Link device logic setting 52,54                                |
| Link device start number 52,54                                 |
| Link device type                                               |
| Synchronous encoder axis status 59,60                          |
| Synchronous encoder axis type 46,47                            |
| Synchronous encoder axis unit conversion                       |
| Denominator                                                    |
| Numerator                                                      |
| Synchronous encoder axis unit setting 46,47                    |
| Synchronous encoder axis warning No 59,61                      |

# **REVISIONS**

\*The manual number is given on the bottom left of the back cover.

| Revision date | *Manual number      | Description                                                                                                    |
|---------------|---------------------|----------------------------------------------------------------------------------------------------|
| June 2014     | IB(NA)-0300249ENG-A | First edition                                                                                                    |
| February 2015 | IB(NA)-0300249ENG-B | ■Added functions MR-JE-B ■Added or modified parts RELEVANT MANUALS, TERMS, Section 1.1, 2.2, 3.1, 4.1, 4.2, 4.3, 4.5, 4.7, 4.8, 5.1, 5.5, Appendix 1                                                                                                    |
| May 2015      | IB(NA)-0300249ENG-C | ■Added or modified parts Section 1.1, 2.1                                                                                                    |
| March 2016    | IB(NA)-0300249ENG-D | ■Added models RD77GF4, RD77GF8, RD77GF16 ■Added functions Synchronous encoder via link device ■Added or modified parts SAFETY PRECAUTIONS, INTRODUCTION, RELEVANT MANUALS, TERMS, Chapter 1, Section 1.1, 1.2, 1.3, Chapter 2, Section 2.1, 2.2, 3.1, 3.2, Chapter 4, Section 4.1, 4.2, 4.3, 4.5, 4.7, 4.8, 4.9, Chapter 5, Section 5.3, 5.4, 5.5, Appendix 1, Appendix 2, WARRANTY |
| December 2016 | IB(NA)-0300249ENG-E | ■Added models RD77GF32 ■Added or modified parts SAFETY PRECAUTIONS, RELEVANT MANUALS, TERMS, Chapter 1, Section 1.1, 1.2, 1.3, Chapter 2, Section 2.1, 2.2, 3.1, 3.2, Chapter 4, Section 4.1, 4.2, 4.3, 4.5, 4.6, 4.7, 4.8, Chapter 5, Section 5.2, 5.3, 5.4, Appendix 1, Appendix 2                                                                                                |
| June 2018     | IB(NA)-0300249ENG-F | ■Added functions MR-JE-BF ■Added or modified parts SAFETY PRECAUTIONS, RELEVANT MANUALS, TERMS, Section 2.1, 2.2, 3.1, 4.8, 4.9                                                                                                    |

## Japanese manual number: IB-0300248-G

This manual confers no industrial property rights of any other kind, nor does it confer any patent licenses. Mitsubishi Electric Corporation cannot be held responsible for any problems involving industrial property rights which may occur as a result of using the contents noted in this manual.

©2014 MITSUBISHI ELECTRIC CORPORATION

## **WARRANTY**

Please confirm the following product warranty details before using this product.

#### 1. Gratis Warranty Term and Gratis Warranty Range

If any faults or defects (hereinafter "Failure") found to be the responsibility of Mitsubishi occurs during use of the product within the gratis warranty term, the product shall be repaired at no cost via the sales representative or Mitsubishi Service Company.

However, if repairs are required onsite at domestic or overseas location, expenses to send an engineer will be solely at the customer's discretion. Mitsubishi shall not be held responsible for any re-commissioning, maintenance, or testing on-site that involves replacement of the failed module.

[Gratis Warranty Term]

The gratis warranty term of the product shall be for one year after the date of purchase or delivery to a designated place. Note that after manufacture and shipment from Mitsubishi, the maximum distribution period shall be six (6) months, and the longest gratis warranty term after manufacturing shall be eighteen (18) months. The gratis warranty term of repair parts shall not exceed the gratis warranty term before repairs.

[Gratis Warranty Range]

- (1) The range shall be limited to normal use within the usage state, usage methods and usage environment, etc., which follow the conditions and precautions, etc., given in the instruction manual, user's manual and caution labels on the product.
- (2) Even within the gratis warranty term, repairs shall be charged for in the following cases.
  - 1. Failure occurring from inappropriate storage or handling, carelessness or negligence by the user. Failure caused by the user's hardware or software design.
  - 2. Failure caused by unapproved modifications, etc., to the product by the user.
  - 3. When the Mitsubishi product is assembled into a user's device, Failure that could have been avoided if functions or structures, judged as necessary in the legal safety measures the user's device is subject to or as necessary by industry standards, had been provided.
  - 4. Failure that could have been avoided if consumable parts (battery, backlight, fuse, etc.) designated in the instruction manual had been correctly serviced or replaced.
  - 5. Failure caused by external irresistible forces such as fires or abnormal voltages, and Failure caused by force majeure such as earthquakes, lightning, wind and water damage.
  - 6. Failure caused by reasons unpredictable by scientific technology standards at time of shipment from Mitsubishi.
  - 7. Any other failure found not to be the responsibility of Mitsubishi or that admitted not to be so by the user.

### 2. Onerous repair term after discontinuation of production

- (1) Mitsubishi shall accept onerous product repairs for seven (7) years after production of the product is discontinued. Discontinuation of production shall be notified with Mitsubishi Technical Bulletins, etc.
- (2) Product supply (including repair parts) is not available after production is discontinued.

#### 3. Overseas service

Overseas, repairs shall be accepted by Mitsubishi's local overseas FA Center. Note that the repair conditions at each FA Center may differ.

#### 4. Exclusion of loss in opportunity and secondary loss from warranty liability

Regardless of the gratis warranty term, Mitsubishi shall not be liable for compensation to:

- (1) Damages caused by any cause found not to be the responsibility of Mitsubishi.
- (2) Loss in opportunity, lost profits incurred to the user by Failures of Mitsubishi products.
- (3) Special damages and secondary damages whether foreseeable or not, compensation for accidents, and compensation for damages to products other than Mitsubishi products.
- (4) Replacement by the user, maintenance of on-site equipment, start-up test run and other tasks.

#### 5. Changes in product specifications

The specifications given in the catalogs, manuals or technical documents are subject to change without prior notice.

# **TRADEMARKS**

Ethernet is a registered trademark of Fuji Xerox Co., Ltd. in Japan.

Microsoft and Windows are either registered trademarks or trademarks of Microsoft Corporation in the United States and/or other countries.

The company names, system names and product names mentioned in this manual are either registered trademarks or trademarks of their respective companies.

In some cases, trademark symbols such as '™, or '®, are not specified in this manual.

<u>IB(NA)-0300249ENG-F(1806)MEE</u> MODEL: RD77-U-ADV-E

MODEL CODE: 1XB016

## MITSUBISHI ELECTRIC CORPORATION

HEAD OFFICE : TOKYO BUILDING, 2-7-3 MARUNOUCHI, CHIYODA-KU, TOKYO 100-8310, JAPAN NAGOYA WORKS : 1-14 , YADA-MINAMI 5-CHOME , HIGASHI-KU, NAGOYA , JAPAN

When exported from Japan, this manual does not require application to the Ministry of Economy, Trade and Industry for service transaction permission.

Specifications subject to change without notice.